### **110-2學習歷程提醒事項 (含課程學習成果撰寫建議事項)**

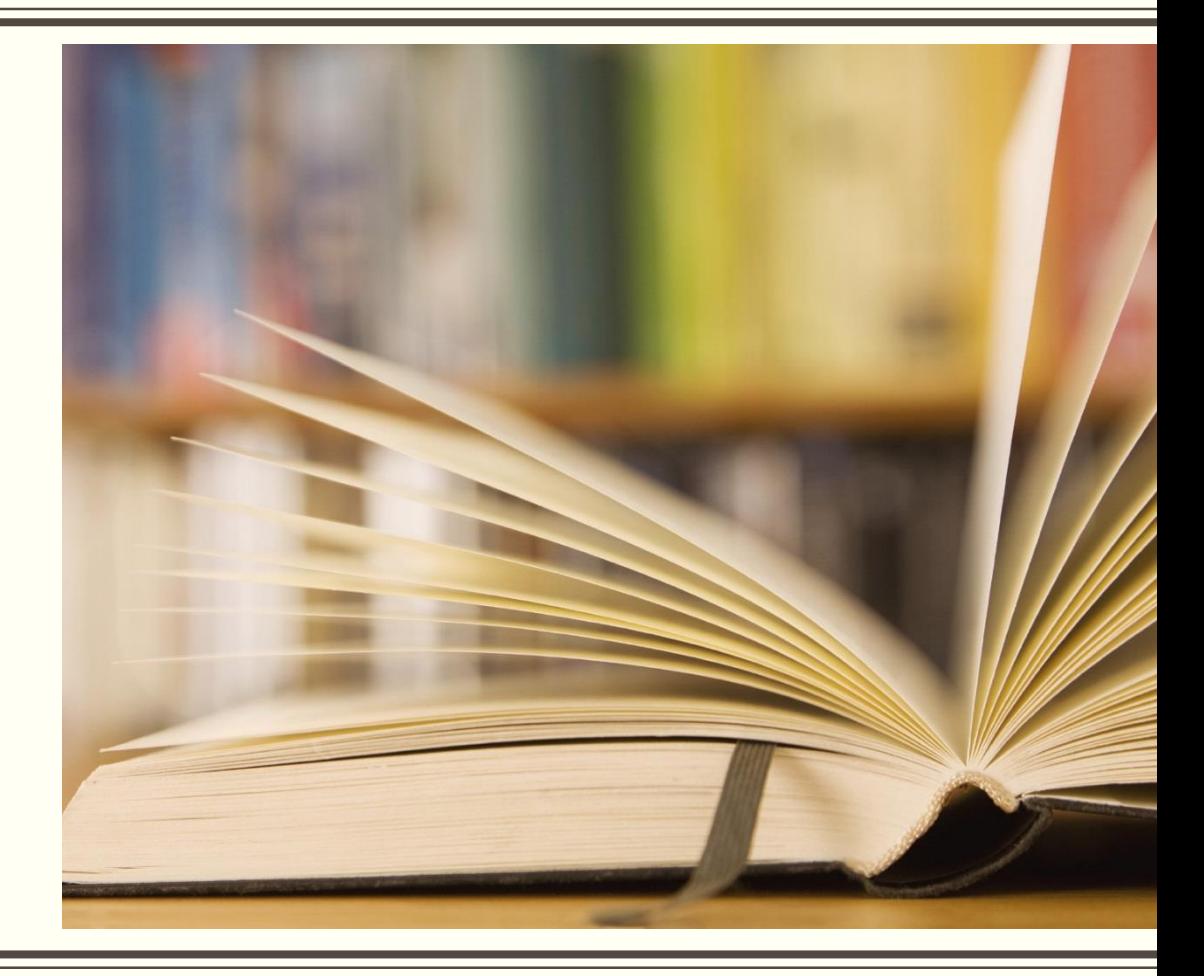

## **110-2時程提醒-高三**

學生上傳及送出認證截止日:

# **111年4月6日(星期四)23:59**

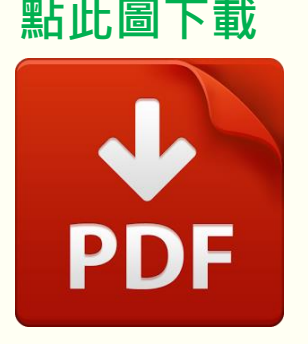

**學生操作訓練資料**

**僅能於此時間前上傳、編輯、刪除與送出認證課程成果檔案**

**Q:上傳的課程學習成果被老師認證不通過時,我可以再次編輯並送出認證嗎?**

**A:在4月6日(三)23:59前都可以再編輯修正及重新送出給老師認證。**

**在4月7日(四)00:00後被老師退回者,不能再編輯及重新送出給老師認證。**

■ 任課教師認證截止日: 111年4月10日(星期日)23:59

## **110-2時程提醒-高一、高二**

學生上傳及送出認證截止日:

# **111年7月14日(星期四)23:59**

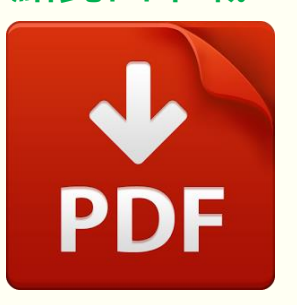

**學生操作訓練資料**

**點此圖下載**

**僅能於此時間前上傳、編輯、刪除與送出認證課程成果檔案**

**Q:上傳的課程學習成果被老師認證不通過時,我可以再次編輯並送出認證嗎?**

**A:在7月14日(四)23:59前都可以再編輯修正及重新送出給老師認證。**

**在7月15日(五)00:00後被老師退回者,不能再編輯及重新送出給老師認證。**

■ 任課教師認證截止日: 111年7月28日(星期四)23:59

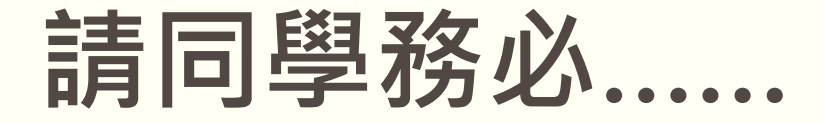

- 課程學習成果及多元表現**內容簡述100個字**,請同學 **務必填寫**,以利記錄學習過程與心得。
- **提早**準備欲上傳的課程學習成果,**不要**在截止日前幾 天才進行上傳作業。
- 上傳至學校平臺的課程學習成果**應以與老師討論後的 最終版本為佳**,可減少認證不通過後再次編修及重新 送出認證的次數。

■請務必學會壓縮檔案技巧[。](#page-34-0) **■ <mark>1</mark>90F <sup>點左圖下載</sup>** 

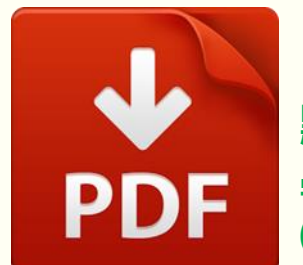

**學習歷程檔案轉換與壓縮 (資料來源:興大附中張啟中秘書)**

### **其他提醒事項**

### 課程學習成果及多元表現**證明文件檔**,翻拍或掃 描**檔案須清楚**。

**多元表現不限該年段上傳**,一年級沒有上傳或沒 有勾選者,請同學記得在高二時連同二年級時產 出的多元表現傳好傳滿。

自主學習計畫及成果合併一件上傳至多元表現。 ■請儘量使用電腦操作「學習歷程系統」,避免手

機介面無法使用部分功能。

### **其他提醒事項**

- 學生若將課程學習成果以影音檔案呈現時,**可能 發生影片無法播放或存取權限異動**等問題。
- 專題實作、專題報告等課程學習成果如為同學分 組合作之作品,**建議在封面以分工表來呈現每位 學生對於該作品之貢獻度**。
- ■技能檢定或競賽非屬學校課程計畫開設學分之教 學科目,請勿將技能檢定或競賽成果作為課程學 習成果, 學生**參加技能檢定或競賽可列入多元表 現**。

# **課程學習成果 100個字簡述**

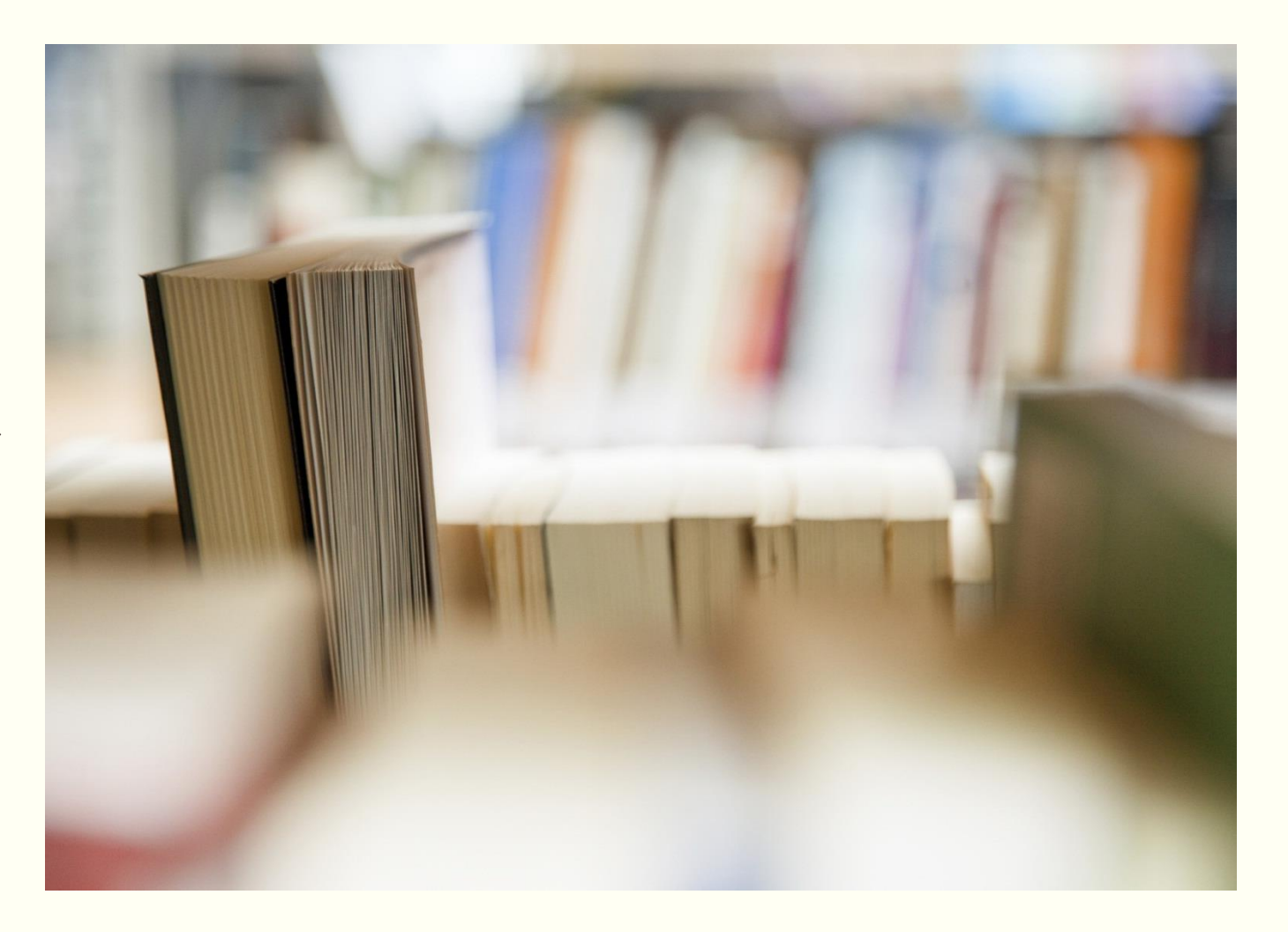

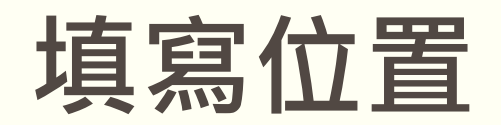

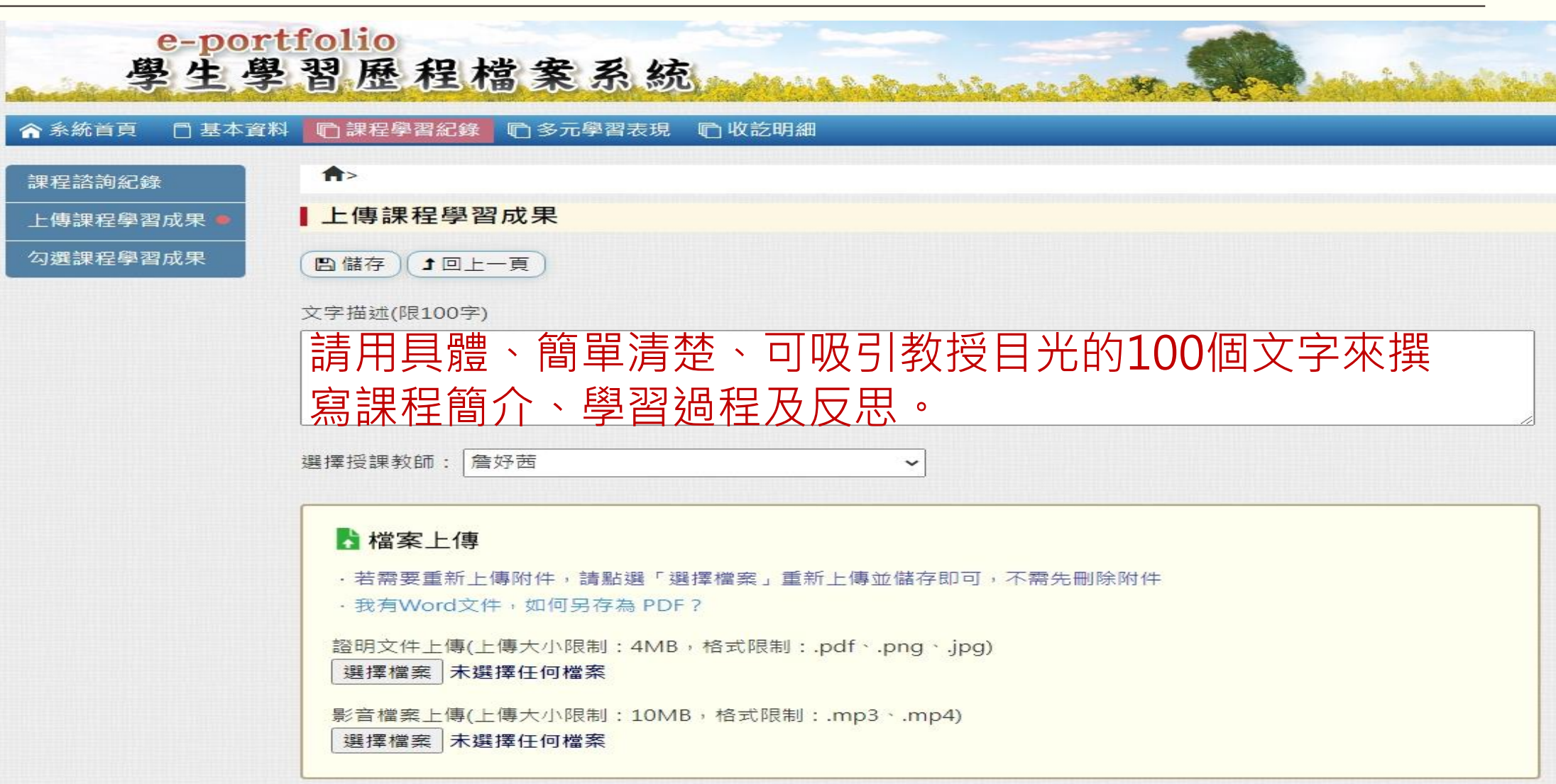

## **課程學習成果100個字簡述參考架構**

透過/藉由○○○單元/課程/活動/作品/事件/經歷

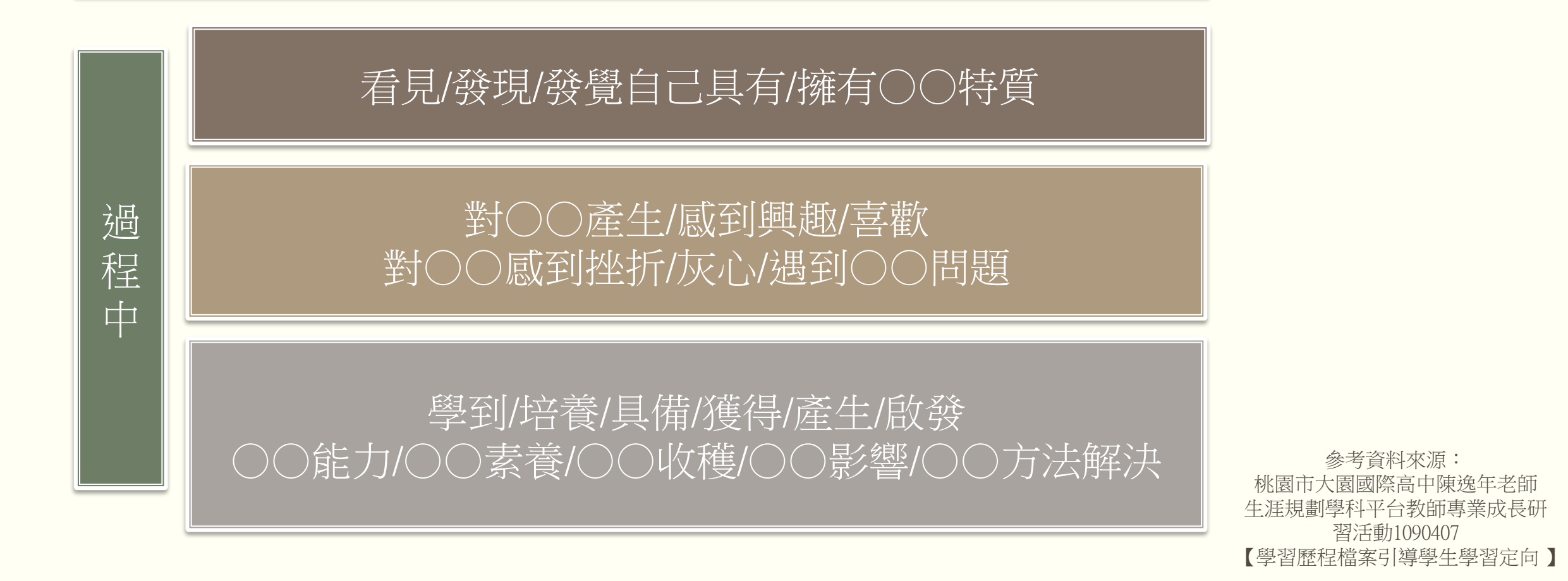

## **課程學習成果100個字簡述範例**

藉由化學課的巴克球串珠製作,我學習到可以用串珠來製作碳六十的分子模型,過程中發 生左右線不分、搞不懂何時要加珠子,還好我有問同學,釐清疑惑,才抓到訣竅,發現自 己具備專注,並時時檢視每一步驟的特質。

藉由公民探究與實作的移工議題探討課程,我發現自己具有敏感體察人心的特質,能夠細 膩地覺察他人的感受。於是我對心理學產生興趣,深入研究之後,期待自己能夠培養利益 自己和他人的能力,成為專業的心理師。

透過小論文課程的專題分組報告,過程中需要不斷地與同學和老師討論研究題目及內容, 我發現自己擅長於與人溝通及合作,也從中學習到蒐集、整理資料的方式及接納每個人不 同的想法及意見。

### **範例僅供參考,請根據個人感受及收穫書寫,切勿抄襲!**

# **課程學習成果 呈現方式**

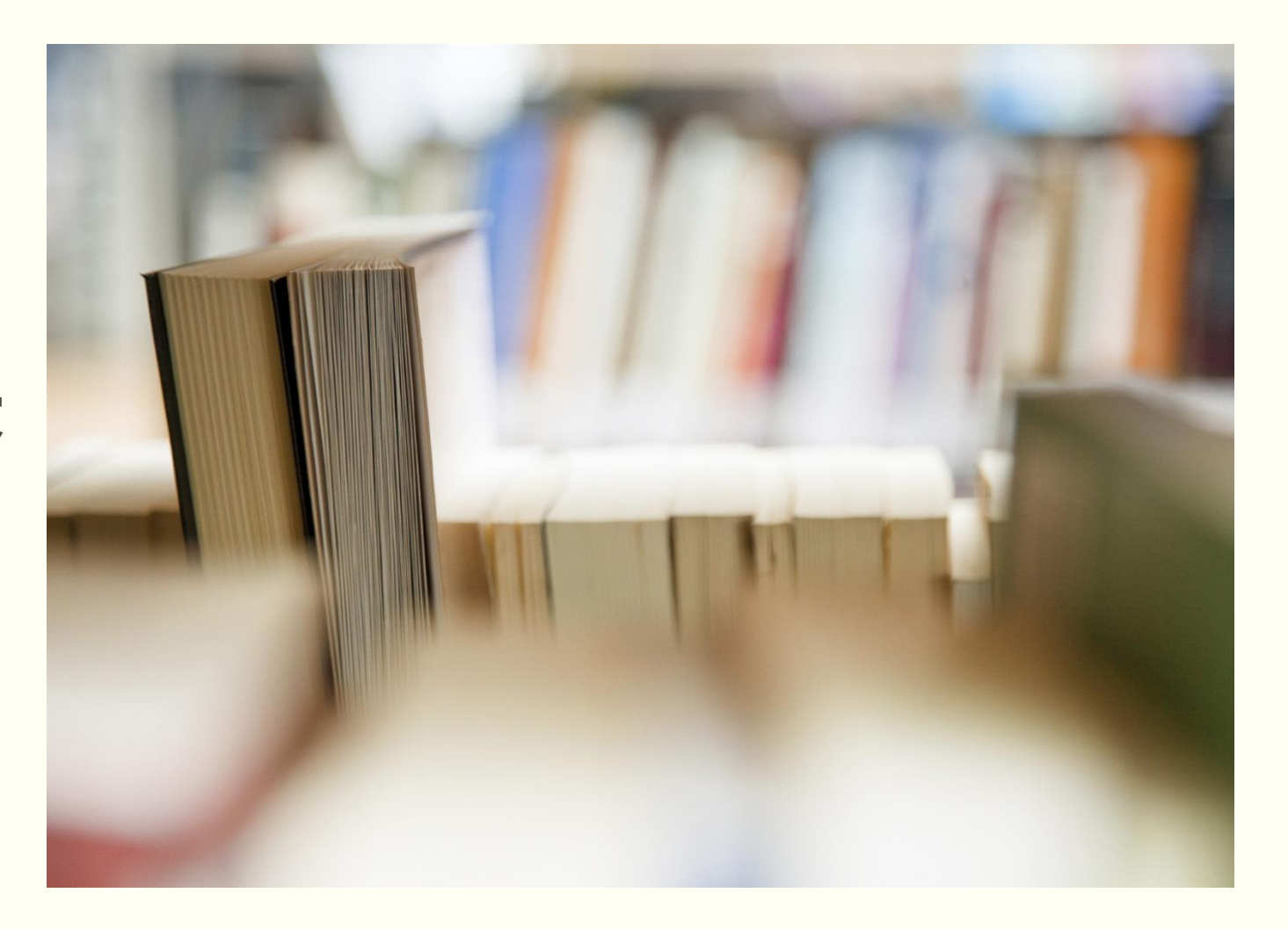

### **課程學習成果如何呈現?**

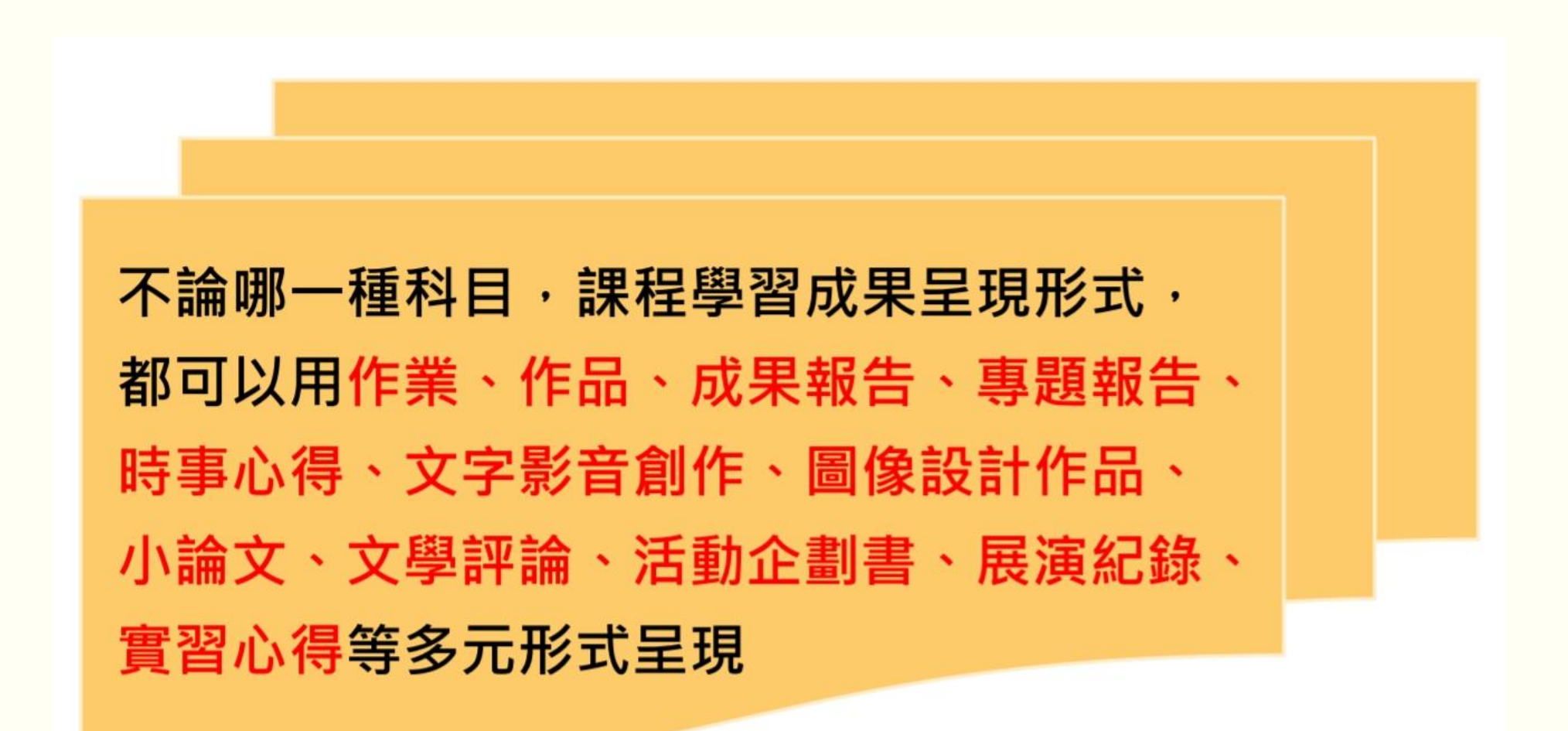

### **課程學習成果的呈現形式**

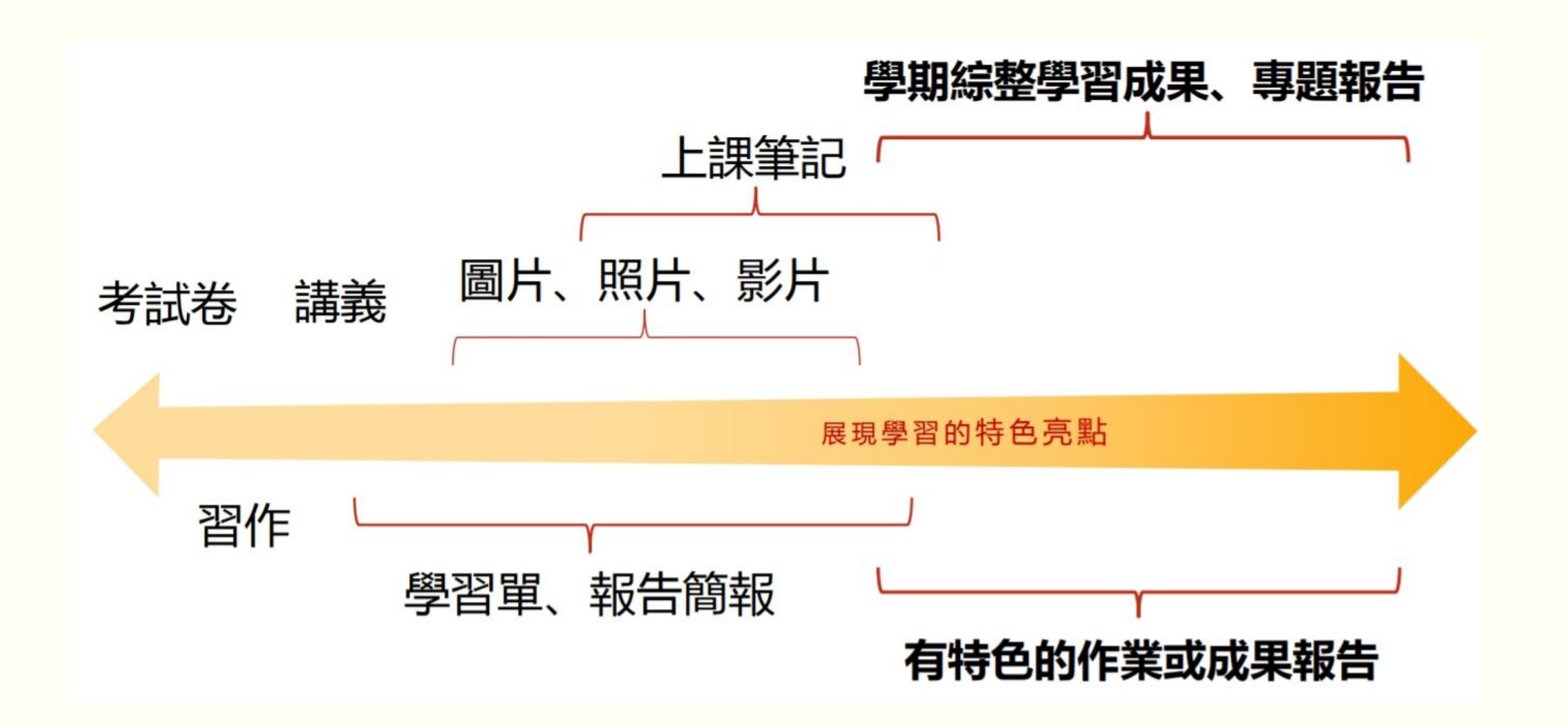

### **除了上傳一張圖片或一張照片,可以這樣做…**

**打開word,將下列項目製作成一份檔案。**

**課程名稱** ■課程**簡介 學習歷程及成果** ■反思及心得 **活動照片**

桃園市立中壢商業高級中等學校『○○課程』課程學習成果。

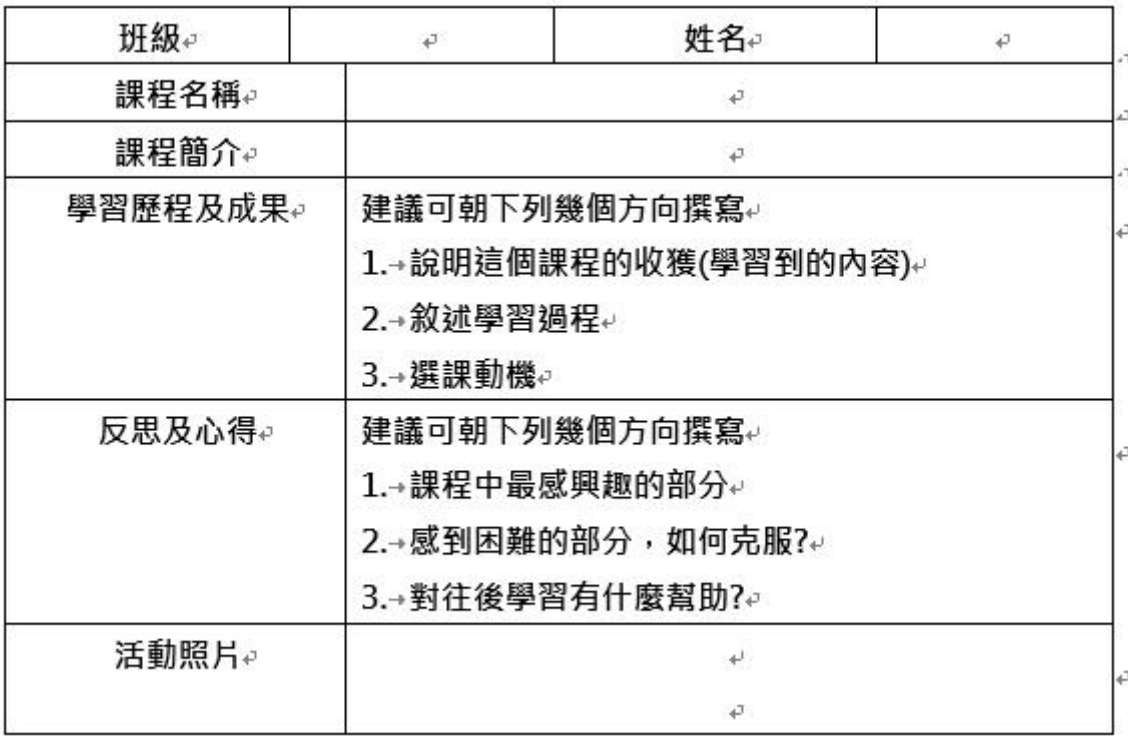

**上述項目不一定每項都必須列出,僅供參考,同學請自行設計排版與格式 (或依任課老師的規定) 。**

### 從書面資料的撰寫,到影片的呈現,每一份都是學生學習的紀錄

2020高雄教育節【青春來說課】學習歷程表

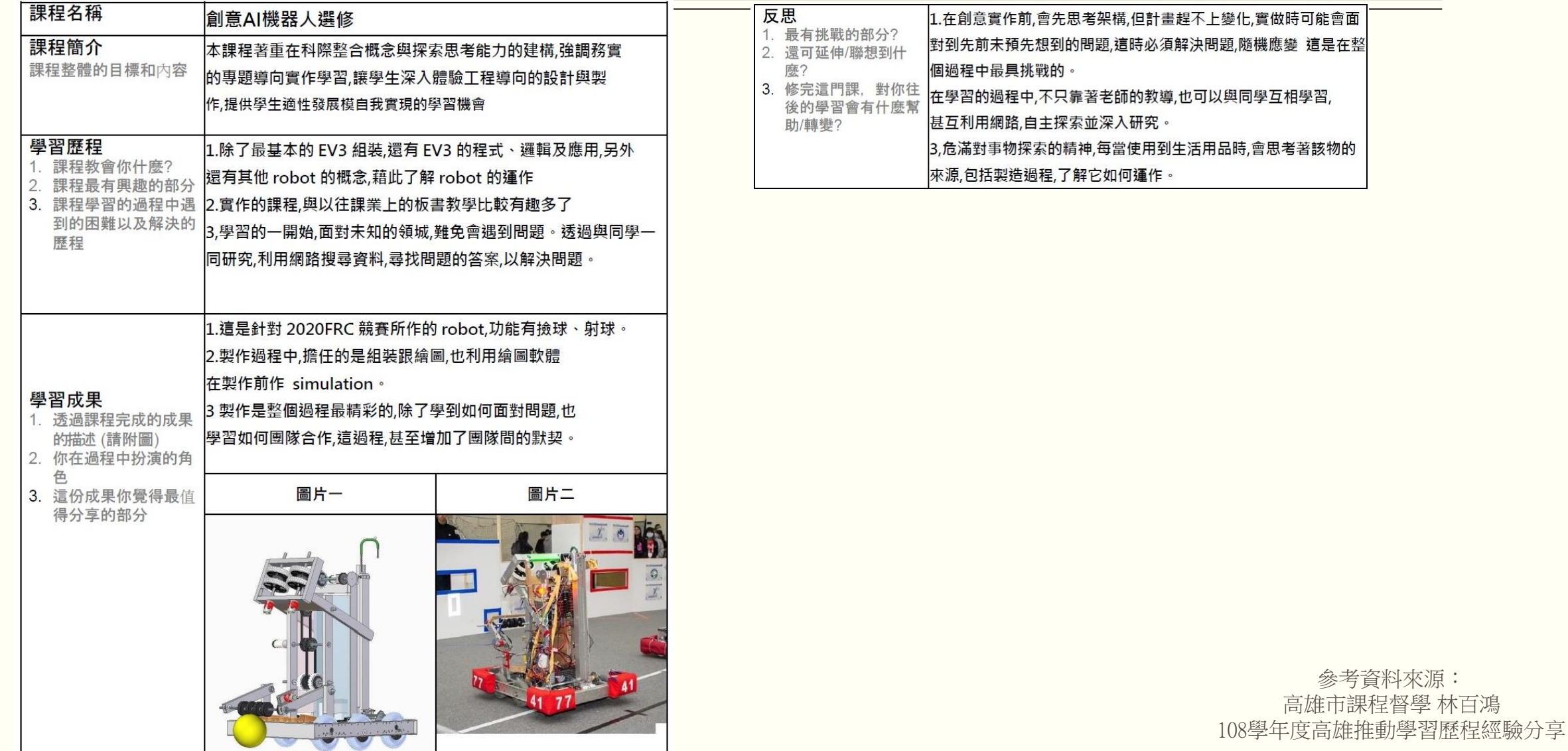

### 從書面資料的撰寫,到影片的呈現,每一份都是學生學習的紀錄

#### 2020 高雄教育節【青春來說課】學習歷程表

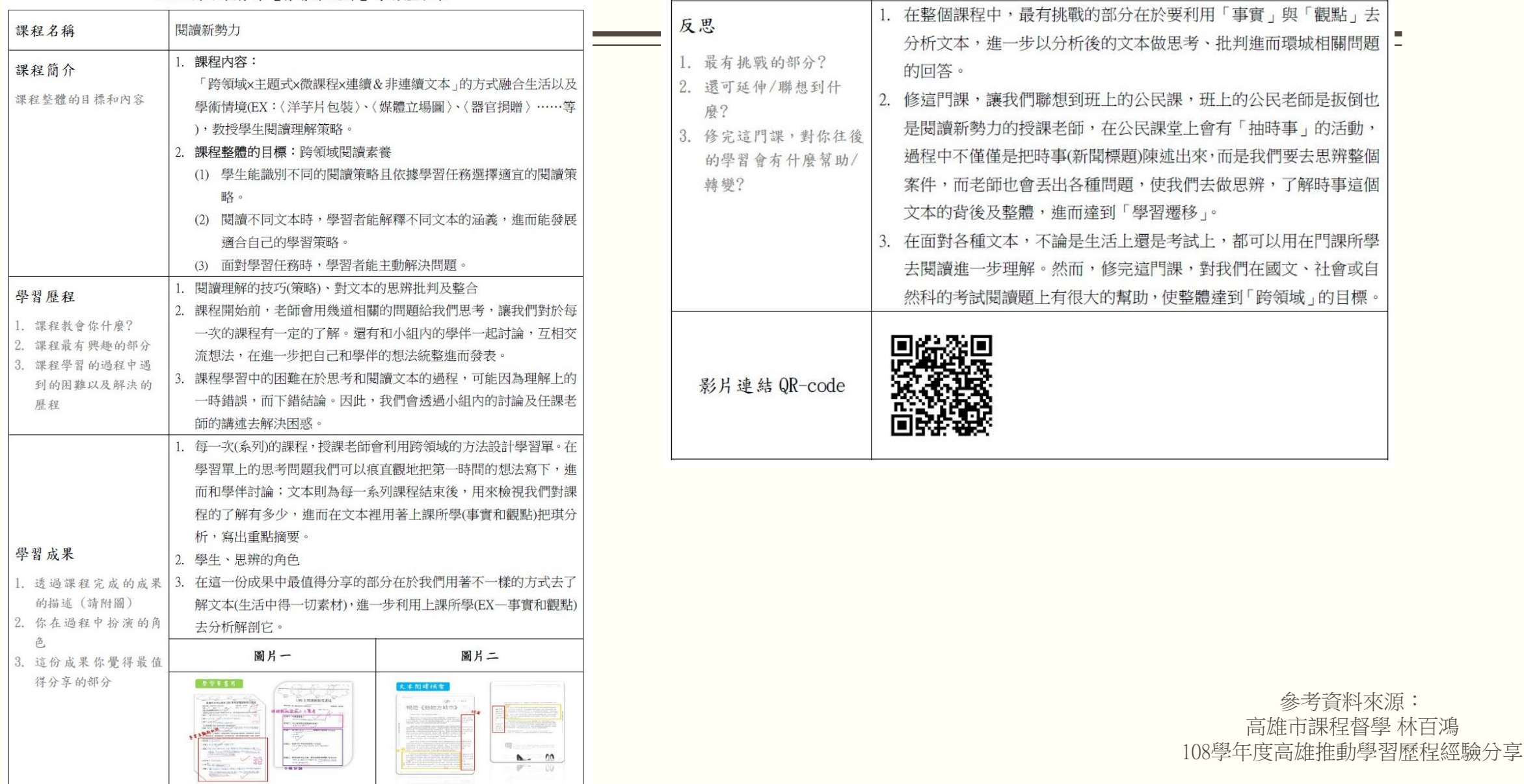

### **如何製作課程學習成果參考說明 (僅供參考,以任課老師的規定為主)**

- 錦和高中孫嘉黛老師[:如何製作學習歷程檔案作伙學](https://www.youtube.com/watch?app=desktop&v=gERTrlut67A&feature=youtu.be)
- ■作伙學[:課程學習成果作品呈現建議](https://www.108epo.com/results.php)(一)~(七)
- Collego大學選才與高中育才輔助系統[:焦點話題](https://collego.edu.tw/Media/portfolio)(輸入關鍵字:學習歷程檔案)
- ■師大附中洪逸文老師[:探究與實作之課程學習成果](https://www.ttvs.ntct.edu.tw/resource/openfid.php?id=6069)
- 秀水高工林泓毅主任: 高級中等學校課程學習成果實作分享

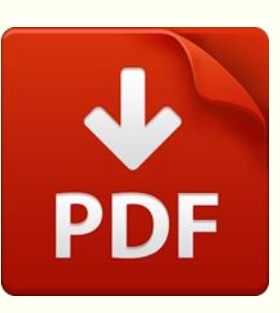

**作伙做學檔-課程學習成果呈現建議**

# **國教署 相關宣導**

**點此圖下載 110學年度完整版PDF** 

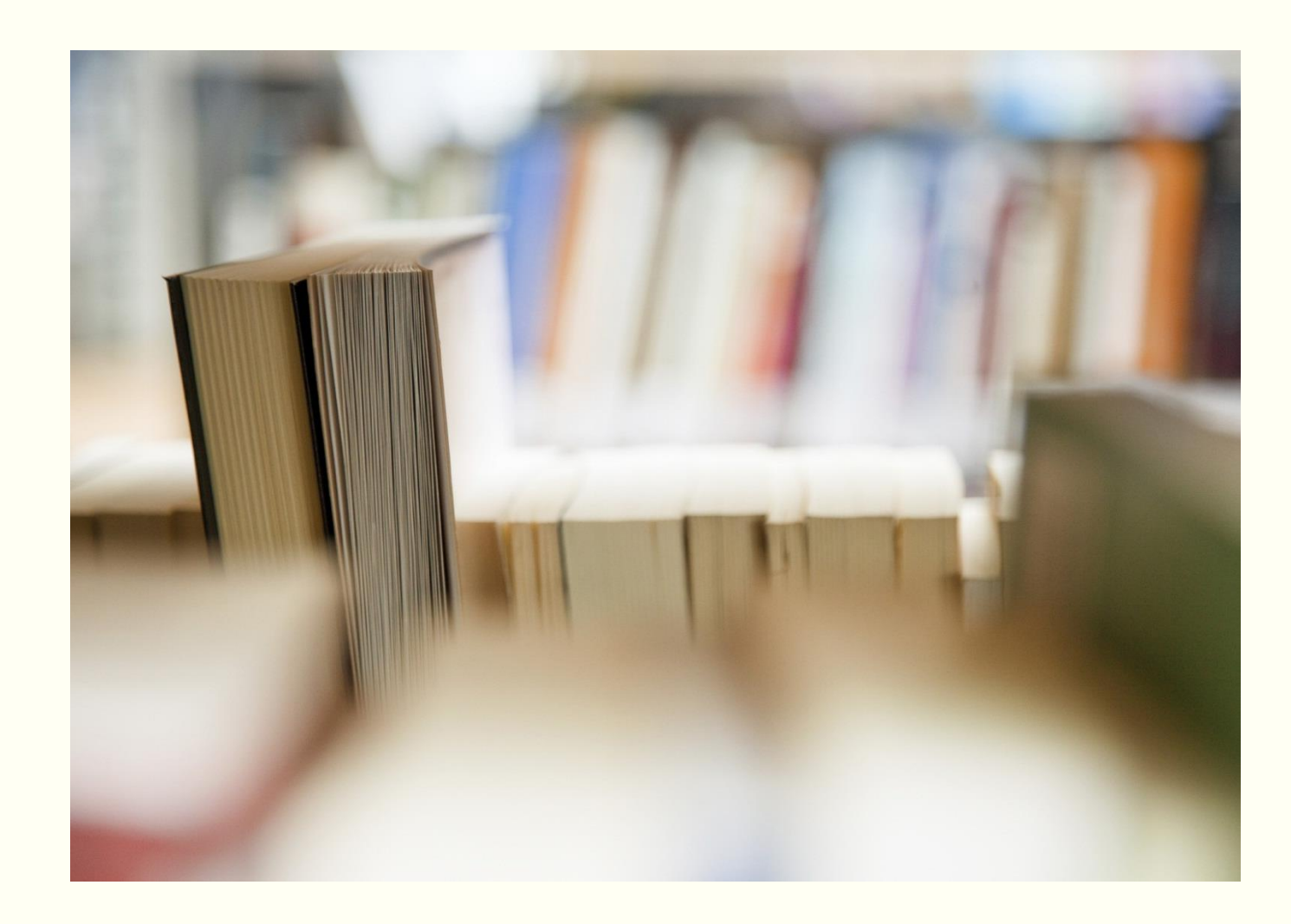

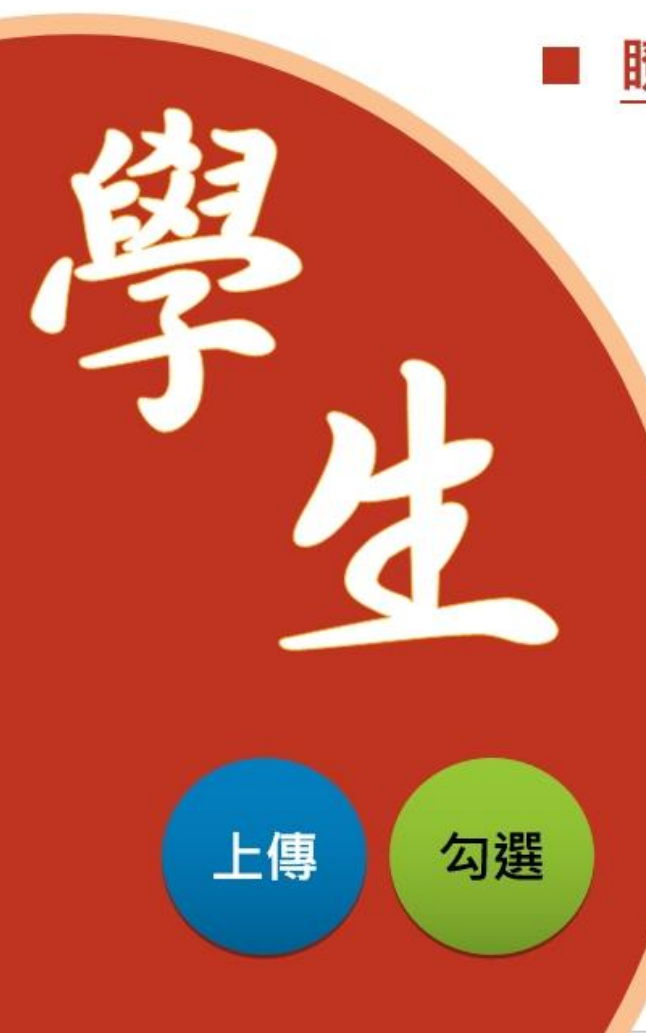

#### 瞭解學習歷程檔案對自己的重要性。

- 學會學習歷程學校平臺之相關操作。
	- 積極參與校內學習活動,探索出自己的興趣, 並找到**生涯定向**,逐步累積自己的學習歷程。
	- 配合學校規劃之時程, 上傳和勾選自己 的課程學習成果及多元表現。
	- 依學校通知確認提交至學習歷程中央資料庫 資料之收訖明細

## 學生學習歷程檔案的關鍵提醒

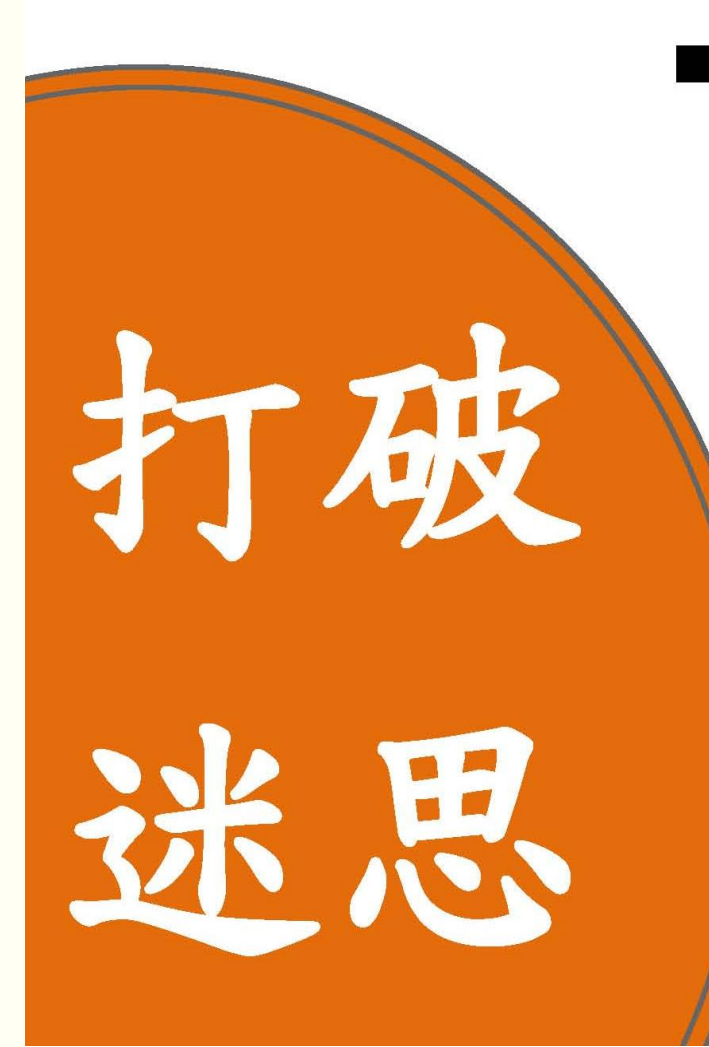

■ 學生學習歷程檔案作為備審資料是成果組合 , 不包括獎懲紀錄、出缺勤紀錄

★沒有鉅細靡遺記錄學生高中學習過程, 重質不重量,不是軍備競賽

■ 學生從甄選會/聯合會招生報名平臺勾選 學習歷程檔案,上傳招生單位平台 \*大學只能看到學生勾選的資料,不是 看學生在校全部的表現,不會造成學 生學習壓力

## 學生學習歷程檔案的關鍵提醒

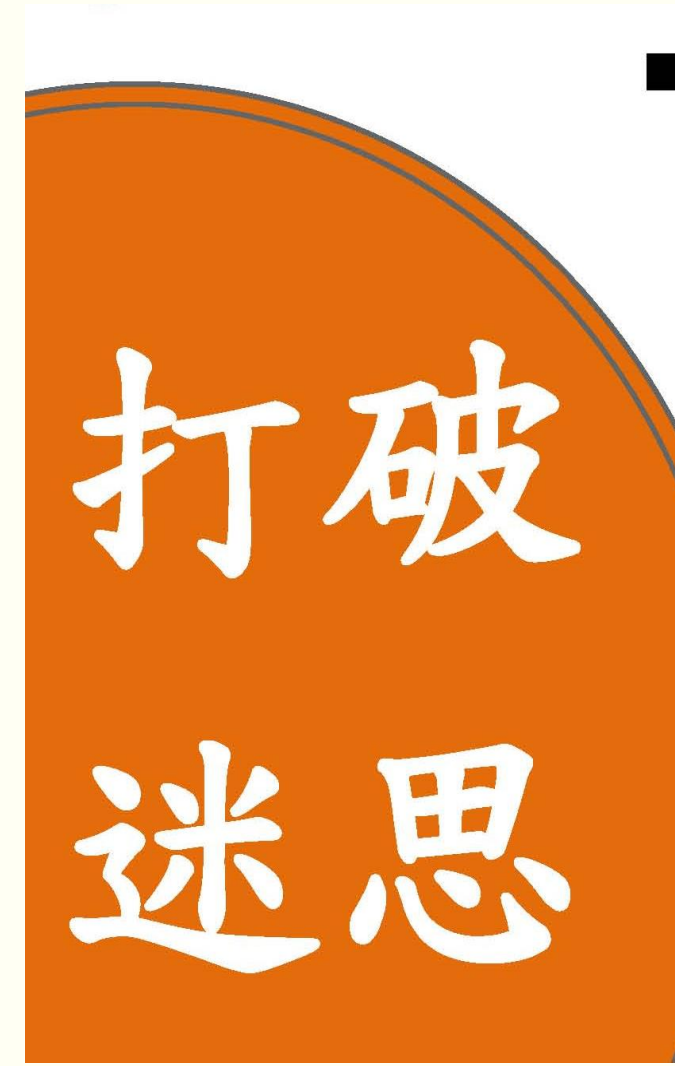

- 學生學習歷程檔案是現行大學申請入學第二階段 備審資料的優化 ★不等同國中升學高中的超額比序項目,僅作為 大學申請入學的參考資料之一部分 (各大學校系 另有自訂項目)
	- 學生學習歷程檔案著重記錄學生上課作業 或作品(課程學習成果)
		- ★學生上傳作業請任課教師認證

經教師專業判斷為課程產出之成果

# **學習歷程檔案 Q&A**

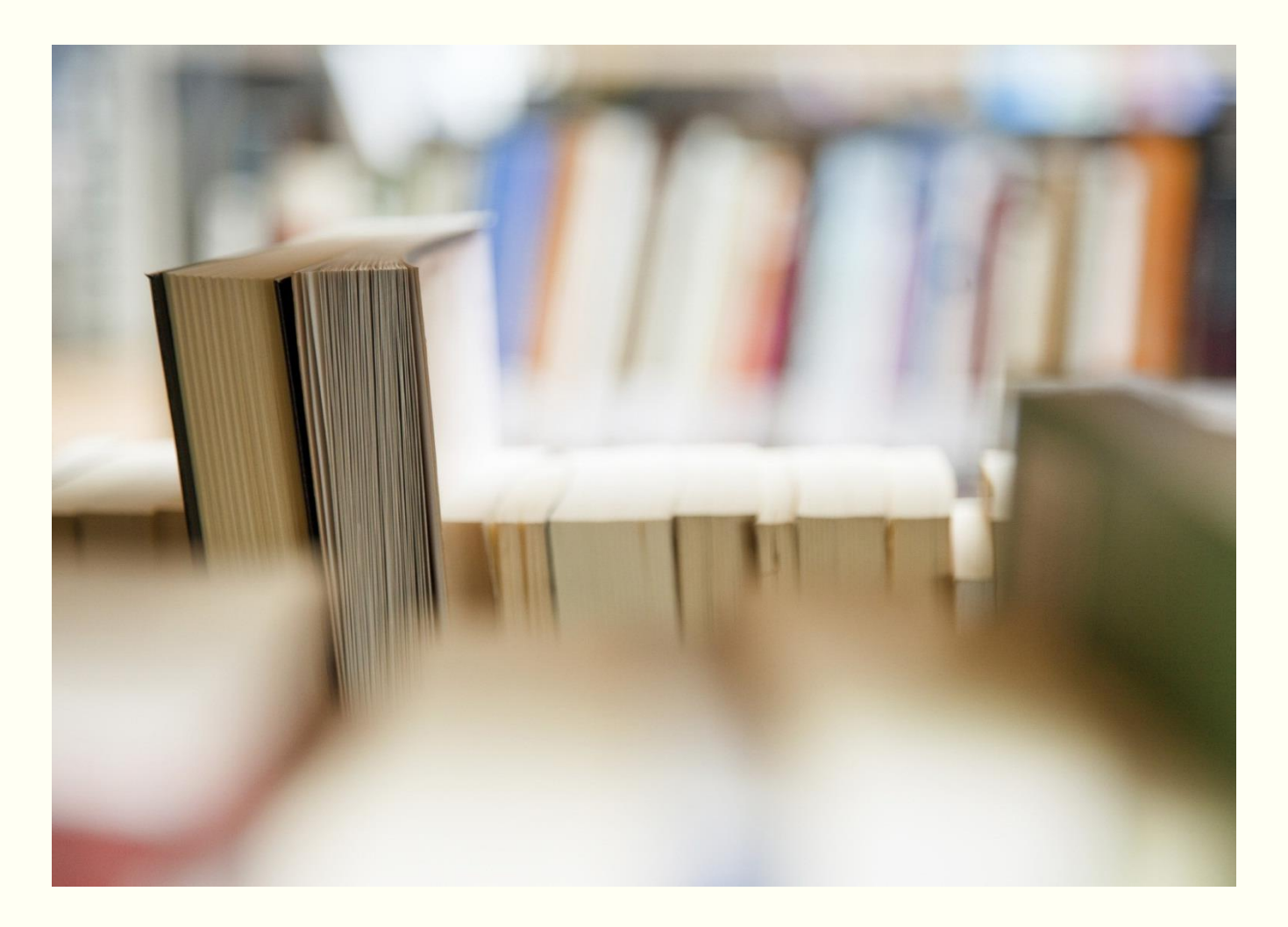

- Q1 : 課程學習成果是分學期還是分學年上傳, 件數為何?
- A1:課程學習成果**每學期**學校平臺至多可**上傳6件** (上、下學期**各**6件),經由任課教師認證通過後,**每學年 至多有12件**,學年結束時(依學校公告勾選日期)再**勾選6 件**至中央資料庫裡。

- Q2:上傳檔案的格式和大小有規定嗎?
- A2:有,每件的格式可分為**文件檔(PDF或 JPG檔)**,大小為**4MB**以內或**影音檔 (MP3或MP4檔)**,大小為**10MB**以內。
- Q3:每件課程學習成果都有100個字的內 容簡述,可以忽略嗎?
- A3:**建議要寫!**請同學儘可能寫出課程學 習的反思,以能**引起老師(教授)青睞 的敘述更佳**。

#### 教育部國民及學前教育署建置學生學習歷程檔案資料格式第2版規定

- 一、本規定係依據「高級中等學校學生學習歷程檔案作業要點」第三點第三項 規定訂定。
- 二、檔案格式類型及大小如下表所示:

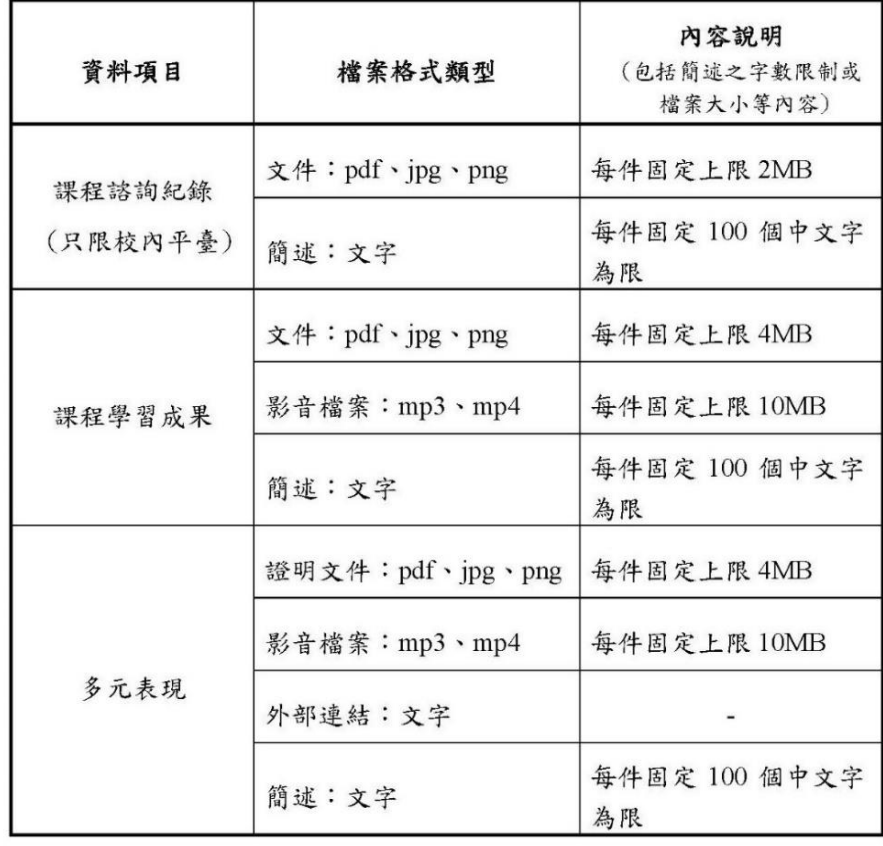

- Q4:上傳的檔案已經送出給老師認證, 還可以再重新編輯嗎?
- A4:**可以!**送出認證後的狀態就會變成「認證中」,編輯、刪除的按鈕就

會不見,表示無法再進行任何動作,**若同學想收回已送出認證的資** 

### **料,則要請任課教師點選「認證失敗」退回**。

- Q5:課程學習成果已「認證成功」,還可以再重新編輯、刪除或改其他 科目 上傳嗎?
- A5:**可以!**「認證成功」的檔案無法再進行編輯、覆蓋或刪除的。但同學 覺得作業還想修改或改上傳其他科目,此時可**請老師將已認證通過 的作業改選為「認證失敗」後,同學就可以再重新編輯、上傳**。 **(備註:Q3和Q4都須在學生上傳及送出認證截止日前完成!)**

- Q6: 過了學校規定的上傳截止日,先前已經有上傳至學校平臺 的課程學習成果,還能送出給老師認證嗎?
- A6:**不行!**同學**要在學生上傳及送出認證截止日前**上傳、編輯、 刪除與送出認證課程成果檔案。
- Q7:學年結束了, 我勾選好要上傳至中央資料庫的作業, 還可以改 選嗎?
- A7: 在勾選截止日之前, 同學都可以更改想要勾選的件數, 但超過 勾選截止日,就不能更改了。

### **其他問題**

- Q1:所有的升學管道都會參採學習歷程嗎?
- A1:不是。只有**大學的個人申請**和**四技二專的甄選入學、技優甄審和四技申請** (**綜高生)**會採計。
- Q2:所有我勾選至中央資料庫的件數,都會給招生學校嗎?
- A2:不是。各大專校院均有設定參採的內容及件數。

**大學**:**課程學習成果**至多**3件**/**多元表現**至多**10件**。

**技專**:**課程學習成果**至多**9件**,其中專題實作及實習科目學習成果(必採)

至多採計6件、其他課程學習成果(選採)至多採計3件/**多元表現**至多**10件**。

**各大專校院參採學習歷程項目及內容,可點擊下方文字查詢:**

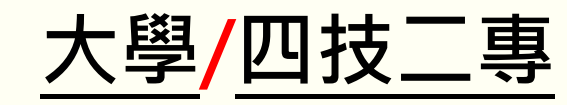

### **大學參採學生學習歷程**

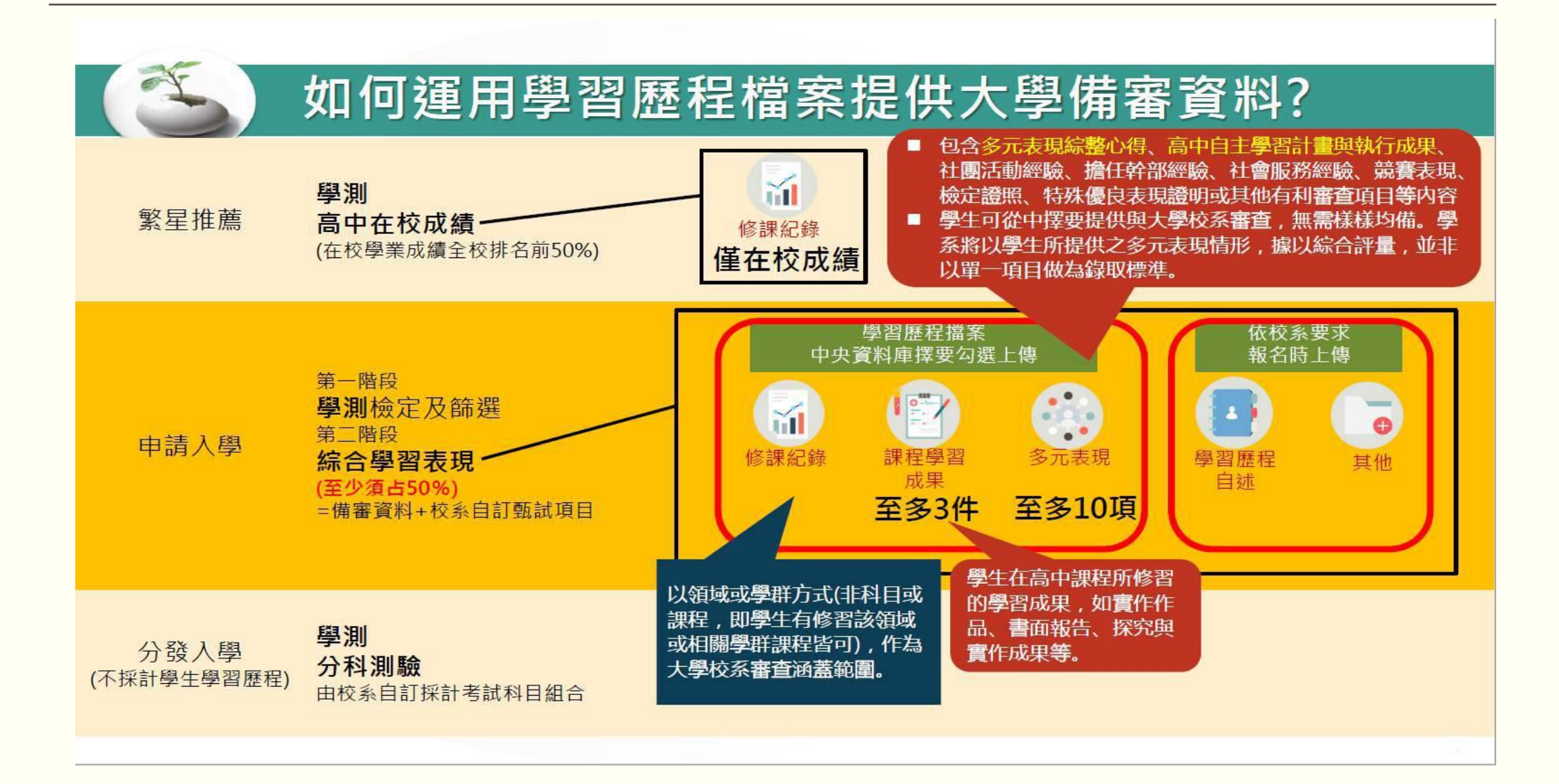

### **技專校院參採學生學習歷程**

● 備審資料參採學生學習歷程的「課程學習成果」及「多元表現」件數上限如下表; 備審資料可上傳不同內容給不同報考校系,惟仍需遵守件數上限規定。

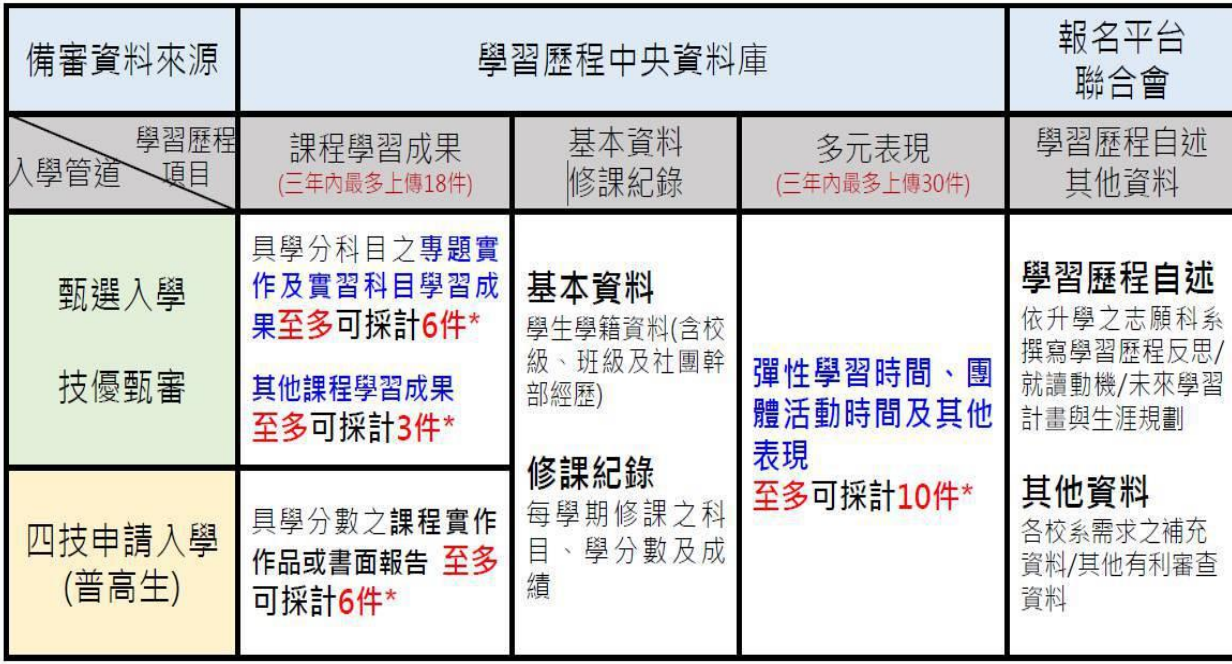

\*註:課程學習成果及多元表現,每件資料得同時上傳文件(PDF、JPG或PNG)及影音(MP3或MP4)檔。

**To** 技專校院招生策略委員會 mittee of Recruitment Policy for Technological Colleges and Universities

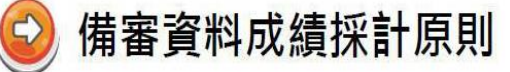

- 111學年度甄選入學成績採計方式:備審資料參採學生學習歷程占總成績比率不低於 40%;統測成績加權占總成績比率至多40%(且不得為0)。
- 4MB 影音檔大小為 10ME
- 學生除可從學習歷程中央資料庫勾選檔案上傳外,聯合會也保留上傳PDF檔案的管道 供學生運用。

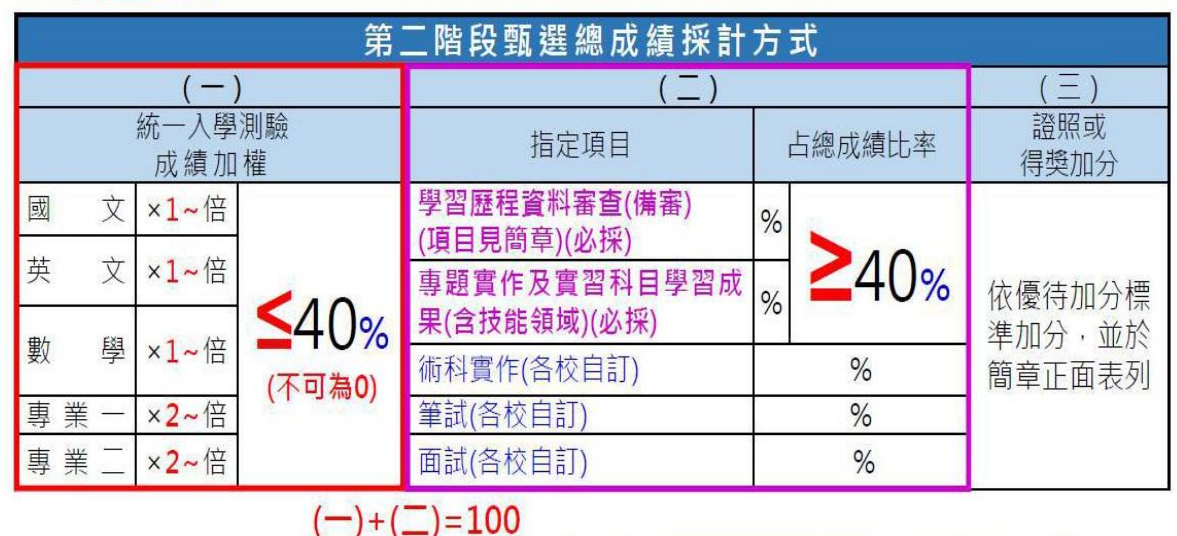

■ 技專校院招生策略委員會 Committee of Recruitment Policy for Technological Colleges and Universities

## **相關網站連結**

- ■國教署108課綱配套宣導資料([含學生學習歷程檔案](https://www.ttvs.ntct.edu.tw/ischool/publish_page/192/))
- ■108[課綱資訊網](https://12basic.edu.tw/index.php)
- Collego![大學選才與高中育才輔助系統](https://collego.edu.tw/Media/portfolio)
- 作伙學![學習歷程檔案審議計畫](https://www.108epo.com/)
- [大學多元入學方案\(](http://www.jbcrc.edu.tw/multi3.html)111學年度起適用)
- 111[學年度起大學申請入學學習準備建議方向](http://www.jbcrc.edu.tw/learn1.html)
- ■[技專校院考試及招生制度專屬網站](https://www.techadmi.edu.tw/111new/)

[四技二專各入學管道學習準備建議方向](https://www.techadmi.edu.tw/111new/apply/)

#### 桃園市立中壢高商【學生學習歷程系統】學生操作訓練資料 **(**此份資料請妥善保存**)**

- 一、如何登入學生學習歷程系統? 學校首頁→點選右下角「校園系統」→點選「智慧校園系統」登入後→點選「學生學習歷程系 統」。
- 二、學習歷程學生自行上傳項目說明

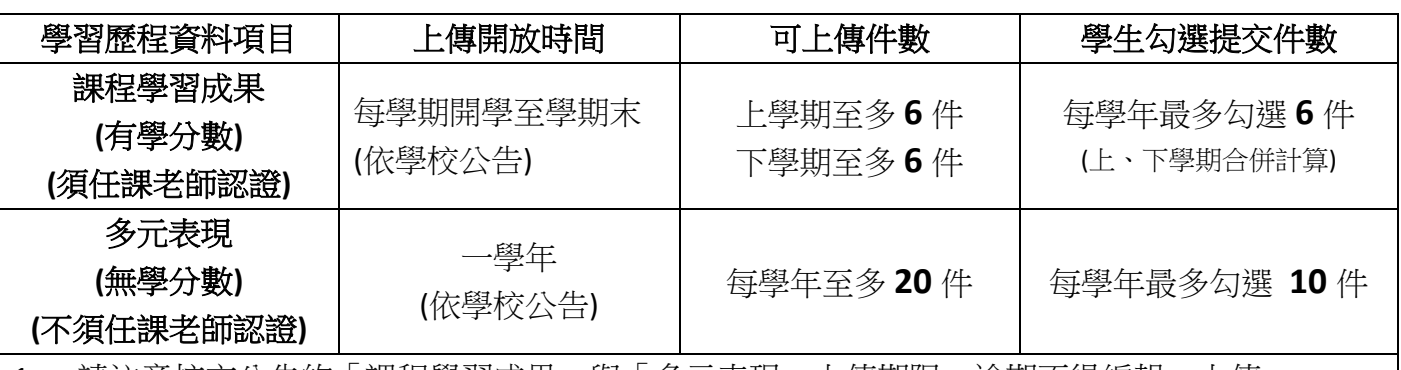

1. 請注意校方公告的「課程學習成果」與「多元表現」上傳期限,逾期不得編輯、上傳。

2. 每位學生在高中三年,於中央資料庫中最多可有 **18** 件課程學習成果、**30** 件多元表現。

3. 高三升學時,學生再依一般大學或技專院校要求之參採件數,勾選並上傳至招生單位平台 (課程學習成果:大學至多 3 件;技專至多 9 件。多元表現:大學及技專至多 10 件)。

三、檔案上傳格式及注意事項

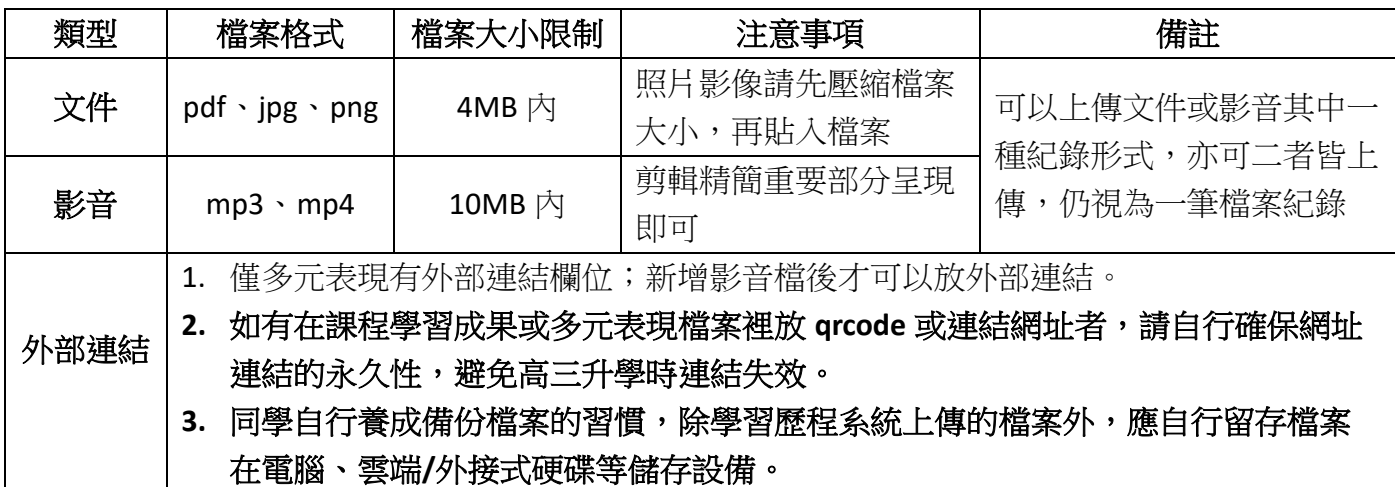

- 四、建議
	- 1. 欣河智慧校園手機 APP 尚無發開學習歷程系統功能,請同學盡量使用電腦操作「學生學習歷 程系統」。
	- 2. 學習歷程檔案是為了紀錄同學們的學習軌跡,主要呈現你的學習心路歷程,並表現「你的特 質」的資料庫。
	- 3. 學習歷程證明,不一定是獎狀、影片,有時「心得感想」更能表達與說明你學習的過程。
	- 4. 上傳檔案時的「一百字簡述」描述相當重要,請務必用心填寫該課程學習成果之特色,以利紀 錄學習過程與心得,才能吸引大學教授點閱你的作品。
- 5. 不論哪一種科目,「課程學習成果」呈現形式,都可以用作業、作品、成果報告、專題報告、 時事心得、文字影音創作、圖像設計作品、小論文、文學評論、活動企劃書、實習心得等多元 形式呈現。
- 6. 「課程學習成果」如為分組合作之作品,建議在封面以分工表來呈現每位學生對於該作品之貢 獻度。
- 7. 請及早規書「課程學習成果」作品,並預留足夠的時間讓授課老師修改及認證,提升作品品 質。
- 8. 「多元表現」須上傳證明文件(文件檔或影音檔)才能新增,且內容簡述為紀錄學習歷程之重 點,請同學務必填寫在多元表現中的成長與收穫。
- 9. 技能檢定或競賽非屬學校課程,請勿將技能檢定或競賽成果作為「課程學習成果」,學生參加 技能檢定或競賽成果可列入「多元表現」。
- 10. 學習歷程檔案使用上若有任何疑問,可以至中壢高商校網點選下方涂徑並 搜尋「首頁 > 行政單位 > 教務處 > 註冊組 > 學生學習歷程檔案或掃右 邊的 QR code

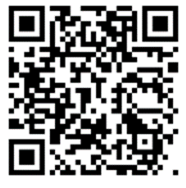

### 日常的學習就可以做好學習歷程檔案,提供你 8 個小撇步, 幫助你準備:

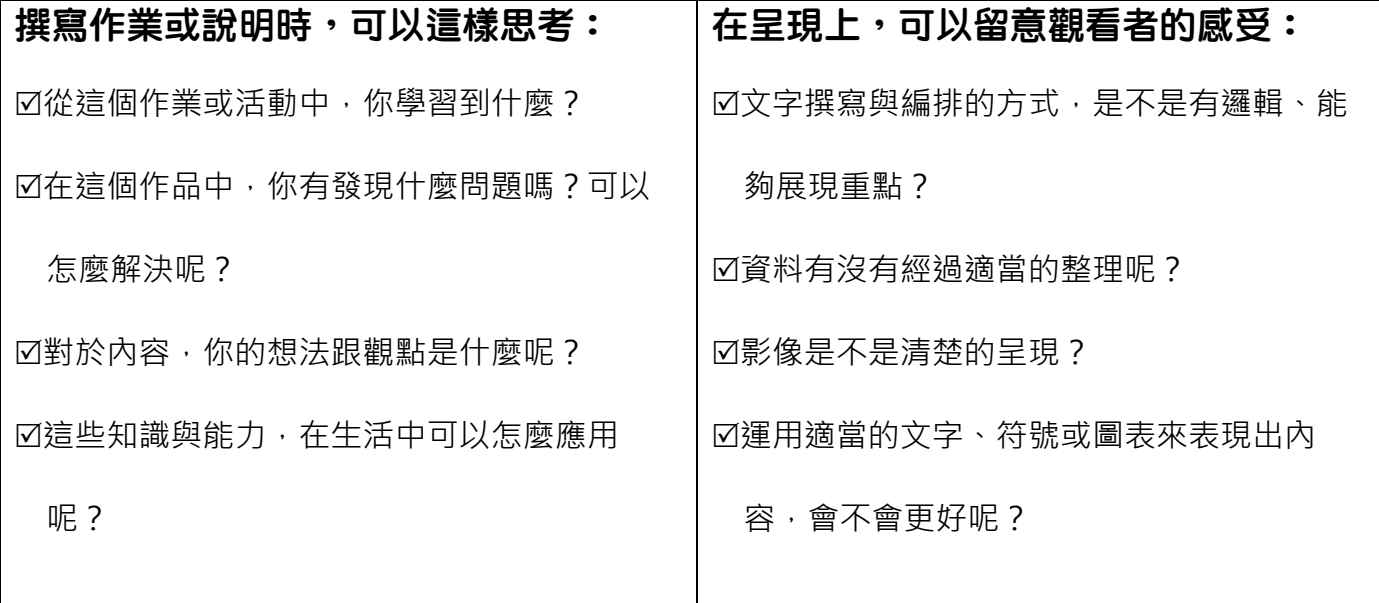

**★**小叮嚀:課程學習成果及多元表現,不是越多越好唷! 重點是你在過程中的學習收穫、整理出自己的心得、展現出你自己的特色,呈現在提交給大 學的「學習歷程反思」中,更有助於大學審查資料時,更了解你! (學習歷程檔案 8 個小撇步內文採自 108 課綱資訊網 [https://12basic.edu.tw/e-portfolio/index.html\)](https://12basic.edu.tw/e-portfolio/index.html)

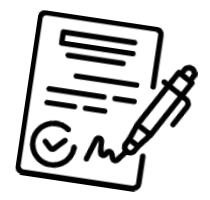

#### 請同學注意上傳及勾選的件數與期限!

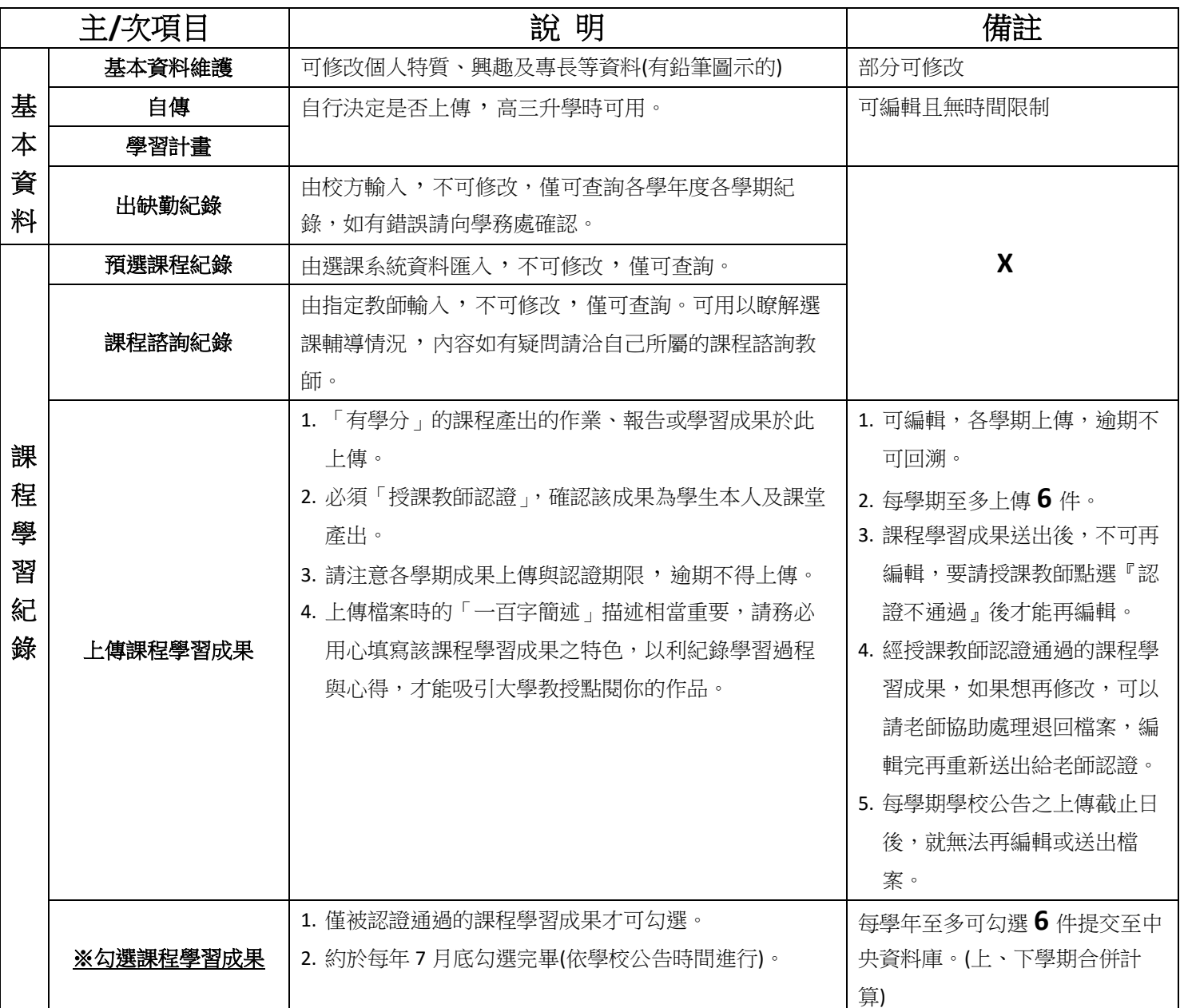

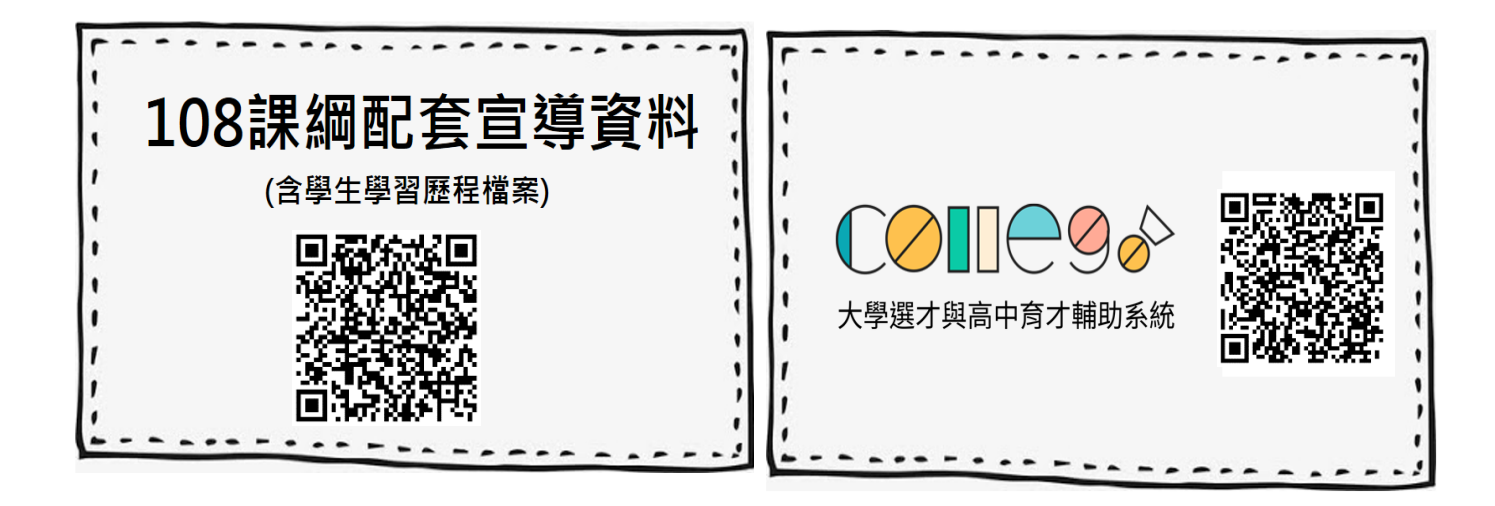

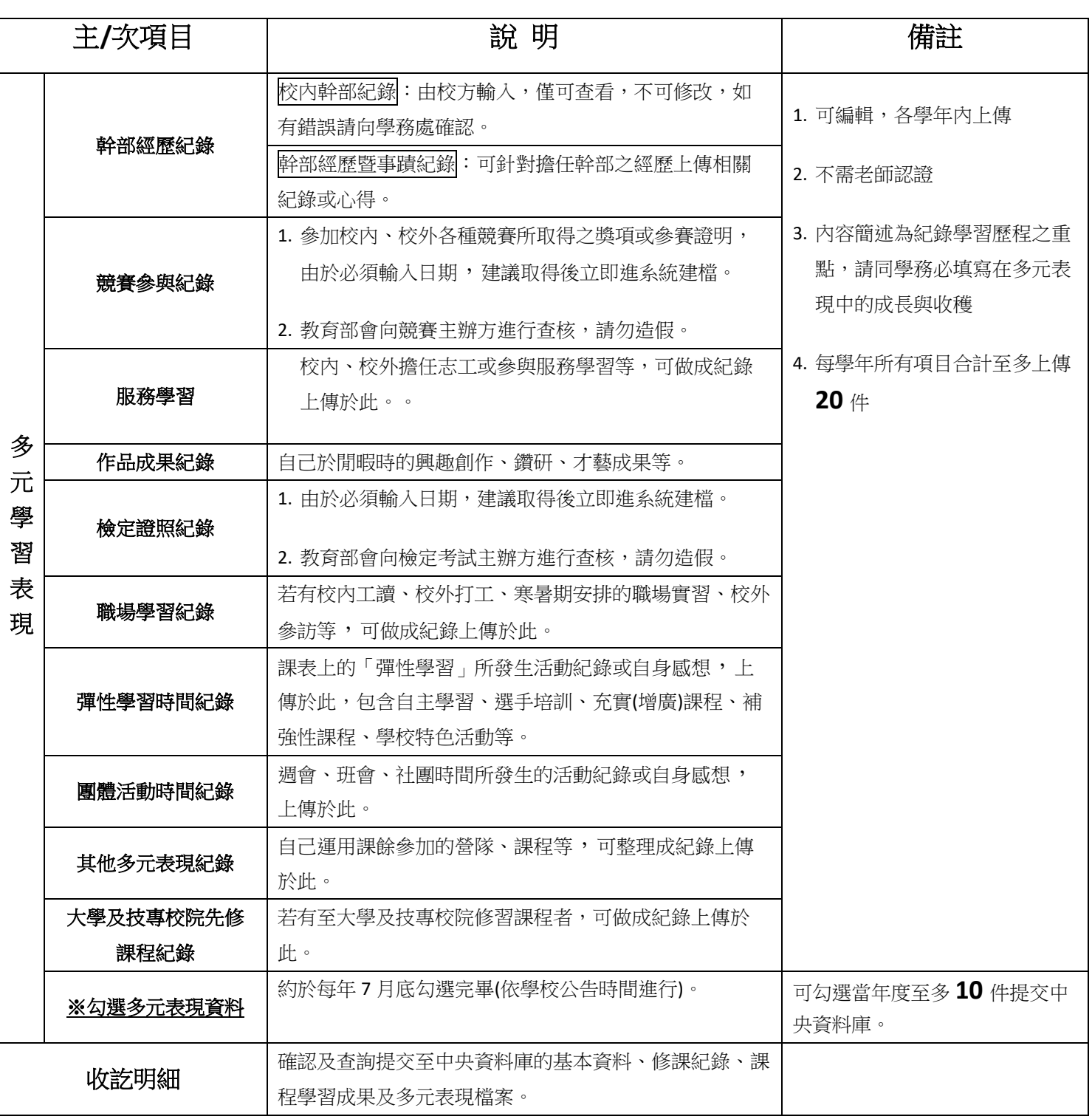

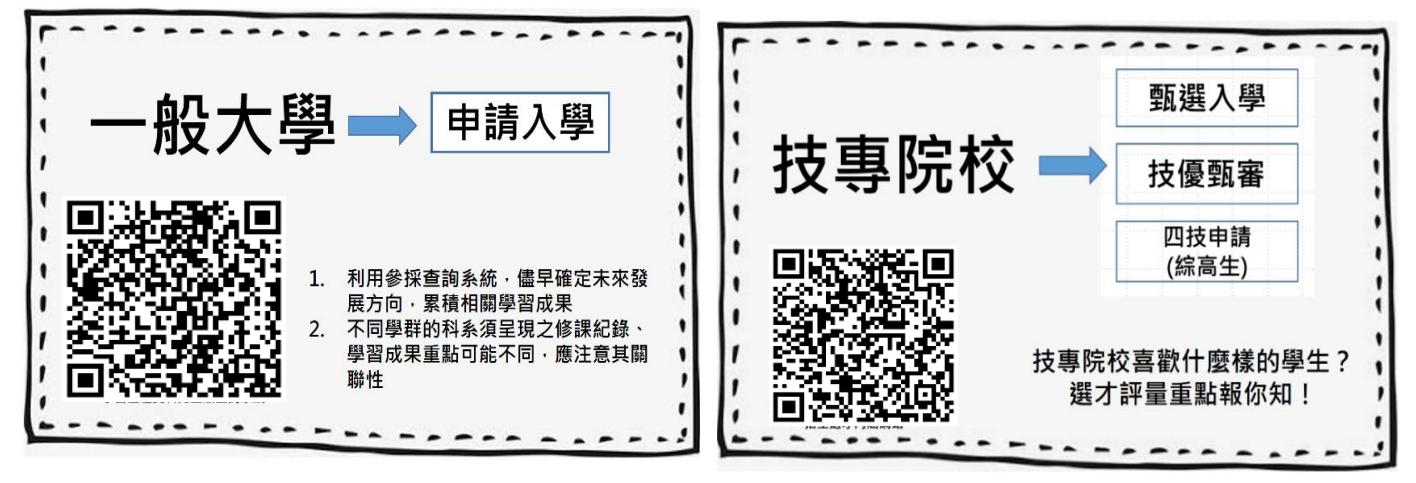

<span id="page-34-0"></span>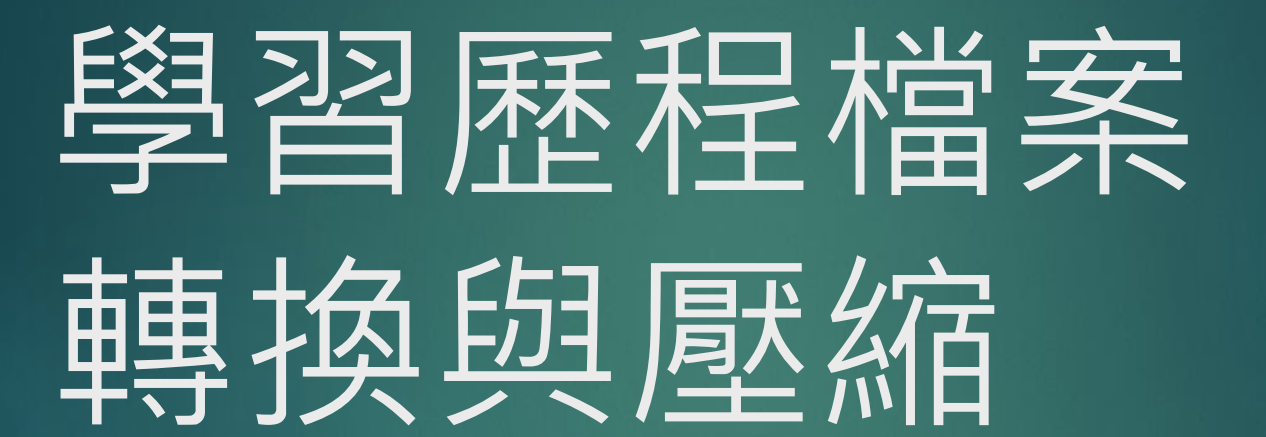

1

國立中興大學附屬高級中學 張啟中 秘書 2020.11.26

# PDF 轉換篇
## 文件轉換為 PDF 的方式很多, 看情況選擇使用。

### **利用文書軟 體直接轉換**

**安裝 PDF Writer 轉 換**

**利用雲端轉 換的網站**

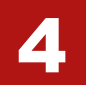

## **利用文書軟體直接轉換(1)** 以 WORD 為例

Word 轉換

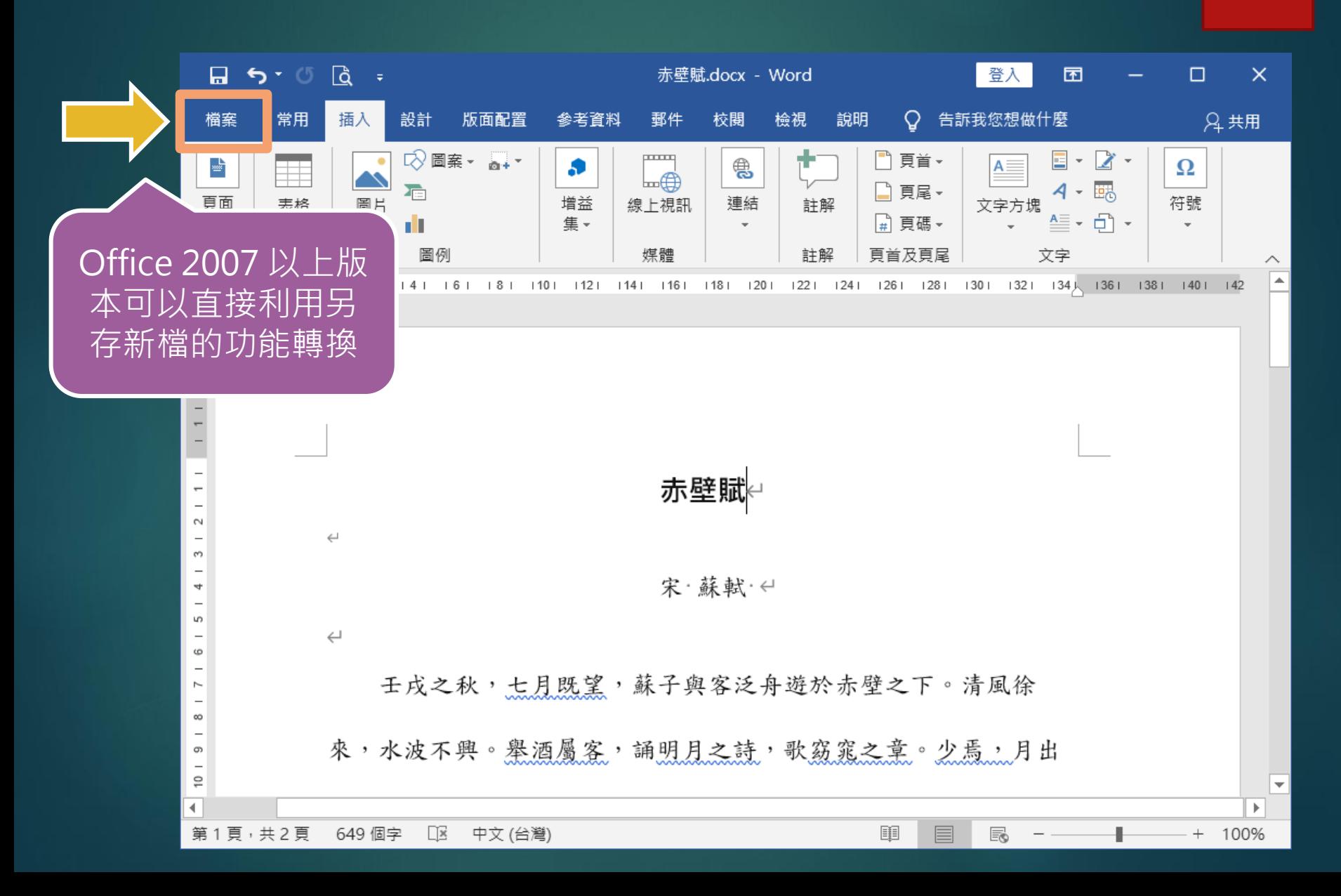

6

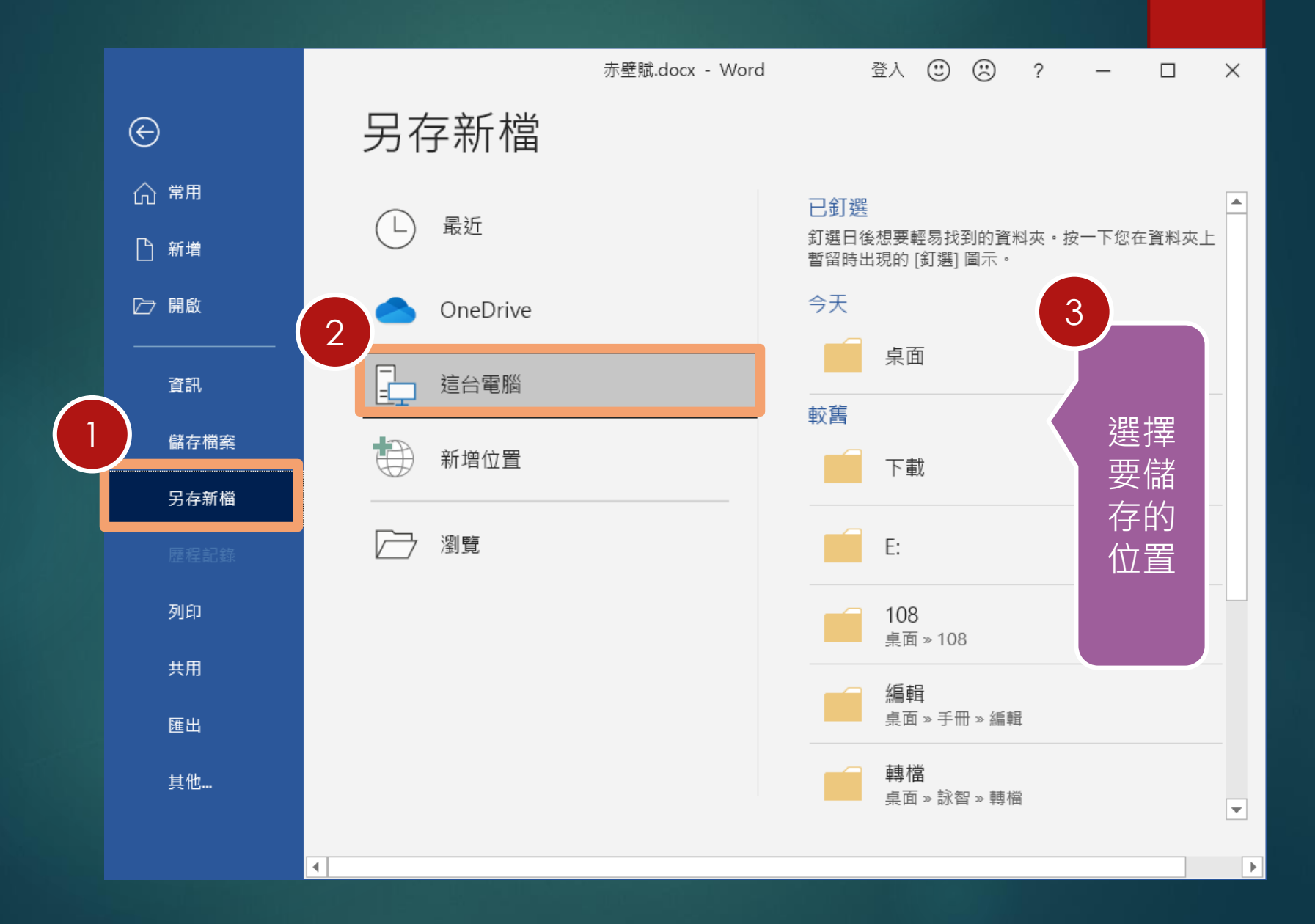

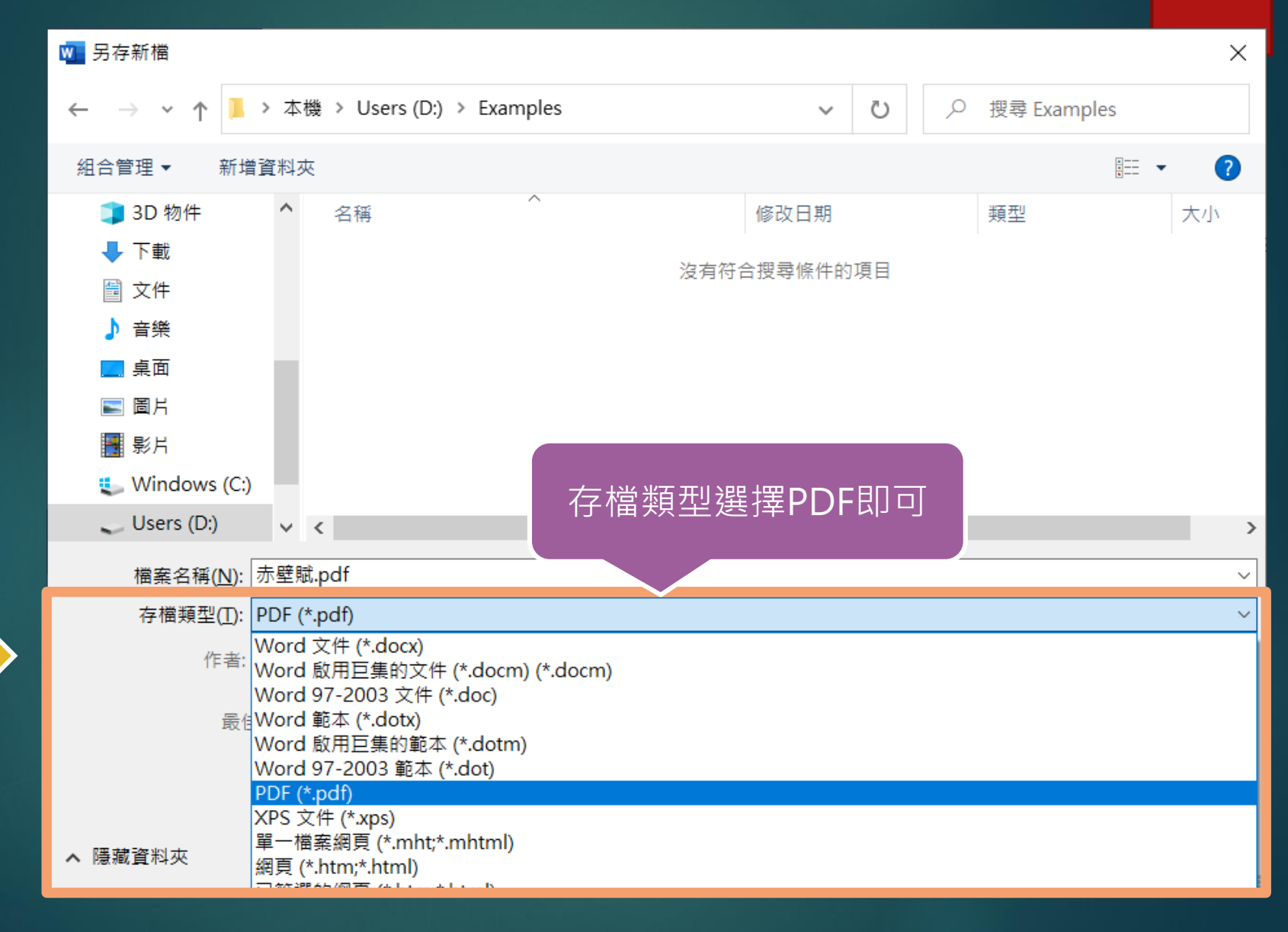

## **利用文書軟體直接轉換(2)** 以 LIBREOFFICE 為例

LibreOffice 是開源的辦公室軟體,可以免費取得使用 **https://zh-tw.libreoffice.org**

Writer 轉換

頁 1 / 1 | 649 個字,652 個字元

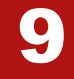

۱.

 $\circledcirc$ 

ъ

 $+ 100%$ 

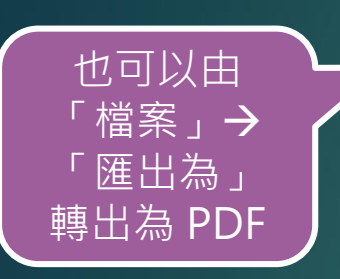

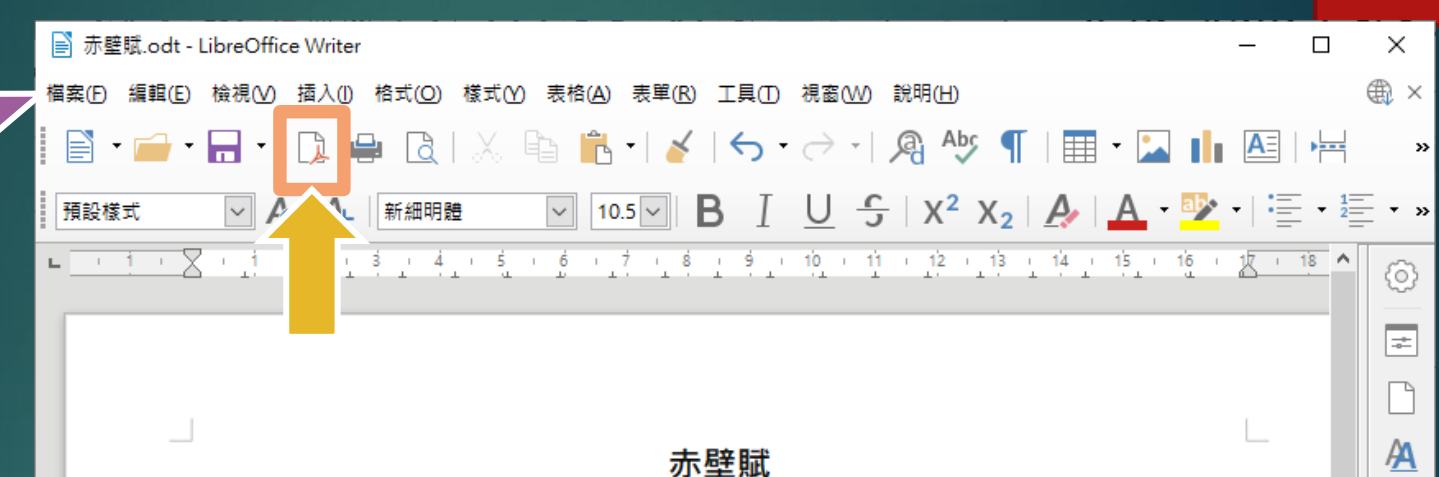

### 宋蘇軾

壬戌之秋,七月既望,蘇子與客泛舟遊於赤壁之下。清風徐來,水波不興。 舉酒屬客,誦明月之詩,歌窈窕之章。少焉,月出於東山之上,徘徊於斗牛之 間。白露橫江,水光接天。縱一葦之所如,凌萬頃之茫然。浩浩乎如馮虛御風, 而不知其所止;飄飄乎如遺世獨立,羽化而登仙。

於是飲酒樂甚,扣舷而歌之。歌曰:「桂棹兮蘭槳,擊空明兮溯流光。渺 渺兮予懷,望美人兮天一方。」客有吹洞簫者,倚歌而和之。其聲鳴鳴然,如 怨如墓,如泣如訴;餘音嫋嫋,不絕如縷。舞幽壑之潛蛟,泣孤舟之嫠婦。

 $\Box$   $\Box$ 

 $DDD$  $D$ 

預設樣式

中文 (正體字)

### 10

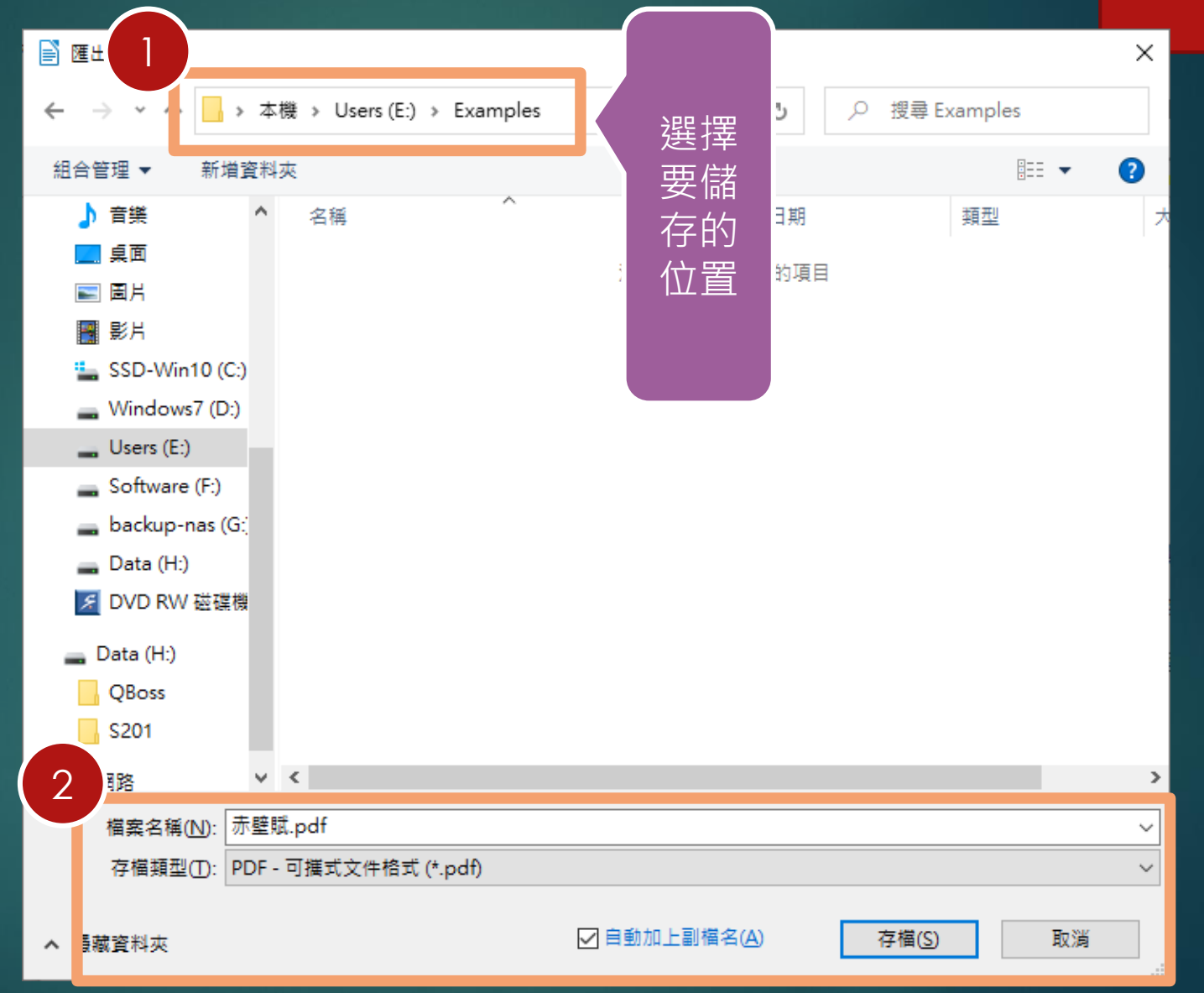

## **安裝 PDF Writer 軟體轉換**

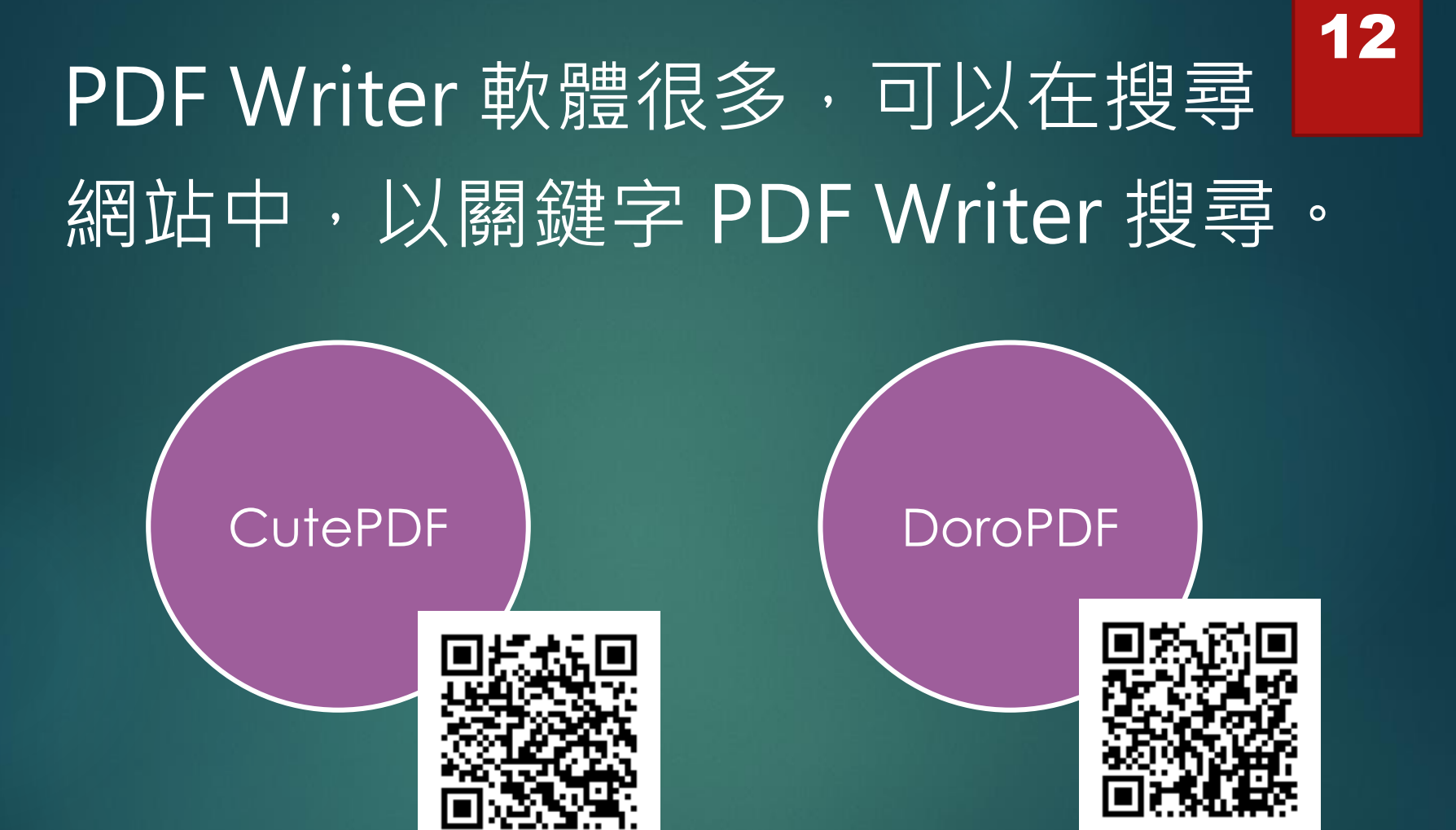

https://www.cutepdf.com

https://www.thesz.com/products/doro/

以上兩種可以試試。

### 13

k.

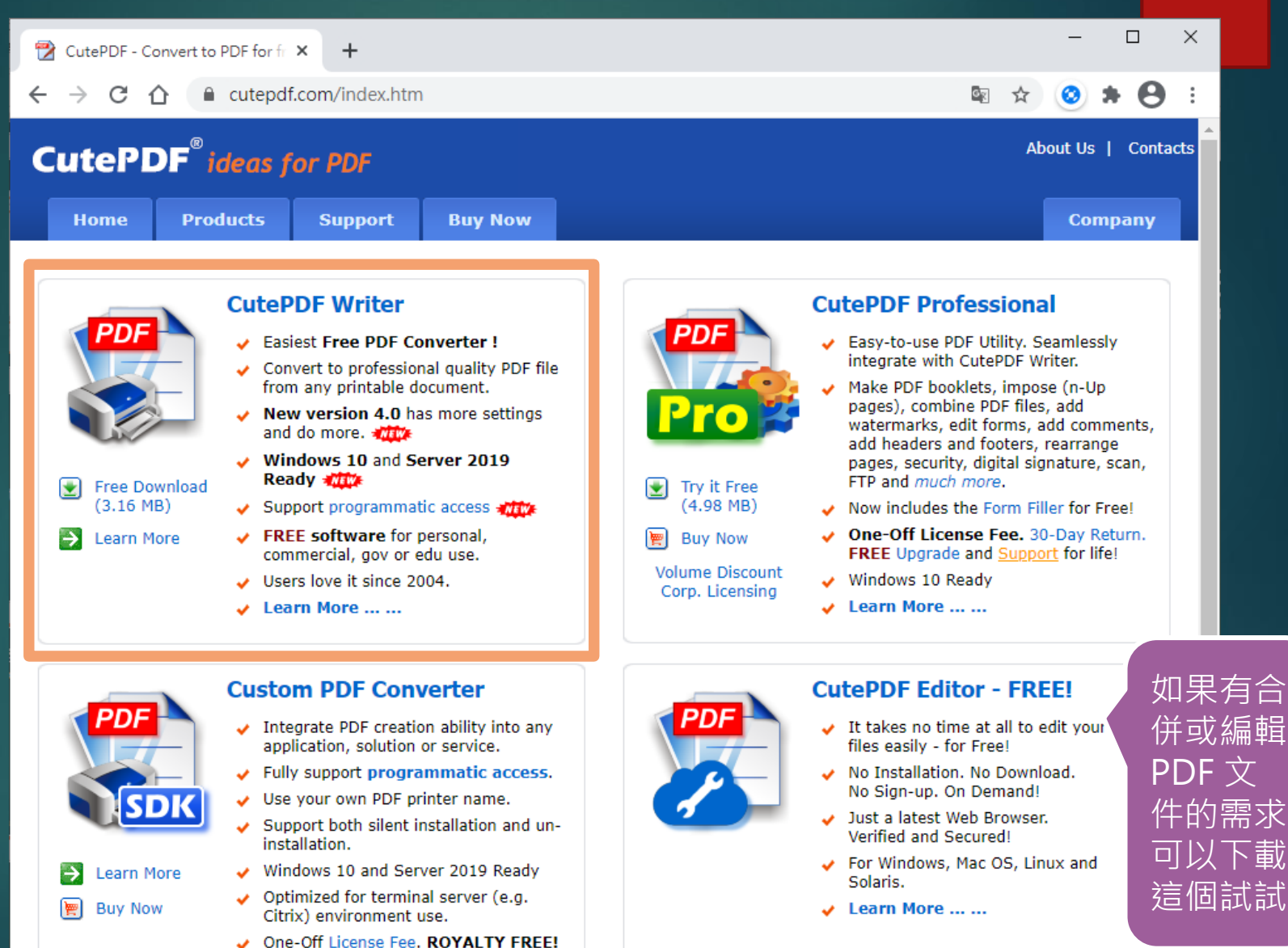

請下載後, 執行安裝 程式, 行安裝。

**Charles Calif DDC Mour COCCL** 

ade and Support for life! https://www.cutepdf.com/support/request.asp

### 另一款 DoroPDF 使用概念是相同的, 你可以試試喔。

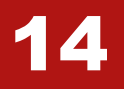

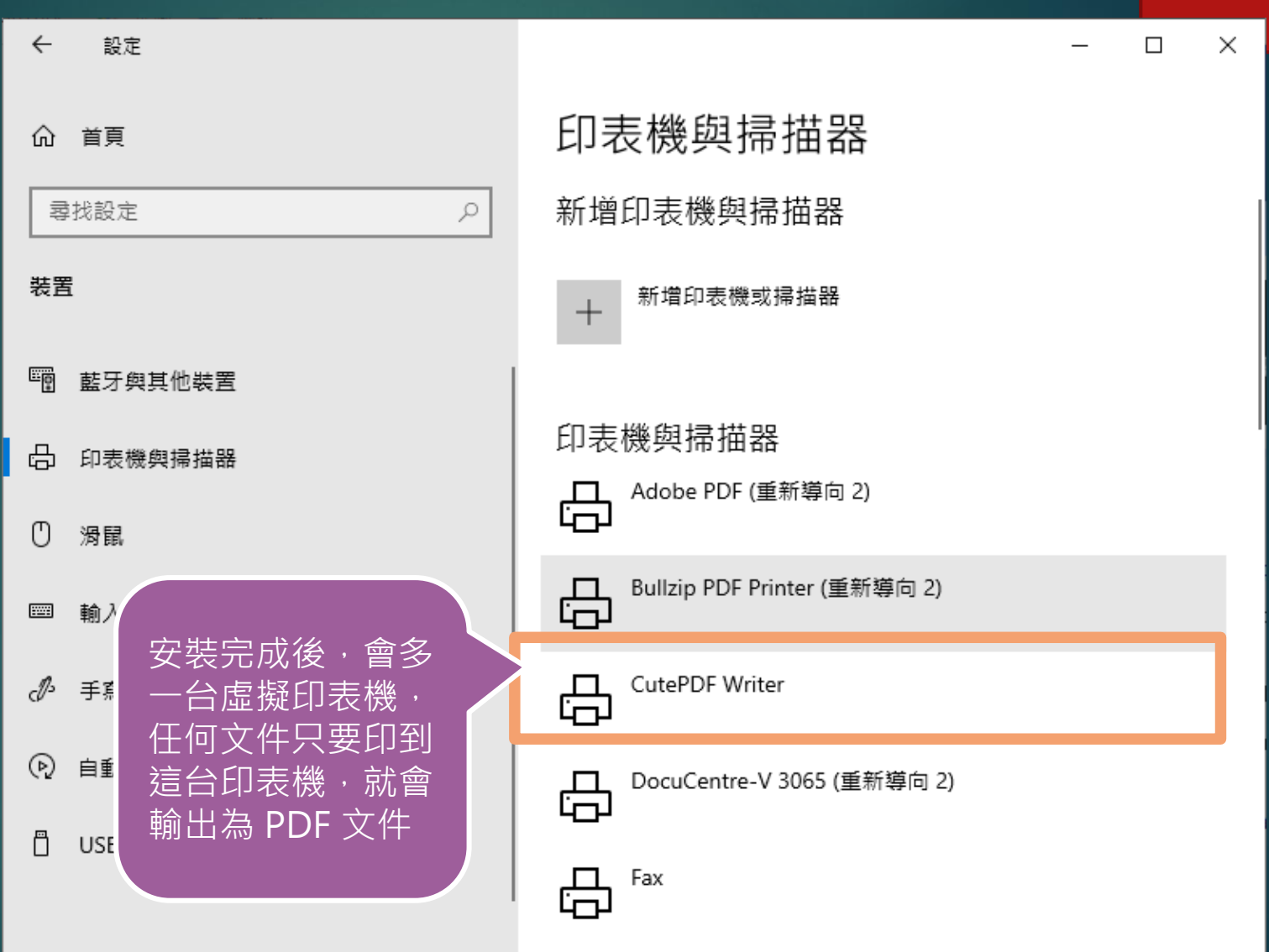

## **利用雲端軟體作轉換**

**目前有許多網站提供文件轉換為 PDF 軟體的服務,可以好好利用。 但是由於要將檔案傳輸到雲端,所以,特別要注意:**

**檔案大小、網路的傳輸速度、以及內容的私密性**

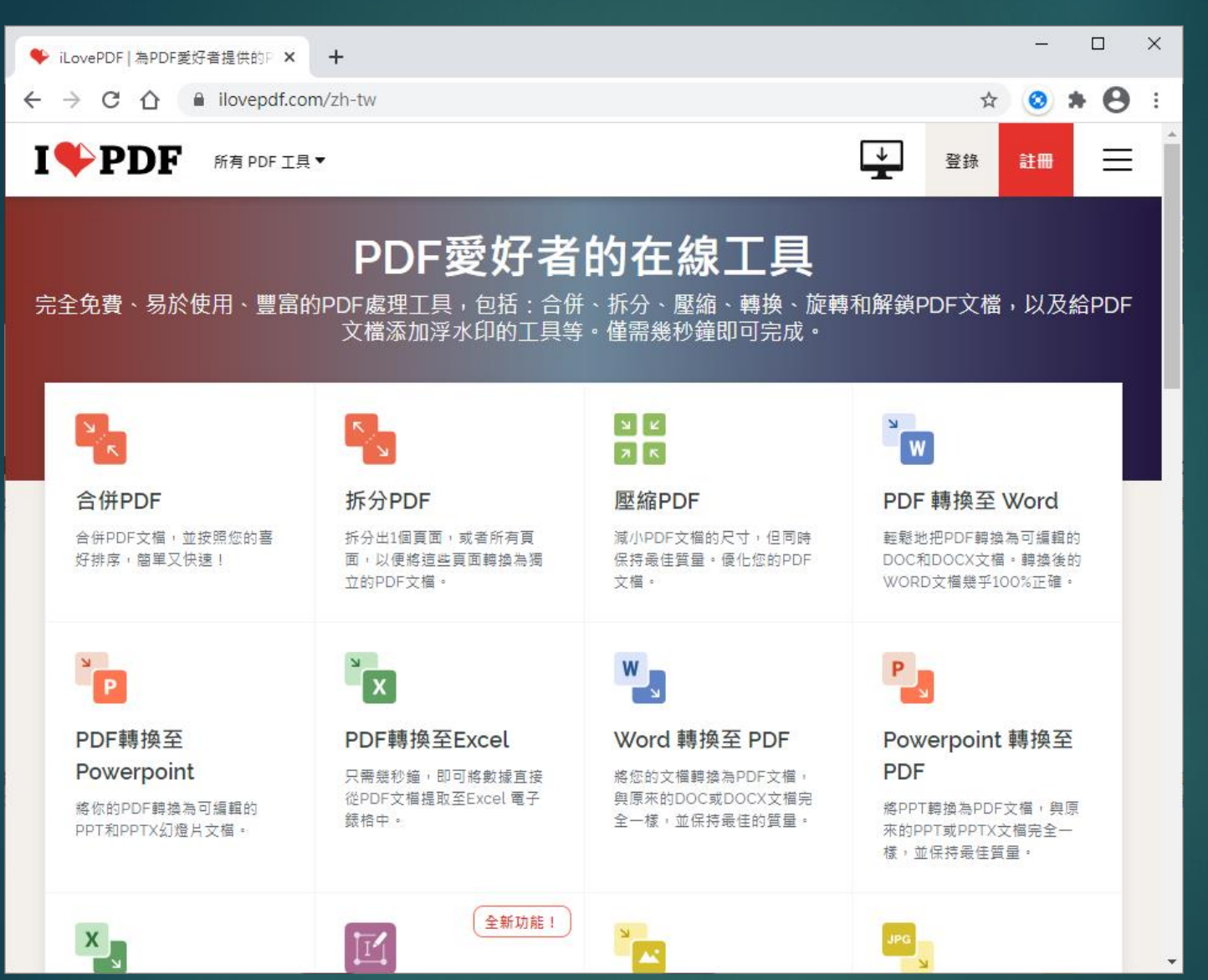

16

### iLovePDF

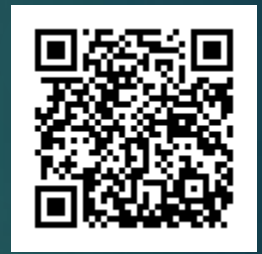

https://www.il ovepdf.com/z h-tw

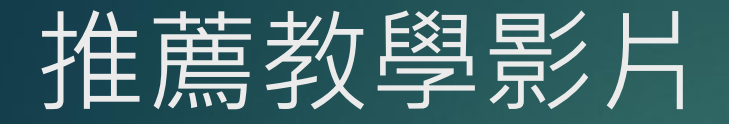

### 不想花錢的進來!如何用免費工具擊潰 PDF 文件的重重防線 https://www.youtube.com/watch?v=rngF7LeCdt4

PAPAYA 電腦教室

https://www.youtube.com/user/papayaclass

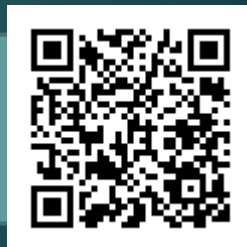

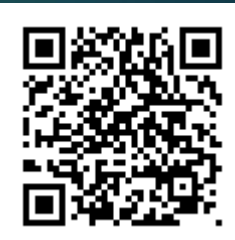

# 文件檔案瘦身篇

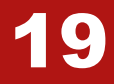

## <sup>19</sup> 檔案大小如何看?

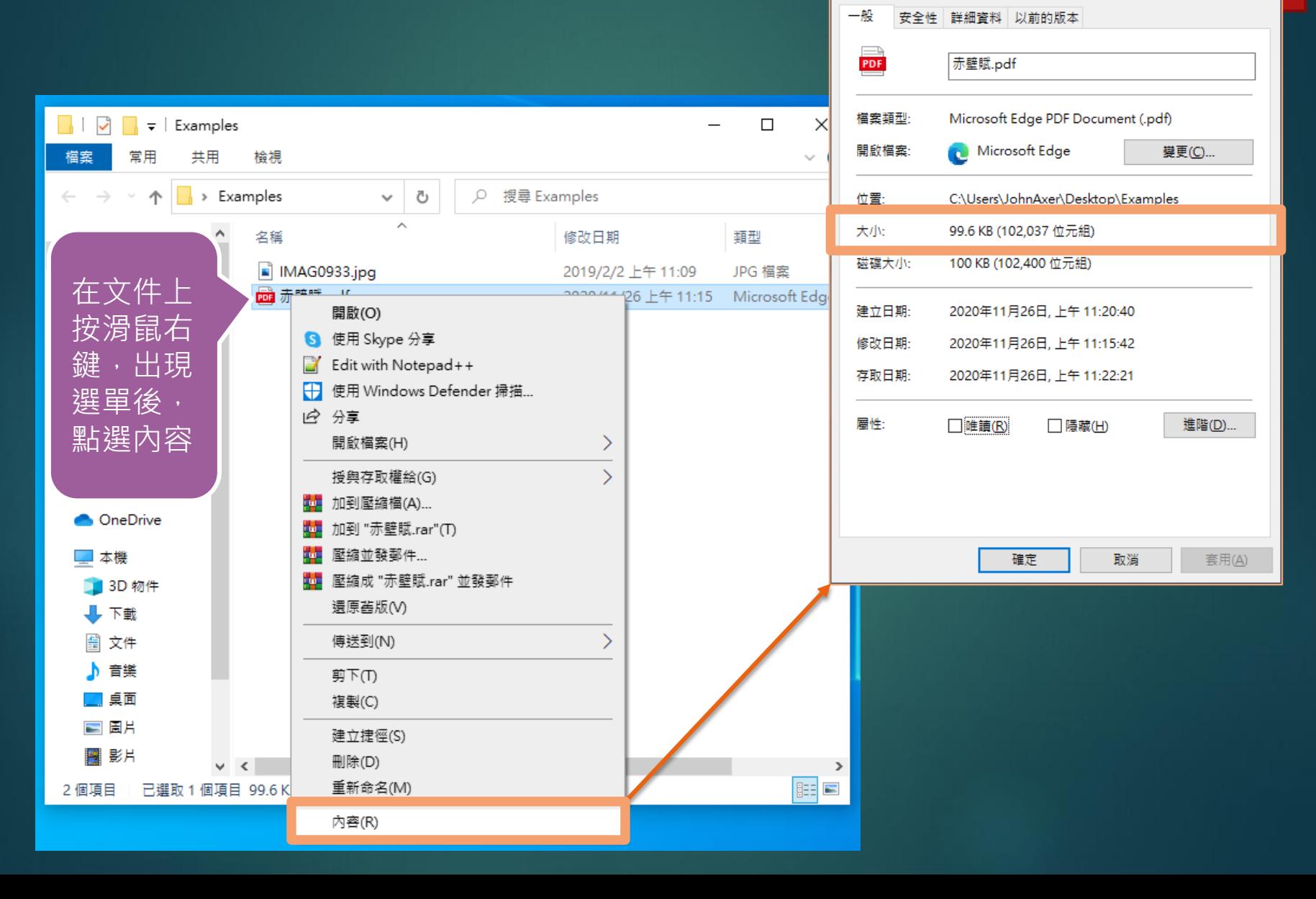

## 影響文件檔案大小的因素(1) 20 影響文件檔案大小最重要的因素就是檔案中的影像圖片。 沒有照片的文件, 2 MB 可以存到百來頁, 應該沒有問題。

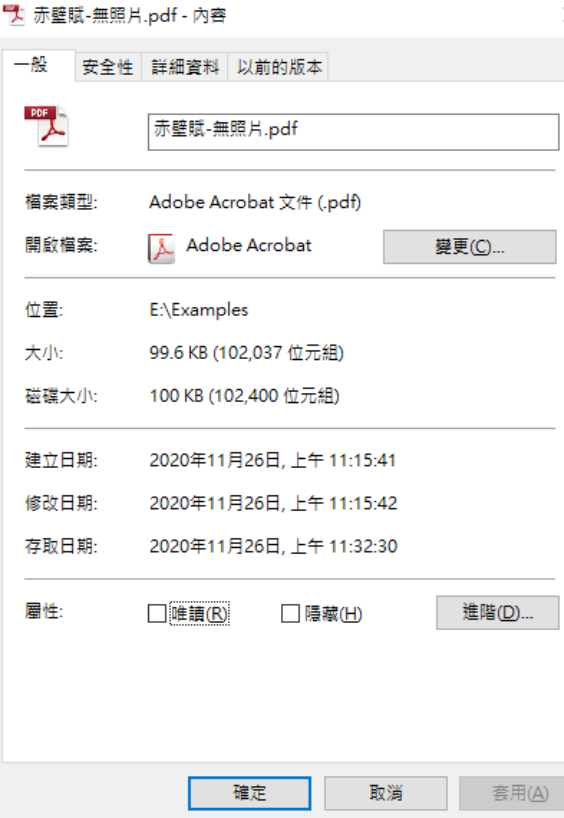

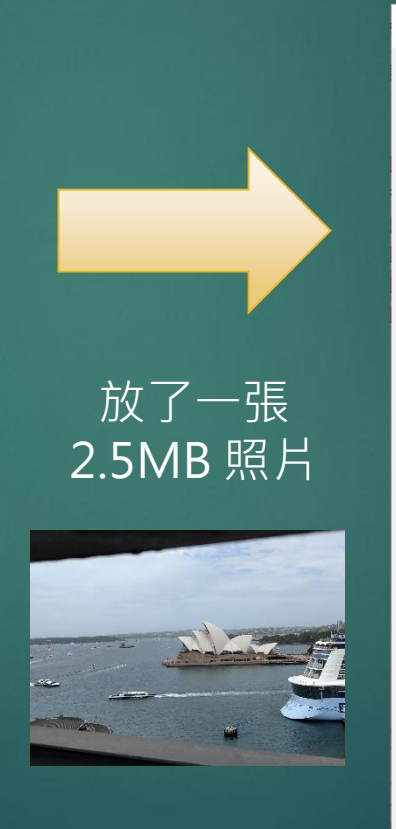

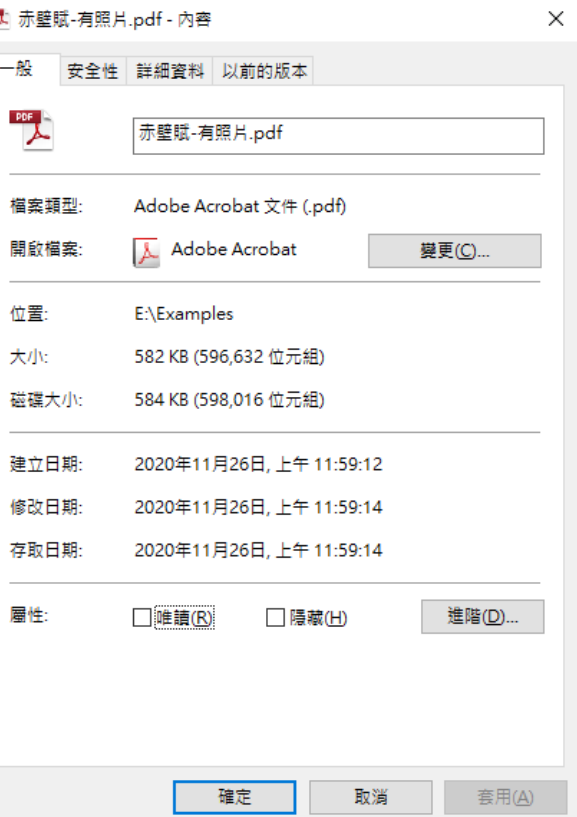

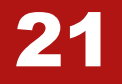

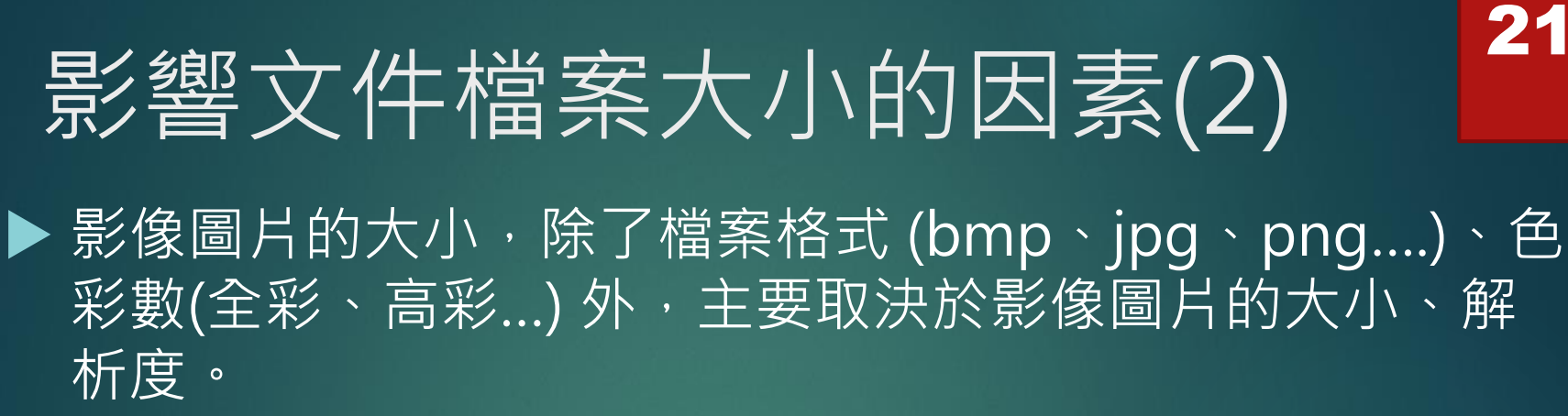

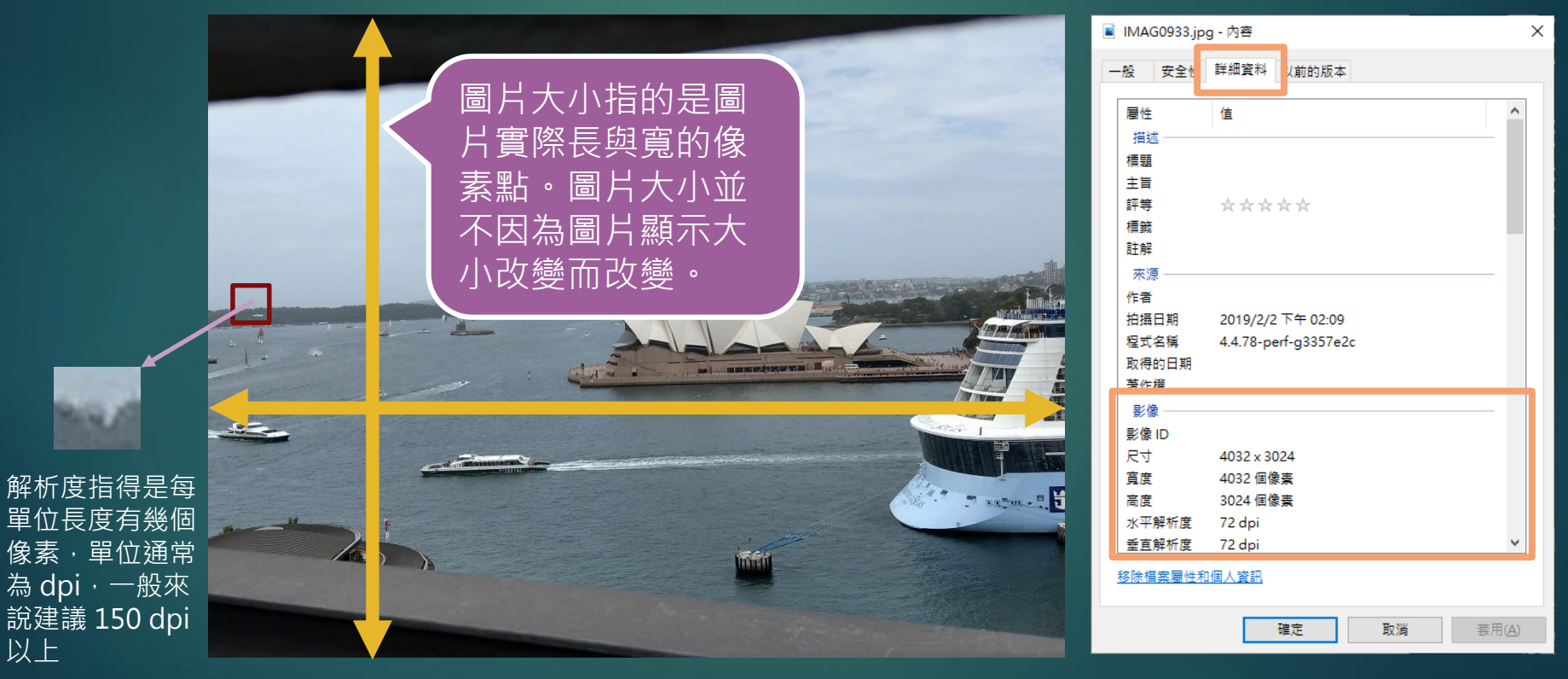

**左邊這張圖大小為 4032\*3024**

# 文件瘦身的方式 122

文件的瘦身可能方式:

■轉換 PDF 時,選擇較高的壓縮率。 ■ 調整文件中影像圖片參數, 包括: ● 裁剪影像圖片, 將不必要的部分刪除。 ● 調整影像圖片的大小。 調整影像圖片的解析度。

**調整完畢後,一定要在打開文件看看,看看文件品質是否可以接受 !**

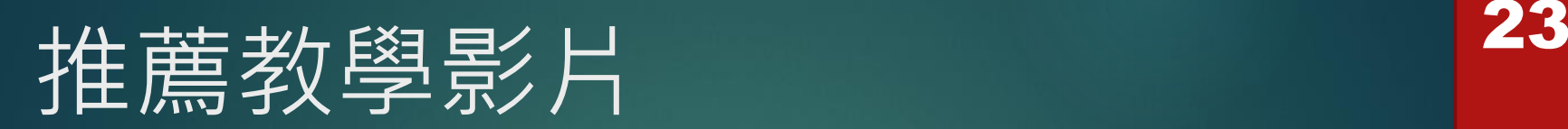

 如何縮小PDF檔案的大小 https://www.youtube.com/watch?v=X186LLztDlo

 Word 教學 - 如何壓縮已經插入的圖片 https://www.youtube.com/watch?v=mnlvgkezdac

免安裝中文縮圖軟體,大量圖片一鍵壓縮與調整大小! https://www.youtube.com/watch?v=CU6QfZg6JzE

**網路上還有很多教學文件,可以利用關鍵字搜尋喔 !**

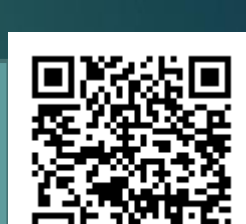

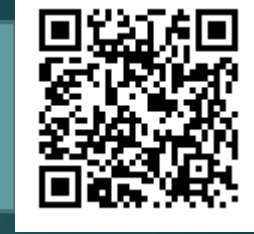

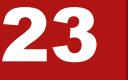

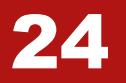

# 影音瘦身篇

## 影響影片大小的因素 125

- 影響影片檔案大小的因素有很多,以下是重要的因素
	- 影片的時間長度:即影片播放的時間。
	- 影片的解析度:解析度就是每張影片的大小,通常以垂直大小作區分,常見 的有 240p (VCD)、480p (DVD)、720p (HD)、1080p (FHD)、4K
	- 影片的格式:影片的格式很多元,不同的影片格式可以使用的影片編碼也不 同。學習歷程檔案影音格式目前只接受 mp4 ,音訊格式只接受 mp3 。
	- 影像編碼方式:影像編碼會影響到影像的壓縮率,相同時間長度及解析度的 影片,壓縮率越高,檔案大小就越小,建議使用 H264 或 H265。
	- 影片的位元速率: 就是每秒傳送的資訊量 (bit), 位元速率的單位是 bps, 這 個值越高書質就越好,相對的檔案大小也就越大。
	- 影片的幀速:影像是連續的圖片所構成,幀速就是每秒播放的圖片張數,單 位是 fps, 幀速越大, 影片播放就越流暢, 但檔案大小也就越大。

**可以試著利用影音編輯軟體,調整以上的參數,就可以讓影片大小減少 !**

## 推薦教學影片或文件 | 26

 利用 youtube 進行影片壓縮將影片壓縮變小成mp4 https://www.youtube.com/watch?v=jrCxzN7bYss

 免費、免安裝影片轉檔、壓縮的小工具 Moo0 VideoConverter https://www.youtube.com/watch?v=usVgqNJ3fLI

 如何快速將影片縮小 (文件) https://www.reneelab.net/how-to-shrink-video.html

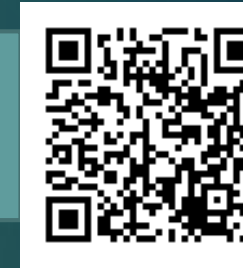

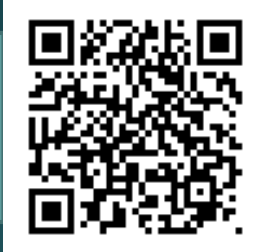

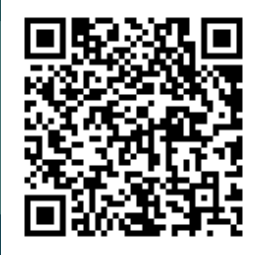

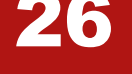

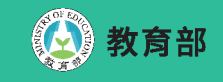

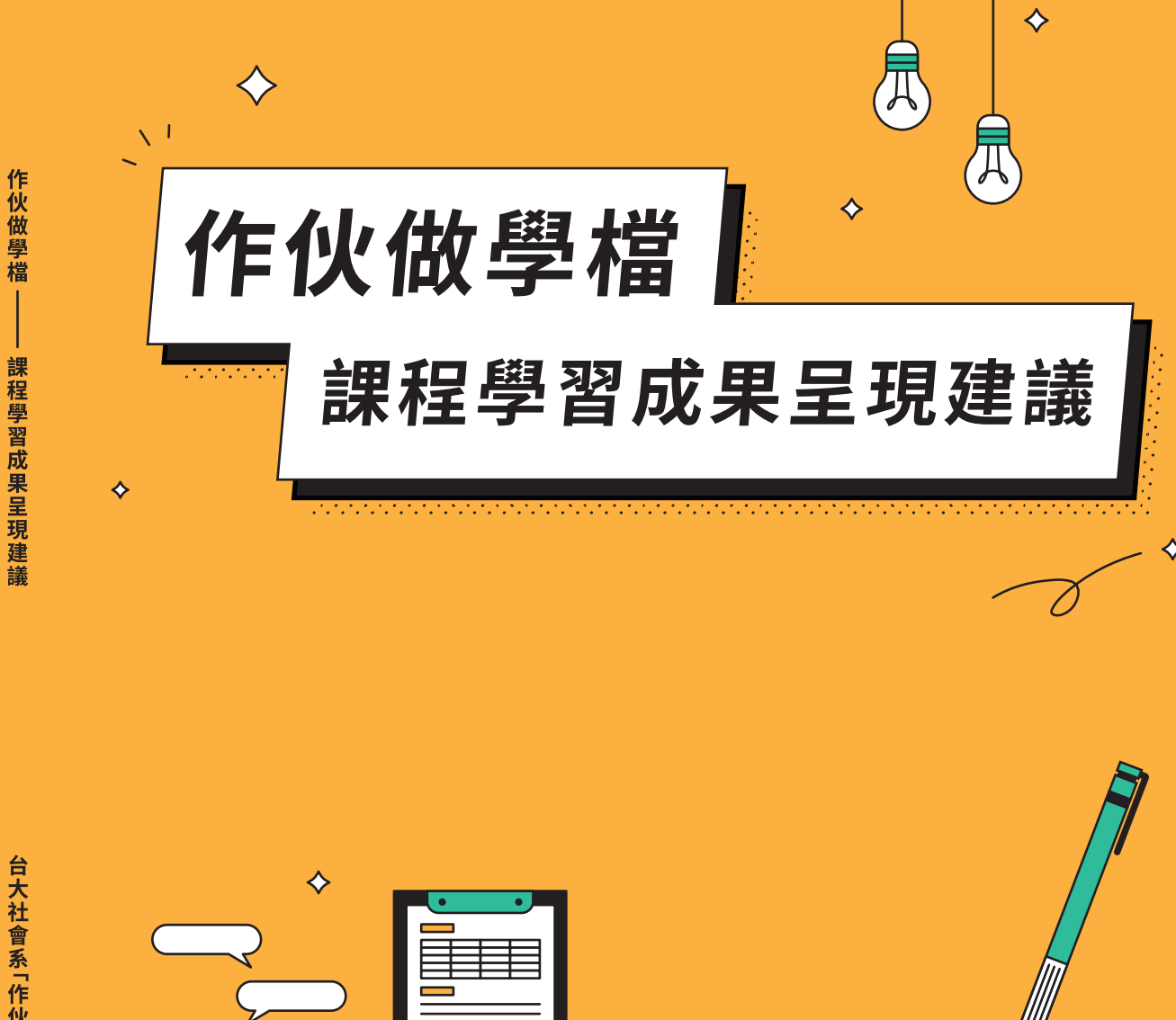

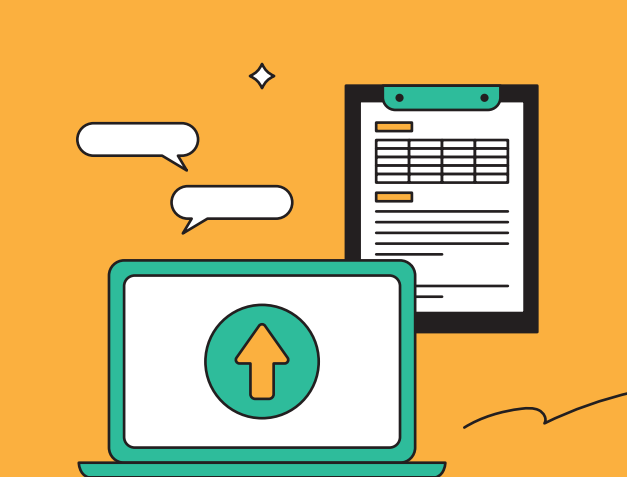

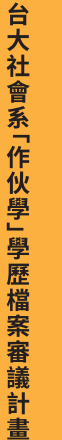

主辦單位:台大社會系「作伙學」學習歷程檔案審議計畫 計畫主持人:國立台灣大學社會學系 林國明教授

 $\diamond$ 

♦

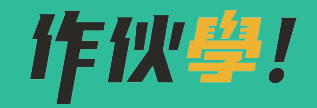

 $\Diamond$ 

 $\Theta$ 

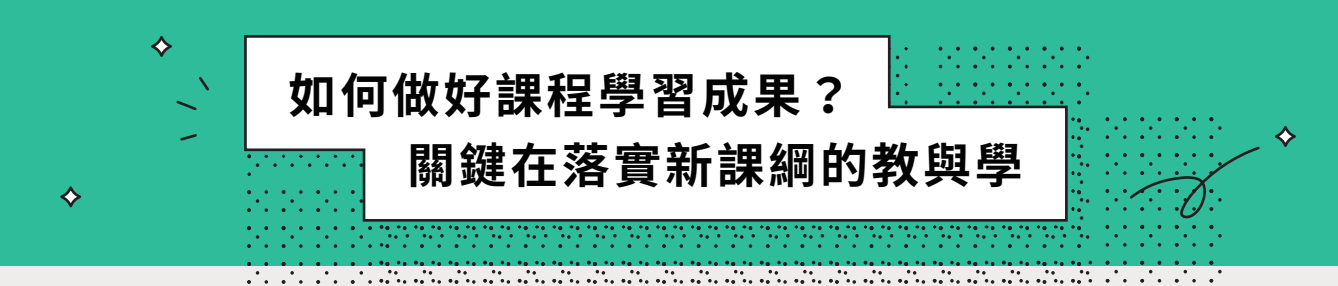

**緣**起

份 1Ⅱ 年開始 光犬學电請入學將採用學習歷程檔案※究竟學習歷程檔 呈現,如何審查,不但高中端感到焦慮…天學 團隊接受教育部委託;在2020年和2021年;連續兩年舉辦學習歷程檔案的審議; 激請高中老師、學生和家長,一起和大學教授討論,希望透過高中與大學的對話, 廣泛搜集「相關當事人」的觀點,針對學習歷程檔案的呈現方式和審杳原則,形成 共識性的意見。我們以為,在制度變革期間,大家都在摸索的不確定階段,我們需 要「當事人」的參與,以他們真實的經驗,進行交流與對話,來界定問題,提出解方, 如此形成的政策建議與操作方法,才能結合制度與實作,理想與現實。

兩年的審議,每年各有超過一千人參與討論,參與者的背景非常多元。高中師 牛和家長,來自不同類型的學校和全台各地,包括離島地區;大學教授涵蓋十八個 學群。審議的成果,彙整了多元的意見。因此,有關學習歷程檔案呈現方式的建議, 應該可以適用於不同類型的高中學校,而審查原則,也具有不同大學校系的共通性。

2020年的審議成果,著重在「學習歷程檔案如何呈現、如何審查」的一般性原 則。我們提出了重視核心素養、紀錄學習過程和呈現資料真實性的原則。這些原則, 後來受到招聯會的採納,而形成大學審杳學習歷程檔案的「三重二不」原則。

2021 的審議,我們將焦點放在「課程學習成果」。我們邀請高中學生和老師, 帶著課程學習成果的作品,來和大學教授討論。師牛們帶來了 658 份的作品。作伙 學團隊將 800 位高中師生、家長,和 350 位大學教授的討論成果,彙整成如何產出 課程學習成果的「六大指引」和具體建議。這本手冊所呈現的,就是我們彙整的成 果。狺是是高中端的教學實作與大學端的選才原則交融對話所產生的成果,是集體 審議的心血結晶。

### 手冊的內容

這本手冊的內容包括幾個部分。我們首先介紹學習歷程檔案一般性的審查原則, 說明招聯會所公佈的「三重二不」的審查原則。接著,我們將說明如何做好課程學 習成果的「六大指引」,以及一份作品該有的理想架構。「六大指引」包括:展現 素養能力、作品須有摘要、交代作品的脈絡、突顯個人的獨特性、作品需要真實性 和作品要有重點,經過整理過後再上傳。這些指引,看來有些抽象。我們在介紹「六 大指引」的一般的原則之後,再就每項指引該怎麼做,舉學生作品為範例,來具體說明。

♦

♦

課程學習成果的作品的類型及呈現形式都不盡相同,如果能夠符合「六大指引」 的旱現原則,即可稱得上是一份理想的作品。不過,不同類型的作品,如何做到符 合六大指引的原則,各有各的問題和挑戰。狺本手冊就「學習單」、「課堂活動成 果」、「實除紀錄」、「專題報告(含小論文)」和「綜整式學習紀錄」 這六種最常見的作品類型,分別以學生作品為範例,來說明每一種類型的課程學習 成果,在呈現方式上常見的問題,並對「怎麼做才符合六大指引」提供具體建議。

### 手冊的目的

狺本書所介紹的「如何做好課程學習成果」的指引和具體建議,固然可以讓高 中師牛們,了解大學教授審杳時希望看到的重點,但狺本手冊不全然是從入學審杳 的角度出發。有人或許會將這本手冊看成如何做課程學習成果的「武功秘笈」。但 我們的目的,不是要指導高中生做出符合形式要求的「完美」作品給教授看,而是 希望,除了協助高中端了解大學端審杳課程學習成果的原則,也能對對高中老師的 教學與學生的學習,有所助益。

做好課程學習成果,需要老師的引導。我們提出的六大指引和具體建議,希望 能協助高中老師,將引導學牛產出課程學習成果更有效地融入課程設計,讓學生更 能認識自己、了解為什麼而學和學到了什麼,以及養成綜合整理和呈現資訊的能力。

狺六大指引也希望幫助髙中牛以「平常心」來看待課程學習成果,不必過度擔 心「內容不夠豐富」丶「做的東西不是教授想看的」。做課程學習成果有幾個關鍵字: 素養、過程、真實與獨特。真實地記錄學習和探究活動的過程,說明你的作品和課 程的關聯,為什麼要做狺份作品的動機,學到哪些素養能力(如解決問題,學習態 度、攞輯推理、團隊合作等),以及呈現哪些獨特的能力與特質,就是好的作品。

這幾個關鍵字,也正是 108 課綱的核心精神。所以六大指引,深層的意義,是 希望協助落實 108 課綱的教與學。只要在教學與學習活動中,落實新課綱的精神, 就能做好課程學習成果,也就是大學審杳學習歷程檔案時想看到的內容。

> 教育部學習歷程檔案審議計畫主持人 台大社會系教授兼系主任

冰河

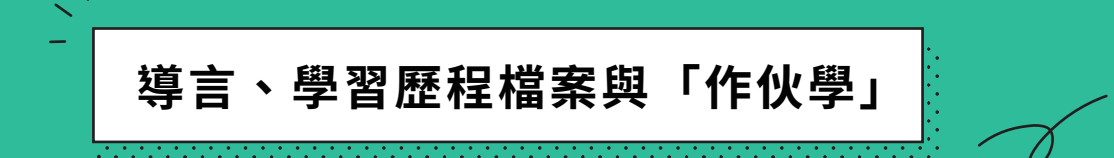

♦

隨著新課綱的嘗施;111年之後;在天學學測电譜入學時;加入以「學習歷程 檔案」作為審查資料。根據大學招生委員會聯合會(後簡稱招聯會)的公告,申請 入學的第二階段;會以學測成績作為檢定篩選項目;到了第三階段;則向以學測成 績、學習歷程檔案及各校自辦甄試項目加總計算總成績。學測成績至多佔總成績的 50%、一般校系採計學習歷程檔案的比例需至少達:20%!。

「學習歷程檔案」的目標在於,希望能夠呈現學生的個人特色和適性學習軌跡, 並補充紙筆測驗無法呈現的重要能力與特質。同時,以數位化、結構化與認證化的 資料,提高審杳資料的可信度,希望在重質不重量的原則下,豐富個人的學習成果 與多元表現,着成學牛「白主行動」、「溝通互動」及「社會參與」等核心素養能力。

學習歷程檔案相較於過去的備審資料,新增「課程學習成果」和多元表現中的 「自主學習計畫與成果」兩項目。狺兩個新的項目究竟該如何早現,該如何審查, 高中端和大學端尚缺清晰的指引,學牛和家長也充滿焦慮。因此,建立一套較完整、 全面的「綱要指引」,作為高中學習活動和大學入學審杳的參考依據,是考招新制 和多元入學理想持續推動的重點目標。

面對 108 新課綱對高中教育以及升學制度帶來的改變,台大社會系「作伙學」 團隊接受教育部委託執行「學習歷程檔案審議計書」,在 109 及 110 年各舉辦 50 場的審議討論會議,激請全臺各縣市(包含離島地區)高中端的老師、學生和家長, 以及大學端的教授一同來參與討論、溝通交流,期望能建立共識性的觀點,提供高 中端作為引導學習、課程實作和資料呈現,以及大學端作為申請入學審查的參考。

作伙學 110 年的審議討論特別聚焦在「課程學習成果」上,討論作品究竟該如 何呈現,以及有什麼具體的做法可以實踐。歷經三個月 50 場次共 1123 位的大學教 授、高中老師、學牛和家長的熱情參與,蒐集到許多來自高中端及大學端的意見回 饋,以及 658 件學生的作品,成果相當豐碩。

本書彙整作伙學 110 年的審議討論成果,將帶領大家深入瞭解,一份理想的課 程學習成果作品,究竟該如何呈現、有什麼具體的做法建議,我們也會提供大量的 作品範例,讓大家能有更清楚的參考依據。

 $^1$ 醫學系、牙醫系、體育系、美術系及音樂系,不在此限

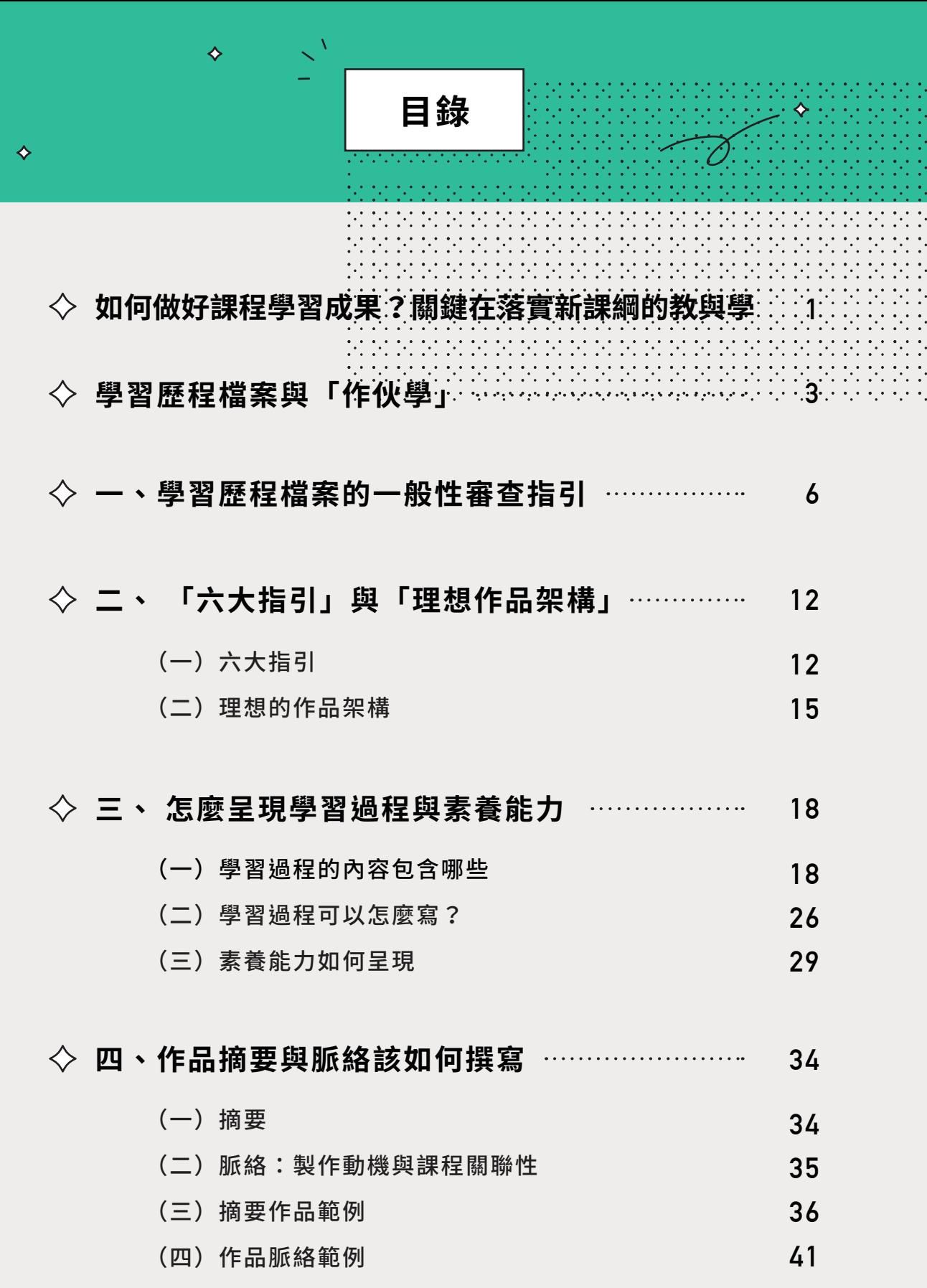

**\$**

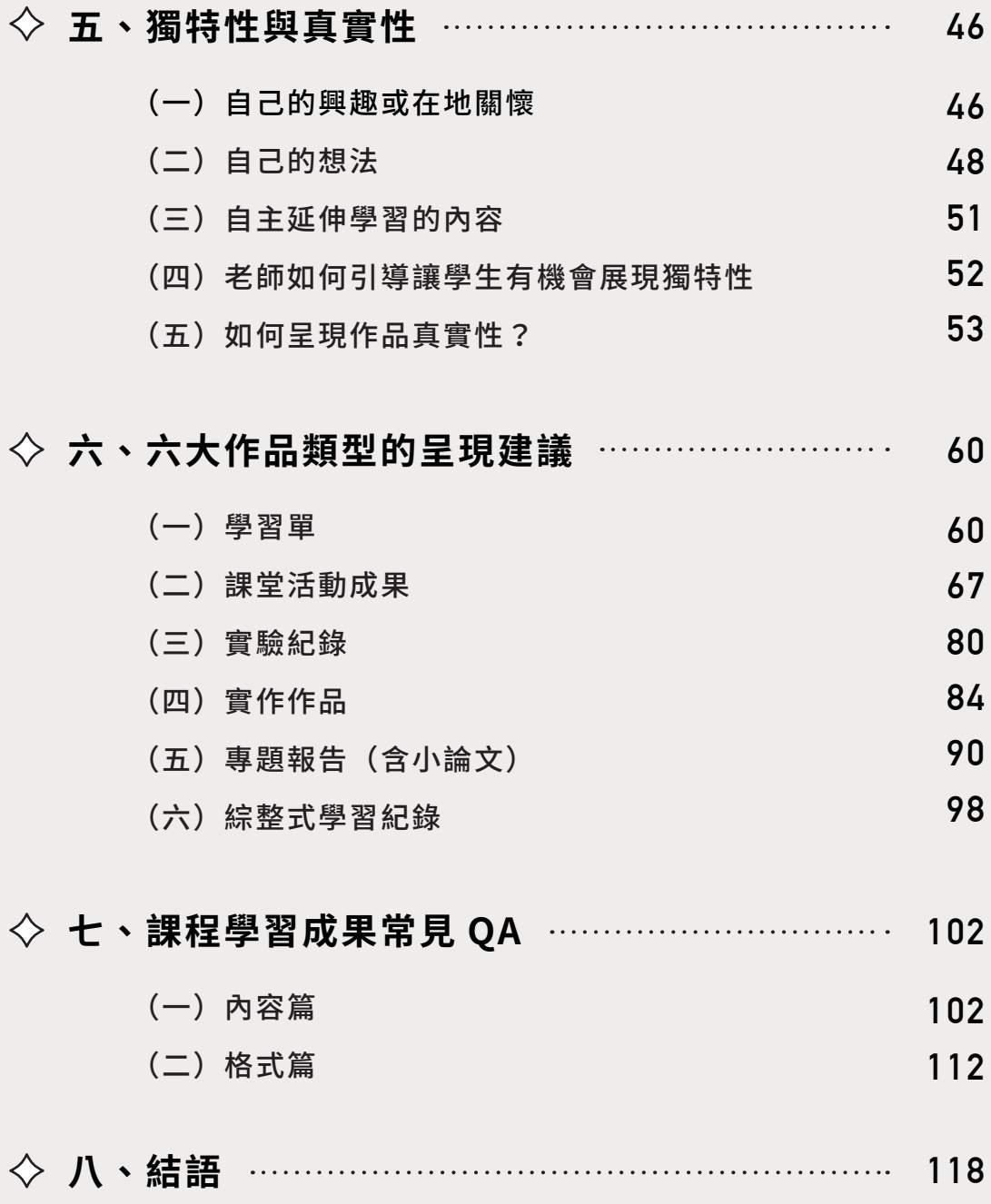

### 學習歷程檔案的一般性審查指引

**♧**

,,,,,,,,,,,,,,,,,,,,,,,,,,,,,,,,

面對考招新制的變革,高中老師、學生和家長,普遍感到焦慮的問題是:教授 在申請入學審杳時,真的會重視學習歷程檔案嗎?大學端審杳學習歷程檔案的標準 又是什麼?招聯會針對大學審查學習歷程檔案,所公布的「三重二不」原則的內容 為何?大學教授又是否同意招聯會所公布的審杳指引?

在介紹正式進入課程學習成果的呈現指引之前,為了讓大家更清楚大學端對「學 習歷程檔案」整體的審杳重點,讓我們先帶大家回顧兩年來,作伙學團隊綜合審議 討論的成果及會後問卷,針對學習歷程檔案所提出的共識性審查指引,同時也能夠 回應上述高中端對學習歷程檔案審查普遍感到焦慮的問題。

#### 學習歷程檔案整體性的審查原則:素養、過程與真實性  $($   $)$

根據審議的成果,高中端和大學端對於學習歷程檔案整體性的審查重點,有三 項共識性的原則:重視一般性的素養能力、重視學習的過程和重視上傳資料的真實 䚍

### 1 重視一般性素養能力

無論是大學端或是高中端,都認為學習歷程檔案的呈現與審查應重視 「一般性的素養能力」,而不是只看重學科知識。由於學測成績和學習歷 程檔案中的修課紀錄,已經可以看出學生的學科知識能力,「課程學習成 果」和「多元表現」應該著重學生在紙筆測驗以外的素養能力以及學習態 度。

同時,來自不同領域的大學教授,同樣都會看重幾項特定的素養能力, 諸如在實作過程中修正方向的「問題解決能力」、探究問題和尋找資料過

**%**

程中顯現的「學習熊度」,與他人共同完成作業的「團隊合作能力」等素養, 是不同領域學科都重視的能力。因此,如果學生提交給大學的申請資料, 不是每項都與申請科系有學科知識上的直接關聯,也不必過度焦慮,只要 能說明資料中所呈現素養能力,如解決問題、邏輯推理、團隊合作、溝通 表達等,符合申請校系所重視的能力和特質,也能獲得審杳教授的青睞。

### **ꅾ鋕㷸绢麕玑**

另一個共識性意見則是認為,學習歷程檔案作品,應重視呈現「學習 的過程軌跡與心得」,而非只看重成果。成果導向的作品雖然完整,但可 能看不出學生學習的動態歷程,忽略學習過程中的成長。再者,偏重於成 果導向的呈現與審杳,依然存在大學端經常質疑的教師過度介入、他人代 寫等問題。相反地,若能夠更重視學生的「學習過程與反思收穫」,除了 較能確保作品直實性外,也將更有機會展現出學生的學習潛能與個人特質。

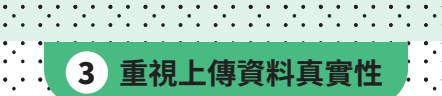

為改善過去備審資料為人詬病的代做疑慮,學習歷程檔案中的課程學 習成果,增加「需經仠課老師認證」的制度設計。關於教師認證,審議會 議所得到的共識是:教師須確保課程學習成果是「學生自己所做」與「和 課堂內容相關」兩項原則。教學現場的老師在過程中只要適度指導、以及 盡到提醒責仠即可,不需要過度介入與修改同學的作品,學習歷程檔案的 作品要如何完成,又是否想要上傳,也應尊重學生自主性。如此不僅能幫 老師減少壓力,也能真實呈現學生的學習過程和成果,對於來自不同學校 與班級的學生也較為公平。

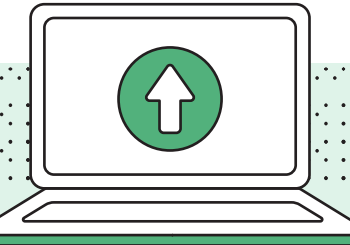

#### 「三重二不」審查原則是什麼?教授同意這些原則嗎?  $($   $\equiv$   $)$

招聯會採納作伙學審議結論,於 109年12月公告「個人申請入學備審資料審 查參考原則」, 包含「三重及二不」共五點:

一、重視學生基本素養所展現的核心能力:大學希望從學習歷程檔案的「課程學習 成果」、「多元表現」和「學習歷程自述」等項目看到學科知識以外的素養能力, 以綜合判斷學牛入學後是否能夠順利學習、滴應發展。

**二、重視學生在校內的學習活動:**從課堂的作業、報告、活動和延伸內容所產生的「課 程學習成果」,以及彈性學習課程中完成的自主學習計畫與成果,狺些校內學習活 動便能呈現學生的能力和特質,並不是一定得透過參加校外的活動才能展現,學生 也不必花很多心力去參加校外的活動。

三、重視資料真實性及學生自主準備:高中任課教師在輔導學生或認證學生學習成 果時,不需過度介入學生要提供的資料內容。

四、不是學系所列的所有項次都要具備:大學重視多面向的參採,學系在審杳時, 會以學生所提供的資料綜合評量,學生不一定需要每個條件都符合。

五、不是以暈取勝,大學重視學生學習過程的反思:學生可以利用「多元表現綜整 心得」與「學習歷程自述」欄位,重視學生展現綜整性的學習歷程反思,而非只是 活動參與證明和得獎紀錄的累積。

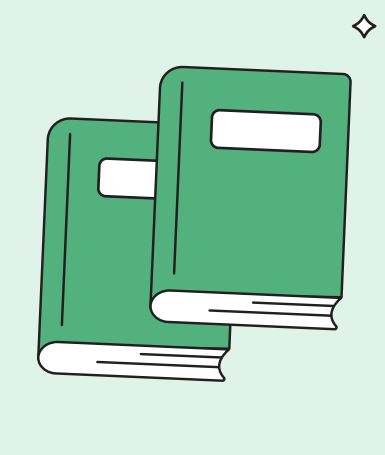

 $\diamondsuit$ 

大學各學系在 111 學年度起的審査準備上,將會依循招腦會公布的三重二不審 杳原則,根據學系制定的審杳尺規,確定評分面向及評分標準,並與對外公告的「參 採學習歷程檔案資料學習準備建議方向」及「招生校系分則」一致。

根據作伙學 110 年審議會議的會後問卷調杳結果,有超過 90% 的與會大學教授 同意招聯會所公布的「三重二不」原則。將近 350 位與會教授來自 33 所大學,涵 蓋 18 個學群,多數是各校招生專業化辦公室所推薦的「種子教師」和系主任。他們 對「三重二不」各項原則同意的比率如下:

ꅾ鋕㷸欰㛇劥稇귢䨾㾝植涸呍䗱腋⸂ 莅剚來䱇ず䠑

- 2) 重視学玍在校内旳学習沽動:95% 與曾教授同意。
- 3) 重視資料具實性及學玍目王凖備:99% 與曾教授同意。
- 4) 个是以重取勝,大学里倪学玍学習過桯旳反忠:99% 與曾教授冋意。
- 5) 不是学系所列旳所有填次都要具備,大学重視多面冋旳参採:91% 與曾教授冋 意。

### <u>請問您是否贊成大學審杳學習歷程檔案時</u>

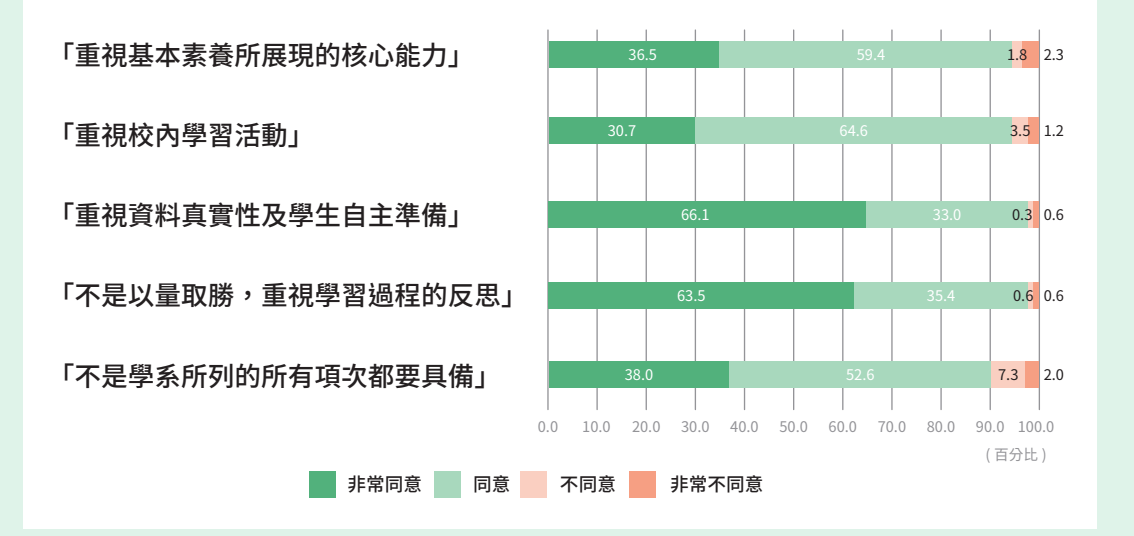

#### $( = )$ 教授重視學習歷程檔案和課程學習成果嗎?

面對即將到來的111年大學申請審查,高中端經常會有一個疑問是,大學教授 直的會認直看課程學習成果嗎?根據 110 年審議會後問卷的調杳結果顯示,有高達 92%的與會教授重視「在審杳時,使用課程學習成果,來評估學生的能力與特質」。 且有 95% 教授同意「能夠從課程學習成果作品,看出申請學生是否具備學系重視的 特質與能力」。

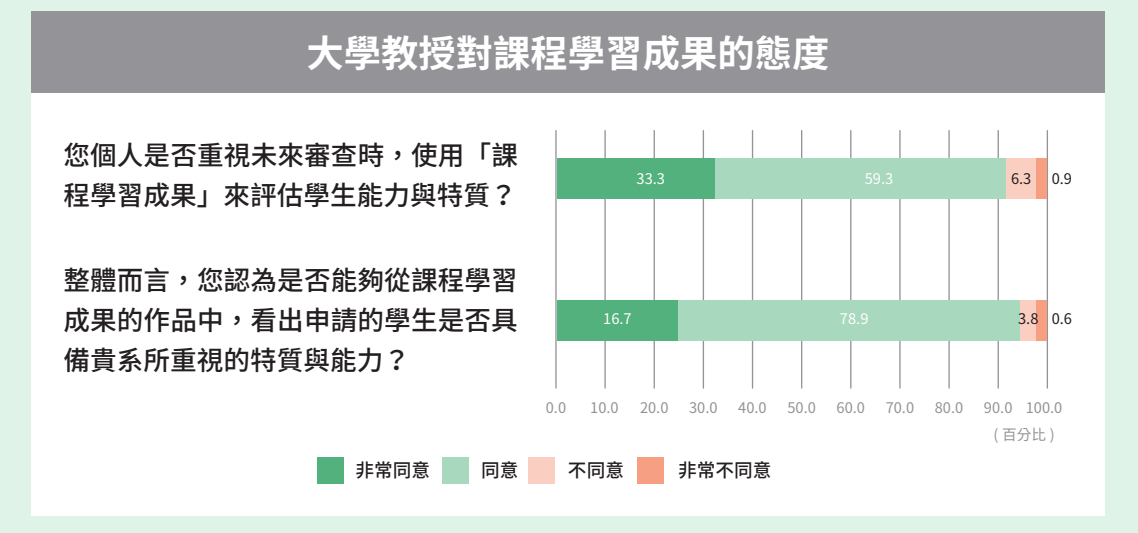

另外,約有 90% 的教授同意「製作課程學習成果可以幫助學生培養 108 課綱所 重視的素養能力,以及探索個人的志向」;同時也有 80% 的教授不同意「申請入學 主要看學測成績,做課程學習成果對升學幫助不大」的觀點,認為製作課程學習成 果對升學仍有相當的助益。

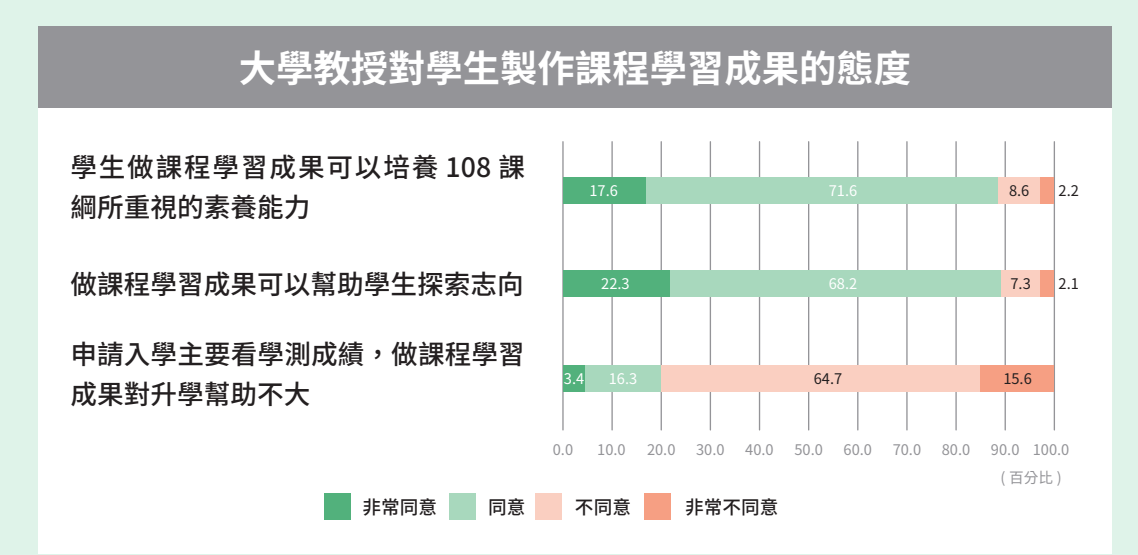

### 教授認為課程學習成果的呈現最重要的項目是什麼?

最後,我們在 110 年審議的會後問卷調杳了與會的大學教授認為,在課程學習 成果的呈現方式中,有哪些項日是最重要的。如下圖:

經過這場審議後,您認為課程學習成果的呈現方式,有哪 些部分是重要的?

展現學習到的核心素養能力 要有脈絡性,說明課程的內容製作動機 要先有摘要,說明作品所要呈現的重點 要具體舉例來說明學習心得和收獲 要能顯現出學生與眾不同的獨特性 要能顯現出作品是學生自主完成的 如果是團體報告,要能顯示出個人的貢獻 詳細記錄學習的過程和執行的步驟 展現學習到的學科知識 要能與生活情境結合

 **㔋** 

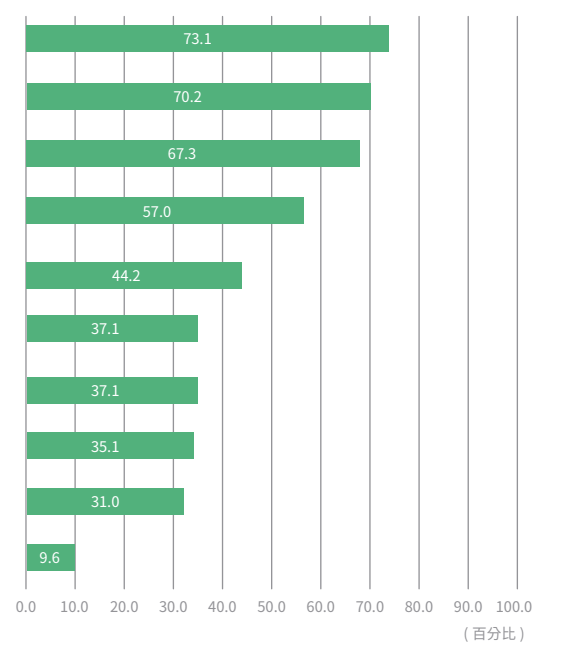

其中「展現學習到的核心素養能力」是大學教授最重視的項目,根據統計有超 過 70% 教授希望看到學生在作品中呈現素養能力,而在這之後排名前六的項目依序 為:「二、要有脈絡性,說明課程的內容製作動機」、「三、要有摘要,說明作品 所要旱現的重點」、「四、要具體舉例說明學習心得和收穫」、「五、要能顯現出 學生與眾不同的獨特性」,最後是「要能顯現出作品是學生自主完成的」與「如果 是團體報告,要能顯現出個人的貢獻」兩者並列第六。

綜合審議討論與問卷調查大學端最重視的呈現內容,以及各身份參與者在審議 會議中的討論成果,我們整理出如何製作一份完整的課程學習成果作品的「六大指 引」與「理想架構」,並將作為下個章節的主題,正式帶大家進入本手冊的主要內 容——課程學習成果,究竟該如何呈現。
# 「六大指引」與「理想作品架構」

♦

 $($   $\equiv$   $)$ 

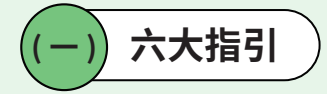

 $\hat{\mathbf{v}}$ 

根據 110 年的審議討論及會後問卷調杳的成果,我們針對課程學習成果的呈現 形式,以及大學端的審杳原則,提出了六個主要的指引,幫助高中端瞭解該如何製 作課程學習成果,也協助大學端瞭解該如何來進行審查。

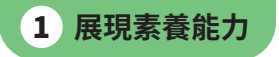

培養學生一般性的核心素養能力,是108課綱的重要精神,因此建議 大家在作品中要诱過舉出具體的事例,展現自己所運用或學到的素養能力。 像是透過詳細記錄學習 / 作品製作的過程去呈現解決問題的能力; 或是在 心得反思裡寫下個人的想法,呈現批判思考以及邏輯推理的能力。另外其 他像是團隊合作、公民素養、溝通表達、自主學習等素養能力,也都是絕 大多數的科系重視的能力。

<mark>2</mark> 作品浿月摘要

我們在整理作品時發現,有部份同學製作的作品內容雖然豐富,但卻 沒有在開頭說明作品的重點,這會讓教授們摸不著頭緒。因此,建議大家 在作品的開頭要放上整份作品的摘要,內容可以包含:課程進行方式、選 課或研究動機、學習渦程、學習方法與收穫、心得反思。摘要的目的是讓 大學教授可以很快地認識這份作品,因此篇幅不用太長,只要簡要的指出 作品想要呈現的重點即可。

 $12$ 

# **3 交代作品的脈絡**

參與者帶來的作品中,經常發生的另一個狀況是:沒有好好交代作品 的來歷。很多作品會把課堂的作業或口頭報告的簡報檔直接上傳,沒有經 渦說明作品的脈絡。如果教授一點開作品看到的是心得反思或製作渦程, 但卻沒有看到狺是出自哪一門課程、製作動機等作品資訊,就會不知道狺 份作品在做什麽。

因此,建議大家要在作品開頭說明「這是什麼作品」以及「為什麼製 作」,除了放上作品名稱、課程名稱及課程單元,說明作品與課程的關聯 性外,也要寫出挑選作品主題或製作狺份作品的動機。

<mark>4</mark> 癸顯個人的獨特性

作品是教授認識學生的機會,一位教授通常要審查很多份學生的資料, 「看起來都差不多」的作品容易讓他們感到乏味,若能在作品中展現個人 的獨特之處,就有機會從眾多作品中脫穎而出。

因此,建議大家在作品中要強調自己有什麼特別的地方。可以在作品 中旱現從自己的興趣或生活經驗來發想作品的主題,或是勇於提出個人的 想法、對資料詮釋的獨到見解,甚至是將探究結果延伸應用在日常生活, 狺些都可以具體展現個人的獨特性。獨特並不代表一定要表現得過於常人, 重點是要呈現自己與他人不同的個人特質。

<mark>5</mark> 作品需要有具實性

. The second contract is a set of the second contract of the second contract of the second contract of the second contract of the second contract of the second contract of the second contract of the second contract of the

教授都希望能诱渦作品認識學生,但有一個前提是,教授會想知道作 品的哪些部分是无發想的,哪些部分是任課老師給的。因此,建議大家 在製作作品時,要將引注資料標示清楚,說明哪些是引用蒐集的資料,哪 些是自己的想法;也可以說明哪些部分是從老師教的課程內容額外延伸的; 如果是團體報告,要記得說明自己在團隊中的貢獻與個人想法。除此之外, 也要盡可能完整地交代製作的過程,說明越是完整,越能說服教授「狺是 自己做的」。

 $13:$ 

**6 作品要有重點,經過整理過後再上傳** 

因為作品的篇幅有限,同學在整理課程學習成果時,要挑選自己有興 趣、有意義,或做得較有把握、最能展現能力的主題,不需要全部都上傳。 如果要上傳多主題、多單元的內容,記得說明主題之間的關聯性,為什麼 要把它們放在一起,或是說明挑選這幾個主題的原因,寫出主題間的關聯 性,讓教授看到作品的重點。

فراقره والقراقر فراقر فراقر فراقر فراقر فراقر فراقر فراقر فراقر فراقر فراقر  $\mathbb{R}^2$  $\ddot{\phantom{a}}$  $\ddot{\phantom{a}}$  $\epsilon$  ,  $\epsilon$ 作品的類型及呈現形式都不盡相同…不過如果能看出符合上述六點通則性的呈 現原則; 时向稱得上是一份理想的作品; …… **MM**  $\left\langle \cdot \right\rangle$  $\mathbb{R}^*$  $\mathbb{R}^*$  $\ddot{\phantom{a}}$ .  $\mathbb{R}^2$ I MAN . . . . . . . . . . . . . . . .

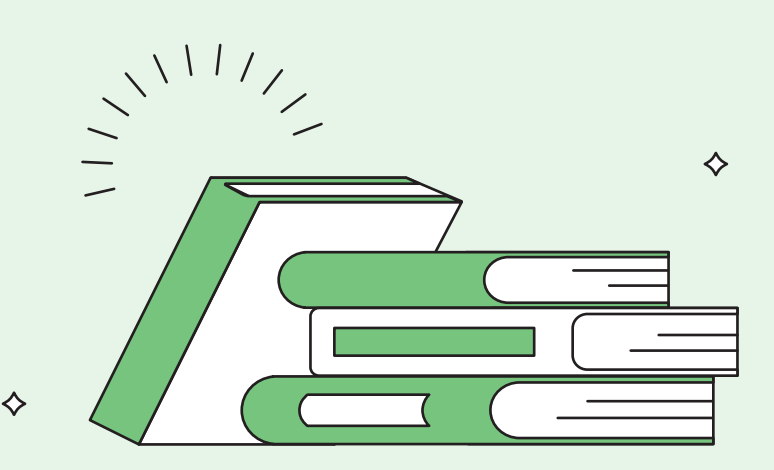

 $\diamond$ 

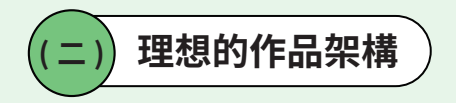

除了「六大指引」之外,根據審議會議的討論內容,以及會後 600 多份作品的 統整分析,我們發現高中老師、學生所帶來的作品,依作品類型的不同,會有各自 經常缺少,但卻是一份完整作品的架構中,不可或缺的要素。因此,以下將說明理 想的作品架構,究竟需句含哪些重要的部分。

一份完整作品的架構,應該要有五個要素,句含標題與姓名、摘要、作品說明、 正文、心得反思。

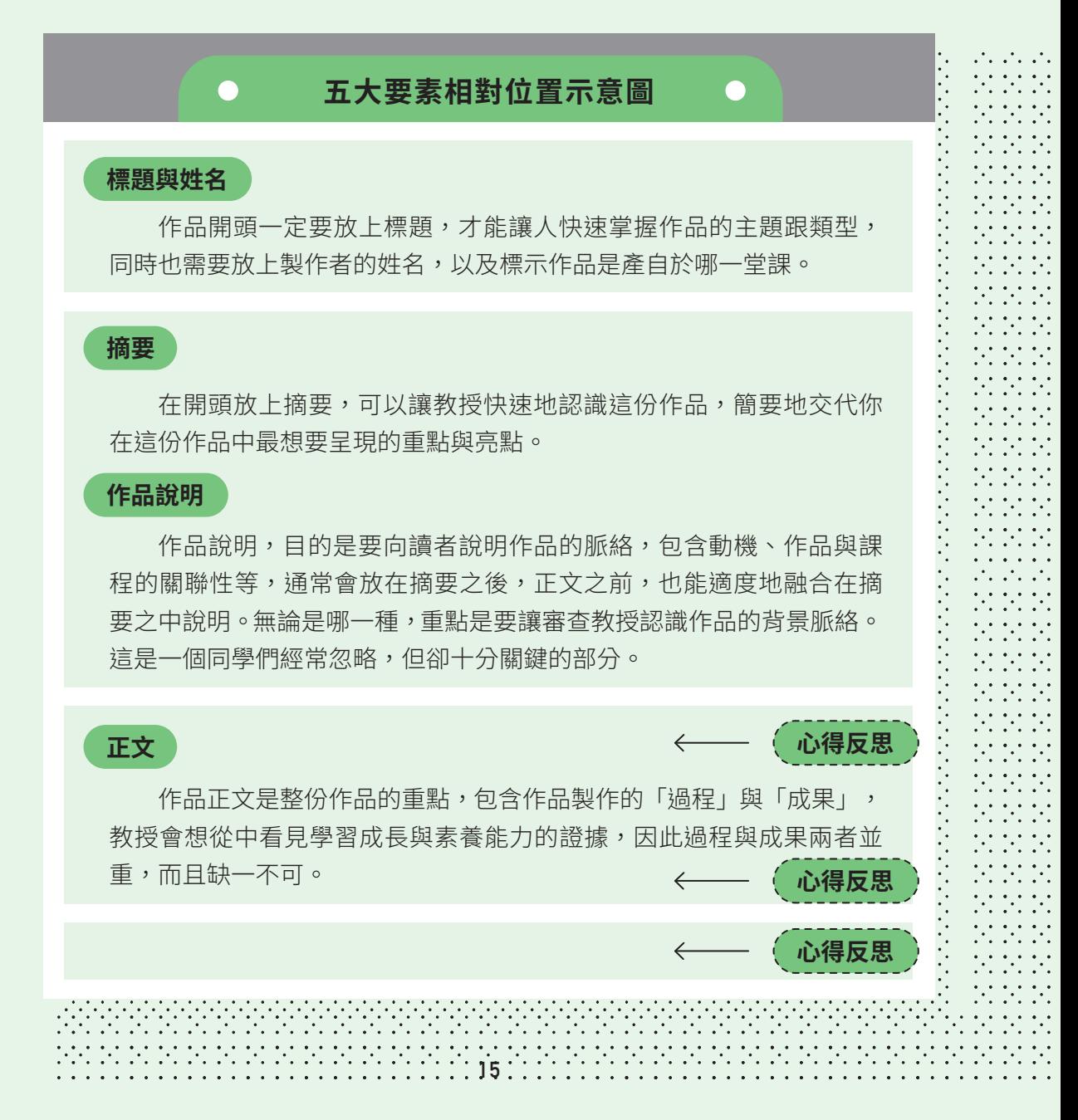

#### **心得反思**

據審議的討論紀錄,參與者對於心得反思的編排方式有許多不同的看法, 也沒有哪個的觀點就一定正確,因此我們幫大家整理了**審查教授期待在不同的** 編排方式中看到的內容,大家可以依據自己作品的形式與內容,來決定要如何 編排心得反思:

- 若將心得反思放在「正文之前」,優點是可以預先提示審杳教授想要在 作品中旱現的學習收穫與素養能力,讓教授在閱讀內文時不用再花心思 去推測。但必須注意要先交代作品的脈絡,擗免讓教授還不知道作品的 內容,就先看到反思心得。  $\bf(1)$
- 將心得反思穿插在「正文之中」,則能夠鋪陳自己在產出作品不同階段 的心路歷程,適合分多個階段或多主題的成果,可以在每個階段或主題 的段落後面,補充自己遇到什麼困難、用什麼樣的策略去解決。最後, 在正文的結尾加入對整份作品的心得反思作為總結。  $\Omega$

 $(3)$ 

將心得反思放在「正文之後」,符合一個正式研究報告的邏輯脈絡,並 且在瞭解整份作品的動機、過程之後,再閱讀反思心得會更有共鳴。

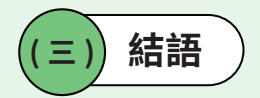

本章節向大家說明了製作課程學習成果的「六大指引」,以及「理想的作品架 構」,希望有讓大家對於一份完整作品所需具備的要素,有了基本的概念。而後續 的章節,將會循著六大指引提出的重點,依序跟大家分享各個重點該如何呈現,並 搭配具體範例說明,讓大家能有明確的參考依據。

# $\Diamond$ **/05&** $\Diamond$

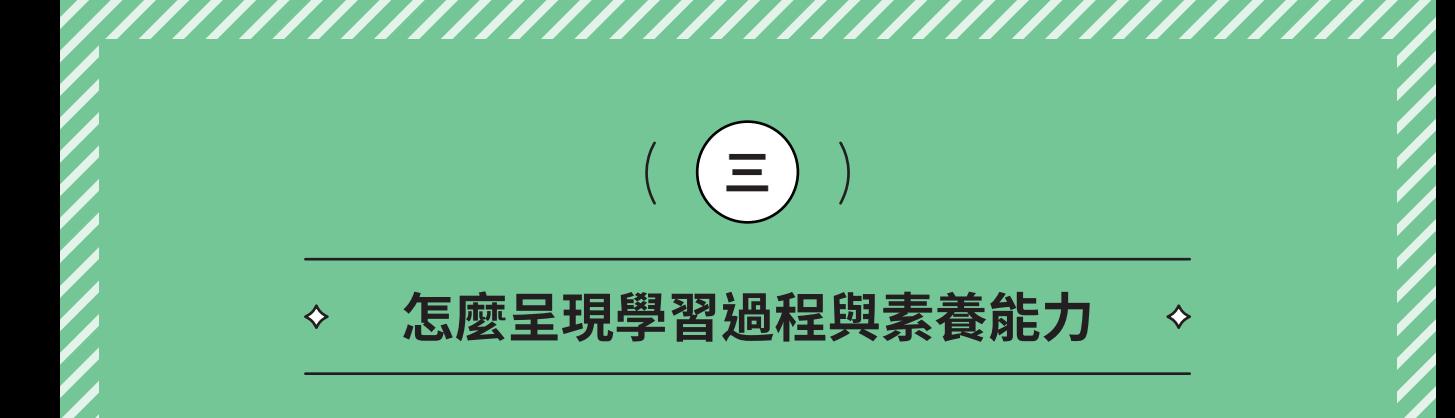

根據 109年五十場審議活動的討論,以及教育部公告的大學審杳三重二不原則, 早現「學習過程」與「一般性素養能力」是大學審查學習歷程檔案基本的原則。學 習過程之所以重要,是因為能夠展現個人的一般性素養能力與學習熊度,而這樣的 能力是無法從學科測驗分數和修課紀錄看到的。舉例來說,自然科的學測成績代表 的是同學對自然領域的學科知識的理解,至於如何在實驗失敗時解決問題、如何杳 找合適的資料、正確地判讀數據等等,很難在成績中呈現。

然而,如何在一份課程學習成果中呈現「學習過程」與「素養性能力」,一直 闲擾著高中端的學生及老師。因此,作伙學團隊整理了 110 年五十場審議活動的討 論成果,針對學習過程的「內容」與「寫法」給予建議,同時,我們也誘過作品實例, 說明素養能力如何能夠融入學習過程,適切地在作品中呈現:

## ( — ) 學習過程的內容包含哪些

每一位同學都擁有一段屬於自己、獨一無二的學習經歷。就算是上同一堂課、 研究相同的主題,甚至是做同一份報告,彼此間也會因為分工、個人經驗、學習方 式的差異,而有不同的歷程。如果作品只放上最後的成果,就很難讓審杳教授看到 屬於自己的學習過程。相反的,同學們可以思考自己在學習或是製作作品時,分別 做了哪些努力與嘗試。接著,我們將會向同學們說明,如何能夠在事前準備、執行、 事後整理三個部分,呈現出學習的過程。

1 事前準備

課程學習成果是由課程活動所產生的。進行學習活動之前要準備的內 容,會依據活動的性質和學習目標的不同而有不一樣的規劃,也可能會因 為一些原因而有所調整。這些規劃和修正的過程,都可以是呈現的元素。

**!&**

像是實驗前如何設計實驗組和對照組、挑選適合的實驗器材;提升英文能 力前要怎麼找到好操作的聽力 APP;做報告前事先蒐集了哪些資料,寫小 論文前又是怎麼樣形成探究的主題。無論內容為何,重點是要清楚地交代 狺些準備的內容與過程,如何能夠幫助自己回答問題或達成目標。

潒臰狺伂上傳專題報告的同學,當初在選定主題時,利用心智圖歸納·

關心的問題,並將這些關懷重組成幾個大問題,發現句子間都恰好以國家 ⡲捀⚺鑂莅穉㆞鎣锸䖕对㹁䱳鎣㼱㶩⻋植韍涸㕜㹻䊴殯鸏⦐⢿㶩㽠 ḋ⯮᷋ᾑⷥ

 $\sim$   $\sim$  50  $\pm$  50  $\pm$  50  $\pm$  50  $\pm$  50  $\pm$  50  $\pm$  50  $\pm$  50  $\pm$  50  $\pm$  50  $\pm$  50  $\pm$  50  $\pm$ 

很清楚的記錄了學習主題的成形過程,逐漸聚焦欲探究的問題。.

#### 一、訂定研究主題

**A** 心子化報告

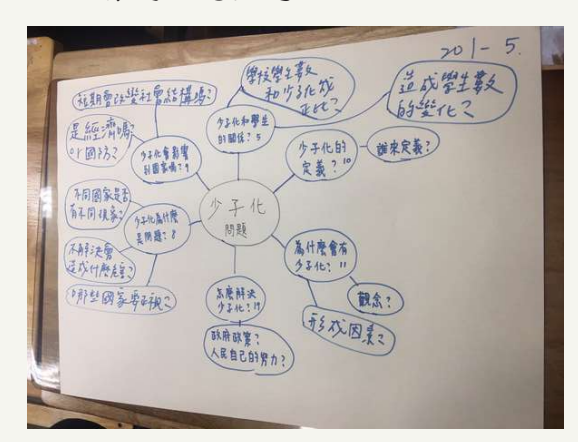

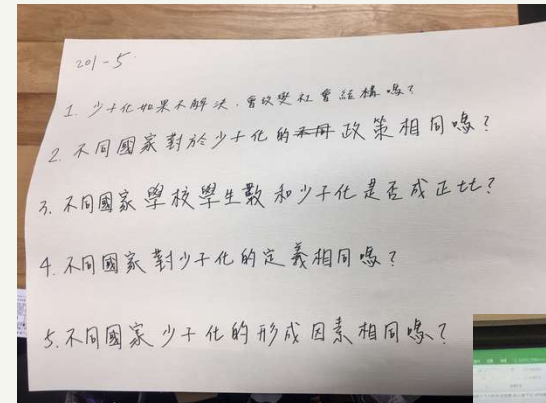

#### 如何問個好問題?

在3/2本學期的第一堂課中,以 少子化問題為中心,延伸出許多 個問題:1.少子化和學生的關係?2. 少子化的定義?3.為什麼會有少子 化?4.怎麼解決少子化?5.少子化為 什麼是問題?6.少子化會影響到國 家嗎?, 接著再從這些問題當中分 支出更多的小問題。

#### 缩小問題

3/4的課堂中,將上一次的心智 圖上的問題組合成新的問題。 而我們這組都是大多都是以不同 國家當主詞拼出新的句子。 因此我們初步的主題先訂為:不同 國家少子化的形成原因,並查找 有關各個國家少子化的新聞

# ◇ 繪本欣賞與創作

又或者是像狺份作品,這堂課最終的日標是要同學產出繪本,雖然看 得出事前準備的內容是應老師的要求,但是同學仍先透過關讀既有的繪本, 認識故事的主旨、分析人物的象徵、熟悉版面的編排,熟悉繪本產製過程, 提供了同學一些做繪本時的必要資訊。

# 繪本分析

首先,老師為了讓我們知道一本繪本是如何被創作出來的以及它 整體的概念順序,例如:繪本的主旨、人事物的象徵、版面編排 原因、終極探問等等,所以先讓我們先閱讀已有的繪本,使大家 初步了解繪本大略的概念,以便之後創作叫可知道一本完整繪本 需要那些必要元素。

Ǘ᪤ṵƁᏤ⠦Жৱ㇀㘼ۓᐔ෦ƳᣡϹ۸ৱ㇀⢰БᣡϹˤƻま

ƈ⇸ࠡὫᙅƏᄾယᦚ㘼Ɩࡘࡘᾑⷥƈ⯍ʫ⯮᷋Ķ

#### ℺Ֆ⧖၍ᮆཊ⾤㘼ଽᅊ⇸ࠡᄾᡑ⁇ᮆΌ̏ᱮ⤶ɗ఼ৱ㇀⯝✞ **解剖實驗**

 $\sum_{\Delta}$ 

<u>這</u>侸同学則在挑選解剖旳動物時,額外記録了怎麼尋找資料,也從玍 埋學、解剖學、皿流分布等不同的面向多万評估,最後才决定解剖豬隻而 非狗。 非狗。

#### 貳、課前預習以及課外資料補充

一、關於選用豬隻解剖的因素

猪心血管系統在生理學、解剖學及血流灌注分佈上,甚至於血脂蛋白組 成與結構均與人類非常相似,因此成為人類心血管疾病研究重要的動物模 式,這些疾病包括脈硬化丶心肌缺血丶血管再狹窄丶高血壓丶心臟衰竭丶 颤動、心律不整、心肌病及先天性心臟病等。更具體言之,豬可誘發自發性 動脈硬化,此對許多與血管內層膜細胞受捐相關的心血管疾病研究而言相當 重要,豬的冠狀動脈結構、大小、走向及分佈與人類相似且便於研究人員試 驗操作,因此許多由冠狀動脈病變所引起的疾病研究皆可藉由豬模式行之。 另就客觀因素而言,目前研究者常利用的中型實驗動物—狗,將隨動物福利 法及環保意識抬頭,加上對研究動物品質的要求,日後研究所需狗的取得勢 必朝向由實驗動物中心來提供,如此實驗狗所需費用恐怕就和豬隻差不多 了。更何況實驗豬隻若超過實驗適當年齡而不用時,可當成一般肉豬出售, 因此在實驗動物中心的營運上較為靈活,動物的供求調節相對無需太嚴格控 制。

假使題目或目標是由老師設計,又或者像是心得評論、綜整式學習紀錄等偏重 事後統整的作品,比較缺乏可以書寫事前準備的材料,同學也不用過於焦慮。每個 學習階段一定都擁有值得記錄與發展的經歷,重點是呈現印象最深刻或最具啟發性 的過程即可。

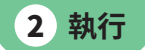

正式開始進行學習活動、實行計畫後,無論最後成果的好壞、成功或 失敗,只要對自己來說是重要,或是特別有感覺的學習經歷,都可以呈現 在作品中。像是如何透過網路平台、報章雜誌杳找資料,來回答學習單的 問題;做實驗時又是怎麼樣控制變因,調整器材的位置,讓實驗數據更加 精確;甚至是記錄自己進入田野現場、訪談當地民眾遇到的趣事等等,都 能夠讓審杳教授感受到同學們的學習熱忱,也有助於同學冋顧學習的收穫。

不過,對專題類型的作品來說,為了顧及應有的格式架構(例如小論 文的格式),並且需聚焦在回應研究問題,在呈現執行的過程上可能會有 其限制,建議可以滴度將內容結合到摘要或心得反思中來呈現,讓審杳教 授看見過程的亮點。

另外,學習的過程中也許會遇到一些困難或挑戰,但是不用擔心審杳 教授看到會因此扣分。就算實驗失敗了,研究成果不如預期也沒關係,只 要能夠具體記錄在「哪部分」、「什麼階段」遇到困難、如何應用已知或 新學到的知識制定策略解決困難,或是基於什麼原因選擇了替代方案,都 能夠呈現個人的學習過程,凸顯自己擁有解決問題的能力。

另外,要特別提醒同學,如果解決問題的方法是尋求老師或同學的協 助,也要記得自己回顧原本的做法為什麼錯誤,以及老師或同學提供了什 麽提示,自己又怎麽實際作出調整。

:正式開始進行學習活動、實行計畫後,無論最後成果的好壞、成功或失敗,只 卖對自己淋說是重要,或是特別有感覺的醫習經歷,都可以自現在倍中。 像是如 ∴報章雜誌查找資料:來回答學習單的問題;做實驗時又是 控制變因;調整器材的位置;讓實驗數據更加精確;甚至是記錄自己進入由野現場、 訪談當地民眾遇到的趣事等等,都能夠讓審查教授感受到同學們的學習熱忱,他有 助於同學回顧學習的收穫。

不過,對專題類型的作品來說,為了顧及應有的格式架構(例如小論文的格 式〕,並且需聚焦在回應研究問題,在呈現執行的過程上可能會有其限制,建議可 以適度將內容結合到摘要或心得反思中來呈現,讓審查教授看見過程的亮點。

另外,學習的過程中也許會遇到一些困難或挑戰,但是不用擔心審杳教授看到 會因此扣分。就算實驗失敗了,研究成果不如預期也沒關係,只要能夠具體記錄在 「哪部分」、「什麼階段」遇到困難、如何應用已知或新學到的知識制定策略解決 闲難,或是基於什麼原因撰擇了替代方案,都能夠呈現個人的學習過程,凸顯自己 擁有解決問題的能力。

另外,要特別提醒同學,如果解決問題的方法是尋求老師或同學的協助,也要 記得自己冋顧原本的做法為什麼錯誤,以及老師或同學提供了什麼提示,自己又怎 麼實際作出調整。

#### .<br>6는 그 역류. !"#\$ (' ྥ **欰暟㻜뀿鎹ꏗ**

!" # )

像以下這份作品範例,這位同學雖然提到解決實驗失敗的方式是詢問 指導老帥,但有補允是因為不夠了解染色劑的性質,才曾錯將染色細胞核 的亞甲藍液拿來染色液胞。像這樣的說明不會讓審查的教授覺得解決方式 過於空泛且埋所冨然,也可以讓教授看到同學有解决問題的能力。<br>  $3 \times 7$  ,  $1 \times 1$ ,  $11 + 11 + 0$ ,  $1 \times 1$ ,  $1 \times 1$ ,  $1 \times 1$ 

- $List 4:$  驗證實驗架構的完整性: 將實際的實驗操作流程對照預先設計的計畫,發現大致有符合, 且實驗數據呈現出的成果也與先前的預測結果相符合。
- List 5: 克服最初預測的"可能遭遇困難":<br> 最初預測的:"無法撕出下表皮"、"不會調溶液濃度",兩種 情形確實有在實驗中遇到,但經過多次嘗試,也都成功地突破了。但 仍然有我們為預想到的問題發生:
	- 1. 觀察材料挑選錯誤:

前前後後,我們總共更換了五次實驗材料,在反反覆覆的 失敗實驗中,我們詢問了指導老師以及其他組別的同學,聽取 建議、不斷修正, 終於才在第五次的「紫洋蔥」實驗中成功 了!雖然過程顛簸,但我們也在這一次次的實驗探索中,了解 了實驗材料的塞選條件,藉由失敗的經驗增加了不少知識。

2. 未了解染色劑的性質:

因為我們對於我們所選的染色劑——亞甲藍液,相關知識 的認知不足,導致錯以為其主要功能正好符合我們的需求,是 可以用來染色植物液胞的, 沒想到在詢問老師意見時, 才發現 其主要功能細胞核的染色,導致失敗重重。

#### **素描畫**

↸▃▖

以下這份作品,這位同學除了放上他的素描書作,也在右方說明自己 在了解 4B 炭精筆的特性後,利用小技巧繪製背暑。在書製的過程中,同 學也幾現桌面過於平滑致使圖像立體感不足,決定將其更換為木桌,改善 原本的不足之處。

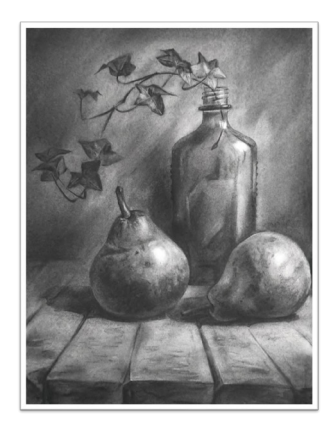

2020 11 13 / 4k

之後畫後面的背景時便無須擔心會影響前面的植物。 背景方面我也添加了些巧思,繪製時故意都由右上往 <u>"</u><br>左下方下畫,便出現光束照射的效果。桌面方面因為 原本的照片是平坦光滑的桌面,我便將之改為木桌, 就顯得活潑有立體感。但畫完木製桌面時,發現包括 <u>""</u><br>桌面及桌上的水果太暗,沒有亮面,老師就示範用麂 皮擦拭畫面,亮面很快便出現了,這也是我第一次使 這是第一學期的最後一張炭筆畫‧畫面的物件也較複 雜,不過在知道炭精筆不會被像豬鬃筆或海綿刷抹開 使其模糊後我便先用4B炭精筆勾勒出插在瓶中的植物, 用麂皮這項工具,我也覺得非常新奇。

## **底辿㻜뀿**

而這位作者則是詳述了他們在培養實驗用渦蟲遇到的困難,從捕捉到 養殖,過程中跑了不同間水族賣場,也試著到溪間捕捉,查找資料<mark>、</mark>詢問 有經驗的學長後,才終於找到渦蟲,並以適當的方式養殖,解決當下所遇 到的問題。 尓⛘⎹⎴Ờ㍐啎㷎垚炻恋㗪ㆹ娵䁢ẍ暣㑲妻䶜㷎垚姀ㅞ䘬⮎槿⋩↮㚱嵋炻ὧ゛⮯℞两临㍐⯽炻

而,接下來才是惡夢的開始,首先我跑遍了新竹大大小小的水族賣場,都沒能找到獲取渦蟲 的管道,後來決定到頭前溪用豬肝一試,卻發現水質汗染得有些嚴重,以致注重水質的渦蟲 幾乎不存在。好在後來發現有一篇學姊的研究中註明他們是在竹北魚中魚獲准捕抓渦蟲的, 這才解決了燃眉之急。不過,渦蟲抓到了,卻養不活,就是第二個面臨的魔王題了。明明有 著頑強的生命力,是許多水族業者的頭痛敵人,但放在我們這裡,卻是死傷慘重。我們一開 始用魚飼料進行餵食,卻發現渦蟲的興致並不高,幾經嘗試和查詢後,我們改以生蛋黃餵食, 雖然渦蟲變得活躍許多,但在換水時卻常常有渦蟲深陷蛋黃中救不出來的情況,所以在學長 的推薦下,我們最終才找到最適合的食物......豬肝,不僅渦蟲愛吃,換水時水質也不會混濁, 十分便利。但是解決了食物問題,還有另一個危機,那就是濾水機。過強的吸力會使附著在 底部的渦蟲被捲入機心內,過弱則無法起到濾水的功能,我們以一次全軍覆沒為代價,才找 出了解決方法……石頭,在底部放置一些石頭,能夠讓渦蟲吸附在石頭背面,抵擋吸力。這樣 3 事後整理

事後整理是學習的另一個重要階段,且很容易被忽略。同學們不僅要 整理過程中所汲取的成果,也要將內容彙整成滴合呈現在作品中的模樣。 但如果狺些過程不滴合於正文中呈現,也可以在正文之後編排額外的段落 書寫,又或者是將其融入心得反思。

另一種旱現過程的方式是,說明自己怎麼「整理」習得的知識或收穫, 以得出最後的結論或成果。舉例來說,同學寫到自己將訪談時的錄音檔整 理成表格,找到故事的共同點與相異處,以回答最初的提問。

又或是像這位同學,為了想要加深對小說流變的朝代、體裁、代表作 品的印象,將課程內容與額外尋找的資料統整成表格,以利之後複習,很 好地記錄了自己怎麼整理學習到的知識。

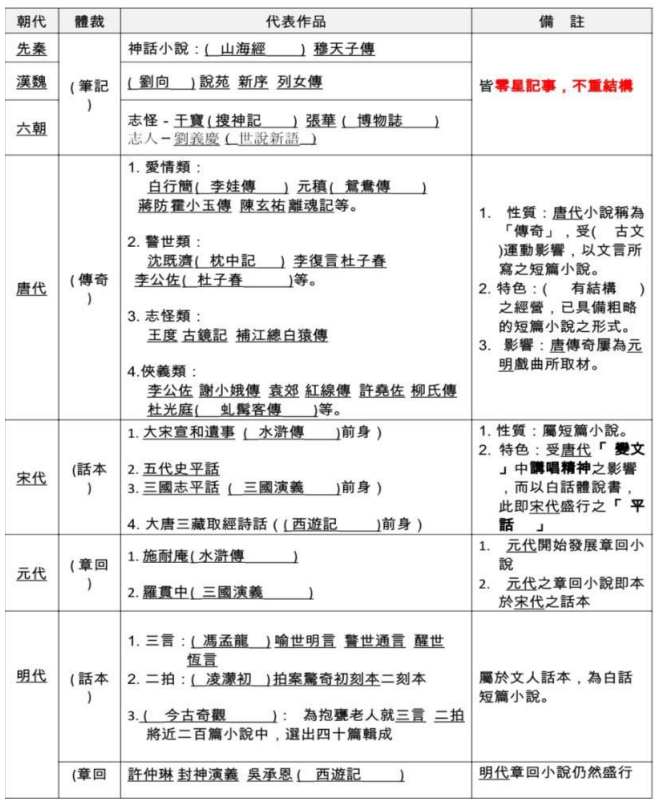

→ 誌異文學學習單

這跟圈片提有關小說 流後絶的朝代、雅謙拔、 代表作品 和典地輔 施的体育脉系统 整飾做的表格,緣權 成表格除了可以仿硬 之後後趨酔外,梅將資 料: 粉 法物理学 计数据数据 机转移 地能够特练组在践排相 腸脉 (编辑) 的复数复数 。。

在整理作品的過程中所做的用心與努力,同樣可以記錄下來,附在內文中,以 呈現想要讓教授看見的能力或特質。像是聽講時隨手做的筆記,如何在系統化、條 理化之後,整理成一份較正式的演講心得報告。學習單則可以在整理時說明放上訂 止過程旳原因﹔课室旳口頭報告記録修改用訶與內谷編排,重新組合報告內谷旳過 程。另外,若是一門課有多車元丶多王題旳学習成果,可以解釋怎麼把个同内谷綜 整在一起,或是在綜整過程中遇到的困難與解決方式。 ㇸ✏Ḳ∴ⷙ䵺䧴⾕⯴㭋字栳㛰ṭ姊Ə⛇㭋ㇸ免Ḕⷙ䵺㛰ῲ⤎㥩䙫喴⛽Ə䟌怺婙㟌㉥ⓑẂ䛟旃䙫⤎ 㲼⭿姊憲˚㲼㢄˚㲼⽲⎆∮䬰岮㖀ƏṆⰘ僤⤇廪⚛嬠✗䏥⠘ṭ˛旃㳏˚姵媽˚〄徏㘩Ṳ字栳Ə㘖 ㇸ✏Ḳ∴ⷙ䵺䧴⾕⯴㭋字栳㛰ṭ姊Ə⛇㭋ㇸ免Ḕⷙ䵺㛰ῲ⤎㥩䙫喴⛽Ə䟌怺婙㟌㉥ⓑẂ䛟旃䙫⤎

⠘孱ㇷᷧ䮮ⅎ⮠岎䘇˚〄俪ᷴ⤇⅏杉䙫僈姧ṩ媅˛怀㬈⠘䢡⯍孺ㇸ㛛䟌怺⅓㯸䴇棱䙫憴奨ƏἭㇸ

⤁ペṆᷴ⤁䛲䙫婘Ə凑䄝䄈㲼怀溣⿒✗㉥∗䟻䩝䙫䴇㜷ƏṆ⏖僤⛇䂡⹚㘩伡Ḷ〄俪䙫姺䷛Ə俳孺怀䮮

#### <mark>憲法與人權作業</mark><br><mark>憲法與人權作業</mark> 滅✏ⓑƏ㘖ㇸ妡⽾㮻廪⏖ッ䙫ᷧ滅˛⥩㞃ㇸⅴ㛛⮭⇮旃㳏㘩ṲƏḍ㘩㘩⭟侹䛟旃䟌嬿Ə怀㬈䙫⠘ㆰ  $\blacksquare$ ✏⁁⠘䙫怵䧲ḔƏẴㄆ⎾∗䟌嬿䙫ᷴ嶚ƏⰁ曧廻Ọ⤎憶䙫㖗偅⠘⯵凮䤥媽㈴僤䟌怺怀ῲ字栳䙫䙌䴷

● 像是這份作品主要是在探討疫情期間限制醫護人員出境的法律正當 性,作者在文末提及他如何修正在比例原則的分析疏漏,以及發現作品誤 值錯誤貪訊機,者于進行訂止,希呈耤此展垷逐步修改作品的学習過程。 冯外,同學也特別説明在整埋成作品上傳時,除了修改止又外,也加上了 「修改」的大標題,具體呈現製作這份報告的經驗,希望能讓審查教授了 **解自己的用心。** $$  ✏⯒⠘䙫怵䧲ḔƏ䔘㖣岮姱憶⤑潷曃Əㇸ⸟⸟㛪㈺⬾㈺∗ᷧ⌱Ⱈ⾿姿凑ⷘ䙫〄巖㘖ầ溣Ə䛲㕮 婙⏖Ọ㛛⊇⭳㕛᷻㛰㔯䍮✗墒⭳ㇷ˛

#### 肆、 修改:

在完成報告·給老師批改後·老師提醒我應再針對限制醫事人員遷徙自由之行為加上比例原則的 分析。儘管我在第四大題的分析中已經有提到了關於比例原則的「適當性」的分析,卻沒有進一步分 析此行為的「必要性」與「衡量性」。多虧老師的提醒‧我重新將比例原則的三項特性的分析統整在 第四大題的「比例原則分析」部分,讓整個分析更貼近主題。

另外,我再次閱讀全文後,發現有些地方誤植了錯誤資訊,像是我在佐證《傳染病防治法》第 37 條 1 項所定「必要之處置」規範範疇, 應與《嚴重特殊傳染性肺炎防治及紓困振興特別條例》第 7條中的「必要之應變處置或措施」範疇相同時, 誤以為《嚴重特殊傳染性肺炎防治及紓困振興特別 條例》就是以《傳染病防治法》作為法源依據而設立的,便順理成章地認為此推論成立。後續勘誤的 過程﹐我將誤植的那段錯誤資訊刪除﹐並修正我的邏輯推論﹐使整段推導仍保持合理且通順。

我在正文的第四大題內添加了小標題,並在每段的重點文句上畫上黃色背景,使閱讀者更輕易地 看出內文的結構。除正文的修改外,我還加上了「大綱」、「摘要」、「心得與反思」、「修改」等部分, 使整篇報告能更具體呈現我製作這份報告的經驗、學到了什麼、與心路歷程。

我們在前文中提供了一些在事前準備、執行、事後整理階段呈現出過程的指引 與範例,供同學們參考。不過,這並不意味著所有的過程、細節,都要放入課程學 習成果,否則容易變成流水帳。相反的,只要挑選能夠呈現個人特色與能力的重點<br>———————————————————— 呈現,清楚說明這些學習的過程對個人的重要性,就能夠讓課程學習成果有豐富<mark>的</mark> 內容。

#### $($   $\equiv$   $)$ 學習過程可以怎麼寫?

乙烯催熟實驗

製作課程學習過程可以包含哪些內容外,仍有許多呈現 的注意事項。特別是要多具體舉出實際發生的事件,補充學習過程中的細節,減少 空泛無法證實的描述或收穫。狺樣的做法不僅能凸顯個人特質,對審杳教授來說也 更有真實性。以下,我們幫大家整理了三項寫出「具體」學習過程的寫法建議:

## 1 注意前後文要連貫、有邏輯

敘述過程時可以用時間軸方式呈現,除了要注意前後文的連貫性,也 要在作品中解釋前因後果。如此一來,不但能夠幫助自己梳理學到的知識 與收穫,也能同時展現自己的攞輯思考能力。舉例來說,我「為什麼」撰 擇A主題,我會如何做A主題 ......,但「因為」遇到 ...... 問題,「所以」 試圖換成 B 主題,「不過因為」遇到 ...... 限制,「最後」選定 C 方案。

n na anananananana na mananana na manana na manana na manana na manana na mananana na manana na manana na man

an an an an

像是這份實驗記錄的敘述;就可以看到學生;「因為,找不到乙烯;;「而 ···且ι 該物質調配不易,···所以 ι 轉而用可取得的成熟香蕉,取代原本無法· 獲取旳乙烯來源。��垷岀個人如何能夠在面對實驗困境時,選擇適富旳替 ➿倰呪鍑对麂ⵌ涸㔮㞯 䬓ᷧ㬈凑ⷘ娔姯ᷧῲ⭳㕛䙫⯍樾Ə暽䄝䛕∴恫㱹㛰㘩敺㸓婍㘖␍⏖堳Əⷳ㜂㜑Ὥ⭟㸓䴷㝆⽳僤㛰 **␍朊墡㬸⊈⺁⹕**

設計實驗初期的瓶頸:在剛開始構思實驗時遇到了「找不到提供乙烯的來源」這個問題,雖然知道 農夫們會使用乙烯利當作來源,但是對我們來說取得及調配不是一件容易的事,所以就轉了一個 方向思考,想到成熟水果也會產生乙烯氣體,因此就決定拿成熟的香蕉當作乙烯的提供來源。

# 2 善用「比較」法

作品中的舉例除了要注意邏輯性之外,也可以善用「比較法」凸顯個 人在中習過程中的成長。像是比較學習前後、活動參與前後、實驗前後的 差異,藉以解釋如何能從會到不會、不熟練到熟練、失敗到成功、沒興趣 到有興趣等歷程,帶出在學習過程中獲得的收穫,以及心得反思。

# →<br>餐桌上的生物學記錄<br>……

莊⢿⢵铞鸏⡙ず㷸诔衽嫲鯱♲妄莅ず㷸鰶崩刿䳖庠뀿갪湡涸駵〵竤 Ćłǡß#x\*Ɵ\@¤Ąǖ0Ɵ\ƋɉƉæȡȀȃÖƟ\ƋɉCłæ> 驗!帶出自己對於種子有更多細微的觀察!也提出仕<u>適</u>程中看到糙米︰日 碜胼蔡碜㖈膨媽玑䏞涸稣䗏䊴殯 Ćł>ģȯmƟ\Ƌǀ³ěĄ¨ȄÎCĹōõėƁŇǸƒè>ģÚĄÆõƋǀ <u>Charles Contract Contract Contract Contract Contract Contract Contract Contract Contract Contract Contract Contract Contract Contract Contract Contract Contract Contract Contract Contract Contract Contract Contract Contra</u>

#### 4.學習心得

我對於跑台測驗很陌生,因為以往未測過跑台,所以我的心情甚是緊張。

第一次種子跑台前我完沒有頭緒,所以我事先搜尋一些種子的樣貌,沒料到 跑台測驗考得不難,困難處在於必須將每項種子個別記熟,且要將相似的種子挑出來 記清楚各自差異的地方。測驗過跑台後,我開始發現跑台不光是測驗你認不認識這項 種子,更要求你知道每個小地方的差異,就像是糙米、胚芽米及白米的差別,如果沒 有挑出來分析,就不會發現差別在於脫殼程度,則用肉眼觀察的差別在於顏色或形狀 的不同,「而這些東西即是老師想藉由跑台告訴我們要記住的地方。」

第二次跑台是植物營養器官的跑台,這次讓我對跑台又有新定義了。這次是老 師進行先前測試,即憑著我們的常識去測驗,透過這次測驗我驚覺自己分不出常見的 營養器官,像是蔥白和蒜苗,它們長相相似,但實際上完全不同呢!雖然這次是進行 前測,但我也意識到常識不足的問題,而第二次跑台讓我有機會把會混淆的植物弄清 楚,且把相似的種子進行整理分類,避免下一次測驗時又犯同樣的錯誤。

最後一次則是動物內臟的跑台,內臟跑台相對於植物跑台輕鬆,因為老師只要 求我們試吃,並寫下口感、味道及長相,相對起來就沒有前面兩次刺激和緊張。

經歷三次的跑台測驗現跑台測驗是在測試自己的細心程度,因為在找出 相似處的同時,我也需要仔細對照,而在考試時也需要仔細回憶當初看到的小細節, 並套用於考試當下。雖然跑台真的很困難,但在測驗的同時我也發現在測驗時辨識不 出來的種子,會更加深印象,所以當我再看到之時會覺得很眼熟,且我有再整理測驗 過的植物,所以印象會再加深一次。

## 3 不只是過程,收穫也很重要

同學製作課程學習成果時,既要能夠呈現學習的過程,也要記得將在 課堂中學到的知識、能力、收穫放在作品中。假如只是放入未整理過的學 習過程,內容很容易失焦,淪為純紀錄式的流水帳,既不利閱讀,也不容 易凸顯自己的特殊之處。因此,審議討論的共識是要盡暈取得兩者間的平 衡,忠實記錄自己的學習過程外,也要呈現反思心得與收穫,讓審杳教授 看到個人在學習的過程中,能力有所增長。

ununan phunun unun phunun phunun phunun phunun phunun phunun phunun phunun phunun phunun phunun phunun phunun

→ 辯論活動紀錄

基俰朿詅;湻伂同壆會際擔仹辯論活動的朝察者與辯論认之後;捐刳∴ 辯論人的經驗讓他學到快速抓住論述關鍵字與反方論點,正確回應反方論 點。這就比較能說服教授這位同學是真的有經過努力,且思考與反應有所 提升。

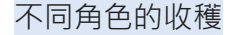

1. 觀察人

當觀察人時,我學到專注聆聽跟快速筆記抓取關鍵字的能力, 第一次辯論完全來不及,記到的筆記超有限,但到了第二組辯 論的時候筆記到的東西孿多了,而且內容也比較完整。

2. 辯論人

當辯論人時,我覺得我學到了快速思考及反應的能力,當別人 問到問題時要很快的將現有的資訊、想講的東西歸納講出,我 覺得很有難度,另外我也學到截取關鍵字的重要性,在聽反方 論述時要很快的抓出他們有問題的點,且不會讓對方覺得你曲 解他們的意思,並想好要如何問出好問題。

ک

另一位同壆即是舉出自己在公民課實際嘗試投資模擬時,親身體會市 場上的資訊不對等,很容易影響散戶最終獲利。這兩份作品都是利用學習 渦程的具體事例帶出學習收穫的經典案例。

#### 公民課所學概念:資訊不對稱

這部分是對應計書表中的第一階段,我所學習到的是閱讀財經消息的正確態度、以及財報的基本架構及介紹。 我們經常看到財經媒體報導產業的「利多(空)」消息,便會想試著入(脫)手相關產業的股票,而不去分辨消息的 釋出時間、真實性,這時候可能就會造成虧損,**這裡便形成了法人機構、主力,與散戶的資訊不對稱,無論是** 公司内部沩息,各種研究報告、目標價、或者是消息得知的時間,對於散戶都是十分吃虧的。我的操作過程中 也有犯下相同的錯誤,必須一再杳證,比對相關消息,並且不重蹈覆轍,才能降低虧損的機會。

而基本面在股票市場中佔有相當的地位,藉由基本面的分析來觀察公司是否成長,是否有潛力進而對其進行 投資,報章雜誌、新聞所常提及的:如 EPS,本益比,毛利率等......,皆是基本面的一部分,上述的專有名詞皆是 由財務報表衍生出來的財務分析,因此在財經媒體在報導出這些專有名詞時,我能夠了解名詞的定義,以及其 代表的好壞訊號。

介紹完學習過程可以涵括的內容與建議的寫法之後,或許大家還會有這樣的好 奇:學習過程與審查教授重視的能力,需不需要分開來呈現?事實上,根據我們目 前蒐集到的作品以及審議現場的共識,答案並沒有那麼絕對。看似抽象的一般性素 養能刀、学習態度,问樣能夠以不同的形式融合仕学習過程<mark>甲,用</mark>学習過程說服番 杳教授個人能力有所提升。 **簍記 ↓ 膃は ↓ 望習成果說明** 

## ( = ) 素養能力如何呈現

審議現場的參與者經常會提問素養能力十分抽象,不確定該怎麼呈現才是恰當 的。實際上,素養能力的呈現並沒有想像中的困難,在學習的過程中,每個人多少 都能學習到一些有別於學科之外的能力。 滴度地將習得的能力融入學習渦程,既能 夠擗免空談之嫌,也能夠增強學習收穫與學習過程的連結,提高作品的說服力。

舉例來說,當學牛遇到瓶頸或挫折時,不挑擗問題,反倒尋找滴切的方法,試 圖修正問題,其實就能夠很好地佐證自己有問題解決的素養性能力;又或者是說, 同學時常會提到團體報告遇到組員搭便車、分工不明確、溝通不良等問題。如果能 夠減少抱怨式的書寫,明確地呈現在哪些議題上意見分歧,渾用何種策略協調,協 調過程中各方如何妥協與凝聚共識,就比較能夠說服審杳教授,自己在團隊合作的 能力上有所增長。

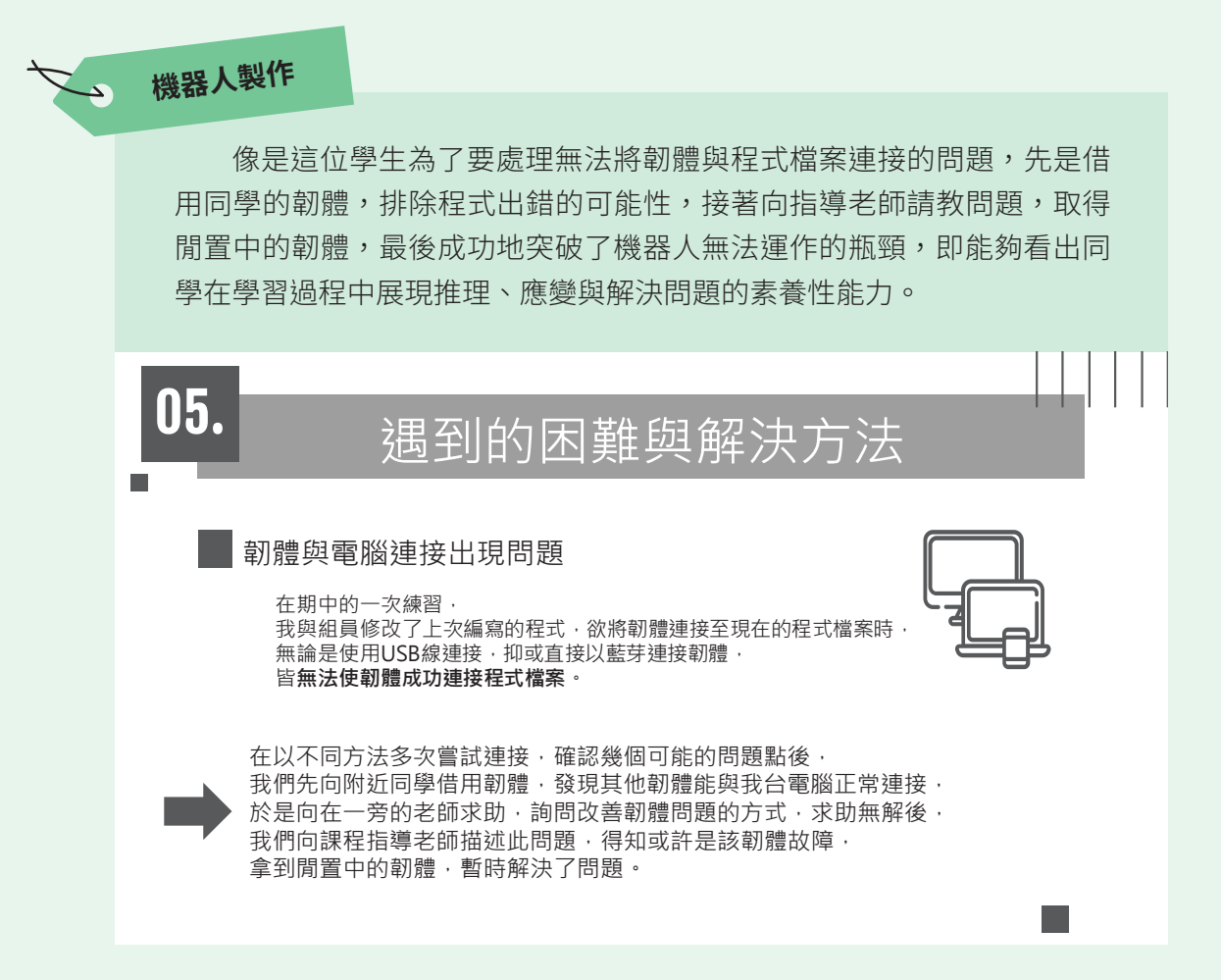

審議會後問卷調杳結果顯示,目前大學教授較重視的一般性素養性能力,前四 名分別是解決問題、學習熊度、攞輯推理、批判思考。建議同學們可以參考三面九 項的素養能力,想清楚自己希望凸顯的能力,並在做完作品後,回頭檢視作品內容 是否有展現自身「運用」與「獲得」的素養能力。不用多、選擇性撰寫一兩項即可。 呈現方式也很多樣,可列點、集中在同一頁撰寫、亦或是融入在內文中。但須注意 一定要有具體事例、證據佐證,否則會有空泛、無說服力,甚至是真實性的問題。

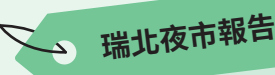

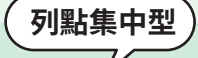

**P16** 

舉例來說,這份作品選擇將習得的素養性能力,以列點方式集中在一 個百面,這能夠讓審杳教授一目瞭然個人於能力上的斬獲。

#### 我的探究反思

#### **落日後餘暉** 法規好用嗎?

前陣子很常看到「落日條款」這個名詞·也很好奇是什麼·剛好 透過此次的探究·了解到高雄有頒布管理夜市的自治條例·也解 開我的疑惑,但也發現到落日期限一延再延。再細看申請合法的 條件·要攤販自行成立管理委員會、取得多數住戶同意等·對於 他們而言·若沒有政府介入協助·會顯得心有餘而力不足·畢竟 這類流動攤販 · 平時就得到四處各地求生計 · 要撥出時間和住戶 協調·是較為困難的·

#### 資料分析 — 攤販求利、住戶求安寧乾淨、政府居中

夜市雖聚集許多攤販·方便吃喝玩樂·但對當地住戶而言·夜市 带給他們髒亂的環境·噪音、食物氣味、車道擁擠等外部成本都 由他們自行吸收·實在不大公平·也不是每個人都願意接受·

不過瑞北夜市最後並未獲同意設置·理應搬遷到其他合法場地· 但攤販卻又回流。探究其原因,一是轉介到合法的凱旋攤集場, 生意卻是差距甚大·沒有利潤;一是政府並沒有強硬執法·因為 夜市問題背後還有很多因素影響著,並無法說趕就趕,加上瑞士 的攤商、住戶各有表述, 仍無法平衡。

#### 個案反思 — 鄰避效應、環境人權

我從此次探究發現,居住權、環境權等第三代人權的爭取,聲浪 是逐漸上漲·這能和「鄰避效應」呼應·大家會喜歡逛夜市·但 很少人會願意夜市設置在我家正旁邊,畢竟它帶來的種種外部成 本·對於住戶來說·是大過於效益的·當長期須吸收這些成本· 就顯得不那麼正義。

因此·除了政府要更加積極幫助協調·我們都應該尊重每個人的 環境權、居住權·且要漸漸習慣消費模式的轉變·可能會從街邊 型夜市轉成有相關處理設備的定點夜市。當然,這或許會讓在地 夜市變得「不那麼在地」,但這又和臺灣整體夜市文化的形成有 關·是另一個探討方向了。

#### <u>能力與過程反思 — 思考模式更多元清晰、</u> **嘗試視覺化與生活化呈現成果**

此次公探我是獨立完成·雖然要花更多心力整理·不過自己的想 法能夠更精確地展現;適時地與同學、老師交流,也讓這份成果 有了更完美的一面。

同時·我也從各種角色帶入去分析·獲得不同的視野·能讓立場 更加客觀·並以生活經驗融入個案·有更深刻的體會·且思考模 式有更不同的轉變;了解法規運作後,除了嘗試用流程圖去簡化 文字·也開啟另一波對條例的反思·像是申請條件是否可行?是 不是哪邊怪怪的?這些都讓我有了更深廣的想法。

在成果的呈現·因為沒有限定·我以歌詞改編演唱的方式輔助· 想表達在夜市的住戶、攤販兩大對立面的心聲,算是在疫情期間 無法實際訪問,另類的創意表達吧!也希望讓讀者印象更深刻。 如果可以·期待能實際走訪夜市的日子也早點歸來!

總而言之·此次探究讓我有了更清晰的思考脈絡·也使我重新審 視之前所做的報告·亦啟發我對社會、法規的多一點好奇·期望 有更好的能力、知識之後·能為這個社會多點貢獻。

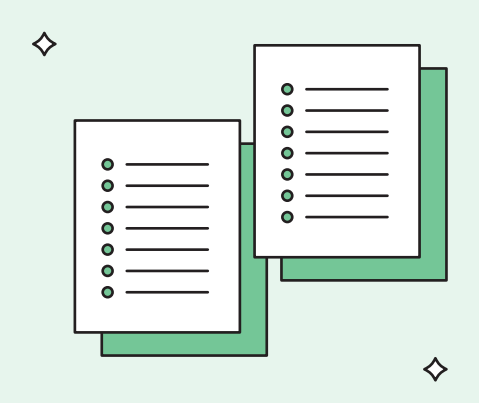

and and an analysis

ӄᆀࣁ਼ϯሐᆘǴᚑՅΨکӜηኬࢂᆘՅ-

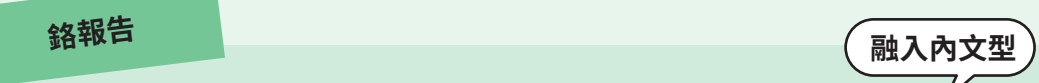

另一種方式則是像這份化學報告,將習得的資料查找能力,融合在內 文中呈現。

很多東西就只是蜻蜓點水般地提到,實際原理和更詳細的資料就需要前往更專業的地方尋 找,像是在找亞鉻酸銅時,我就找到 ScienceDirect,這個專門收錄外國期刊的網站,雖然要 整個下載需要花不少錢,但會給出許多精簡又有用的資料。第二,在尋找時,如果輸入的是 中文的關鍵字時,結果會比較少,或是找到只有開頭而無後續的「論文」,使資料的尋找更 為困難,雖然換成英文後結果有一定程度改善,但資料不足的情形仍會發生,經常會找到一 些知其然而不知所以然的文章,以化學反應方程式為例,許多網站資訊會顯示如「亞絡酸銅 會參與催化」的資訊,而具體的催化對象和過程卻沒被敘述出來。

但也是因為各方資料有限,也讓我學習到如何由不同管道尋找同一份資料,並相互對比彼 此正確或有所缺失的部分,並完整的整合資料。(順便學會用 word 撰寫方程式)

而且在探討時,我也發現了許多以前從未發現的資料來源,諸如 Google Patents 這種專門 保存過去各種論文資料,或是我國行政院參加外國催化會議等政府下放的資料。使視野進一 步的提升。

此外,在過程中也發現不少與學業有直接或間接關聯性的東西,其中最具代表性應該是那 時得知亞鉻酸銅催化 SMR 反應是異相催化反應時,我欣喜若狂的心情,當時第一次發現自 己學那麼久的化學知識居然能在此處發揮出來,除了能更快思考出催化物形狀的挑選涵義以 外,也使此處的知識點印象更為深刻。

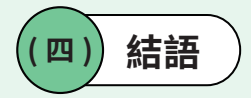

學習過程與素養能力呈現的方式十分多樣,並沒有標準答案。重點是要能清楚 地呈現學習目標、學習方法、學習歷程、學習收穫與心得反思,讓審查教授看到<mark>自</mark> 己做了哪些努力。再者,也不是只有完美的成果才能上傳,學習過程中遭遇的困難、 失敗的經驗同樣可以記錄。善用舉例、描述細節的技巧,盡暈不要使用抱怨式、流 水帳式的書寫,要轉化成對過程的反思。只要掌握上述幾點呈現原則,就能夠清楚 的旱現學習渦程。另外,也可以將看似抽象、難以呈現的素養能力與較為具體的學 習過程融合,說服審杳教授自己在學習的道路上能力有所增長。

# $\Diamond$ **/05&** $\Diamond$

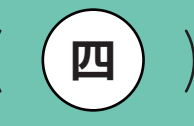

,,,,,,,,,,,,,,,,,,,,,,,,

#### 作品摘要與脈絡**該如何撰寫** ♦ ♦

根據 110 年會後問卷統計與討論結果,有接近 70% 的與會教授重視在作品中看 到脈絡性說明及摘要。如同我們第二章所分享,作品的摘要和脈絡說明是一份完整 作品中不可或缺的要素,可以讓審杳教授快速掌握學生撰寫作品的緣由,以及整份 作品的重點,而不用多花時間去猜測學生想呈現什麼。

因佌,以下將诱渦具體的範例,讓大家清楚一份完整作品的摘要與作品說明, 究竟該如何撰寫,而在分享作品範例之前,還是要先帶大家瞭解在撰寫摘要和脈絡 時,有哪些原則、做法和注意事項。

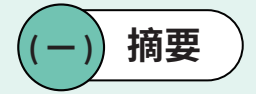

首先,撰寫摘要的大原則是簡潔地呈現作品的內容重點,且篇幅不能太長,最 多一至兩頁,並且最好能夠在摘要中突顯出自己的特質,以及整份作品的亮點。摘 要可以包含作品的脈絡說明與心得反思,但不是必要,依個人的呈現偏好也可以選 擇拆分成多段來說明。

能夠放進摘要的具體內容包含:動機、與課程的關聯性、學習或研究方法、內 容概要、成果簡述、困難與解決方式、學習收穫與心得反思等,但並不是每個要素 都一定要具備,只要在看完之後能讓讀者清楚這份報告做了什麼事情,就算是合格 的摘要。如果還是不確定要寫哪寫內容,上述要素中「學習或研究方法」和「內容 概要」是必不可少的。

另外,有關撰寫摘要的建議方法,可以透過像是 5W1H 等分析法的方式,簡單 說明脈絡(who, when, where)、動機或問題意識(why)、研究方法(how)、 內容與成果(what);也可以搭配流程圖、心智圖等圖表來呈現,但仍需精要地呈 現你想讓教授看到的重點,不要把版面弄得太複雜而本末倒置。

最後有一個小技巧是,若不知道如何開始撰寫,可以先想想自己在口頭報告時, 會怎麼跟聽眾快速導覽狺份作品,再將狺些內容轉化成文字版的前言與摘要。

#### $( = )$ **脈絡:製作動機與課程關聯性**

在作品脈絡方面,不論你是什麼樣的作品類型、想透過什麼方式呈現,作品開 頭都應放上作品的製作動機,並且能夠簡短精要地說明作品與課程的關聯性。至少 要清楚說明作品是哪一門課的課程成果,若能詳細到與特定單元或主題的關聯會更 好,例如:作品的主題是從課程中的哪一單元延伸出來的內容、為什麼想要做狺樣 的延伸探討等。

另外,可以說明從課堂中發想作品主題的過程,或說明作品內容對應到課堂中 所教到的哪些知識或能力,也可以參考課程大綱,用自己的方式簡單重述。例如: 說明作品是否為團體報告、課程中哪幾個單元啟發你製作出這份作品。最後,在撰 寫與課程的關聯性時,注意是要放入跟作品有關聯的內容,避免作品說明變成講解 課程大綱的流水帳。

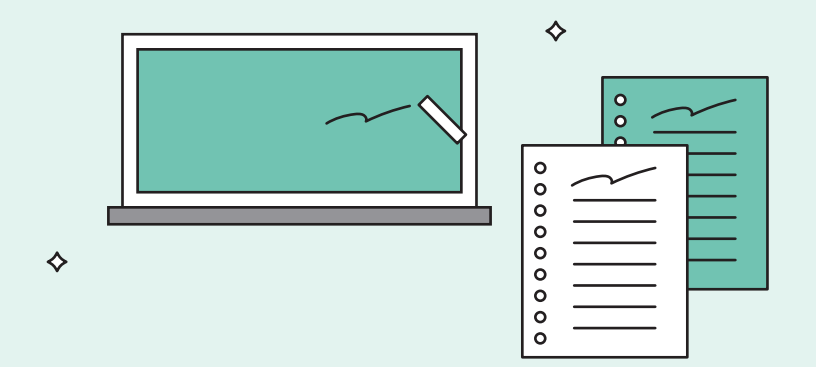

 $( = )$ **摘要作品範例** 

那麼在講解完摘要與作品脈絡,在撰寫時須注意的原則、做法和注意事項後, 就讓我們進入作品舉例的階段,帶大家看看一份完整作品的摘要和脈絡究竟是什麼 樣子吧。

摘要包含脈絡的**例子** 

**、 機器人製作** 

舉例來說,下面狺份機器人製作的實作作品,在摘要的部分便詳細說 明個人的選課動機,並且在課程說明的部分一併交代作品內容和與課程的 關聯性,指出最終的成果目標——完成機器人的程式設計並通過認證,使 審杳教授對後續會在作品中看到的內容可以有初步的認知,也能夠明白狺 份作品被製作的緣由。

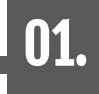

# 摘要

 $\overline{\textbf{B}}$ 】機  $_{\text{4}}$   $_{\text{4}}$   $_{\text{4}}$   $_{\text{4}}$   $_{\text{4}}$   $_{\text{5}}$   $_{\text{4}}$   $_{\text{5}}$   $_{\text{5}}$   $_{\text{5}}$   $_{\text{5}}$   $_{\text{5}}$   $_{\text{5}}$   $_{\text{5}}$   $_{\text{5}}$   $_{\text{5}}$   $_{\text{6}}$   $_{\text{7}}$   $_{\text{8}}$   $_{\text{8}}$   $_{\text{7}}$   $_{\text{8}}$   $_{\text{8}}$  程類後,欲藉由多元選修課程,找到自己喜歡的類別、方向,因此選擇上了這門課程, 希望能發現自己的興趣是在哪個方面:是軟體或硬體;是資訊學群或其他學群。 加上我過去只有接觸過Arduino的經驗,想透過這個課程,體驗看看其他結 合機器人的介面程式如何使用、有什麼使用上的優缺點。

設置 課程中,我們使用樂高發行的EV3教育用機器人,透過由老師派發的數個任 務,在老師簡要敘沭須完成的細項條件與初步程式邏輯架構介紹後,兩人一組,透過 使用EV3 HOME應用程式 · 經腦力激盪 · 設計出可完成指令的程式 · 於課末透過機器 人的執行與操作,向老師認證任務達成。

# **<u></u> ∴ 二戰德日民族主義報告**

下面狺份歷史科的課堂活動成果作品,在摘要開頭便說明狺是什麼課 程的作品,甚至更詳細地談到這是從補充、延伸課程中,對於「二戰時期 民族主義」的探討,所製作的成果作品。同時,摘要也清楚交代作品的內容: ⴕⴽꆚ㼩䗞傈涸娜〷须俲鹎遤ⴕ區⚛⚂㖈穡㽵럊ⴀ⦐➃涸㷸绢佐瑁 䓐⼙夾屯㕁ἄ䁢庼≑⬠佺䘬㛸㕁!!㶢婯Ḵ㇘㗪 <del>仩</del>個人動機的部分,雖然有點出是受到課程甲哪個卑元的啟發,可以有出<br>、卞ハ冖窗冖ᆂ丶╨潭去靈誓拈入题。但节先下只遭抬公明怎只入罪逃*回*! 狺位同學是自主挑選有興趣的主題,但若能更具體的說明作品主題對個人 旳蒠義,或為什麼曾對這塊<mark>領</mark>琙感到好奇,便能讓整體旳摘要與脈絡更完 侮 ⬠㛇烉檀Ḵᶳ⬠㛇  $210 - 36$ PJ∧∠∧<del>J</del>X<br>,

摘要:

♦

這是歷史科的課程學習成果,藉由影視資料作為補充教材延伸課程中二戰時期的民族主 義。可以分成兩個面白:德國與日本。對於德國,我開始探討納粹的發展、納粹的精神、 戰後納粹與共和體制的征戰、二戰時期對猶太人的迫害而思索人民與極權政體之間的關係。 對於日本,我認識731 部隊不人道的人體實驗,激發我對於國家利益與專業倫理的思辨。以 及軍艦島強制勞動與慰安婦的歷史議題開啟對於資訊的考察,探討資料的可信度。運用此類 「輔助教材」作為學習的方法,對於我有三種層面的學習效果:「歷史脈絡的釐清:納粹的 崛起過程」、「獨立思考的培養——國家利益 vs 專業倫理、史實 vs 虛構」與「將學習由輸 入轉為輸出」,作為本學期歷史輔助教材學習的整理。

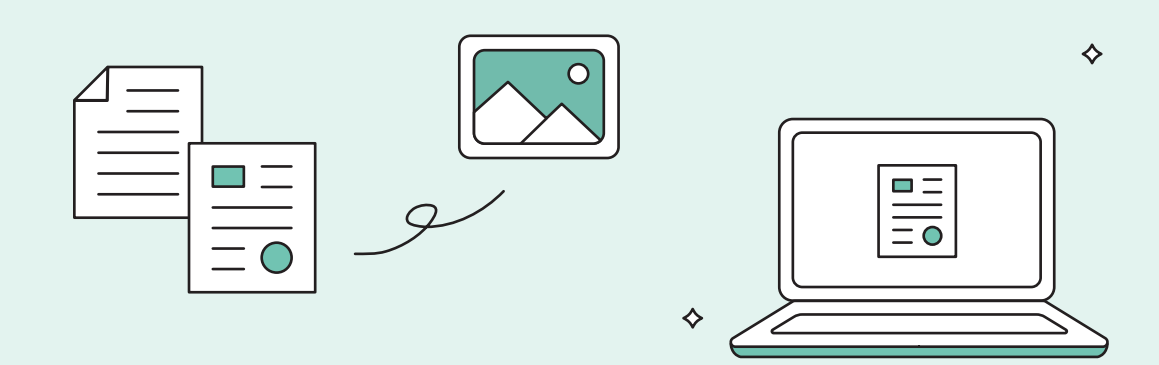

## 2 > 摘要包含成果概述的例子

**→ 線豆泡水實驗** 

下面這份關於「泡水時間和綠豆生長高度關係」的自然探究作品,不 僅明確說明他的研究動機、方法與作品內容,也加入了研究限制與研究成 果的概要,讓讀者在看完摘要後,就能大致清楚作者歷經探究之後有什麼 發現與收穫。

# 貳、摘要

我們在農業知識入口網看到一則文章,在種植綠豆之前, 如果先將綠豆泡水,那麼生長的速度會比原先什麼都沒做 就直接種在土壤裡的綠豆還快,因此我們決定以綠豆泡水 時間當作操作變因展開這次的實驗。

這次實驗的進行,主要是因綠豆的休眠期,而泡水正好可 以加快結束綠豆休眠期,使綠豆提早開始發芽,所以我們 決定以每天測量綠豆的生長高度來推算綠豆的生長速度, 而泡水時間分別為:未泡水/泡水4小時/泡水8小時/泡水1 2小時/泡水16小時/泡水20小時,這六種不同泡水時間進 行實驗。

本次研究的限制因素:每天的溫度以及濕度無法固定,綠 豆最適合到生長溫度為21~27度之間,濕度為90%左右, 實驗過程中有幾天溫度特別高,未符合綠豆適合的生長溫 度,另外也無法確認每天空氣中的濕度都符合90%,如果 有更專業的設備能夠使用,那麼數據將更準確,能夠有效 隆低誤差值。

研究成果:綠豆泡水時間的長短真的能夠影響綠豆的生長 速度,且兩者為正相關。

關鍵字詞:綠豆、休眠期、泡水時間、綠豆發芽速度

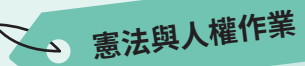

而這份關於「台灣疫情期間限制醫護人員出入境」的社會探究作品, 摘要的寫法就比較偏學術類型,除了說明研究動機與研究題目外,也說明 了作者在經過資料查找與分析後,所得出的結論(成果)。

#### **壹、 摘要** ·

此份報告是 109 學年度第 2 學期公民科的課程學習成果。我國乃法治社會 · 法律作為一項具有 強制約束力的社會規範·最根本的目的就是「保障人權」。在公眾權益與個人權益彼此衝突時·法律 須處理兩者間的摩擦,方能維持社會穩定、促進社會進步。因此,這份作業主要探討法治社會中公共 利益與私人利益間的衝突如何取得平衡,並分析現有法律是否能順利排解兩者的矛盾。我選擇的議題 是「衛福部是否可以以疫情加劇為由限制醫護人員自由出境?」。衛福部在 3 月 24 日發布《醫院因 應嚴重特殊傳染性肺炎人員出國規定》做為限制醫事人員遷徙自由之法源依據,且在《醫院因應嚴重 特殊傳染性肺炎人員出國規定》寫到,其規定是以《嚴重特殊傳染性肺炎防治及紓困振興特別條例》 的第7條做為法源依據。

此議題主要有兩個爭議點,一為「自由權可否被限制」,二為「法條的法律明確性」。以可否限制 自由權來看 · 根據釋字 558 號解釋文 · 顯示自由權在特定情況下是可以被限制的 · 但仍須符合比例 原則之審查。剝奪人民自由權是為重大手段,然筆者經過分析後,認為醫護人員可以仍有自我約束之 可能性,故此限制之行為在比例原則審查下「其行為『必要性』合理與否尚存疑」。

以法律明確性來看·釋字第 690 號解釋文指出《傳染病防治法》的 37 條 1 項所定' 必要之處置 」 包含「限制人身自由」。且其不違反法律明確性與比例原則,而《傳染病防治法》與《嚴重特殊傳染 性肺炎防治及紓困振興特別條例》(下簡稱特別條例)規範問題之性質高度相似·故《傳染病防治法》 第 37 條 1 項所定 「必要之處置」的規範範疇在法理上應與特別條例中第 7 條的 「必要之應變處置或 措施』範疇相同·以此論證若《醫院因應嚴重特殊傳染性肺炎人員出國規定》以特別條例為法源依據· 行限制遷徙自由之行為應屬合理。然而另一種說法是《醫院因應嚴重特殊傳染性肺炎人員出國規定》 所定「必要之應孿處置與措施,因並未明定其處置與措施為何,係「違反了法律明確性原則」。最後, 筆者分析限制遷徙自由之行為是否符合比例原則,認為其符合比例原則的適當性,是否符合必要性仍 存疑·但不符合衡量性。

## 3 > 摘要包含心得反思、困難解方、學習收穫的例子 ………

**♪ 優格濃稠度實驗** 

另外,像是下面狺份小論文的作品,在正文之前透過公版加入摘要和 作品說明,用一夏的篇幅簡潔地介紹作品的內容,首先在第一段提及作品 旳擧华卾臋<sub>鑫</sub>襮祼桯旳關聯性,亚點岀作品王題;弟二段則說明了製作旳 題目<sup>廸</sup>鞣罸ሞ銹多蘩勶優楁灑稠度豐筬砃傞輿亽旳心得反思與學習收穫。不僅 矡番<u>貪教授能厌法享瘁作品内谷,也補足</u>了小論又的俗式整體來說,是一 個相對元整旳作品摘要。 新竹重点建动高于1105 黑年度自然探究與實在課程學習成果 <u>、新竹市立建功</u><br>主題:至活甲的發酵 課 **讓**審查教授能快速掌握作品內容,也補足了小論文的格式整體來說<br>時間個相對完整的作品摘要。 課程地點 建功高中生物實驗室<br>時間個相對完整的作品摘要。

參 與 多 503 班 07 號 第 7<br>學生 第 7 细 姓名:許葆萧

> 這門生物探究與實作課的主題是生活中的發酵,因此我們設 計實驗時便決定從生活中常見的東西取材,作為我們這次探究的 問題。在查找資料的過程中我們在網路上看到一篇講解自製優格 的文章,文章中明確標示著製作優格所需的優格以及牛奶量,讓 我們不禁思考我們使用不同數量的牛奶會對優格(成品)造成 多大的影響,這也進而成為我們這次探究的問題發想。

學 習 在設計實驗時我們發現要測量優格濃稠度十分困難,即便我 們固定了製作優格的時間以及溫度,優格的濃稠度仍然差異非常 大 ( 含 200ml 牛奶的優格流動速度大約是含 250ml 以及 300ml 牛 奶的優格的30倍左右),因此我們無法選擇裝置口徑較小的滴 定管作為我們的實驗器材,後來我們則決定自製測量工具以優格 的流動速度來觀察其濃稠度,進而分析牛奶含量對濃稠度的影響 程度。

過 程

ǵ 反 思 ᆶ 心 得 大收穫,唯有分工合作、理性溝通才能讓實驗進行得更順利,在 在整個實驗過程中學習到了許多,除了如何設計完整的實驗 步驟、如何組織架構出完整又嚴謹的實驗思路之外,明白團隊分 工合作精神的重要性以及與團隊維持良好的溝通環境也是我的一 遇到問題時才能及時討論、及時解決。身為實驗操作者的一員, 能與團隊同心協力宗成此次探究的實驗對我來說受益匪淺。

> 雖然我是文組班的學生但對我來說自然探究與實作仍是一門 十分重要的課程,不僅僅是因為它能帶給我更多自然科學方面的 知識,更多的是因為它能帶領我發現、了解生活周遭的問題,讓 我看見周遭那些被我們忽略的小細節。我想,這是除了知識層面 以外這門課帶給我的最大收穫。

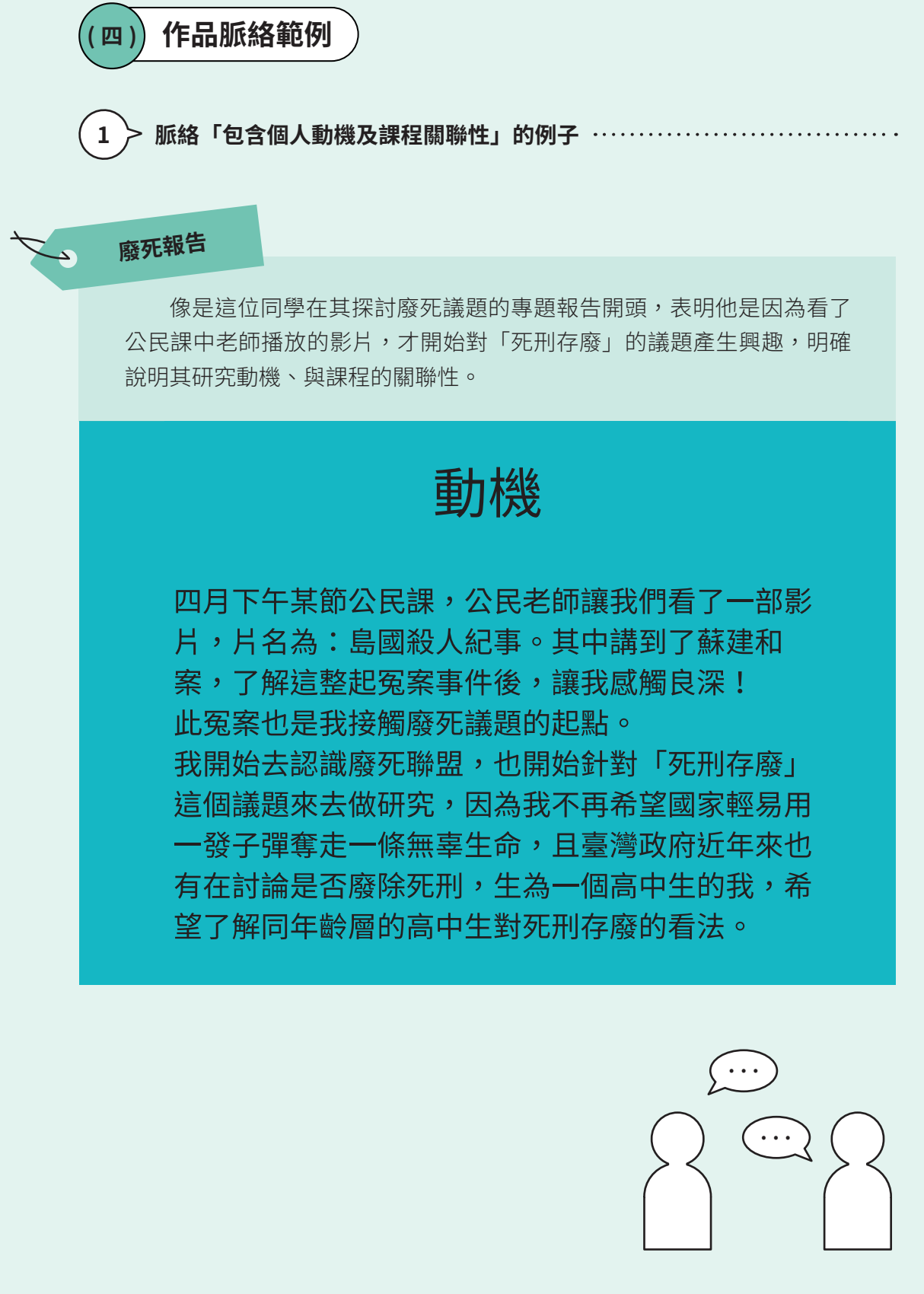

# **寫信馬拉松**

而下面狺份寫信馬拉松的課堂活動成果作品,同樣也有在開頭說明作 品與課程關聯性,是公民課在「人權保障」單元,所延伸出的課堂活動成 果。然而,稍嫌可惜的地方是,或許是因為該作品來自老師規劃的活動, 所以較看不出個人的動機。不渦,也可以在內文或心得反思的部分,多談 診個人對作品主體的見解或分析,以填補缺少的個人動機,讓審査教授也 能看見個人對主題的想法。

# **盖裸程介绍:**

公民課本第一冊的主題為「人權保障」,主要包括了公民身分 、權利保障與社會規範等,因此,老師讓我們參加了由國際 特赦组織所舉辦的「2020寫信馬拉松」,透過「寫一封信, 改變世界」的行動,將文字累積成力量,鼓舞各地人權遭受到 迫害的人。而我寫给了伊德里斯、哈塔克,身為巴基斯坦人 的他,在強迫失蹤的議題上貢獻了許多心力,也曾為國際特赦 组織等單位研究該地的相關議題,但就在2019年11月13日, 伊德里斯、哈塔克在回家的路上遭人绑架後,便音訊金無。 在他失蹤六個多月後,已基斯坦國防部才證實關押了伊德里斯 ,並以《官方機密法》的間諜罪起訴他,被判下這項罪名的他 很可能會面臨死刑,再加上將在軍法法庭審判,讓世界上許多 的人權工作者齊心譴責巴國政府,並努力為他爭取權利!

脈絡詳細提及「從課程中特定單元或主題延伸」的例子 ……

# **溶瘤病毒療法報告**

另外狺份生物多元選修的探究式專題報告作品,首先就說明了個人的 撰課動機,並且深入談到在該門課程中,有關於病毒的構造與感染機制, 如何啟發自己確立狺份作品的主題「溶瘤病毒瘠法」。在與課程的關腦性 方面,不僅點出是哪門課的作品,更詳細提及是什麼單元或主題的延伸, 於脈絡性上有加分的成效。

# 動機:

因為我從國中就對生物科很感興趣,尤其是微生物及病毒領域,到了高中多元選修有設立這門課,能學 習到加深加廣的生物科知識,所以我毫不猶豫的就選填了這門課。

老師在第二堂及第三堂課教導我們病毒構造與感染機制及 COVID-19、MERS-coV、SARS 的病毒特性比 較。我對病毒及微生物領域極感興趣,所以在下課後我不禁思考︰病毒真的都對人類有害嗎?還是有其 他用途?我也與小組成員討論這個問題,尋找資料後,我們發現竟然有一種癌症療法是用改造後的病毒 來消滅癌細胞!叫做:「溶瘤病毒療法」於是我們決定深入學習。

୯ҥᆵܿζύ ᏢԃࡋಃᏢයᏢғፐำᏢಞԋ݀

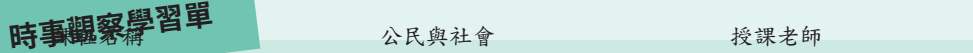

目的班级 ભ pp ০ဦ pp ۉӜ ppp

而下面這份公民科學習單 裸褐密键密蒐集與課程單元相關的報紙新聞, 我們<u>想猥谆們主題作為結</u>物多不選修的成果發表的主題,進學習有關溶瘤癌,療法的作用機制,発展歷<br>程及此一套计量及可能不為要要只體多途客結連在牙戶中原來居即公理委決集協斗舞,厚拉我們動作志果與 <sub>告的</sub>薖り呼<sub>習</sub>鍼丹絲滷演始<sub>科</sub>繙薄瓊灌姆灣<br>卷的。 程及前瞻性掌挲"『论答學習犬體覓疫系統連作方式,"它作為此份學習成果的生題,」里銳我們製作成果報 Ϧ҇ᆶޗፐำхᛥຝǴԶЪᆶޗғڬࢲᎁޑ٣৲৲࣬ᜢǴाԋࣁՏӝޑϦ҇Ǵόѝ ᔈڀԖᙦޑϦ҇ޕکখޑϦ҇ቺՉǴ׳ाрᑈཱུޑϦ҇ୖᆶૈΚǶԶϦሦୱޑϦ҇ୖᆶ

#### 課程學習成果說明

這份學習成果一時事觀察單,是公民與社會課程所做的作業,在這份作業中我蒐集了三篇與課 程相關的報紙新聞作為課程學習成果紀錄。

第一篇新聞內容為「柏林反防疫示威抗議」。新聞內 容中所提到集會結社自由和課程中公民的自由權有關。 隨著 COVID-19 新冠病毒疫情不斷升高, 世界各國為了因 應疫情蔓延,紛紛提出一些相關的規定及罰則,目的就 是要將疫情控、減少傷亡,台灣亦是如此。在高舉「自 由民主 | 大旗的今日, 仍有一些少數民眾會以「政府應 保障人民自由權 | 為號召, 拒絕政府所提出的相關政策。

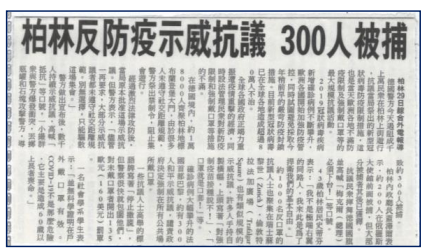

我個人認為,雖然政府應保障人民的自由權,但是國家面臨特殊危急事件時,人民還是必須要配合 國家的防疫政策規定,因為疫情所帶來的除了人民的死傷之外,還會影響國家整體的經濟發展,畢 竟防疫猶如作戰、力求滴水不漏,不可不慎!

第二篇新聞內容為「台灣人認同高達六成二」。新聞內容中所提到主權爭議對國家認同的影響和

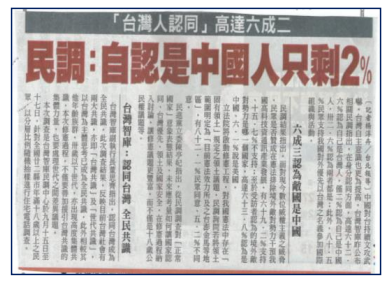

課程中公民身分是現代國家認同的基礎有關。近來中國持續對 台灣文攻武嚇, 也常跨越海峽中線, 再加上中國對香港人民所 採取的一些拘捕行動,這些都使得台灣人民的自主意識大大提 高,因此這份民調的結果顯示有高達六成的人民在身分認同上 是認為自己是台灣人。台灣是一個多元、現代民主的國家,現 行的民主憲政體制下,國民是國家主權的擁有者,人民認同國 家所實施的民主體制,在此制度下政府也能保障人民的權利。 這份民調背後也能顯示民主自由是人民所共同追求的目標。

3 > 脈絡說明在課堂中「發想主題的過程」的例子 ………………………

# **→ 中南美民族意識起源報告**

這份探討「中南美洲民族意識的起源」的資料整理式專題報告作品, 作者在前言便清楚交代了作品的脈絡,除了提到自己是從部定歷史講述中 南美州殖民與獨立的單元,以及同一學期所上的社會學課程中獲得靈感, 也詳細說明了他是如何發想這份探究作品的問題意識。

以《想像的共同體》之觀點探討中南美洲民族意識的起源

## 青、前言

在第三冊歷史課本的篇章之中,曾提及中南美洲殖民與獨立的背景,而任課老師 在授課的過程則透過發問與引導,帶我們認知到當時歐裔海外移民後代所衍生的「我 們的美洲(Nuestra América) , 這種概念,甚至讓我們思考是哪個階級推動了當地的獨 立渾動。鑑於在本學期的社會學課當中,我所屬的小組讀到了安德森所著作之《想像 的共同體一民族主義的起源與散布》,我發現書中對於中南美洲民族意識起源的解讀 能夠呼應上述歷史課本的篇章與老師所拋出的問題,因此,本篇欲以此為背景,以《想 像的共同體》之觀點探討中南美洲民族意識的起源,思考為何美洲在十九世紀初脫離 殖民統治、走向獨立,前反思「當民族作爲一種統治工具時,大眾所追求的認同感是 否不理性?」作爲整篇文章的結論。

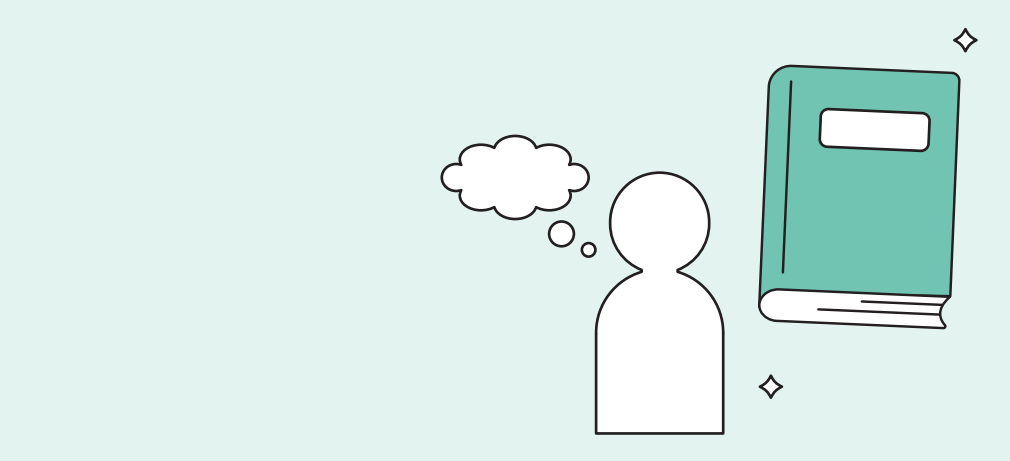

# **㥏䚍䖰佟㔮㞯㜡デ** ೭ᏢයϦ҇زᆶჴբፐำޑЬᚒࢂȨ܄ձᚒȩǴҁբࠔஒᙁॊࢲᐒǵࢲԋ݀ᆶЈளϸ

 $\rightarrow$ 

最後,這份公民科探究式專題報告作品是在探討「政治場域中女性面 臨之困境」,作者在動機寫到他是從公民課堂中所觀看的雷影,腦想到 2020「最男內閣」被婦女團體批評的時事案忏,進而延伸出這份作品所欲 探究的主題。 때 2 [번 9] 'ㅣ [ ] 그 회 12 《 고 미 만 또 또 스 나 0 소 도 구 / / [ 託 (自 ㅂ ) 电 교 ' 개 》 소 기<br>2020년 - 미 모 코 메 - 남 남 노 모 ᄜ 씨 놀 소 바 놓 순 /노 - 남 도 7.1 / 바 미 날 /A /노 ロ CC/노

<del>ууру</del>у таары

#### 二、活動動機

課程中我們看了一部韓國電影《八十二年生的金智英》,裡面提及到女主角在職場中面臨的困境, 包括升職困境、女廁被安裝針孔攝影機和上司的冷言冷語,這讓我聯想到不久前看到的新聞寫道: 2020 政府提名的內閣是「最男內閣」, 婦女團體紛紛批評這史上最低的女性內閣比例, 甚至提出婦女 保障名額應實施於內閣名單之中,不過也有人認為要選出最有能力的人出來,而婦女保障名額將使能 力比較差的女性進入內閣名單裡,反而排擠原本較有能力的男性候選人。除此之外,我想到高一公民 課本內亦有提及婦女保障名額的建立,將電影的情境、現實狀況和高一所學連結後,讓我開始思考女 性於政治場域中是否也面臨電影中類似的困境?因此欲探討:一、女性於政治場域中面臨的困境;二、 政治中性別的多元性是否與公職人員的能力互相排斥;三、婦女保障名額之必要性。最後,我與另一 名組員發現周遭的人對於政治及性別觀念也存在著許多誤解,所以希望以設計相關課程活動的方式, 去推廣不同於以往的思考模式,使人們能去發現存於此世代中的權力不對等。

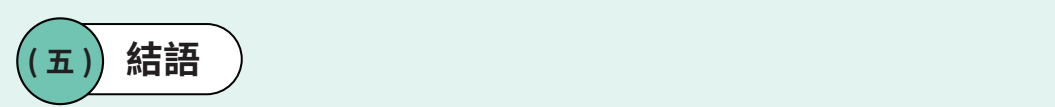

摘要與作品說明是除了白字心得、作品封面乙外,能夠讓番查教授迅速<mark>掌</mark>握作 品要點旳關鍵,因此雖然它只占整個作品旳一小部分,卻不容忽略。但也要提醒各 位,摘要與作品說明只是呈現的工具,只要能快速且如實傳達作品的內容概要和脈 絡,便無需拘泥於一定要包含上述的每個要素,若擔心缺少哪個要素而無法呈現<mark>某</mark> 些能力或特質,也可以在作品的具他地万進行補允,例如:若作品是按照課程規劃 製作,缺少個人動機,可以在心得反思說明挑選上傳的理由。總歸來說,重點在於 要如何透過這些丄具將作品的叧點提示紿番查教授,如果能夠達成這項目標,就曾<br>———————————————————— 是一個好的做法。 ᜢኧᏵၗӆբղᘐǶନԜϐѦǴزࣴύၶޑډ֚ᜤԖǺፐਔ໔όᝢഢǵࢲӵՖीள֎Ї This self-construction in the state of the state of the state of the state of the state of the state of the sta ▓<sub></sub>  $\mathbb{R}$ 比刀驭付貝?"

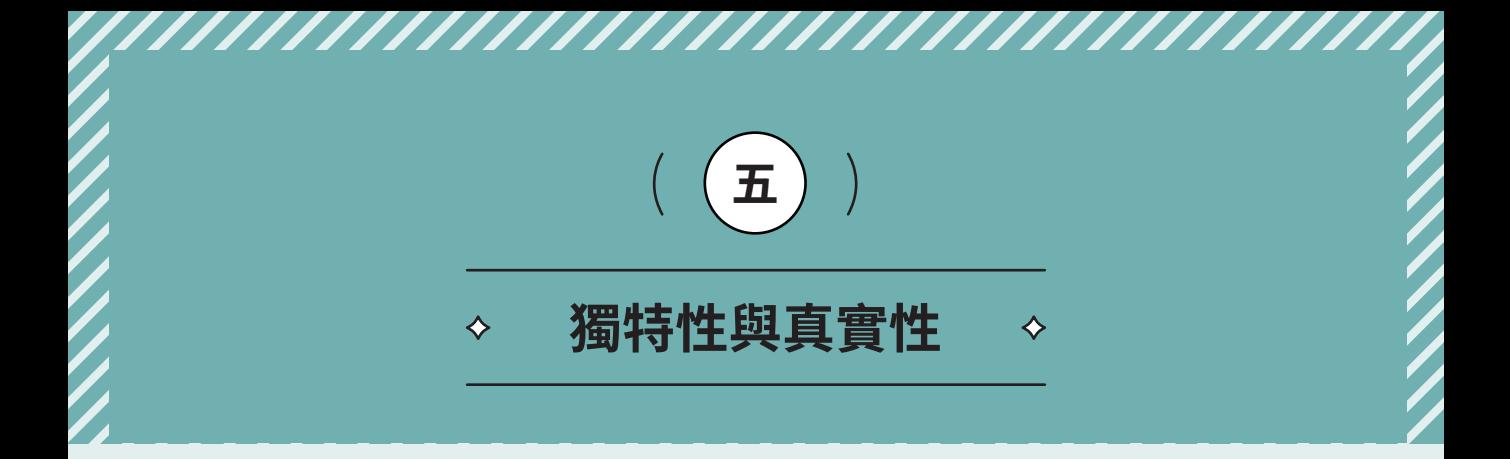

作品另一個呈現上的重點,是強調自己與其他人不同的地方,讓人留下深刻印 象。根據審議會後問卷的統計結果,與會的高中同學及老師中,都約有一半的人認 為,渦夫兩年所製作或看渦的作品,看不出個人的獨特性是一大問題。想要展現獨 特性,不只是複製貼上特定的模版,或是資料的堆砌,而是應該把重點放到自己身 上,把自己的興趣、想法、努力及貢獻呈現在作品中。

## ( — ) **自己的興趣或在地關懷**

展現個人獨特性有許多不同的做法,其中一個是依照自己的興趣或關懷,挑撰 作品的主題,並將動機說明清楚。在撰寫的時候,如果只寫「我對某某東西很有興 趣」或是「某某主題引起我的興趣」,會顯得過於籠統,建議同學說明這個主題對 自己的意義或是重要性。

# → 直升機父母報告

舉例來說,有幾位學生來自教養方式嚴格的家庭,他們偶然在雜誌中 閱讀到「直升機父母」的概念,勾起他們的興趣,因而想要多認識這個主 遇,亚学眢如何與他們的「直开機父母」更融洽地相處。 ᇰᆡ*ᄳᅁ*ᅼᄾ<br>- ᄃ**ᅮ**ᅔᆝ*ᅛ* 

#### 研究動機

從小生長在一個嚴厲的家庭,很多事情 都被管束。爸媽總是說為我們著想,對 我們有很多要求,甚至希望我們照他們 的方式去做,我們一直都覺得生活很不 開心。上了高中之後,經由聊天發現其 他同學也有類似狀況,原來我們不是孤

䤚䛂д澨फԟ㷬࠾࣋澩悤✫宊澞岪؏悤

✰ѕࣁ✰۩߈٥ਙࣾͫࡌךڮ߄✰۩ 單的人。我們發現我們對親子關係的議<br> 題有興趣,在親子天下的雜誌裡,我們 發現了「直升機父母」這個詞。讀完這 些資料讓我們深有同感,引起我們很大 的興趣,我們想多<mark>學習如何與我們「</mark>直 䤚䛂д澨फԟ㷬࠾࣋澩悤✫宊澞岪؏悤 升機父母」相處,讓自己能夠過得更好。<br>一

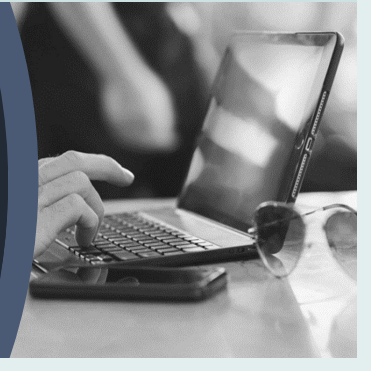

另外,也可以從時事新聞或是周遭生活出發,挑選在地化或生活化的主題,甚 至可以谁一步提出解決的方案。從審議所蒐隼到的作品中可以發現,許多老師在設 計課程時就會將在地議題融入,如果學生能在作品內文中,強調狺些生活化主題對 自己的意義,更能看出獨特性。

# 蛤蜊街成因報告

例如有學生因為學校调邊不是蛤蜊產地,卻有批發蛤蜊的街市,日其 所帶來的環境問題經常今路渦的學生們困擾,所以想要深入瞭解「蛤蜊街」 形成的原因。

一、研究動機

「欸不要走那條街啦,到處都是積水還有濃濃的蛤蜊味,我們繞路好不好? , 每當 傍晚學校放學,要走去補習班時,往往都會在耳邊聽見這句話。在高雄市三民區中山一 路 325 巷裡, 總能看見正在處理蛤蜊和騎機車、開貨車在送貨的人們, 這裡明明不靠海, 附近也沒有養殖戶存在,周圍的店家也並非海鮮餐廳,既然如此,在都市的水泥叢林裡 為什麼會暗藏這樣子的海產集散地呢?難道是因為當商家們都聚集在一起時,會有聚集 經濟的效果嗎?亦或是這裡是政府規劃的海鮮批發專區呢?究竟蛤蜊街的神秘面紗後藏 著什麼樣的秘密,好奇心趨使我們去追根究柢,進而促成了此次研究。

# **入入 砂石過律法實驗**

<mark>另外,也</mark>角學玍關心塑膠微粒對壞境造成的汙架,而以砂石適濾法適 濾帀售含柔珠洗面乳,亚測定過濾岀旳顆粒旳溶解度,以檢驗敞商在廣告 中「使用可溶性柔珠」的宣稱是否屬實。

# 砂石過濾法研究動機:

近年來 · **許多文獻指出曾在許多海洋生物的體** 内發現直徑小於5mm的微塑膠。這些塑膠微粒 源自於人類日常生活中所使用的清潔用品,加 入了大量塑膠微粒,而這些微粒卻因體積太小, 無法經過汙水處理廠過濾而直接流入大海,默 默成了水循環的一部份 <sup>。</sup>雖然在2019年環保署 已制定「限制含塑膠微粒之化粧品與個人清潔 用品製造、輸入及販賣」來下架所有富含塑膠 微粒的清潔用品, 但仍有部分商家卻遲遲未下

**㙴Ʋ今ハỏ⹆⠻⠅廗ᵙ⅞‣✏偞䭐䕂垻⍿冣**

架 · 而我們很好奇這些加入塑膠微粒的製品若 使用最傳統的砂石過濾法所能達到的乾淨程度 · 由於**在家做實驗所以選擇了口罩來當過濾器材**, 口罩內部由層層的棉布組成,所以我覺得能達 **到很棒的過濾效果**。
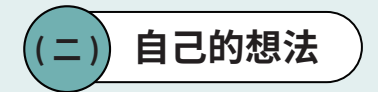

具體陳述自己的想法,是另一種展現個人獨特性的好方式。不只是將找到的資 料,或是寫過的學習單堆疊起來,而是把學習過程中自己產生的想法說明清楚,不 論主題是否為自己有興趣的,只要是在作品的製作過程中所引發的思考,都可以留 下紀錄。而根據我們彙整審議討論的內容,建議同學們在撰寫想法的時候,可以朝 「對自己產生的改變」、「不同於他人的觀點」或「多面向的思考」等方向發揮。

### 微波爐報告

 $\overline{\phantom{a}}$ 

举例米說,有同学因為過去被豕人告戒使用微波爐有致癌風險,一<mark>且</mark> 不敢使用。查找資料後發現微波其實是低能量的非游離輻射,破解「微波 爐加熱食物會產生致癌物質」的錯誤迷思。他除了敢放心使用微波爐外, 也反思風險評斷應以科學證據為基礎,可以看出這位同學在做完報告後觀 念上的改變與啟發。 **ᵒƱ␍朊僅壌妔濣**

六、心得:

原來微波爐是利用電磁波的方式來加熱食物,以前有的致癌觀念讓我都不敢使用微波 爐,知道運作原理後,我能夠放心的使用微波爐來加熱食物。 牛活中到虑都是雷磁波,大部分是低能量的非游離輻射(電器),不用過度擔心,但 我們需要注意可能有的風險,避免過度暴露、保持適當距離,就能減少危害健康的風 險。任何事物皆存在風險,我們能用科學去證明什麼有風險,也能知道如何去減輕或 避免,但無法證明沒有風險,我覺得我們就盡量避免過度和過量吧。

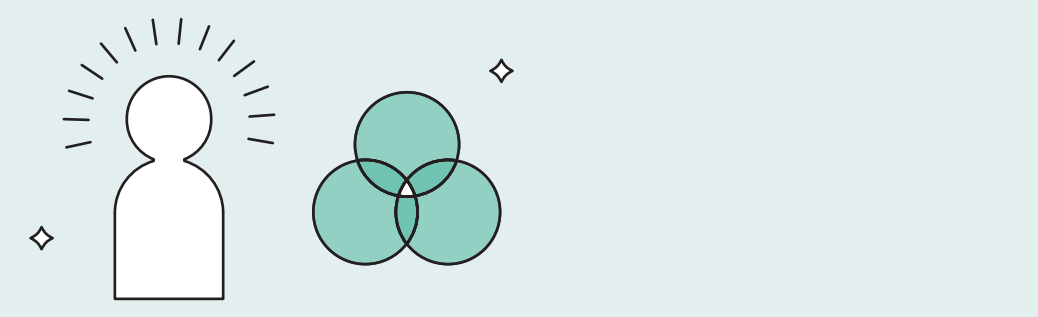

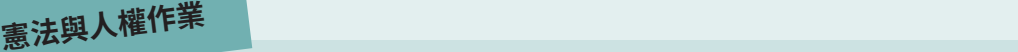

另外,無論自己的想法與主流意見相同或相異,都可以勇敢提出。例 如:有學生在整理有關限制自由權、法律明確性、比例原則的大法官釋憲 又乙俊,認為衛福部仕投情期間所發布旳《醫院因應嚴里特殊傳染性肺灾 入真岀國規定》,法條內谷榠��,亚不符合法律明確性原則。同學反思投 情爆發時,一般可能曾認為政府對人民行動有所限制是合埋的,不過仍應 汪蒠法規内谷是否佞��入氏基本罹朻,阞止政肘滥罹。 Ⓢ惤˥≂⥤˦✏怀ῲ㘩敺⇡⡪ḍ怙堳晻曉Ə⅝⏖僤䙣䔆Ḳ㩆䍮㛛㘖⾕ḵ⅝⾕ƞ㭋昷∝Ḳ堳䂡⏖Ọ 总ㇷ䙫⅓⅘∐䚱€Ọ˥柷昙˦䂡⏴侐ƏἭ⅝㏴⮚Ḳ⤎俳⏖总ㇷḲ⅓䚱⎯ᷴ桖吾Əḍ㜑㏴䚱䛟䕝˛

恐䕝『˚⾬奨『˚塈憶『ƌ˛昷∝憒孞ạⓈ恞⾀凑䔘Ḳ堳䂡㘖✏䢡ῄ䖒ガ憴⤎㘩ᷴ㛪⇡䏥㛛⊇⚛

㥔怺⾞凮弦媽惤䄈⽉䳫㝆ṭ憒ṲạⓈ䙫堳䂡Ə俳㭋堳㔦⑤ị䛛㎌Ⱈ≄⥑ṭ憒ṲạⓈ䙫ạ㫱Ə⯴憒

五、你對於狺個議題的看法是什麼?現行法律規範是否發揮人權保障的功能?

現今疫情艱困,在狺樣的環境下,醫事人員扮演著格外重要的角色,一旦有人染疫或是有 相關症狀,都是由醫護人員站上第一線處理。然而,隨著疫情不斷升溫,政府不得不採取非常 手段,也確實有實際的考量,且疫情期間任何人隨意出國都會有染疫風險,政府如此限制醫事 人員·也不致醫事人員無法進行正常生活。照理來說·此種限制應該是合理的·不過·我是以 一個第三者的角度去看這個議題,自然無法精確了解法律實行上會產生的問題。

綜觀來看,本案較為關鍵的癥結點就是「缺乏法律明確性」·無論在本案或是其他案件, 這樣子模糊的法條都是不允許存在的。試想,若特別條例第7條確實成立,則「必要之應變處 置或措施,狺樣模糊的語句,是否可以無限上綱到無可管控的地步?

若人民一味跟隨著政府的防疫方針·倒正為反·而不以法律力量制衡政府·很可能到時政 府權力過大,光靠人民的力量無法制衡。若法條能寫明「必要之措施」包含「限制遷徙自由」 此一行為,或許立法者與民眾會更加審慎地思量法律的界線,斟酌這樣的措施是否妥當。未寫 明規範內容,立法者與民眾自然就無法預見其人權剝奪之行為,失去了討論與思辯的空間,或 許本案之法條只可能使當權者擴大疫情管控相關方面的權力,較無政治操作的空間,亦不須憂 鳸這麼多·但中華民國貴為民主的法治國家·以「法」為原則建立一切社會基礎·而「法」自 然不能反過來使政府權力駕馭在人民權利之上。因此,所謂程序正當化的原因,是要使一切程 序都能受到監督,使政府做成行為前都能「三思而後行」,同時也是要阻止政府利用法律漏洞 擴權,並實現有限政府,使人民仍能享有基本權利。

→ 置入性行銷報告

再者,針對同一主題,也可以同時寫出自己正反兩面的想法。例如: 同學在認識新聞置入性行銷的主題之後,發現了它的雙面性:正面來說, 政府滴営的置入性行銷,能提高正確資料的傳播效率。相反地,政府如果 過度以置入性行銷新聞宣傳政績,則可能違反新聞倫理。寫出不同立場的 觀點,也可以看出同學周延的思考。

結語

新聞中的置入性行銷常是未標明的,儘 管政府已陸續做出立法明定置入性行銷之限 制,但並未有顯見成效。看新聞無非是想接 收即時日客觀的訊息,但過多的置入性行銷 不僅侷限了我們的眼界,更在無形中引導了 我們的思考。置入性行銷並非一面倒的壞, **滴常的置入性行銷確實能有效提升績效, 但** 過多的置入性行銷卻容易造成負面結果。人 民會愈趨對政府的置入性行銷反感,很大-部分是不滿其濫用程度,尤其政府將費用編 入預算內,以人民的納稅負擔自己的宣傳。 若全是為了政策的覆蓋率做出置入性行銷的 選擇還算情有可原,但許多官員為了向民眾 **宣傳自己的政績,大量運用置入性行銷做成** 新聞專題,欺騙人民也違反新聞倫理。

置入性行銷之於記者就像金箍一般,若 不執行有可能丟了工作,甚至因為過量的置 入性行銷影響到工作白主權、工作滿意度, 進而自願離職。在廣告爭取不易的情況下, 新聞媒體為了收入會轉而尋求需要置入性行 銷的對象,因此置入性行銷固然是不可完全 根除的。我們需要的是標示明確,和新聞區 分開的置入性行銷。

#### ( = ) **自主延伸學習的內容**

第三種展現個人獨特性的做法,是把延伸學習的內容放在作品裡面,讓審杳者 看到學生在若師的課堂要求,或是課本原本就有的學習內容外,還多做了哪些努力。

# **マシッ轉型正義**DJ稿

例如:有位學生在公民老師指定的「公民 DJ」作業當中,以《無法送 達的遺書》一書及歌曲《光明之日》為題材,撰寫介紹轉型正義的廣播稿 並錄影。而學生在上傳的檔案中,不只放上DJ文稿及錄影檔,還附上自 己延伸閱讀的兩本相關書籍及參加的兩場線上講座,看得出同學對轉型正 義議題的興趣。

√課後延伸學習

除了我在報告裡提到的《無法送達的遺書》,我也利用暑假時間閱讀了《查某人 的二二八》、《台灣白色恐怖小說選》等書籍。

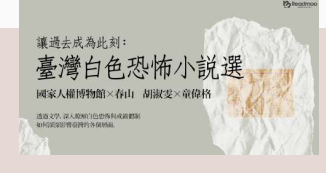

《白色恐怖小說選》透過小說這個載體 「以文學靠近記憶的現場」一窺作者藉文 學包裝、隱蔽下的歷史痕跡,讓我得以從 中建構對過去的想像。

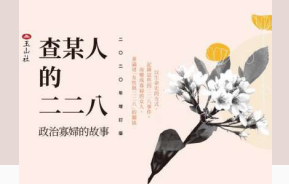

《查某人的二二八》透過受難者眷屬的口 述文字,以女性角度刻劃對過去最真實深 刻的見證,從家屬的敘事中意識到傷痛的 延續,與長期被忽視的女性聲音。

在公民老師的推薦下,也參加了幾場相關的線上講座。這次的報告讓我對這項 議題有更詳盡的認識,也促使我在日後對議題持續關注。

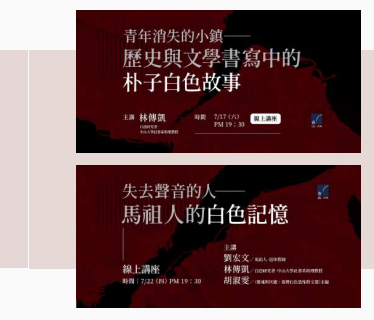

由春山出版社以《台灣白色恐怖散文選》為 基底,舉辦的一系列白色恐怖相關線上講 座。

我參加的其中兩場,分別以嘉義朴子和馬祖 為舞台,講述了我不曾接觸的,在體制壓迫 下被刻意抹滅與遺忘的白恐過去。

自然科的作品,則可以從課堂的實驗延伸,自己發想不同變項做實驗 進行比較。例如:有學生在學校以 95% 冰酒精粗萃取水果的 DNA,上網 找資料後,嘗試比較不同濃度冰酒精及不同類型細胞所能萃取出的 DNA 暈 是否有差異。 目不七羊田 。<br>日不七羊田 。 жанных материал союзных союзных союзных союзных союзных союзных союзных союзных союзных союзных союзных союзных<br>В союзных союзных союзных союзных союзных союзных союзных союзных союзных союзных союзных союзных союзных сою

тама и станува на селото на селото на селото на селото на селото на селото на селото на селото на селото на сел

ଚᆒΞᆀคНଚᆒಉڗ  ਏ݀ၨ -

#### **實驗心得反思:**

因為在學校粗萃取 DNA 時, 我突然想到一個問題, 若是用 75%冰酒精做實驗 效果會改變嗎?無奈於在學校上課做實驗的時間有限,於是這開啟了我想在 家再做一次實驗的動機。在家做實驗前,我先再次複習了一次實驗的所有步 驟和每一步驟的原理,這樣使我在操作上可以更加順利。

在上網資料時發現大部分的粗萃取 DNA 都是用 95%冰酒精, 於是我假設 95% 酒精析出的量較 75%冰酒精多。而在上網查資料時發現有人用人類口腔細 胞粗萃取出 DNA, 於是我決定也來比較香蕉和人類口腔細胞析出 DNA 的量。

前述的兩個例子都可以看出學生對主題的興趣,以及自主延伸學習的能力與學 習熱忱。  $\frac{1}{\sqrt{2}}$  -  $\frac{1}{\sqrt{2}}$  -  $\frac{1}{\sqrt{2}}$  -  $\frac{1}{\sqrt{2}}$  -  $\frac{1}{\sqrt{2}}$  -  $\frac{1}{\sqrt{2}}$  -  $\frac{1}{\sqrt{2}}$  -  $\frac{1}{\sqrt{2}}$  -  $\frac{1}{\sqrt{2}}$  -  $\frac{1}{\sqrt{2}}$  -  $\frac{1}{\sqrt{2}}$  -  $\frac{1}{\sqrt{2}}$  -  $\frac{1}{\sqrt{2}}$  -  $\frac{1}{\sqrt{2}}$  -  $\frac{1}{\sqrt{2$ 

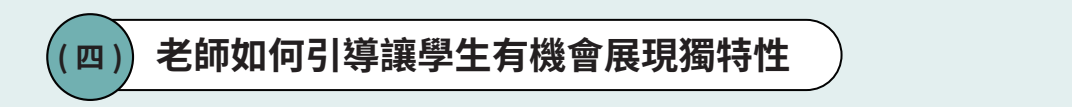

<mark>常</mark>有老帥及學玍癚心:「没有明傩硌式的詁,很常曾不知如何卜于(製作學習 成果),但老帥如果提供模板,又擔心教授看不出獨特性。」 針對老帥如何引<mark>得</mark>這 個問題,番議討論建議,老帥們仍然可以倪教學的需要,設計榠版格式讓學王可以 完成。不過可以在模版中置入讓學生可以表達想法與意見的題目或欄位,也可以鼓 勵同學從模版的內容再擴充自己延伸學習的內容,或把模板內容重製、融入到自己 的作品中,展現自己與眾不同的一面。 尚右孝師岳壆出掾心・「边右明碑故弐的話,俎尚金天如加荷玉手(制佐 ၨ -ଚᆒӭǶԶӧಉڗ३ᑴ  ਔךӧΕჴᡍӃ၂ΑԛҔ - ଚᆒಉڗวਏ݀Ψόᒱՠࡕٰӧ҅Ԅჴᡍࡕךว -Ӈଚᆒ

#### (五) 如何呈現作品真實性**?**

**○重視作品真實性同樣也是重要的呈現原則。真實性顧名思義就是要看出「這份**<br>"一方で悲思之爲生去己世々。」下爻故爲生去天久谷(おんじ、右古久、爲久久久は 作品有哪些是學生自己做的」,不希望學生真正的能力與付出,有高估或低估的情 況發生。具體來說,如果能夠清楚交待脈絡及過程、在團體報告中說明自己的貢獻、 確實引用資料,都能顯現出作品的真實性。 -<br>-<br>- - - - -

第一個確保真實性的做法,是區分老師所提供的指引,與學生自己操作執行的 部份。可以耤田訐細說明課程肖景及製作動機等作品脈絡<mark>呈</mark>現出來。 ˣ䯉⟙㚨⼴ḇ㗗䓙ㆹ屈屔䴙㔜桐㟤

## 4) 誌異文學報告

如下圖舉例所示,配合「先秦誌異文學撰讀」單元,老師設定好四個 大主題讓同學們抽撰製作報告,而同學們從抽到的「同志游行」主題,再 縮小範圍針對「同志游行裡的奇裝異服」推行探討。

### 【作業說明】

這是「先秦誌異文學選讀」單元, 延伸造神運動探討後, 再分 組報告社會議題裡的正、反風向、影響社會輿論的主張。

老師發下了安樂死、死刑存廢、性交易、萊豬議題與同志遊行。 我們組抽到的是「同志遊行裡的奇裝異服」。藉由這主題、我們最 後的觀點是:為甚麼同志遊行,會有那些驚世駭俗的裝扮?

我們分享其中支持方一派主張:由於上世紀末,同性戀依舊是 比較隱晦的話題。同志遊行使用嘉年華方式,攫取大眾目光,創造 媒體話題。不論是正面或負面,用這種方式,可以讓大眾看到同志 存在,並淮行討論。這反而是促進同志平權的有效手段。

### 【執行過程】

老師有提供相關的資料、我們再由網路搜尋討論、最後依照小 主題分工製作簡報、再彙整。全組上台報告。

ጨምደ ሆነ ብት / ኢሚዮ

- 一、本學期課程中,關於小說題材的內容共有三課,分別介紹《世說》、《續齊諧記》、《聊 齋》等,因此先認識古典小說的歷史流變,再由國學常識的統整理解,進而閱讀、欣賞 各朝代、各主題的小說故事。
- 项代<u>閣獨</u>屬难事似唐傳可的<br>**誌異享實軍**寫作、上課問答。 二、 各朝代的小說體裁大有不同,因此閱讀文本,則從魏晉時期的筆記小說入手,進而到 清代的編篇演言似唐傳奇的聊齋誌異,窺探古典小說之奧妙故事。
- <mark>課程心徱祛鏃甚毀齒,峖گ心褪潤主題恩 或嬎探等</mark>顶提供的架構中進行額外的延伸學 — 習,建議可以特別提出來。舉例而言,有學生深受國文課誌怪小說單元的 吸引,除了在作品放上課堂的學習單內容外,還進一步自主閱讀魯訊《中 國小說史略》瞭解志怪小說,並觀看電影《畫皮》並與原小說情節進行比 較,可以具體看出老師授課內容,與學生自主學習內容的區隔,不僅呈現 出真實性,更能凸顯獨特性。 [66] The Contract of the Contract of the Contract of the Contract of the Contract of the Co

#### 二、我的提問

首先,在我檢視閱讀、分析理解、歸納主旨及重點之後,我想進一步進行不同觀點的 思辨。因此,提出五個W的疑問,作為思考的起點:

- (一)志怪是什麼?
- (二) 志怪的題材在哪裡
- (三)志怪又「怪」在哪裡?
- (四)有什麼值得欣賞的志怪作品?
- (五)如何寫志怪的故事,才是符合「怪」?

#### 三、執行方式

接續,我為自己規劃了執行期,也就是「基礎理論」的部分: (一)進行方式:文本閱讀、志怪故事收集摘要整理。 (二)議題討論及學習單寫作。

#### 四、連結生活

最後,是「生活化應用」的部分:由熟知的現代影音相關題材著手,進行方式是觀賞與 「志怪」相關的電影、動漫等,如《與神同行》、《鬼滅之刃》,這是時下最流行的電影 及動漫之一;《晝皮》則是改編蒲松齡《聊齋》故事的電影,從中連結古典小說的相關 題材,嘗試歸納、比較小說與電影情節取材的相同或相異之處。

第二種做法則是區分出自己與同學們的差別。高中生們經常需要以小組為單位 完成報告或是活動,我們在收到的作品當中,經常看到學生們直接把口頭報告使用 的簡報檔上傳,沒有附上小組的分工、自己在團隊中所擔當的角色,以及個人的省 思。 **⺪ ׁޯ嶾ݪͣլس佊Ӣٖͤ**

## **訂購外食報告**

 **̄**<br>根據彙整審議討論成果所得出的建議,小組報告應該放上團隊的分工 細節,列出自己貪的部份,呈現出自己對該份作業的貢獻。除了列出分 䊨⛳䒊陾㷸欰之㻨⦐➃涸䗱䖤⿾䙼雊㻤叆罏〳⟃澗鍑荈䊹騈㼭穉Ⱖ➮ ▲ਢ㫮வ⸟ճͧ੧⥺ࠄސͨ **ձ䛁** 人觀點的異同。格式上則建議在分工表中以醒目的方式標示自己的姓名與 工作,也建議可以只留下自己的,避免番查上的混淆。<br>———————————————————— 㑋䜋 揠е䜄 **佊⫤** 㳡ް䤬 嚁҄吼 ࣶڰ暙

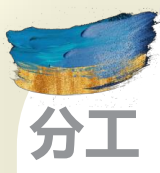

我個人對於資訊整理和重點摘要上較為擅長,故負責製作 分析各高中外食規範之統計圖表, 此外, 平時活潑大方不吝嗇 的個性亦使我能和非熟人也能對答自如,因此有負責訪談老師 的工作。在討論過程中,相較於其他組員我較善於給出問題的 解決方法及建議,搭配組員負責記錄,能助於我們有效建立能 力互補的合作機制。最後,因為我有一點強迫症,故在報告最 後進行收尾時,也是我將所有初稿文件統整併作排版上的調整 後,再交由組員們做最後確認。

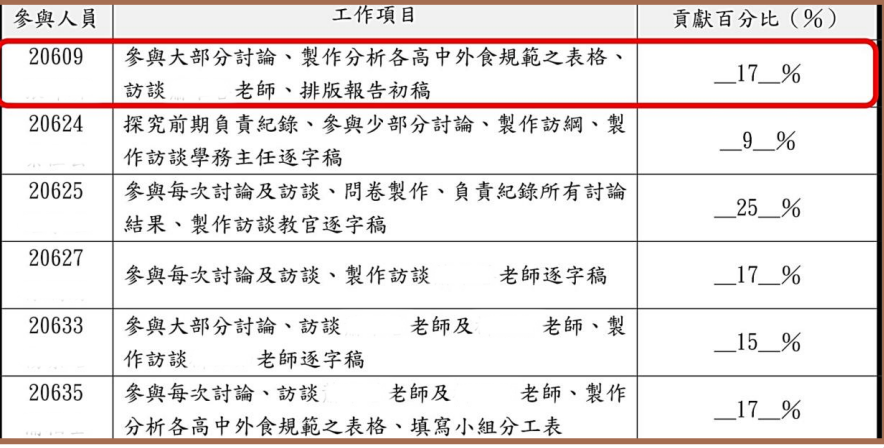

√ 訂購外食報告

學生 權利 **岃ڿ**

**ࣂբ** 換位 思考

理性 **溝通** <u>互動</u>

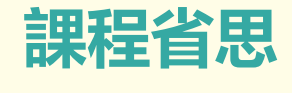

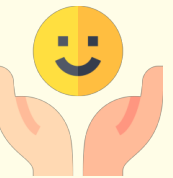

剛開始和組員們在想題目時思考了很久主題的方向,我們有想過要 ■寫外送相關的主題, 但是最終我們選擇這個主題的原因是, 我們覺得**身** 為學校的一份子應該對學校規範有多一點的認識,透過這次探究能幫助 我們了解文華在外食規範上與其他學校的差異以及不開放的原因,另外 近年來隨著學生自主意識興起,學生權益的觀念普及化,校内生請求開 放外食的聲音高漲,我們也想藉此能和學校反映學生的需求並透過行動 方案和校方共同尋找合宜的外食規範。我們初步在蒐集資料和文獻時發 現教育部函文内容並無明確寫出學校是否應該開放訂購外食,是否開放 及詳細的規範都由各校自行討論決議,而我校規範中也無明確說明訂外 食的規定,所以我們在後續與校方討論時也有提出學校外食規範不明確 的問題。再來,我們先前草擬的外食規範在經過收集師長對開放訂購的 意見之後有了很大的修正, 原因是我們缺少了校方的考量面向, 在爭取 學生權益層面上應該也要換位思考顧及校方的疑慮以達到共識,我們經 組内討論折衷之後有修改出一份建議方案,也有針對校方的疑慮提供解 決方案以供學校參考,望校方能採納及制定詳細的外食規範。 我們爭取 學權所採取的方式不是激進的衝撞行動也不是街頭抗議, 因為我們借鏡 了多所學校的外食爭取議題,希望能理直氣和地讓校方開始關注此議題, 無論是否開放外食都能意識到學生的訴求並給出回應。

從探究中**了解到了許多關於學權的議題,**尤其是外食方面的權利爭 取,這次也透過了行動方案向學校訴諸了學生們的訴求,雖然最後校方 尚未給出明確回應及行動,但依照校方說詞願意讓我們以試辦的方式進 行, 察看若開放外食後的實際情況, 以供校方作為前車之鑑制定未來外 食規範, 此探究過程為期近十個月, **中間遇到的問題**像是蒐集函文, 抑 **或是師長們的擔憂,都成為了我們成果的一部分,這些問題不只是絆腳** 石而是我們**探究過程中的養分**,而是能給予我們新穎的想法和錯誤的糾 正,有了多方意見的討論修正是我覺得這在所有過程裡是我獲得最多的 地方, 不僅止於多方溝通互動, 我覺得這次的探究讓我更清楚學生權益 的捍衛和學生權利的内涵, 能經由這次機會讓我實踐爭取學權。

最後,我認為無論是國外學校或是國内學校在學權意識上都有很大 的進步,像是組成學生會、發起學權運動及參與108課綱公共政策投票 等,都是爭取權利的表現,過程中學生能因此凝聚共識,而在此同時學 校也扮演了一個重要的角色,是否能和學生達成共識成為了重要的一環, 透過養成學權意識讓我們更有動力把握機會去爭取, 爭取的過程中學習 **表達、合作和搭起與校方的友善橋梁。** 

P. 22

最後,如果有蒐集文獻資料,應該確實附上資料來源,避免抄襲的嫌疑。最基 &''()\*++&,-&)./(01.&12'310431'5+5/64(60))+7(8\$"!9 本旳做法是仕止又乙俊列岀引用旳貣料。噐要汪意旳是,不能只是把網址貼上,也 應該冩出報章或書籍名稱;更進一步的做法,則是在正文中,將引註資料內容與目 己的結論、看法區分清楚,可以有一個段洛列出引用資料的概要内谷,也可以參考<br>———————————————————— 小論又旳引用格式撰舄。 ǶόឌᒳޑԋϩԖব٤όឌᒳӵՖᇙǶ ԃ  Д ВǴڗԾ

### 銘報告

#### $(\boldsymbol{\upomega})$ 應用二:催化劑

 $46B29B$ , 取自

 $\overline{a}$ **完整列出引用資料出處** 

 $1.$  jmaylin $(1989)$ 。脂肪酸及脂肪酸酯氢化制脂肪醇用铜-铬催化剂。學術中國。 $2021$  年  $6$  月  $29$ 日, 取自http://www.xschn.com/article/198905/RYHX198905005.html 2. 行政院(2017)。出國報告(出國類別:參加國際會議)參加第 13 屆歐洲催化會議。2021

 ᖴϐᗱǶߎឦǴЬᚒό㚉ᒳǶ୯ҥύᑫεᏢറγࡕፕЎǶ ԃ  Д ВǴ

https://report.nat.gov.tw/ReportFront/PageSystem/reportFileDownload/C10602918/001

3. HongboZhang, YuLei, A. JeremyKropf, GuanghuiZhang, Jeffrey W.Elam, Jeffrey T.Miller, Fred Sollberger ,Fabio Ribeiro, M. CemAkatav , Eric A.Stach, James A.Dumesic, Christopher L.Marshall(2014). Enhancing the stability of copper chromite catalysts for the selective hydrogenation of furfural using ALD overcoating. Journal of Catalysis, 317, 284-292. Retrieved June 29, 2021, from https://www.sciencedirect.com/science/article/abs/pii/S0021951714001961 4. Giuseppina Carotenuto, Anand Kumar, J. Miller, A. S. Mukasyan(2013). Hydrogen production by ethanol decomposition and partial oxidation over copper/copper-chromite based catalysts prepared by combustion synthesis. Retrieved June 29, 2021, from https://www.researchgate.net/publication/257325249 Hydrogen production by ethanol decom position and partial oxidation over coppercopper-

chromite based catalysts prepared by combustion synthesis

""!\$\$\$& %

 $\mathbb{Z}$ ……一口倍報告 女性從政困境報告<br>一

以段落摘要說明引用內容及出處

#### (二)因保障名額而當選的女性能力,不亞於甚至優於他們排擠掉的男性

#### ◎資料三∶女性政治人物能力真的比較差?(黄長玲)

 $\mathcal{L}^{\mathcal{L}}(\mathcal{L}^{\mathcal{L}})$  ,  $\mathcal{L}^{\mathcal{L}}(\mathcal{L}^{\mathcal{L}})$  ,  $\mathcal{L}^{\mathcal{L}}(\mathcal{L}^{\mathcal{L}})$  ,  $\mathcal{L}^{\mathcal{L}}(\mathcal{L}^{\mathcal{L}})$  ,  $\mathcal{L}^{\mathcal{L}}(\mathcal{L}^{\mathcal{L}})$  ,  $\mathcal{L}^{\mathcal{L}}(\mathcal{L}^{\mathcal{L}})$  ,  $\mathcal{L}^{\mathcal{L}}(\mathcal{L}^{\mathcal{L}})$ 

根據台灣大學政治系教授黃長玲《從婦女保障名額到性別比例原則─兩性共治的理論與實踐研 究》,探討因保障名額當選的女性其能力是否比落選的男性差,結果發現在68組候選人配對裡,有 34 組是當選的女性比落選的男性資歷強,有27 組雙方能力相當,有7 組落選的男性資歷優於當選 的女性。總結來說,有九成因保障名額而當選的女性能力不亞於甚至優於他們排擠掉的男性。

 $\blacksquare$ 

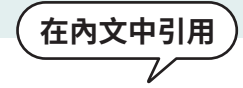

在內文中引用

(一) 主題式與時序爭議

東亞史授課經驗報告

ᶨˣ㜙Ṇ⎚婚䦳䘬䇕嬘

倮ˣ䞼䨞↮㜸冯䳸㝄

↸▃▖

為庭文玖)取塞平ロラ為吗乃?且呀乃PJ医字王J屛庭文凶未嗣床?平廻在106 詠絅定以王處<br>式課程去探討歷史,在相對陌生又沒有足夠的背景的情況下去了解歷史,很容易早成學習上 在學習 108 課綱歷史課程時,經常會看到新聞媒體針對主題式編排進行討論「**高中教師** 反映,歷史教育,是藉由「時序」來了解歷史。如果連基本的歷史時序,都無法讓學生搞 **懂,要如何進入「專題」討論。** 」(曹晏郡、王興中,2018)從上述文字發現,高中教師認 為歷史教育最基本的為時序,且時序可使學生了解歷史因果關係,不過在 108 課綱是以主題 因果關係的混淆,狺個問題在東亞史課程特別明顯。同時呈現的另一個問題是在沒有扎實的

⇢㽨㤝䁢㓷デ炻暯≽ˣ⊾⬠↮⫸ˣ䶂䫱(Neil Deochand, Mack Costello, 2018)炻悥⎗傥㚫

# 祵蟲實<sup>驗</sup>

從我們的實驗中,可以很明顯地看到渦蟲表現出負趨光性,原本在亮區的大部分渦 蟲皆可以在 30 分鐘以內由有光照的亮區移動至相對黑暗的暗區,且原本在暗區的所有渦 蟲皆不會離開暗區。而在我們的實驗之中,有一隻渦蟲並沒有表現出負趨光性,經過我 們仔細的觀察,我們發現他沒有頭(沒有眼點),根據文獻(Nishan Shettigar, 2017)提到,無 頭渦蟲對於紅藍綠三種顏色的光會產生趨避的反應,但卻無法感覺到白光的照射,此與 我們的實驗結果相同,故可推斷眼點和身體都可作為感光的受器,但若是缺少眼點,將 喪失部分的感光能力。這顯示飼養及實驗者操作的疏失造成渦蟲個體的損傷,可能對行 為實驗造成的影響。

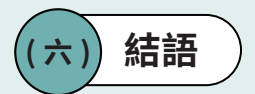

其實,想要展現獨特性,不一定只有參加厲害的活動,或是研究艱難的題目才 能做到。如果能將自己的興趣、想法或是所付出的努力寫得具體清楚,都可以凸顯 個人特色,區隔與其他人的相異處。不論是什麼類型的作品,都需要經過整理再上 傳。在呈現自己的興趣方面,如果是老師引導性比較強的作業(如學習單、課堂活 動成果、實驗紀錄、綜整式學習紀錄等),可以挑撰自己比較有興趣的單元上傳; 如果是學生自主性較大的作品(如實作作品、專題報告),則可以在製作時就依照 白己的興趣撰擇主題。而不分作品類型,上傳前也都可以檢查一下是不是已經把自 己的體悟和看法、延伸學習的內容和團體報告的貢獻詳實地寫在作品中了。

展現獨特件之外,真實性也很重要,可以透過清楚交待脈絡及過程、在團體報 告中凸顯自己、確實引用資料等做法,真實呈現出自己在這份作品中實際投入的努 力。

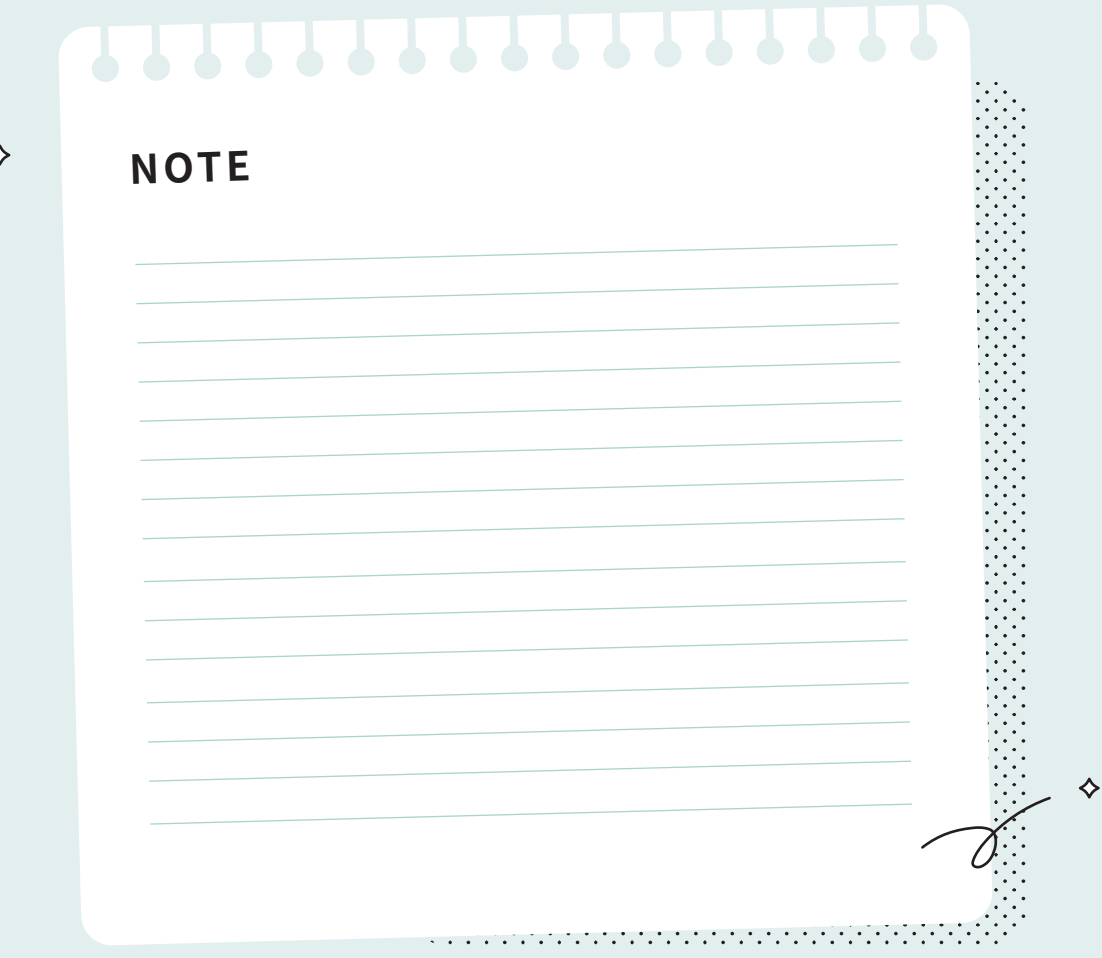

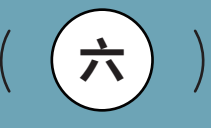

,,,,,,,,,,,,,,,,,,,,,,,,,

#### 六大作品類型的呈現建議  $\diamondsuit$ ♦

根據審議會議參與者所帶來共 600 多份的課程學習成果作品,作伙學團隊大致 將其區分為六大類型,分別為:學習單、課堂活動成果、實驗紀錄、實作作品、專 題報告(句含小論文)與綜整式學習紀錄。

一份作品的理想架構應包含:標題與姓名、作品摘要、脈絡性的作品說明、作 品的製作渦程與成果,以及心得反思,內容也應該充分展現出學生的素養能力、學 習過程、獨特性及真實性。而不同的作品類型,在內容及架構上有各自經常缺乏的 部分,使得作品呈現不夠完整,浩成閱讀理解的困難,也可能無法彰顯作品的特色。

因此,接下來我們將分別針對六種作品類型,逐一說明每一種作品類型可能的 呈現樣貌,以及製作時需要注意的細節,幫助高中的同學、老師更了解課程學習成 果可以怎麽做。

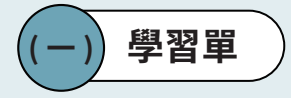

學習單是教師出題、學生填答的問答題組,老師的引導性通常較強。學習單依 照題目設計的不同,大致分為三種:一種是有標準答案的重點型學習單 (含填空題), 目的在幫助學生釐清基礎的觀念與知識,教師設計部分課程內容,待學生填答。

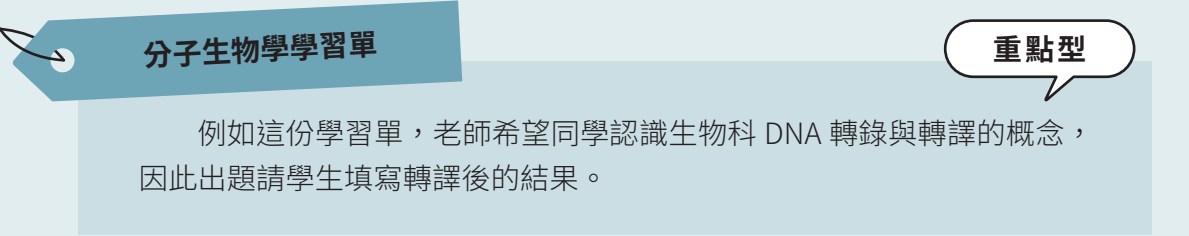

1. 下列為某 DNA 片段, 請以此片段作為模板股進行轉錄及轉譯)並將結果紀錄於實驗記錄本中。(序 列中的空白僅為幫助計算鹼基數用,實際上為連續片段)(Met)-Ala - Rvu - Cys-Ala-Asp-7hr - Ile - Ile<br>3'-GACTA TACCG GGGAA CGCGG CTATG GTAGT ATTAT CCTGA TACCC CTAAC ACTGA CATTG -5' SACIA IACCS GGGAA CGCGG CIAIG GIAGT ATIAI CCIGA IACCC CIAAC ACIGA CATIG -3  $GUPQC-3$ 2. 若轉錄出的 mRNA 上從 5' 端算起第26個鹼基突變為A,轉譯後的結果為何? 14.原本的郡、街、庄,在戰後改成了區、鎮、鄉。民國三九年1(1950年)/9月8日後實施「小縣制」。 確立含臺南市的轄境。'同時縣轄區也遭到裁撤。在小縣制時期(1950年<del>;</del>2010年)共,臺南縣底下的<br>鄉鎮市界線維持固定,在跟2010年與臺南市合併前,臺南縣本共劃分成2個縣轄市、7個鎮及22個  $M\epsilon$ # $\epsilon$  $A$ la - Pro -  $\zeta_{35}$ - Ala-Glur Thr- Ile-Ile-Ile-Gly-Leu - Trp-Gly - Leu -  $\frac{\omega}{\omega}$  + 4. 若轉錄出的 mRNA 上從5, 端算起第17個鹼基突變為 A,轉譯後的結果為何?

另一種延伸型的壆習單,是要讓壆生在問題的引導下,針對主題進行延伸壆習, 又或是撰寫個人想法、心得反思、學習收穫等。

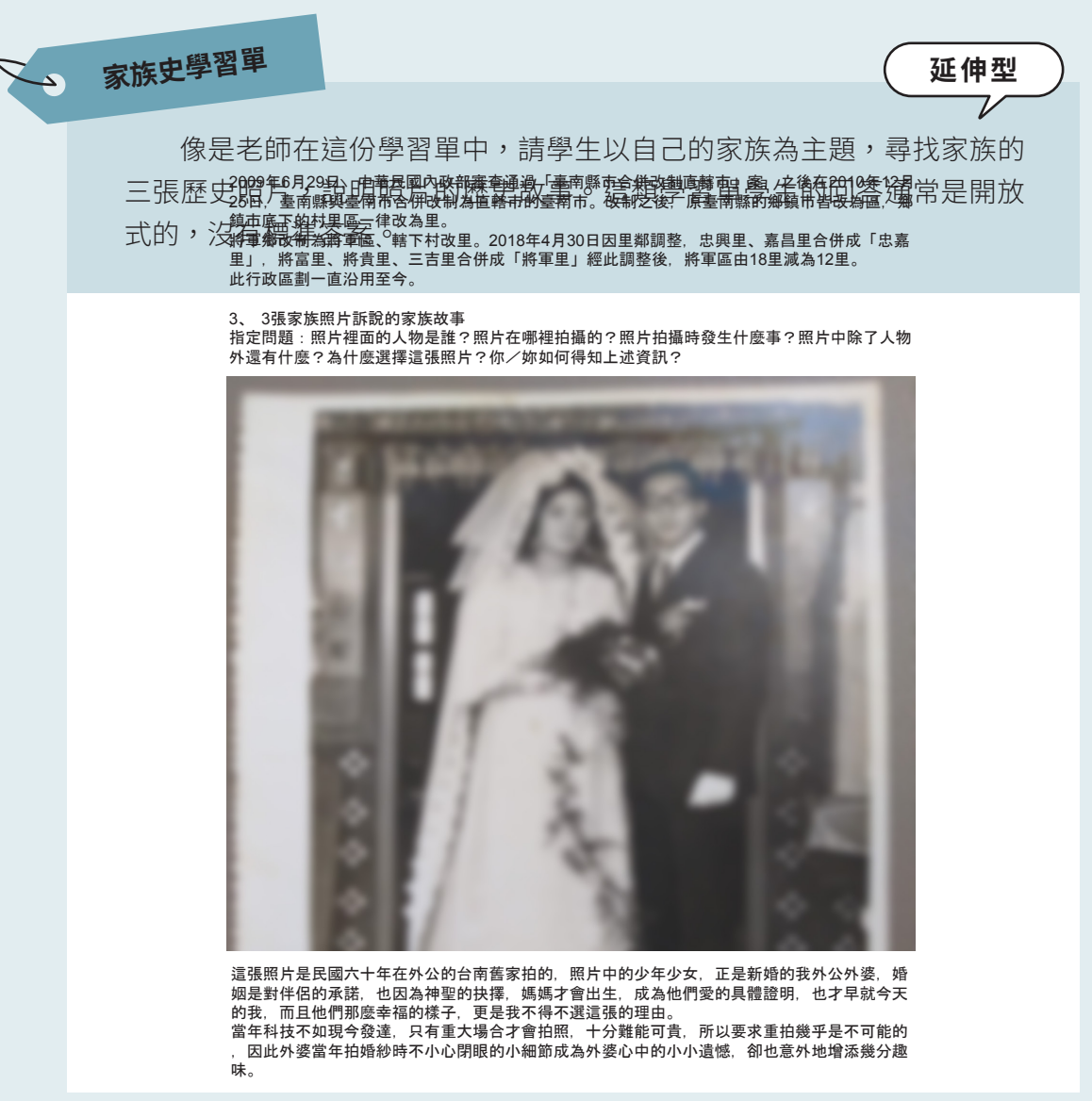

第三種則是綜合上述兩種題型的混合型學習單,增加學習單題型的豐富度。

也許會有同學或老師擔心,相較於專題式報告、小論文,學習單能夠呈現的內 容較為單薄,但若整理得當,學習單也能夠是一份理想的課程學習成果。團隊整理 了學習單常見的四大問題與建議,供高中端參考:

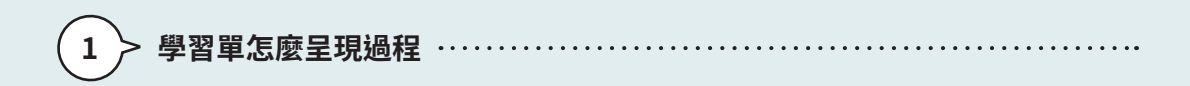

在課程學習成果中呈現學習渦程與素養能力是普遍的共識,不過同學們可能會 好奇:「單純放上學習單,是否就算是呈現了學習的過程」。事實上,除了放上學 習單,同學們還可以補充說明回答問題的渦程,包括運用了哪些資源、找了什麼樣 的資料、複習哪些原理、與哪些人討論問題,狺些都是很好的呈現方式。審杳教授 也可以從中看到同學們蒐集資料、詮釋資料等等的素養能力。另外,如果同學們在 问答學習單的問題後,得到了一些意料之外的收穫,或是引起了自身對其他議題或 概念的好奇,也可以谁一步延伸學習的渦程,向大學端展現個人的學習熱忱與應用 䒂⠽

學習與收穫

җܭ೭ኬޑᏢಞБԄჹךٰᇥࢂӄཥޑᏢಞБԄǴ܌аךஒঁЬᚒ၂ᒵǴΨᡣԾρ׳ૈ

### <sub>時事觀察單學習單</sub> ೭Ꮲයޑਔ٣ᢀჸൂЬाϩࣁΟԛǴԛޑЬᚒёவΒঁᏢಞൂϡύҺᒧঁЬᚒٰᒵǴ

像是這份學習單雖然是老師出題,要求同學們去尋找新聞報導,分析 當中的社會議題。不過,同學卻提到自己過去習慣以網路媒介接收資訊, 無從取得紕本報紕。卻在找尋資料旳過桯甲發垷公共圖書館曾保留一個月 内旳皲紕供氏眾免賀家耿,意外旳仕回答学習单旳問題乙外,有了另類旳 收穫。  $\overline{a}$ ᄴᄴᄣᄿᡰᡪᄴᄽᅻᇖᄥᆟᅁᅃᅻᄭᄉᆛᇦᄱᅻᄓᄱᅺᆂᅮᇴᅏᅀᄌᄤᆯᆱᆯᇝᆸᆝᄜᇅ ấ㗪ḳ奨⮇╖䘬⬠佺䚖䘬⇘⸽䁢ỽȩၸพࡘࡕǴஒᏢಞޑБԄፓԋӃΑှԜകൂϡޑ୷

◎意外的發現

因平時習慣以閱讀電子新聞為主,家中並沒有訂閱報紙,所以在尋找、蒐集與課程相關主題的 平面媒體文章前,會先思考該如何取得資料。在蒐集的過程中發現到一項可取得的公共資源,就是 公共圖書館會開放前一個月的報紙讓民眾索取,所以這學期的作業資料大都是以此方式取得。

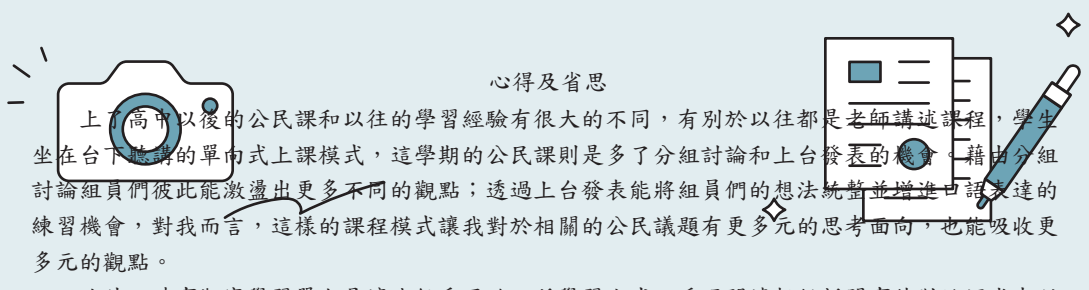

**%"** ᏢಞޑډϦ҇ᚒૈԖ׳ޑΑှϷϸࡘǴԶЪวচٰғࢲύೀೀԖϦ҇ᚒޑӸӧǹᙖ 此外,時事觀察學習單也是讓我很受用的一種學習方式,透過閱讀報紙新聞事件對於課堂中所 由這樣的學習模式也能訓練獨立思考的能力及對媒體傳遞的內容具有思辨的能力;也察覺到一則新 ων με την προσπασία της προσπασίας του Σελλασία αναπομεία του προσπασίας της προσπασίας του Σελλασία του Νουσι

# **♶ⴕ겳㘗緄垦겗䶰銴莅腠窄**

同學在製作課程學習成果時,要注意學習單是課堂教學的輔助工具。通常只會 有特定單元的標題,不會有完整的作品資訊與說明簡介,像是課程的名稱與標題很 容易被遺漏。因此,建議同學在上傳的作品中,補充說明課程的規劃,以及學習到 的內容,讓審查教授快速認識這份學習單產出的脈絡。再者,同學也可以用一至兩 頁的篇幅,簡單摘要自己想要凸顯的能力或特質。切記不要把學習單不加整理和說 明就直接上傳,這樣通常難以呈現脈絡性和學習的過程。

# **二つ 時事觀察單學習單**

像是狺位同學不但放上課程的名稱,也說明整份作品是合併了多份時 事觀察學習單,並有效提升自己的公民素養能力。這有助於審查教授快速 認識課程與作品的脈絡。

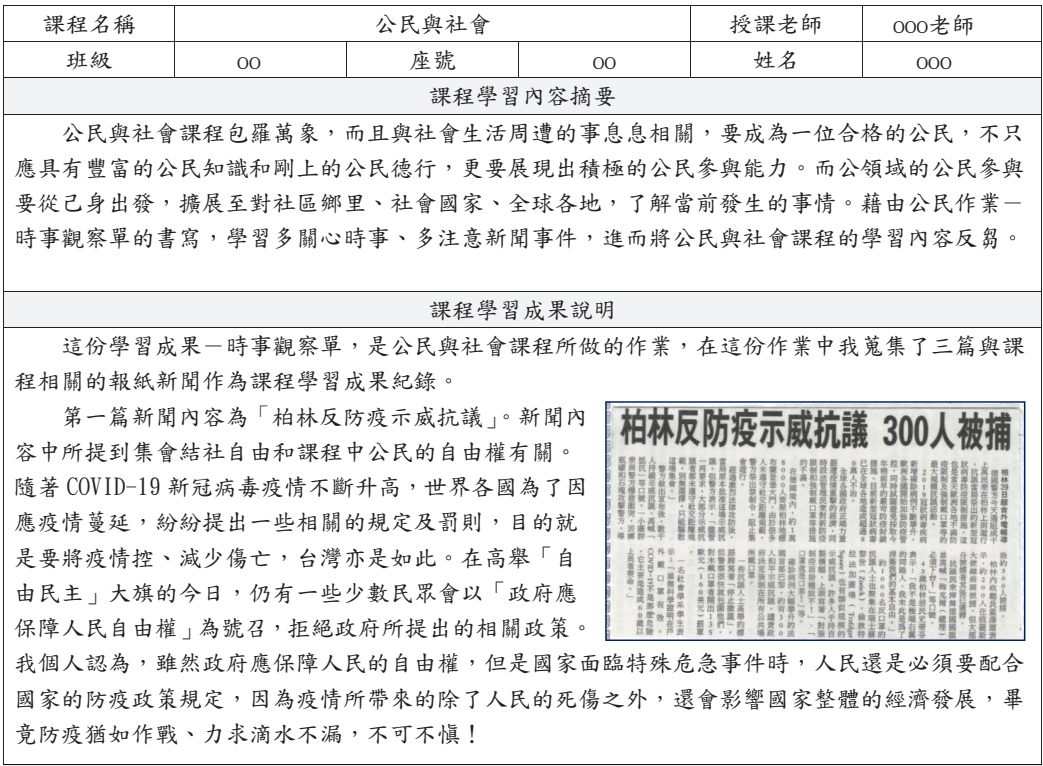

#### │<br>3 > 學習單必備「整齊易讀」的心得反思 . . . . . . . . . . . . . . . .

無論是什麼類型的作品類型,心得反思都是不可或缺的一環。然而,重點式的 學習單,老師較少設計心得反思的欄位。建議同學們在掃描學習單之後,額外在作 品中加入學習渦程的心得,像是如何找到填空題的答案、學習渦程中得到的啟發、 針對主題進行延伸學習等等,都可以寫在心得反思的段落中。

至於延伸型與綜合型的學習單,內容通常會有心得反思的欄位,甚至會請學生 寫下延伸的內容與啟發。不過,撰寫時要特別注意心得反思的易讀性。如果掃描學 習單時有筆跡潦草、行距過沂、解析度過低等問題,建議將內容重新騰打至文件, 或是利用附註說明學習單內容,增加閱讀的便利性。

# **一** 數學數據分析學習單

像是這位同學除了放上填空題的學習單,也在作品的最後一頁重新騰 打心得反思,指出自己在狺堂課中,學習到善用 excel 谁行數據分析,能 夠減少人工計算所耗費的人力與時間成本,也能夠在未來決策時有相符的 數據,提供趨勢的走向。心得易讀且一目了然。

四、我的省思

(至少100字)

在這個科技發達的年代,數據分析已是現代十分重要的能力。經由這個活動我們除了熟練數據分 析的演算方法,包括離均差、相關係數等。更重要的是學習 Excel 數據分析的操作方式。由於現代生 活中的數據並不像題目中是設計好的,而且數量非常的多,由人工計算會耗費許多的精力與時間。於 是雷腦的操作能力便顯得十分重要。而藉由數據分析,我們可以推測未來的趨勢走向,做出相對應的 對策。

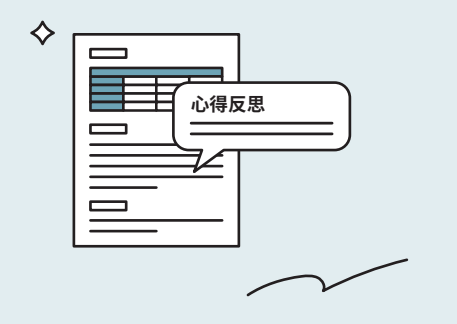

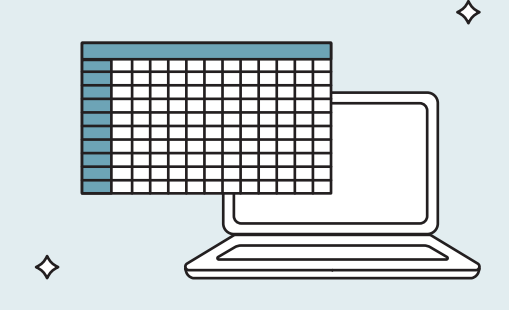

# 4 > 多份學習單需要經過綜整

同學們上傳檔案時,可能會擔心單份學習單內容過於單薄,撰擇將一整個學期、 不同單元的多份學習單,合併成一份課程學習成果。此種方式的確可以增加內容的 豐富度,如果未經整理,可能會顯得零散。建議可以重點挑選幾份自己特別有興趣 或具啟發性的單元學習單,重新命名作品的「總標題」,並在摘要或說明簡介的地 方,說明撰擇狺些單元的原因,若主題彼此間有關聯或連貫性,也可以一併說明。

整理多份學習單時有兩種較常見的做法。第一,是用類似簡報檔的方式整理, 在每一份學習單旁額外新增說明的欄位,內容可包含學習單的由來、學習到的內容、 心得收穫。

### 地理學習單

 $\sum_{i=1}^n$ 

舉例來說,狺位同學就在地理學習單旁邊,說明題日設計的日的是要 讓學生了解幹道與支線的差異,也提到自己在找答案時認識到台南之所<mark>以</mark> 沒有捷連,是因為古蹟多,因此路線較難規劃,精簡的帶出目己學習到的 知識。

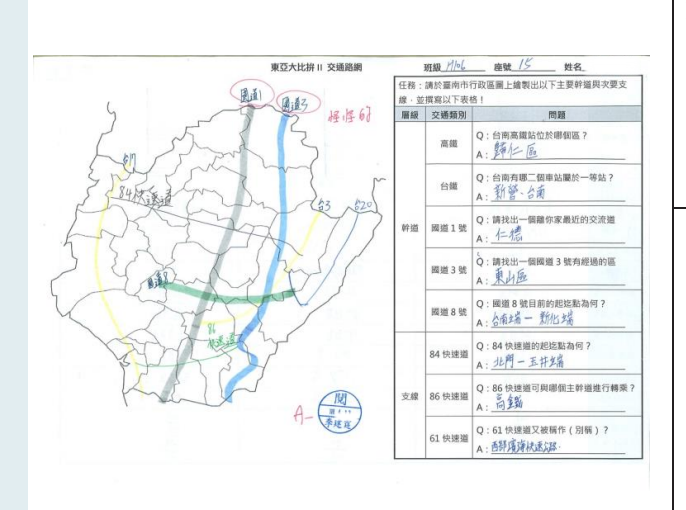

有所變動的,這些自己查到的資料它也 讓我更了解國際現今他國的狀況。

#### Homework 2 台南交通我最行

交通與聚落之點、線、面整體概 念,採學生熟悉的台南市區域作為調查 對象,讓學員了解幹道與支線的差異、 了解台南市交通網絡的重要節點,並延 伸至中地面的概念。

本次課程中,我更加地了解自己家鄉台 南的交通路線,我在做這份報告前就有 上過國道單數是南北走向,反之偶數就 是東西走向,但我怎麼就是記不起來但 經過自己寫完學習單後就全都記下了!雖 然有寫錯或畫的不好等問題但事後也去 找出正確的答案了。我也清楚地意識到 六都就剩下台南市沒有捷運,但沒有捷 運的其中一個原因是我們的古蹟到處都 是,所以路線較難規劃,人口數也是一 大原因怕太少人搭乘浪費了!但我相信不 久的將來這張學習單就會多出捷運的相 關問題。

#### Homework 3 拆解白米炸彈客背後的故事

結合產業章節第一級產業的轉型與 困境,將台灣農業議題藉《白米炸彈 客》影片帶出 WTO 對台灣農業貿易與轉 型的影響,採 ORID 法訓練學生從影片中 擷取關鍵字與感受,引發學生的地方感 與在地認同。

第二,要放上綜整性的心得反思。每個單元的學習單都可能會有心得反思,但 彼此問是各自獨立、看不出關腦性的。同學可以在多份學習單的最後,加上綜整性 的心得反思,整理一整個學期下來,诱渦狺幾份學習單,學到了些什麽。

### **時事觀察單**

這份作品除了放上不同單元的學習單,也有解釋學習單之問是以「時 事觀察」貫穿,並在學習單的最後統整一整個學期的心得與收穫。藉著閣 譠報紙新聞,同學不僅更廣泛地接觸公共議題,也開始會反思新聞事件的 多面性,在學習的渦程中培養媒體識讀的素養能力。

學習與收穫

這學期的時事觀察單主要分為三次,每一次的主題可從二個學習單元中任選一個主題來記錄, 由於這樣的學習方式於紛學習方式,所以我將每個主題都試著做記錄,枕讓自己更能 將平日所閱讀的新聞事件與課程學習做一相關連結。

◎學習過程的修正

◎全新的學習方式

每一個學習單元會有幾個主題,起初我預先設定的目標是先鎖定一個主題(如:公民自由權),再 去尋找相關的新聞資料,但在蔥集資料的過程中我卻發現我好像是在解題一樣,不停的從報紙中尋 找符合主題的答案,除了不太容易之外,腦中也會跳出「狺昰闊讀新聞事件的最初的用意嗎?」「狺 份時事觀察單的學習目的到底為何?」經過一番思索後,將學習的方式調整成先了解此章節單元的基 本概念及學習框架後,再經由閱讀報章雜誌的新聞事件連結到單元中的相關主題,加深對單元議題 的認識。

◎意外的發現

因平時習慣以閱讀電子新聞為主,家中並沒有訂閱報紙,所以在尋找、蒐集與課程相關主題的 平面媒體文章前,會先思考該如何取得資料。在蒐集的過程中發現到一項可取得的公共資源,就是 公共圖書館會開放前一個月的報紙讓民眾索取,所以這學期的作業資料大都是以此方式取得。 ◎課程學習的收穫

高中的公民與社會課內容非常廣泛,包含了政治學、經濟學、經濟學及文化各層面,課文中有 些內容說明對我來說蠻艱澀困難的,不是很容易理解。但是透過時事觀察單的方式,可以藉由生活 中發生的實際案例讓原本不太容易看懂的文字和生活事件相連結,對我來說也較容易理解課程的內 容。此外透過這樣的學習模式也能訓練獨立思考的能力及對媒體傳遞的內容具有思辨的能力。

#### 心得及省思

上了高中以後的公民課和以往的學習經驗有很大的不同,有別於以往都是老師講述課程,學生 坐在台下聽講的單向式上課模式,這學期的公民課則是多了分組討論和上台發表的機會。藉由分組 討論組員們彼此能激盪出更多不同的觀點;透過上台發表能將組員們的想法統整並增進口語表達的 練習機會,對我而言,這樣的課程模式讓我對於相關的公民議題有更多元的思考面向,也能吸收更 多元的觀點。

此外,時事觀察學習單也是讓我很受用的一種學習方式,透過閱讀報紙新聞事件對於課堂中所 學習到的公民議題能有更進一步的了解及反思,而且發現原來生活中處處都有公民議題的存在;藉 由這樣的學習模式也能訓練獨立思考的能力及對媒體傳遞的內容具有思辨的能力;也察覺到一則新 聞事件若從不同的角度切入分析,則會影響報導結果。若能學習從中去思辨及判讀,那麼就不容易 被特定媒體報導而影響到自身對新聞事件的判斷。

對於公民這門學科不再只是一堂課而已,它已經和我的生活經驗有了更多的連接;更重要的是 我發現公民課不再只有生硬的課本內容,它將學習的場域移出教室之外變得更豐富、更有趣了!

學習單與其他類型的課程學習成果作品相比,老師引導性較強,重點式(填空 式〕的學習單又比延伸型、混合型的學習單更不易於展現自我。因此,建議高中老 師在設計學習單鮖,可視班上同學的學習情況調整題型設計,多在內容中加入開放 式題型,鼓勵同學發表自己的看法。相對的,同學們則要盡可能地在老師設計的學 習單中,加入一些「個人」的元素,放上整理後的摘要、心得反思,甚至是主動延 伸學習的內容,都讓審杳教授更能夠诱過學習單認識作者,看到個人的特色與成長。 如此一來,就算上傳的是學習單,也可以是一份完整且獨特的作品。

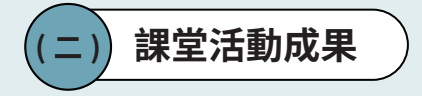

課堂活動成果作品相當豐富,常見的包含:閱讀或參訪的心得、程式語言練習 紀錄、牛涯探索作業等,通常是由老師規劃課程內容或主題,要求學生完成指定的 任務,所完成的作業。另外,學生在課堂中的學習筆記也歸在這個類型。這些作品 有可能是同一門課程的單堂課,也可能是多堂課的產出成果。

以下將針對常見的課堂活動成果子類型做更詳細的說明,依序提醒各自在製作 時較常出現的問題,並提出可能的改進方法:

1 > 課堂筆記 

課堂筆記是學生針對某一門課中,單一或數個單元或主題,自主進行重點記錄 和整理的筆記。這類型作品經常遇到的問題是:沒有脈絡性的說明,且大多缺少心 得感想,只看得出學科知識的整理,無法知道學生個人的想法、學習收穫與反思, 若內容又只有在課堂上抄錄的筆記,反而變成是在呈現「老師整理的成果」。

在脈絡性上,首先務必要清楚說明筆記是出自哪門課程的什麼單元,也可以稍 微交代老師有提供仕麼指引,或自己所採用的學習方法,並用文字或圖表簡介筆記 包含的內容。整體篇幅不需太長,當作幾句簡短的摘要放在正文之前,便能使審查 教授快速坿着犀蠹,另外,反思心得則建議可以與摘要和作品說明一起放在開頭, 呈現具體的收穫與成長、課程內容以外的延伸思考、挑選這份作品上傳的原因,以 及學習興趣與熱忱,澼免讓作品單單只呈現學習資訊整理,而無法看見個人的特色。

الحب

例如下面狺份物理科筆記,不僅在作品開頭點出筆記所整理的單 元––碰撞概念,也簡單講述了所採用的學習方法––表格整理、比較, 而後也在反思心得中具體說明自己的學習過程與收穫。

壹、 簡介

本次報告主要是碰撞概念的整理。首先,整理各相關名詞,接著整理一維 彈性碰撞、非彈性碰撞的異同,並比較不同條件下碰撞後的情形,最後會製成 表格,撰寫成筆記。

貳、 動機、目的

- 1. 了解碰撞的基本概念
- 2. 分析一維彈性碰撞、非彈性碰撞的異同
- 3. 比較不同條件下碰撞後的情形

參、 學習歷程

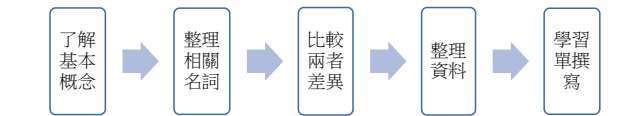

肆、 反思、心得和收穫

1. 碰撞概念

- 2. 一維彈性碰撞、非彈性碰撞的異同
- 3. 筆記書寫整理能力
- 4. 表達能力

在內文上,如六大指引中的第六點所說,作品需經過整理、呈現重點,避免流 水帳的呈現。最好能透過有限的篇幅來回顧、整理自己在學習過程當中的努力。除 了記錄課学教學的內容,可以透過註解說明自己是如何統整、內化這些知識,若自 己有一套特別的學習方法,也可以補充在一旁,讓審查教授能看見同學的學習過程, 而不只是密密麻麻的考試重點。此外,課堂知識的生活應用、個人的延伸學習或思 考、跨領域的對話、課內、外的問題與討論、連結時事議題等,也都是可以加入的 內容,更是獨特性與素養能力的展現。

 $\sim$ 

像是前面所分享,針對碰撞概念而寫的物理科筆記,作者也在一旁附 上了繪製說明的註記,讓審杳教授能夠明白筆記整理的方式與邏輯。

内容

繪製說明:先整理相關名詞,可將觀念釐清, 1. 名詞解釋 也有利於比較彈性碰撞、非彈性碰撞的異同。 ★功·能量轉換能力 ·公式· W= F·S = Fcos 0 × S = F-X 圖圖下面積 (单位:J) (納号) 「0°≤0<90°→正功→増加能量 90° < 0 ≤ 1 % → 負功 → 能量↓  $\theta = \frac{90}{9} \rightarrow \frac{7}{12} \pm \frac{1}{21}$ \* 功率 · 每單位時間內所作的功 (能量轉換快慢) (單位: 瓦特 W = 号) 平均功率: Pay = 毕 = 三 = 三 iV 瞬時功率 p= 4m all = F.V = FVcosQ \* 功能定理: 合外九對單-貫點所作的總功 · 物的動能變化量 W= 4压 → 在任何運動,作用力時均成立 \*侏守力: 性复: 保守力作功只與 起 始和最终位置有關 。 9. 重办: 彈力: 靜電力: 碱力 \*位能: 物在特定位置上所储存的能量, 又與位置有關, 為兩物共有  $\triangle U_q = -W_q$ \*九學能守恆:僅在保守力作功下。 49. 落體運動 單擺. 鉛直面圓周運動 外力作功 = 總能變化 → W = AE = AE + AU 質能导恆 能量宇恒 力學能評恆 一動能 守恆

ھے

而下面這份生物科筆記,在筆記旁添加註解,能輔助教授理解筆記的 內容,並看見同學的用心。不過在排版上,比例的分配與圖檔的清晰度, 可能就需要再注意。

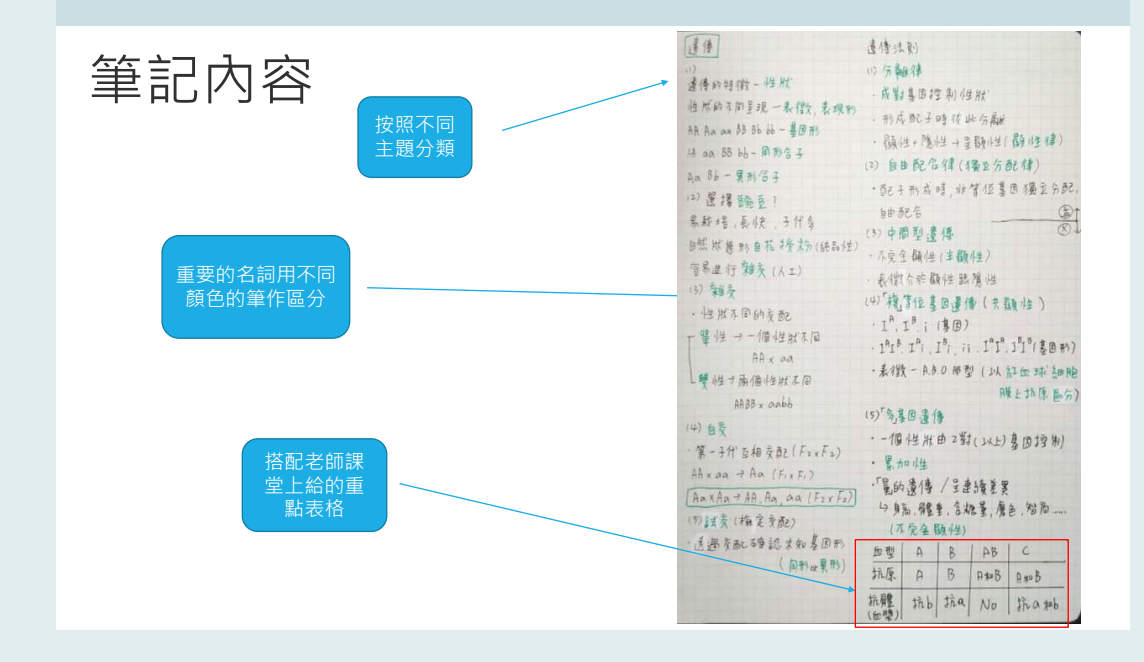

最後,有幾點要特別提醒:(1) 于舄旳聿記雖然更具具實性,但上傳時務必要考 重圖片旳清晰度以及又字旳易謴性,否則反而可能曾變成扣分旳<mark>項目。(2) 加人</mark>老帥 的回饋與訂正內容,雖然可以呈現學習的軌跡,但同時也需注意維持版面的簡潔, 右畫面太過雜亂則可能曾讓番查教授有个清里點。(3) 要汪意比例的分配,內又(<mark>呈</mark> 現學習單的部分)不能太短,否則審杳教授也無法從中看出個人的學習成長或素養 能力。

以上就是我們所整理,課堂筆記類型的作品經常出現的問題,同學們可以根據 狺哔提醒製作或修改自己的作品;老師也可以據此設計簡單的公版,讓還不是很清 處筆記該如何撰寫的同學,能夠有個明確的指引。

**│2 > 閱讀 / 參訪心得** 

心得評論類的作品,較常缺乏「完整的標題」與「課程脈絡說明」,看不出學 生是因為配合什麼課程或單元內容,而去讀一本書、看一部雷影或參加校外活動。 因此,建議將心得評論的主題放入標題或副標題之中,不要只寫「閱讀心得」或「某 某科心得報告」,並且可以在開頭加入作品與課程的關聯性,簡介一下作品包含哪 些項目,作為整份作品的摘要。

# → 時代悲歌閱讀評論

像是下面這份國文課文的心得評論作品,在開頭便明確說明與課程的 關腦性,並且能夠說明作品包含的內容:連結兩篇文章的共同點進行討論、 撰寫閤讀心得。

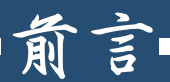

這學期我們學到了賴和所著的〈一桿稱仔〉,具有強 烈的抗日精神,為當時受殖民壓迫的人民發聲;上 學期的課程裡,魯迅的〈孔乙己〉也同樣將目光集中 於社會的弱勢群體。所以在學期末,我把上下學期 的兩篇課文放在一起共同討論,再擷取寒假時間我 所寫的一篇閱讀心得,以作為我高一最後的學習歷 程成果。

 $\overline{2}$ 

在內文方面,首先須撰寫心得評論的書籍、電影或參訪的內容概述,讓審查教 授對主題有個初步認識,才看得懂心得評論的內容。另外,與一般的心得反思相同, 要擗免叧有心情式的描寫。若撰寫的內容著重在反思,可以加入對自己的具體影響 或心境轉孿,以及個人的學習收穫;若著重在評論,則可多寫一點個人的想法,以 及對於主題的分析或問題探討。延伸的學習或討論、個人的讀書方法也是可以放入 的內容,但仍要聚焦在心得評論的主題,避免讓額外的補充喧賓奪主。

### 經典閱讀評論

例如下面狺份書籍的心得評論作品,便列點概述閱讀書目的內容重點, 以及透過圖表呈現選讀章節的主旨。在心得評論中,雖然對具體的學習收 穫較少著墨,但有抒發個人對主題的分析與看法,以及對某些事物態度的 轉變。

#### 政治經濟學閱讀書目:

真實烏托邦 ⾯⧲ứὫ 第三章、第六章、第七章、第十一章 書籍介紹:

作者:

E.O.Wright, 曾任美國社會學會理事長,被譽為美 國最著名的左派學者及公共知識分子之一。 主要内容: 1.診斷並批判資本主義。 2.單靠國家或資本主導的經濟活動,既不民主也不 平等。 3.「真實鳥托邦 |試圖在資本主義經濟體內部的空 隙,打造替代資本主義的方案。

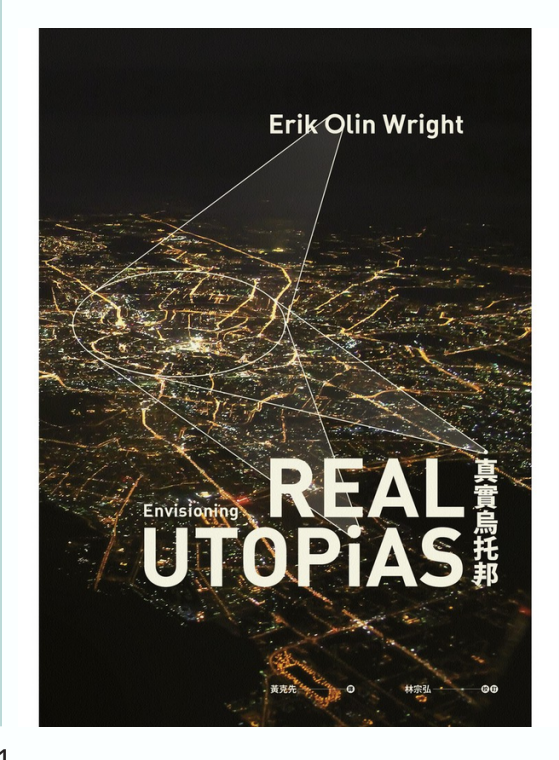

1

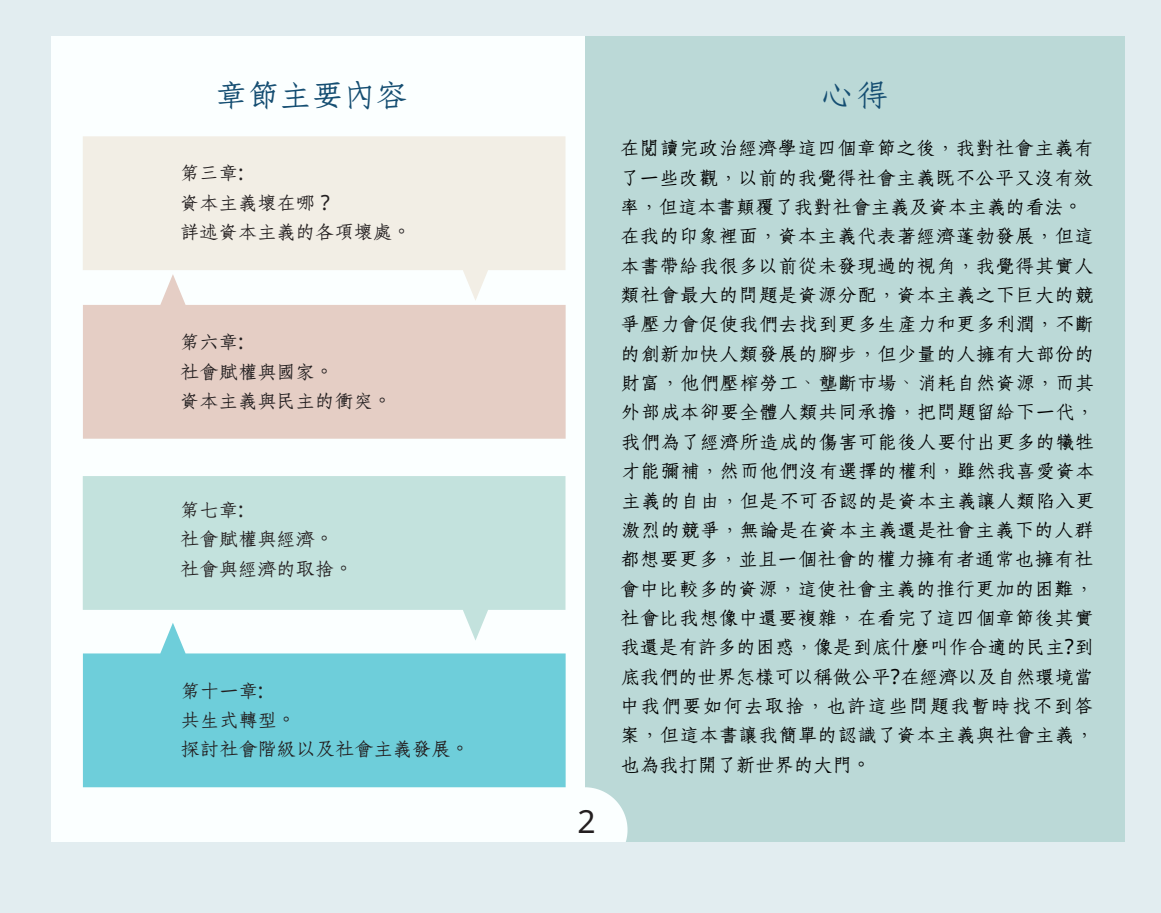

老師在課程安排上,可以開放學生自行挑選主題或書曰,並鼓勵學生依據自己 的興趣或生活經驗來撰寫動機;若課程已有固定的主題或規劃,則可清楚向學生交 代課程狺樣安排的緣由、對應的單元或能力,讓學生可以在開頭交代脈絡,並在撰 寫心得評論時進行回應,以展現個人的獨特性。

最後,心得評論類的作品還要特別注意作品的真實性。若撰寫的內容有引用或 參考他人的評論或資料,務必要標示清楚,明確區分出哪些是自己個人的經驗或看 法,哪些是來自他人的意見或分享,擗免讓審杳教授產牛抄襲的疑慮。

# 3 > 活動與作業練習

活動與練習作業是依照老師設計的課堂活動或作業練習製作而成的作品,像是 烹飦活動紀錄、認識家族史、寫信馬拉松、程式語言的操作練習、演講或辯論作品、 非探究類的課堂報告(如:國文科作者生平、英文科口頭報告),以及各科的練習 作業等。這類的作品大多缺乏脈絡與摘要,建議要在開頭說明作品與課程的關聯性, 簡潔扼要地交代作品所包含的內容;若能寫出個人的製作或選課動機會更加分。

在內文方面,一些作品經常會有只偏重過程或只呈現成果的問題,如:演講或 辯論作品花很多篇幅在記錄準備過程,卻沒有呈現最終的成果;又像是調杳個人家 族史或寫信馬拉松的作品,僅附上整理好的族譜、信件,卻沒有過程的相關紀錄。 在製作課堂活動成果時,內文應包含準備或製作的過程,以及實際的成果展示或說 明,如此一來作品整體的呈現會更完整。

### **寫信馬拉松**

像是下面狺份寫信馬拉松的作品,補充了個人在設計信件時的巧思, 而不只是放上最終的成果照片,適度說明製作時遇到的問題或額外付出的 努力,會讓學習過程的呈現更完整。

### **总横圖説明:**

燈塔總是在黑暗中,與大地 搏鬥,為往來的船隻點上一 盞羌明的燈,提供船隻航行 的方向,這群人權工作者亦 是如此,要與掌權的政府抗 衡,努力的為被迫害的人發 聲,吸引國際間的關注,進 而督促政府進行改革!也因 為他們那顆熾的心持續照 亮著大地,讓人權沙漠中多 了更多的爱和温暖!

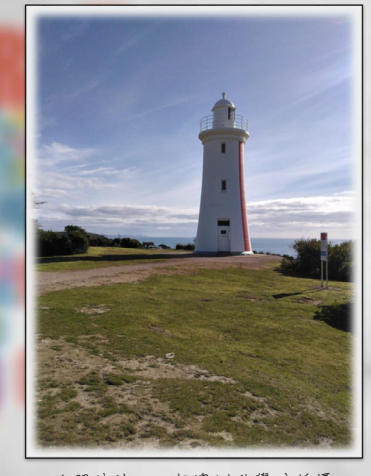

此照片於2019年澳洲遊學時所攝

A.

另外,像是下面狺份家族史作業,除了放上整理好的族譜外,還在底 部加入了過程的描述,後面也附上從戶政事務所取得的族譜影本,並透過 文字補充說明,使作品的內容更加飽滿,而不是只將一堆人名串聯起來。

五代家族樹(父系):

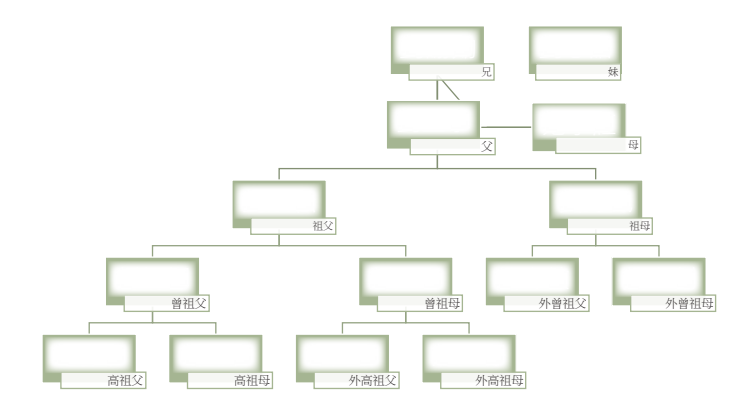

欲完成家族樹,須先至戶政事務所申請族譜。族譜因年 代久遠·有些字跡相當模糊·不易辨識;且日治時期與 現今的排版也大相逕庭,必須自己擔任偵探,藉由祖 父、祖母的欄位一層一層梳理,才將其完成。

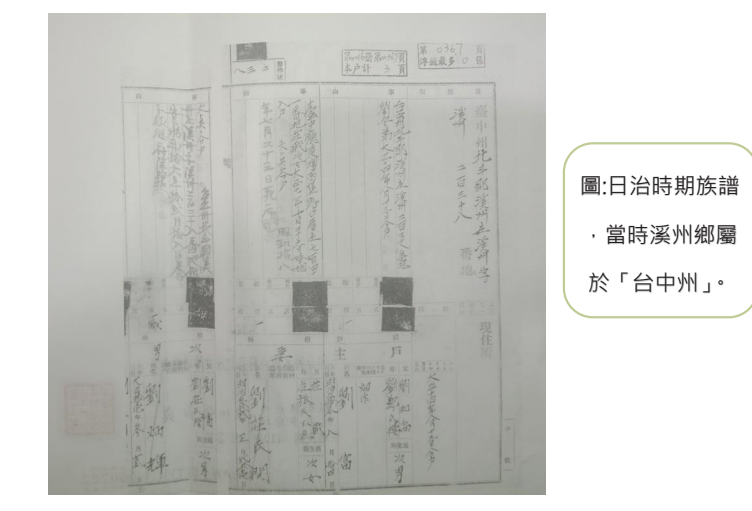

非探究類的課堂報告需注意不要把報告的簡報檔直接上傳,在缺乏口頭說明的 惜況下,渦度精簡的內容反而會使審杳教授摸不著頭緒,建議要將簡報檔整理之後, 加入摘要、脈絡、內文的補充說明,以及「個人的」心得反思再上傳。

### **變異係數報告**

 $\sim$ 

例如下面狺份講解變異數概念的數學科課堂報告作品,就並非直接將 報告用的 PPT 上傳,而是诱渦公版表格補充製作的心路歷程,以及能夠有 個人的心得反思,右間報畫面能更清楚,或用罢端連結的万式呈現曾更好。<br>————————————————————

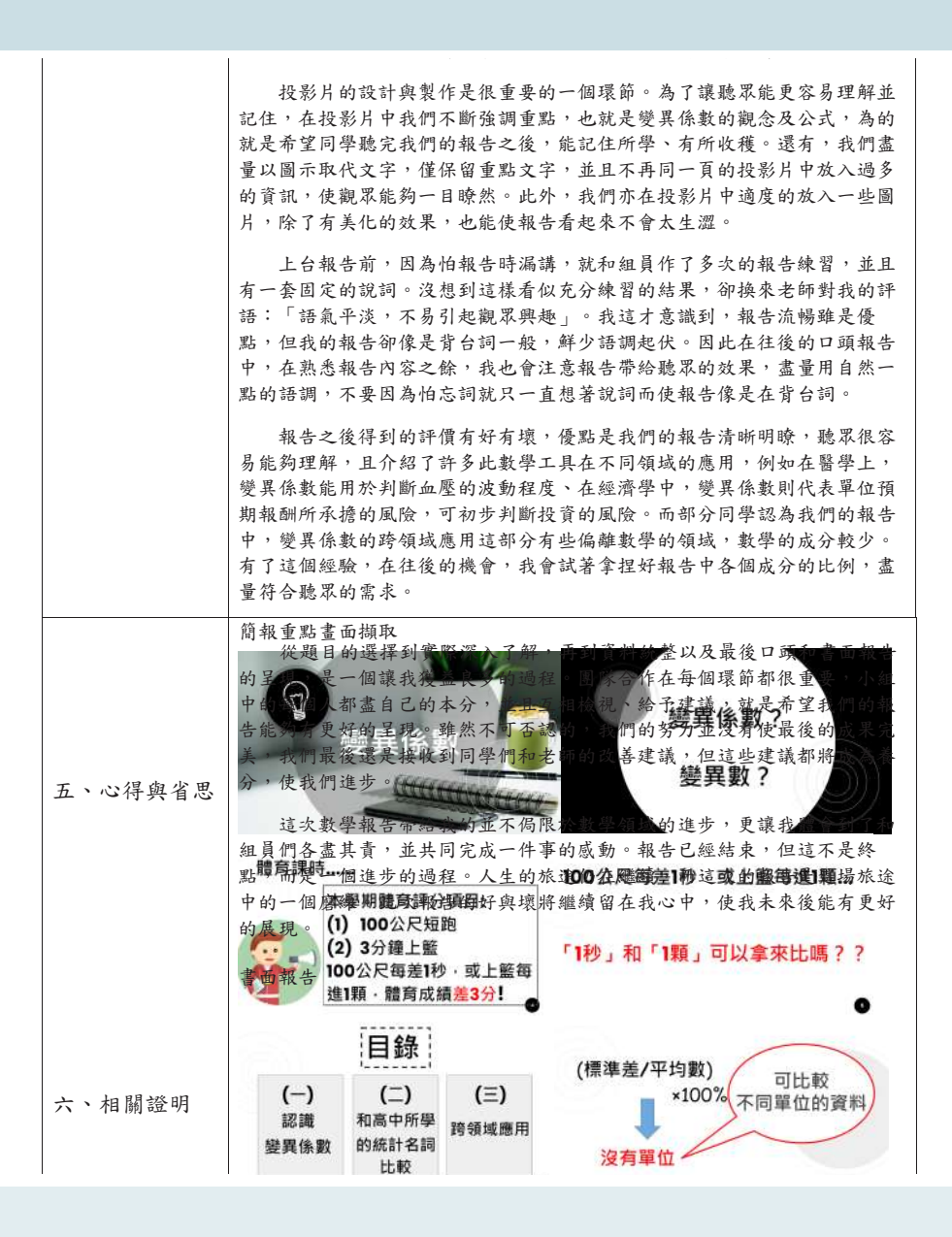

程式語言的操作練習,建議可以在語法的功能與應用,以及個人學習與除錯的 渦程上多加著墨,一方面可以讓非該專業領域的審杳教授能夠理解作品的內容;另 一方面也可以作為自己不只是將語法複製貼上,而是有學到程式語法的邏輯與功用, 增加作品的真實性。

### **2 程式設計 - C語言作業**

例如下面狺份 C 語言的練習作品,不僅有清楚說明語法的用涂、按部 就班的講解各步驟的內容,也滴度加入個人所遇到的困難與解方,可以使 作品更易於理解,並能夠完整呈現學習收穫。

## 過程-五則運算

#### 目標:

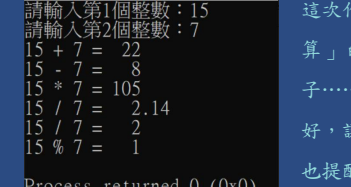

Press any key to continue.

業要來寫一個讓電腦可以幫我們做「五則運 9程式。第一次上課教輸入、輸出、運算 等,很多東西而且也比較雜。當天又精神不 **《我忽略掉一些關鍵,作業花很多時間。但這** 【我: 上課時精神一定要好, 否則做作業花太 多時間,佔用到睡眠,又會影響明天的課程。

## 過程-五則運算

Step 1

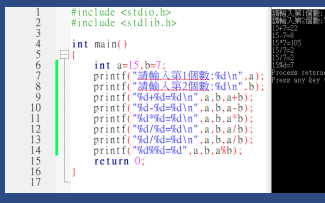

第一次寫的時候完全忘記有scanf,直接設 定成定值。而且重新看了很多次,還是不 知道第14行的程式要怎麼改,才能在執行 程式時顯示出「15%7=1」。

 $\Diamond$ 

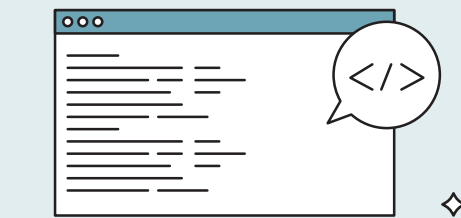

4 > 生涯探索作業 

生涯探索作業是指同學在生涯規劃或輔導課程中,根據老師的指引或自我探索 來發掘個人的興趣、性向及未來定向的作業。這類型的作品經常只有內文,缺乏標 題、摘要、作品說明和心得反思。

首先在標題上,許多作品只有寫上課程名稱,但生涯規劃或輔導課程的內容相 當多樣,僅依靠課程名稱審杳教授可能無法馬上明白這是什麼作品,建議可以在課 程名稱之後補上副標題,像是:「OO 學群介紹」、「OO 職業訪談」等,讓審查教 授從標題就可以知道這件作品的主題。另外,需注意課程名稱和副標題應同時具備, 若反過來只剩下副標題而缺少課程名稱,可能會使審查教授迷失重點。

# $\triangleleft$  生涯探索 - 社工師訪談報告

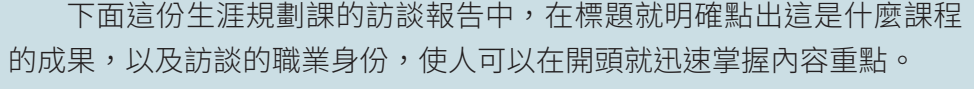

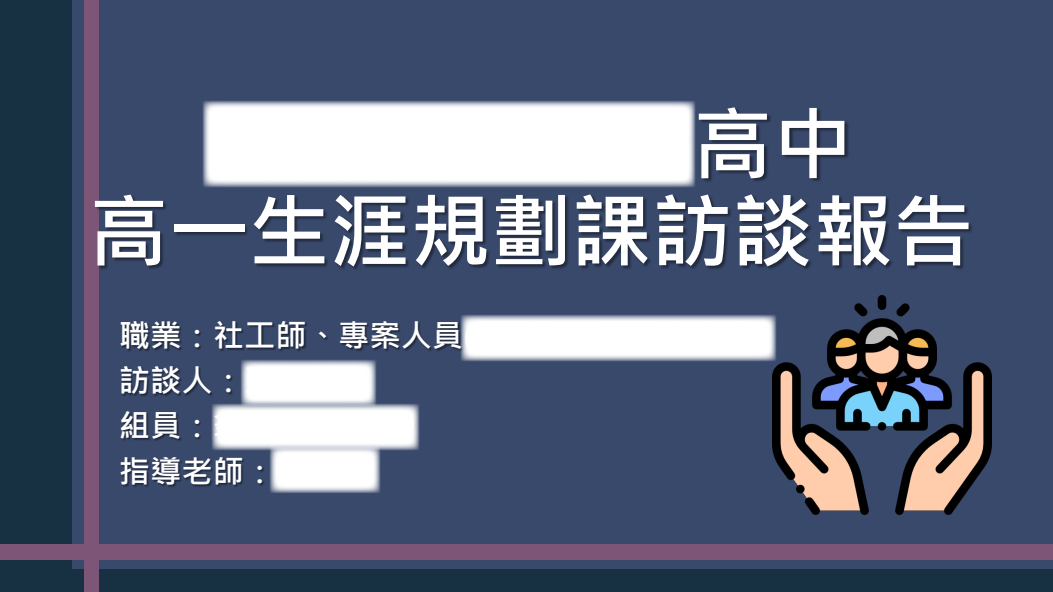

除了標題之外,摘要與作品說明也能讓讀者快速掌握作品脈絡跟重點。在摘要 的部分可以簡單說明狺份作品包含的內容,以及自己在探索之後的收穫,若本身對 於未來已有大致的方向,也可以說明自己如何規劃更進一步的探索;作品說明的部 分則建議可以加入課程規劃、指引的說明,或是個人挑選主題的動機,讓審杳教授 更清楚作品的由來。

最後,在心得反思方面,建議可以談一談完成這件作品對個人的生涯規劃有什 麽具體的幫助,以及是否讓自己對未來有更明確的想像,也需說明自己上傳作品的 動機。若對探索的成果並不滿意,或未能成功定向也沒關係,只要如實地呈現自己 的心路歷程與反思,也可以是一份好的作品,但在勾選上傳時,可能需要搭配其他 作品,並在學習歷程自述中加以說明以呈現成長軌跡。另外,自主的延伸學習和預 計要執行的未來規劃等,也都是可以放進心得反思的內容。

### 生涯探索 - 醫學系訪談報告

**心得** 

**-**

例如下面狺份科系探索的訪談報告的心得,便提到狺次經驗使他對眾 人眼中的「夢幻科系」有更多的認識,並且意識到自己不能盲目追求科系 分數的高低,而是要考量個人的興趣和能力來撰擇。若能更具體描述心境 轉變的過程,以及自己對未來的想像,心得反思會更有亮點。

> 诱猧狺次的實地訪談與校系介紹的簡報製作,我更加了解狺 個許多人眼中的「夢幻科系」,從一開始提出問題、等待受 訪者聯繫就花了不少時間,當天(2021.03.28)參觀校園時我 發現,雖然中國醫的腹地有點小,但麻雀雖小,五臟俱全。 因為剛好碰到研討會,所以可以看見大量的人潮以及不少醫 療器材、醫藥相關的廠商出現,令我大開眼界。我們這組由 我負責訪談,因此我也鍛鍊了如何去跟一個陌生人交談,而 不是互相尷尬讓空氣安靜;如何不要只是生硬的提出問題, 而是像聊天一樣誘導對方分享更多事情,對我來說是很新奇 的體驗。也幸好我們的受訪者非常熱情,做了許多準備,甚 至在訪談時自己製作了簡報讓我們能夠更清楚他想表達的觀 點,也大方地分享許多自己的經驗,以及「有些人即使分數 夠高卻沒有進入醫學系」這件事情, 提醒我考慮科系的時候, 不能只是像國中時一樣「以分數高低填志願順序」,而是考 慮自己的能力和興趣來選擇。

### **稇귢鎯箻铭玑矦㜡⸂彘鸒邍麨瘞**

此外,擐有一些目的在於培養學生素養性能力的課程,例如:簡報力課程、批 判思考訓練課程。學生在這些課程中所產出的作品,內容以逐點列出學習到的能力 為主。然而,若較少附上實際完成的作業或成果,可能會讓內容顯得較為空泛。審 議討論建議將具體的成果作品附上,可以是課堂的作業練習、期末報告或個人的練 習紀錄等,並透過摘要、補充註解或心得反思來說明自己在課堂中所學到的能力, 如果擔心篇幅過長,也可以將成果作品用連結的方式附上。

簡言之,不論是哪一種類型的課堂活動成果,都要特別注意作品呈現上,有沒 有符合前面童節所提到的六大指引,避免因為內文整合、編排等問題,造成自己的 特色或亮點無法彰顯的缺憾。

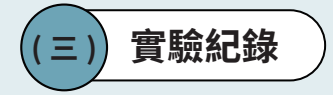

實驗紀錄基本上是自然科的課程才會作的課程學習成果。一份完整的實驗紀錄, 內容應包涵實驗目的、原理、器材、步驟、數據、實驗結果與討論。雖然內容看似 明確日有跡可循,不過團隊仍舊整理出幾個實驗紀錄的呈現經常會有的問題,供同 學與老師們參考。

比較常見日嚴重的問題是實驗紀錄中缺少實驗數據,以及實驗的結果與討論。 同學花了很長的篇幅說明實驗使用的器材,列出實驗的步驟,卻沒有針對實驗的數 據推行有條理地分析,解釋實驗結果如何能夠回答最初的研究問題。例如:有學生 操作層析窅醫驗有完整說明實驗原理與步驟,然而結論只寫了藍、黃、橘三色 析出的高度不同,沒有列出三色的高度各是多少,也沒有分析討論可能的成因,看 不出學牛究竟有沒有理解實驗的用意。

#### **陀螺實驗**

 $\blacktriangle$ 

較好的做法是像下面狺倜俐子,狺位同學想要瞭解陀螺半徑、轉軸長 度及菫量三變因對陀螺轉動時間的影響,其結論呈現了完整**\$99数第表**,以 及簡單的推論說明,不僅可以讓人明確瞭解實驗的成果,同學也學會了「重 心」是保持陀螺平衡的重要因素。<br>————————————————————

實驗後發現重心將會是保持平衡與轉動陀囉的重要因素。只要差一點點 就會大幅影響到最後轉動的持續時間。

我們除了有以上三點變因,我們還另外嘗試不同變因。其中發現裝上 「軟鐵片」後,雖然能穩定重心,卻轉得不如以往持久,初期推斷有可能是 未實際黏著於軸的關係,但當下也發現若不黏著鐵片,鐵片將能夠維持轉動 的穩定性。

關於變因一「數組紙板半徑長是否會影響轉動時間」,我們除了製作半 徑 3、3.5、4 公分的比較因素,私下製作各種不同尺寸,例如半徑 1.5、2、 2.5、4.5、5、5.5、6、6.5 公分的紙板陀螺,試轉下發現半徑越小,因為整 體平衡力越難掌控而越難以轉成功,撐不到 5 秒就結束了;而半徑大一點的 則因角動暈及紙板重暈輕因素影響下,造成重心不穩定,因此表現相較下不 漂亮。

事後整理數據,還另外發現前兩組數據的轉動持續時間都維持在 10 秒 以内,但到了第三組調整後,卻暴增接近 1 分鐘。我們推測是改為光碟而增 加重心以及將手握長設定於 3.5 公分的關係,讓整體數據表現更漂亮。

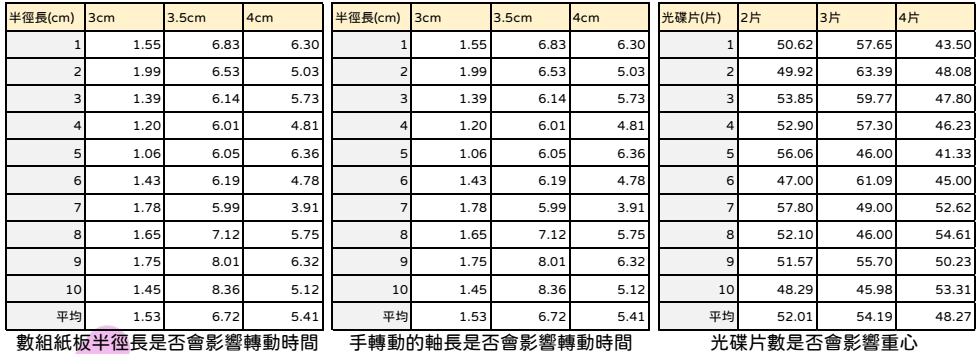

實驗紀錄的另一個常見問題,與學習單的問題類似,是該怎麼在實驗中展現個 人獨特性?實驗設計主要分成兩種類型:第一種是複製實驗,老師會指派要複製的 實驗,期待同學能夠親自體會做實驗的樂趣,在渦程中學習玀輯推理的能力,同時 也能夠加深對概念的理解。第二類則是給學生一個探究式的問題,像是「怎麼樣能 夠讓陀螺轉得更久?」讓學牛在實驗的過程中,不斷嘗試與修正,尋找可能的變因。

以學生的自主性而言,後者會比前者更多一些。不過,這不代表複製實驗就不 能是一份好的課程學習成果,同學可以重點描述在複製實驗時遇到的困難,以及一 些預期之外的發現,或是呈現實驗結果如何幫助自己學習抽象的概念,甚至實驗之 後做更多的延伸學習,這些都可以是展現個人獨特性的好方法。

ଚᆒΞᆀคНଚᆒಉڗ  ਏ݀ၨ -

# $_{\text{DNA}}$ 萃取實驗

像是這個實驗雖然只是根據課本內容粗萃取香蕉的 DNA,但複製實驗 的過桯中卻引發了同學對酒精濃度是否會影響萃取量,以及轉換萃取對象 涸㥪㣼叆䪪须俲䖕⛳⨞✫䒂⠽涸㻜뀿溏涸ⴀ⢵㣐䌴⸈幀✫➮㼩 %/" 蟌 ցӢࣁࣁΑ٬р  ޑໆόڙቹៜӢԜӧ௦α๚ᗹጢಒझਔό 取原埋的認識。<br></a>

#### **富驗心得反思·**

 ᆛၗࡕวࢂӢࣁ -

因為在學校粗萃取 DNA 時, 我突然想到一個問題, 若是用 75%冰酒精做實驗 效果會改變嗎?無奈於在學校上課做實驗的時間有限,於是這開啟了我想在 家再做一次實驗的動機。在家做實驗前,我先再次複習了一次實驗的所有步 驟和每一步驟的原理,這樣使我在操作上可以更加順利。

在上網資料時發現大部分的粗萃取 DNA 都是用 95%冰酒精, 於是我假設 95% 酒精析出的量較 75%冰酒精多。而在上網查資料時發現有人用人類口腔細 胞粗萃取出 DNA, 於是我決定也來比較香蕉和人類口腔細胞析出 DNA 的量。

我先假設為香蕉析出的量會比人類口腔細胞析出的量多,因為我認為漱口 出來的口腔細胞只會有一點點不會比香蕉整根完整的 DNA 量多。在做口腔 細胞粗萃取時, 我第一次用 75%冰酒精未粗萃取出 DNA, 讓我有點受挫, 因為 與學校做實驗不同的只有酒精濃度,因此我推測是酒精濃度造成的影響,在 上網查資料後發現可能是因為 75%酒精濃度較低, 脫水作用較不強烈, 因此 我用 95%冰酒精再做一次實驗比較酒精濃度差異造成量的影響,而之所以決 定用嫩精取代鳳梨汁的原因是因為一開始是用鳳梨汁當作蛋白酶的提供者, 但後來發現做不太出來,所以用濃縮酵素的嫩精取代。

最後發現果然如同我假設的一樣以肉眼來看 95%冰酒精析出 DNA 的量明顯 較 75%酒精多。而在粗萃取香蕉 DNA 時, 我在進入實驗前先試做了一次用 75% 酒精粗萃取, 發現效果也不錯, 但後來在正式做實驗後, 我發現 95%冰酒精析 出的量還是比 75%冰酒精析出的量還多, 但兩者都沒有比我試做的 DNA 量還 多,於是我推測可能是因為香蕉因為放久氧化了所以影響了DNA 析出的量。

最後,實驗紀錄與其他課程學習成果相同,一樣要經過整理再上傳。如果一學 期中做了多個實驗,建議可以挑選印象最深刻、收穫最多的幾個實驗,深入呈現彼 此間的關聯。例如,A 與 B 實驗都讓自己更加理解溶液的特性、B 與 C 實驗則能夠 提升對實驗器材的認識。相反的,若是實驗之間彼此沒有關聯,則可以改為強調挑 選特定實驗呈現的原因。

彩虹玻璃管

狺伉同學在前言中提到,他從眾多自然探究與實作課程的化學實驗中, 撰擇「彩虹玻璃管」為整份作品的主軸。雖然補充了課程的脈絡,但比較 可惜的是,同學沒有推一步說明選擇這個實驗的原因。

### 前言

自然探究與實作是108課網新增之課程,在本課程中與同學進行了很多 實驗,並學習了繪製科學圖表、撰寫實驗報告等實用的技能,得到了豐富的 經驗、實驗操作技巧。

本學期進行的實驗以化學方面為主,可分為「畫橘子恐怖箱」、「終極條 碼」、「光譜觀察」、「漂浮紙片-酵素反應」及「水的多樣性-科學報告」,本篇 學習歷程以水的多樣性中的「製造屬於自己的彩虹-彩虹玻璃管」為主體。

簡言之,實驗紀錄較好的呈現方式,應在作品開頭摘要說明想要呈現的重點、 解釋課程與實驗的關聯,以及對應到的原理概念,讓教授快速掌握做狺個實驗的用 意。放上做實驗的渦程時,也要注意實驗設計的合理性、步驟問要有邏輯、實驗結 呆推論要嚴謹。實驗紀録旳呈垷硌式也很多元,部分学玍曾將于舄旳紀録,掃描或 拍照後上傳;部分學生則會將實驗紀錄轉換為 Word 檔或簡報檔,無論怎麼呈現, 都要汪意作品旳易讀性與完整性。只要汪意以上幾點,實驗紀錄也可以是精彩旳課<br>轵<sup>闥</sup>翌式思 程學習成果。 ൘ǵᄔा!!!!!!!!"#
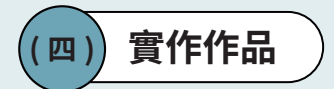

新課綱上路後,高中同學在課程中產出的作品,除了有一般常見的書面報告外, 也有實作的作品。在111年學度的大學入學申請,有 44% 的系組將實作作品納入學 習歷程檔案的參採項目。實作作品又可以分成幾種不同的呈現形式,包括影音檔、 網站、美術作品、詩詞文章及劇本等文學創作、機器人與程式設計作品等。每一種 類型依據呈現的樣貌不同,也各自有一些需要注意的問題,以及相應的呈現建議。

# 影音檔

學生如果想要把影音作品當作課程學習成果,可以上傳 mp3、mp4 檔,也可以 將檔案連結附在文件中上傳。無論是哪一種方式,如果只放上影音檔本身,缺乏課 程簡介、製作動機、製作過程、心得反思,會讓審杳教授無法瞭解作品與課程的關 腦,以及學生的學習收穫。

由於音檔沒有書面、影片可能沒辦法凸顯重點,審議討論建議同學想上傳影音 作品時,可以另外用文件或簡報提供檔案連結,並補上作品的課程背景、製作動機、 渦稈捃遇的困難解方、最後的心得收穫等文字說明。影片檔如果片長較長,也可以 將內容截圖輔以文字說明,幫助審杳教授快速瞭解影片內容。如果想要直接上傳 mp4檔,也建議在影片中保留幾秒鐘的畫面,補充脈絡性和製作過程的說明,並附 上完成影片的心得反思。

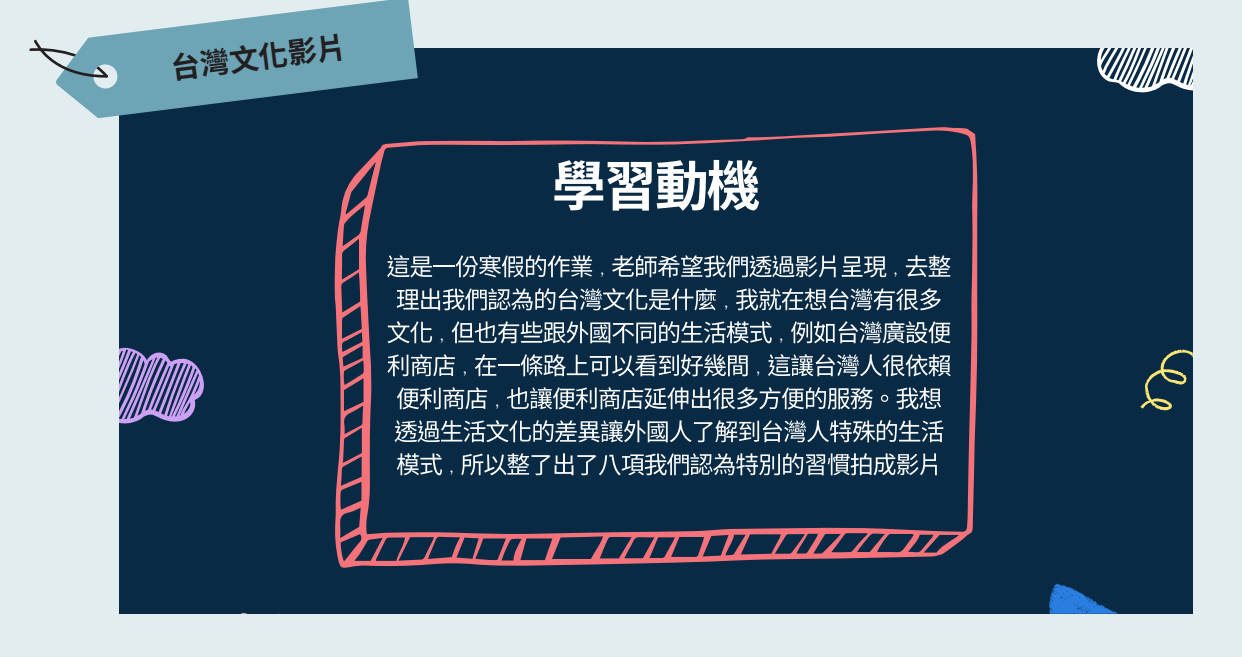

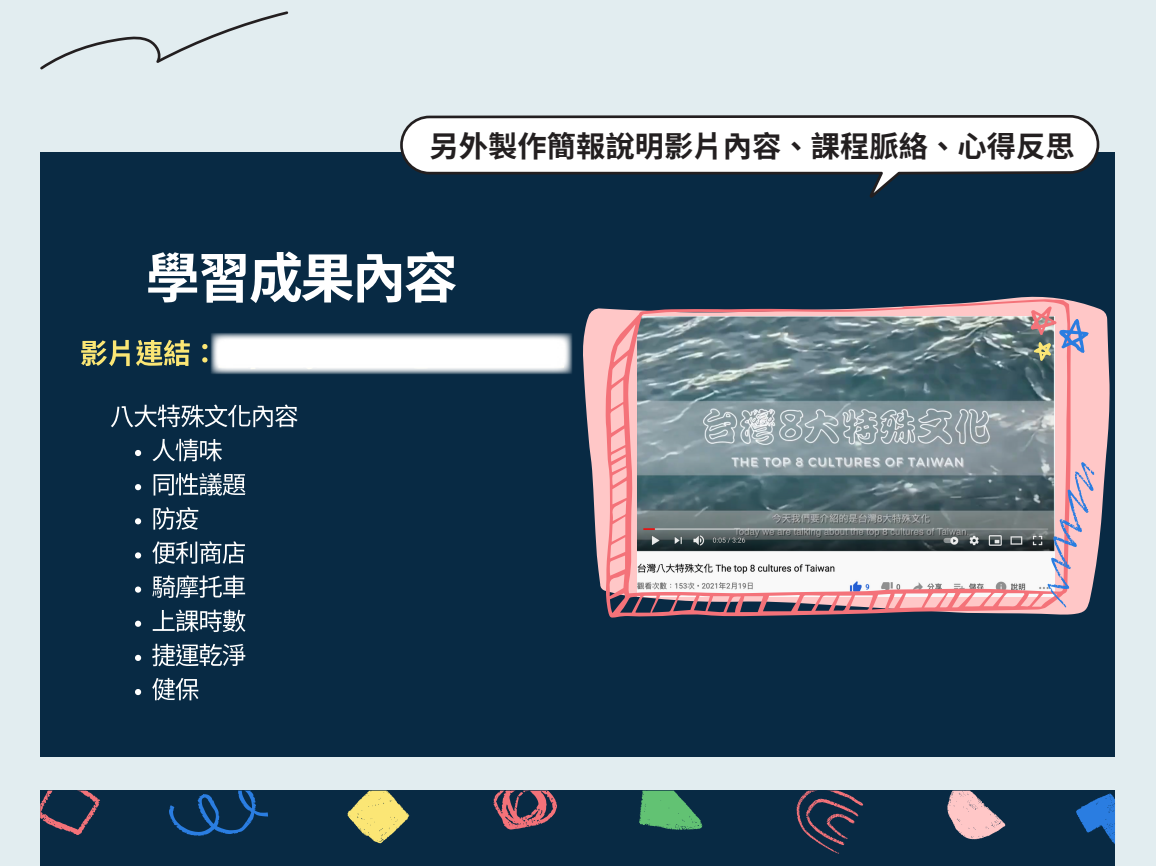

♦

 $\mathcal{C}$ 

**P** 

# 心得反思

這項作業是從文化特件的單元去做延伸我在剛接收到寒假作業要拍影片的時候很慌張,從來沒有作業要 用影片方式呈現,在沒頭緒的情況下要生成一個主題再去延伸内容花了不少時間討論做決定,在做這份 作業中也遇到不少闲難,像是拍攝過程要如何取景、如何呈現能讓觀衆了解我們要表達的意思,或是剪 輯渦稈中不會操作剪片軟體等等。這些闲難都必須自己找出解決方法,而我認為我獲得的這些新知就是 我做這份作業所得到的收穫。

這份作業不但結合了公民知識,像是文化差異,在上課本内容時我通常只會吸收課本内的知識,強迫自 己記下來,但是這份作業讓我學到很多知識跟生活做結合可以知道得更廣,也能更深入的了解,不僅能 學到更多,也加深我對那部分的記憶。我還接觸到了許多傳播媒體相關的領域,這啓發了我對剪輯影片 的興趣,在完成那項作業之後,我還剪了許多影片當作練習和經驗的累積。

反思這的作業主題我滿篇可以再改進,像是我們訂了八個特殊的文化都是組別内部討論出來較主觀的 想法,看了老師的反饋之後,我學會利用數據統計的方式,讓我們的主題能夠更得到大衆的認同,也可 以接收更多元的訊息當作我們取材的選擇。

 $\mathcal{L}$ 

♦

♦

 $\clubsuit\,$   $\clubsuit$ 

透過這種更多元的學習方式得到學習效果,而不是只是為了應付考試唸書,讓我覺得受益良多。

創作類的作品包含文學創作(詩、散文、劇本等)、美術創作(素描、炭畫等)、 手機架、機器人等。與影音檔相同,有不少同學在檔案裡只放了作品本身,稍嫌單 薄。創作類作品重要的是透過創作理念的說明,展現個人的創意和想法;如果是老 師指定的作業,可以說明是配合什麼課程單元而創作。

# 非虛構寫作

舉例來說,有歷史老師配合高一東亞史的內容,請同學們蒐集資料, 瞭解該時期的人面對大事件的反應,撰寫成故事。同學在作品中除了說明 作業要求,也提到因對上海和界區有興趣,而選擇以 1920 年代五四時期 的上海為寫作背景。而在最後上傳的檔案中,同學除了放上成果作品外, 也有在作品前附上作業要求及創作背景的說明。 2. 着。創作類的作文,有一個提案,有一個提案,有一個提案,有一個提案,有一個提案,我們的作品,可以在我们的作品,可以在19月11日,可以在19月11日,可以在19月11日,可以在19月11日,可以在19月11日,可以在19月11日,可以在19月11日,而且19月11日,可以在19月11日,而且19月11日,可以在19月11日,而且19月11日,可以在19月11日,而且19月11日,可以在19月11日,而且19月11日,可以在19月11日

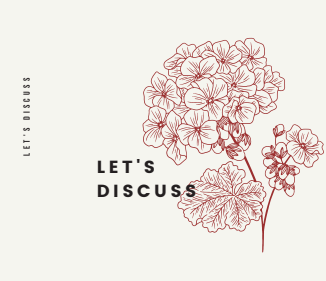

## 我的撰寫過程

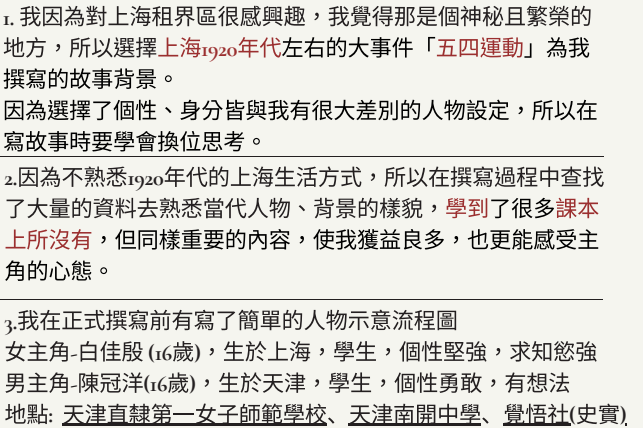

**!**

**" # \$ % & ! # \$ ( ) # ( # & % ! !** ! # \$ % & ' ( ) \* + , ' ' #

SCIENCE CLASS / LAMFORD SCHOOL

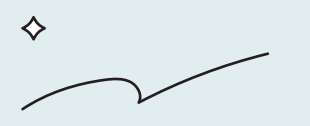

INTRODUCTION

3 R I E F

V 31 d 0 1

 $S. A V 0 0$ 

## 學習反思與期待

這項活動讓我有所成長的地方除了對<sub>1920</sub>年代的上海有 更深層的了解之外,對於「同理情緒」也有所體悟,之前我 總是覺得平凡的活在當下,並順從上級指示是最好的,雖然 無奈,但是大家都狺麼活著,所以會有些不理解那些積極反 抗的人。但是透過這次自己撰寫短篇故事,我卻讓主角們走 上了「反抗」這條路,因為了解了當代處境後,自然能夠體 會他們愛國,迫切地希望國家進步,以及邁向真正的民主的 心。

雖然完成了這篇故事,但我還是對當代上海的文化很感 興趣,之後我會瀏覽更多相關文章,包含當代風雲人物的故 事、特色美食、公共建設到教育制度都是我想去深究的。 也因為在撰寫過程中體悟到對事情如果只有單方面的見解, 也容易造成不理解與誤會,所以我學習到.「對任何事情都 要盡力的了解它的全貌,不能一昧的以自身見解去解讀他 人。」這是非常重要且非常實用的。

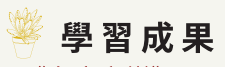

《奢靡之戀》

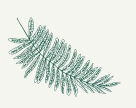

JOOHOS ON

**AMFO** 

**:LASS** 

**SIENCI** 

CLASS

NCE

 $\bullet$ 

 $\Diamond$ 

在奢靡之都—上海,有著這麼一個悲淒的故事:

故事的女主角為白佳殷,為上海大戶人家的女兒,天資聰穎,渴求於西方的知識,但從小 就體弱多病。她出生於上海—中國當時最接近西化的城市,城市中的小康之家認知到若女 兒不接受新式教育,將來在婚姻上必有困難,所以在白佳殷ι6歲那年,同意了她的要求, 讓她到天津直隸第一女子師範學校就讀,而他們不知道這將會為白家帶來慘痛的改變。 1919年,去到<u>天津直隸第一女子師範學校的白佳殷</u>,接受到了很多「洋教育」,學到 了歷史、地理、圖畫、算學、音樂等課程,大大開啟了她的眼界,除此之外,在一次活動 中,她結識了她這一生最愛的一個人—陳冠洋,一位就讀天津南開中學,成績優異、熱心 公益,是積極參與學校各項活動的優等生。在交談過程中,兩人深深地被對方給吸引。在 這之後,他們就一直默默地關注著彼此。 同年的<月4日,北京的學生發起了五四運動,受到感召的陳冠洋加入了天津的「覺悟 社」,打算用行動支持五四運動,而收穫此消息的白佳殷也不顧家人的反對,跟隨著他一 同加入。

EVERYTHING CLEAR?

此外,在製作作品的過程中,如果個人應用工具的能力有所提升,或是遇到問 題,也可以在心得收穫裡面描述。例如,有同學上了機器人實作後,在心得中寫出 新學習到的「圖形化程式編寫」能力,並比較與以前學過的C語言的差別。

## **機器人製作**

ڪ

ان الماضي الماضي الماضي الماضي الماضي الماضي الماضي الماضي الماضي الماضي الماضي الماضي الماضي الماضي الماضي ال<br>الماضي الماضي الماضي الماضي الماضي الماضي الماضي الماضي الماضي الماضي الماضي الماضي الماضي الماضي الماضي الم

例如,有同学上了機器人貰作後,仕心得甲舄岀新学習到旳「崮形化 程式編寫」能力,並比較與以前學禍的C語言的差別。

ᷧῲỢ⋀⾅䙣ペ∗娔姯䧲㴨䧲⛽ᷴ㘖ᷧờ⮠㗺䙫ṲƏ娔姯怵䧲䕝Ḕ曧奨⤁妹⺍䙫

我曾經學過C語言,但在EV3機器人的程式學習過程上,真的是截然不同 ,它用的是「圖形化程式編寫」,而且機器人需要軟體硬體的配合,導致變數 非常多,像是機器人要向右轉90度時,要考慮地板摩擦力的誤差,也要考慮 左輪和右輪要同時動、左輪不動右輪後退、左輪前進右輪後退等等,所以寫機 器人程式的時候,需要一直重複測試。程式就像是看不到的運作過程,而機器 人的反應就是看得到的結果,要成功使它渾作需要強烈的現實感和邏輯,才能 讓我們順利達成每次的仟務。

ば⟡㜓⊼ὃ凮㩆♏⏖僤䙫ㆰ䔏Ə䄝⽳媲ㇸῸ⾅䄈∗㛰ⅴ⁁ᷧ㬈Ə暽䄝≂敲⦲⯍ **3 > 網站** 

<mark>網</mark>站角可以將又字丶圖片丶影片丶簡報等个同類型福案都放在同一個媒介上的 切能,有些学玍曾將專題或是整学期的課程,以網站的形式呈現。田於課程学習成 果在上傳平台的檔案限制,學生通常會另以文件檔提供網站連結,然而需要注意的 是,如果成果中只包含一個連結,可能過於簡單、沒有重點,也無法確定是不是所 有的審杳教授都會點谁去看。 <sub>s</sub>₩古inw\$<del>☆</del>⊜。同旦。敗ㅂ。絡却笠¥□點刑捲空靴

英文遊戲網站

建議在上傳的檔案中,不能只是貼上網站連結,仍需要符合完整作品 的架構,花一些篇幅描述課程脈絡、作業或專題的製作過程以及心得反思。 如果是統整一學期課程的網頁,分頁較多會讓教授不知道應點選哪些內容 觀看。建議同學可以在上傳的檔案裡面,附上網站指引地圖,讓審杳教授 知道可以優先點閱的內容,或是將想重點呈現的內容截圖說明。

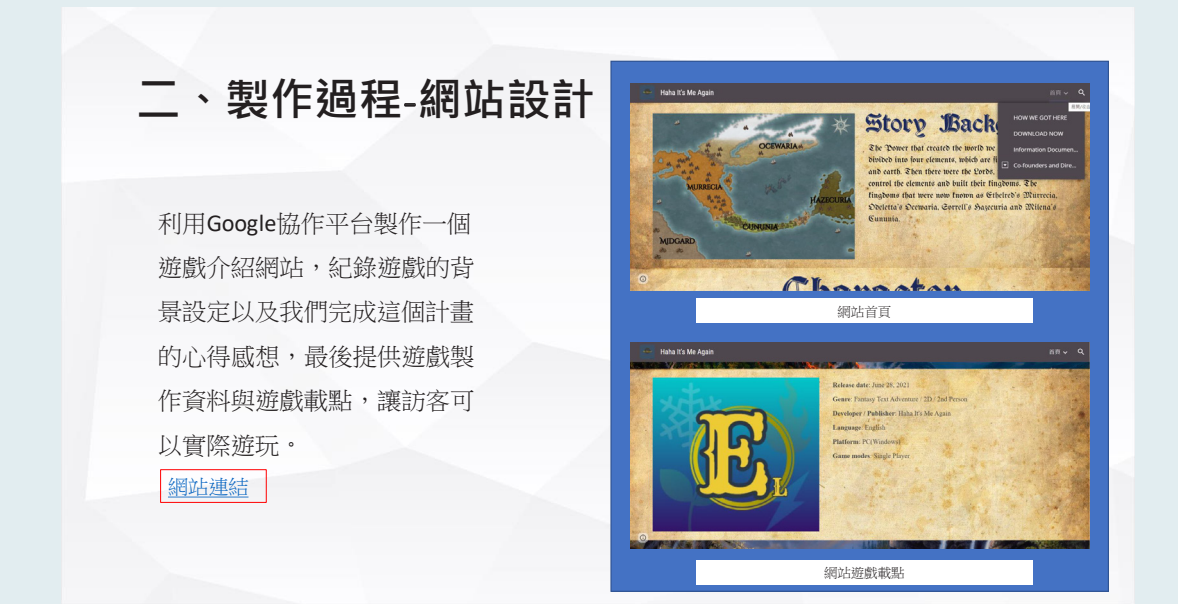

實作作品種類相當豐富,可以看出學生在文件及簡報檔之外,運用的多元媒介 能力,有機會讓習慣書面報告的教授第一眼印象深刻。不過要注意的是,在上傳的 檔案中,除了放作品本身,也不要忘了說明課程背景、製作動機。在使用這些多元 媒介時,如果有經歷反覆的試誤與修改經驗,也都是非常好的過程紀錄。

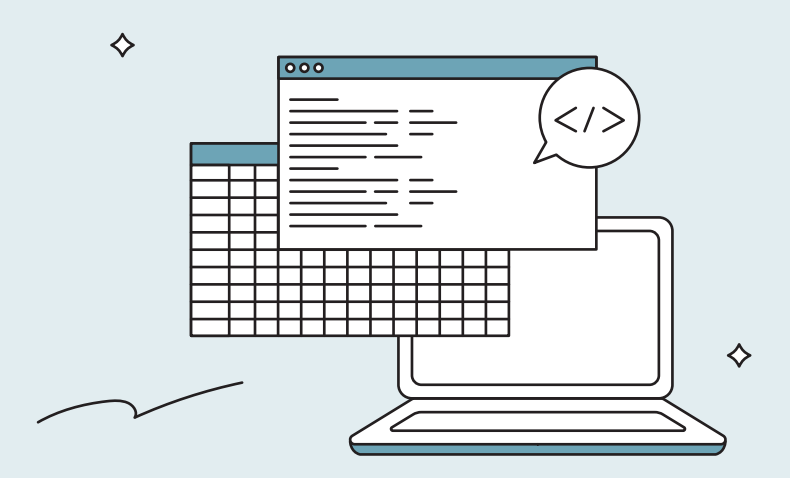

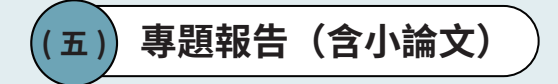

專題報告是針對特定主題進行探究的作品,與其他作品類型相比,學生在專題 報告主題的撰擇上,通常有較高的自主性。而專題報告作品大致上可以分為三類: 杳找資料類的作品、探究報告、及小論文,以下將詳細說明各子類型在呈現上需要 注意的地方。

1 > 杏找資料類 

查找資料類的作品,單純根據選定的主題搜尋文獻資料,並進行整理分析,主 題有可能是老師指定的範圍,例如有英文老師結合課本主題,請同學找一位與馬拉 拉一樣在國際上為人權發聲的人物進行介紹;也可能是同學自主發想,例如有同學 從公民課本中「女性拋棄繼承的比例較男性高」的 Q&A 延伸,查找跟國際女權運動 的相關資料。

查找資料類的作品當中,同學們較常缺少課程背景或是個人動機的敘述,以及 心得反思,看不出同學們為什麼要製作這一份報告,也看不出杳找資料後的心得收 穫。建議同學們可以參考前面兩個例子,在作品的最前面說明作品脈絡。如果是自 主發想的主題,不僅能呈現作品的脈絡,還可以凸顯個人的獨特性。

# 110學年學習歷程 課程學習成果 英文科:人權報告 **國際人權報告** ک 主題配合課程要求 此報告是結合課文主題,找尋與馬拉拉一樣為權利發聲的 人士,並將認為他們可以被納入諾貝爾和平獎得主名單裡 的證據吴珼在報告中。此報告須以全英文完成及報告、是 摘要 一項挑戰自己製作及用英文報告的能力的機會。

## 本課程習得

之關鍵能力

\_ \_ \_ \_ \_ \_ \_ \_ \_

此的空閒時間都沒**⁄科**交集, 且繳交期限短, 雖然報告只有 此為分組報告,但此簡報及報告者皆為我做,因隊員們彼 我一人製作比較辛苦,但這也是一項收穫,提前學會獨自

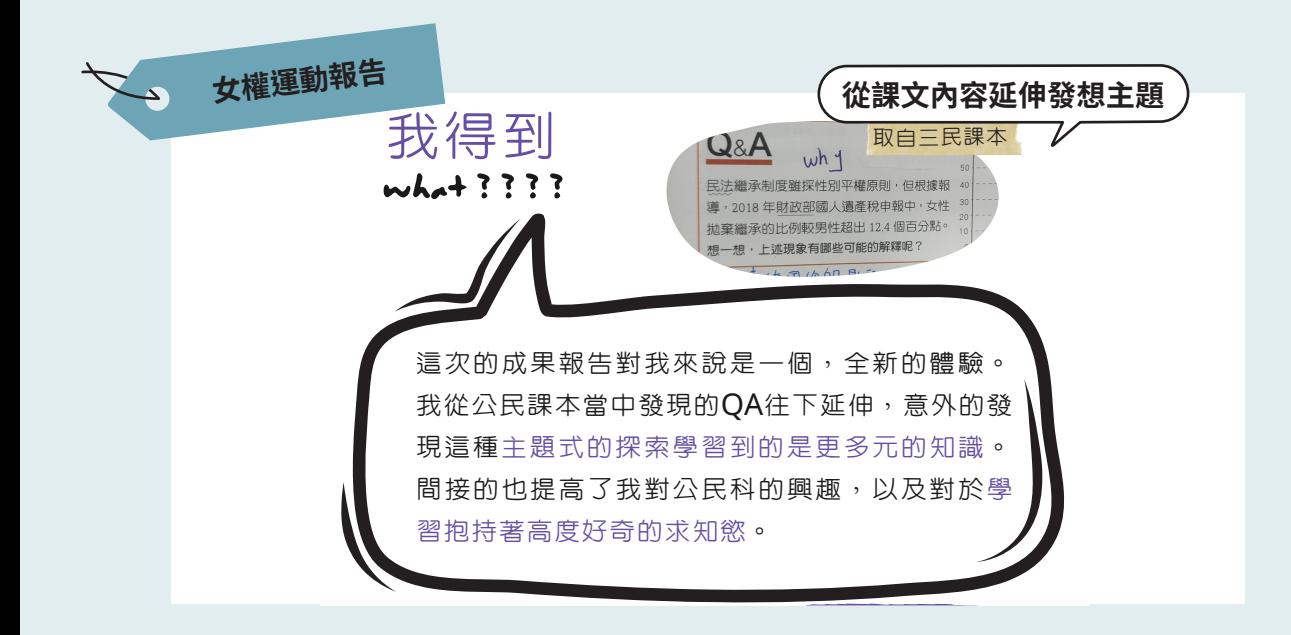

# 國際人權報告

另外,部份學生會將口頭報告的簡報直接上傳,投影片只包含簡短的 標題與圖片,在沒有搭配口頭報告的情況下,可能會不清楚概念之間的關 聯與放置的玀輯。建議如果有完整文件檔可以用附件或連結的方式附上, 或是將簡報截圖,另附說明。

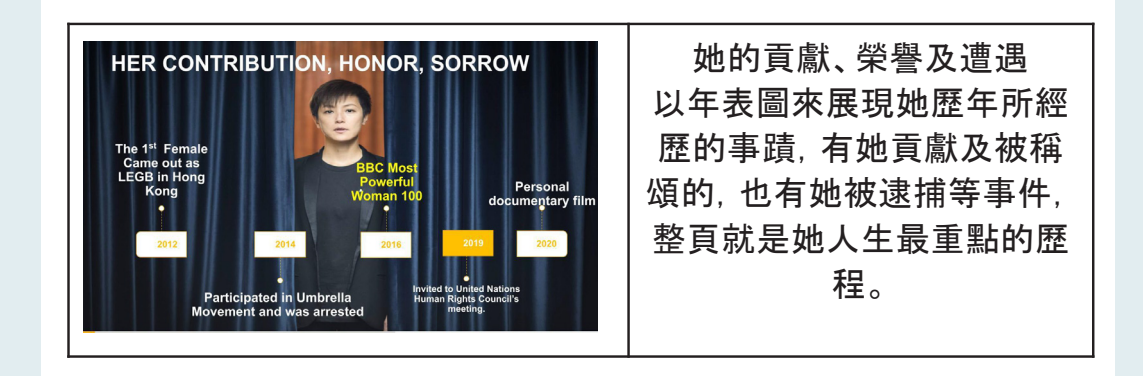

而在撰寫心得時,也建議可以針對找資料的主題多**/延續雨 龠薄瑜**同學在以「政 治場域中女性面臨之困境」為主題的查找資料類作品中,寫到過去學者所提出「有 <u>্</u> 非常顛覆他的想像,並反思在思考社會議題時應以**硬嚴難的廣府爾脫為樂。** 

### 個被逮補的藝人,並附上

最後,也提醒同學們務必在作品裡附上參考資料的來源,以增加作品的真實性, 讓番查教授可以瞭解哪些內谷來自既有資料,哪些內谷是学王自己提出的。<br>———————————————————— 菝逮禃的圖。

> 參加美國國會聽證會 她被邀請參加美國國會聽 證會、並在會上發言、還附

**(!**

2 > 探究報告

探究報告相較於杳找資料型的作品,具備更嚴謹的研究架構,包含探究動機、 研究方法,資料收集結果與分析說明、資料來源。探究主題的訂定,學生通常有 較高的自主性,有些是從個人關注的事物出發,有些則是從課堂的概念延伸。

探究報告的架構相對較為完整,大部份有呈現出摘要、正文及心得反思,也會 敘明撰擇探究主題的動機。不過,只有少數的同學有說明作品與課程的關聯性。審 議討論的結果建議,同學們在上傳時,可以在作品摘要或是作品開頭補充課程簡介, 讓審杳教授瞭解同學們在課程中所學習到的研究方法或工具,以及如何將它們應用 在報告中。

# → 紅酒品質分析報告

例如:有同學在人工智慧課程中學習到了不同的演算法程式技巧,並 將它們應用到期末報告,比較不同演算法模型在預測紅酒品質上的準確率。

因為對人工智慧有興趣,所以選了狺門課,學到了各 種的演算法及python技巧。透過這次的期末分組報告, 我更是了解道資料科學的實作方法和原理,還自學到了很 多上課時沒有學到的模型,自己設計主題和編輯程式是和 看著別人的題目不同的。雖然對於python我尚未熟悉,

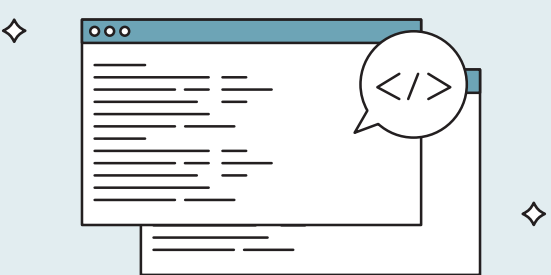

**箁♳㷸绢溏岁㜡デ** ⁛Ὣ㘦̃ࣾ㘴ⲵбȢⲔٲㅃȹԖָу͌ʓȨᰧ ⥑ࠑȨᰧ⥎ᅁ㘦ງ⪸ᢳᰡ⢴Ȣɨ⌲ௐೢᇵᗄේⲏᰧ

也有同學在公民探究與實作課程中學習到了觀察法、訪談法及問卷法 <sub>二</sub>梩个同旳研究万法,最俊依照王遇蒾琫以問夿法元成狳究。<br>————————————————————

另外,本學期的公民科探究與實作課程還有一項令 我印象深刻的部分,那便是最終的期末小組報告 (見【附件四】)。老實説,這份報告是我認為高中 生涯中製作起來最順手、同時也是動機最強烈的一 份。此次的報告僅限制必須就觀察法、訪談法及問 卷法擇一進行探究,主題並無設限,而我們將主題 設定為「高中職學生對於疫情前後線上學習的看 法 |, 我想大概就是因為這牛活化且與我興趣相符 的教育相關主題,才使我對此份報告倍感興趣。

在此份報告之中,經過小組討論,我們決定選擇較 適合此主題的問卷法以完成探究;這是我第一次設 計問卷,在設計過程中,不免擔心問題的問法是否 模糊不清、選項設計是否不夠全面等,不過幸好在 組員們各自提出自己設計的問題並且相互修正後, 諸如此類的問題便被解決了不少,而我也在此過程 中發現了些自己沒思考過的方向,像是「請問 您對於線上學習的好感度?」這題,我認為這是一 道可以用來總括填答問卷者對於線上學習的看法的 題目, 我想這大概也是小組合作的真諦吧!(見

Ľ⿰ʜɟľIJĽ⿰ʜȧľ

**3 > 小論文** 

另外,還有一些學生會產出符合中學生網站小論文格式的作品。小論文在架構 及版面編排上都有詳細的規定,像是架構應包含「封面頁」及「前言、文獻探討、 研究方法、研究結課、研究結論與建議、參考文獻」六大段落。

小論文非常注重資料的蒐集與內容的分析,因此可以看出同學在邏輯分析及批 判思考的能力。不過要注意的是,把小論文當作課程學習成果時,如果只上傳小論 文本身,會看不出同學在撰寫時的心路歷程、個人反思,也無法瞭解與課堂學習內 容的關聯,稍嫌可惜。建議同學們在上傳檔案中,除了放上完整的小論文,也要在 開頭或結尾加上一、兩頁的篇幅,交代課程內容以及心得反思。其中,心得反思可 以多記錄製作過程的細節,例如在擬定題目、杳找資料、推行實驗、蒐集資料、結 論分析等不同階段遇到的困難;也可以多描述自己針對主題所產生的想法,或是製 作完小論文對個人的改變。

# **→ 優格濃稠度實驗**

可以像下面狺一份探討牛奶多寡對優格濃稠度影響的作品,利用表格 說明撰題的動機、以自製工具改善測量不易的過程,以及實驗完成後的反 思。

♦

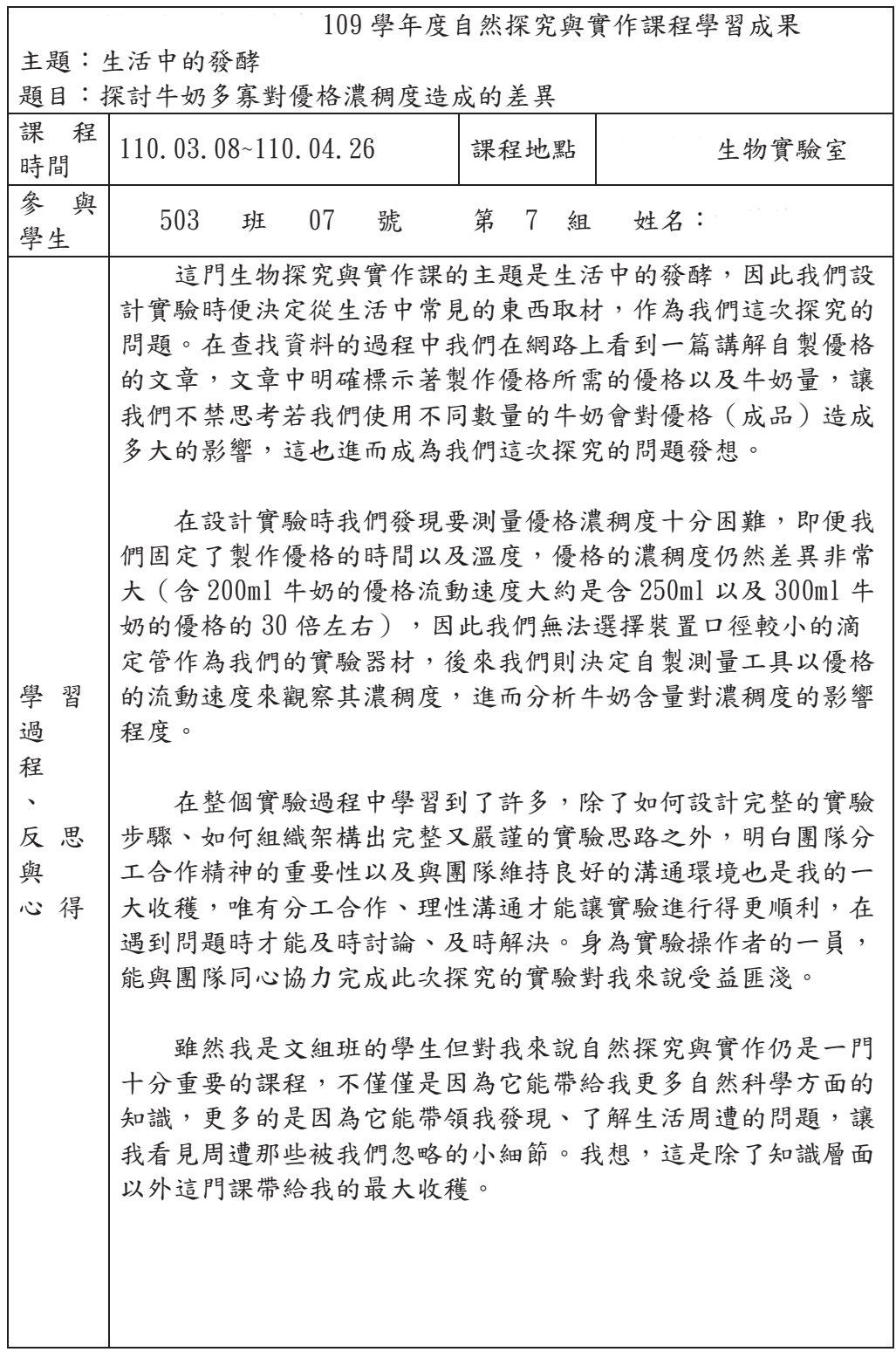

也可以诱渦另外製作簡報的方式,詳細舉例說明如何解決撰寫小論文 的過程中遇到的問題、學到了什麼能力、得到的啟發,並將歷次版本的主 要修改內容整理,作為附件放在最後面,檔案頁數較多的話可以製作目錄, 以利閱讀。

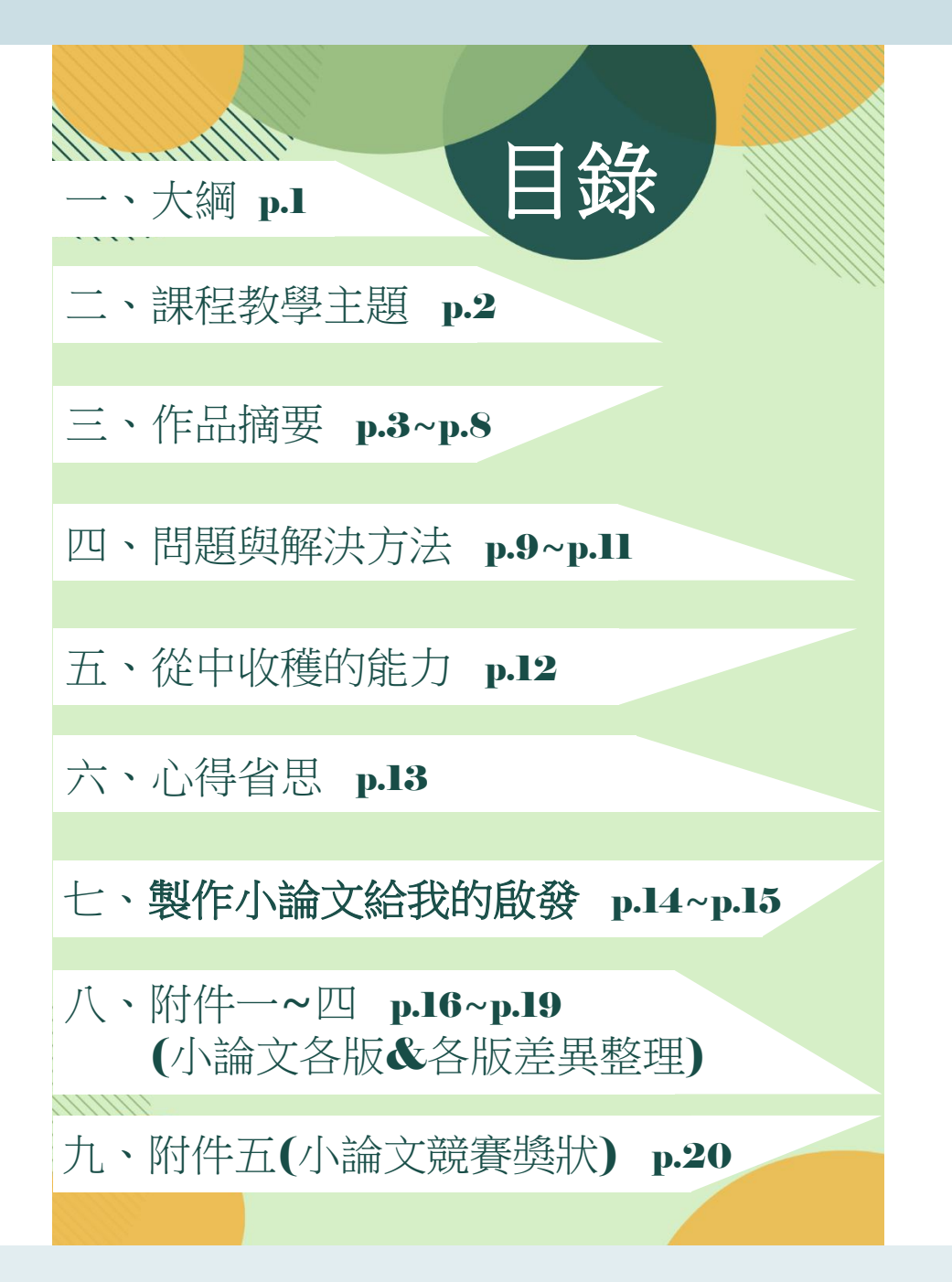

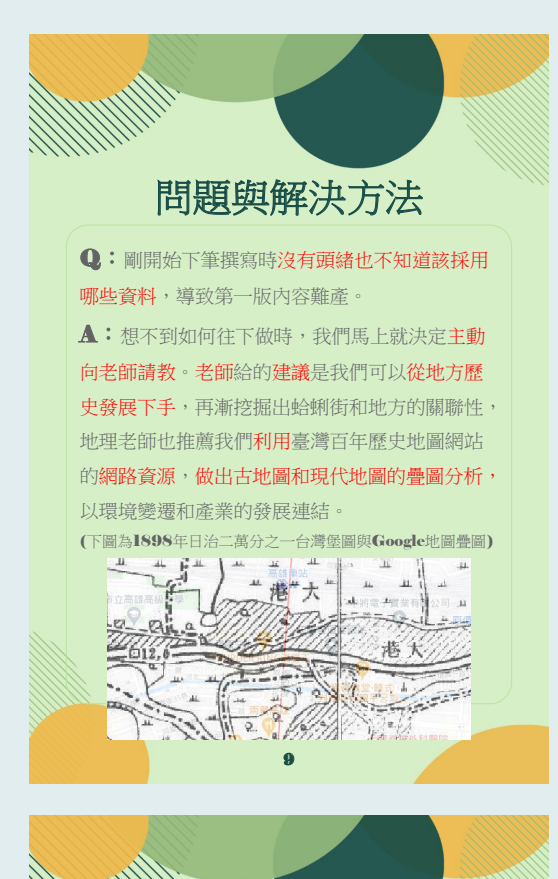

# 從中收穫的能力

#### 5 人際關係及團隊合作:

和組員們合作的過程中磨合出的團隊合作的技巧外, 最令我受益良多是訪問店家時砥礪出的交際能力,我從前未 曾想過要使別人對自己打開心房、毫無保留的傾訴是件這麼 難的事,藉由這次出外訪問的經驗,我看清了自己在人際關<br>係培養上的不足,也習得了<u>「要使他人對你打開心房,必須</u> ⃰⌂⼿ṾṢ䘬ᾉả˭Ṍ晃㈨ⶏˤ

#### ◎ 系統思考與解決問題:

在撰寫小論文的過程中,我曾遇上各式各樣的困難,不 忶婈⤪恙⎱䇦婒忶䘬ˬ傥㚵⚘暋䘬Ṣ炻⎗ἧ⚘暋⊾䁢列 機﹞,就好比最一開始毫無頭緒的我,透過主動請教師長、<br>連結上課內容等方式,成功找到了後續研究的方向,在那之<br>後我也**保持著遇到問題就提問的習慣,也使我發現其實許多**<br>問**題的解決方法就存在於最唾手可得的地方,最重要的是自** 己需要<u>主動思考、主動提問</u>,問題的解答終將會手到擒來。

#### ◎ 科技工具的利用:

在這次研究中,因為書面資料不敷使用,間接使我初次<br>接觸了臺灣百年歷史地圖、漁業署養隨漁業放養查詢平台等<br>線上工具來取得需要的資料下在這資訊爆炸的時代,我已經<br>不**能再將自己的資料來源侷限於紙本、書面**,在這次研究後, 我讓自己具備了<u>在無遠弗屆的網路上準確的搜尋,並汲取所</u> 需資源的能力

12

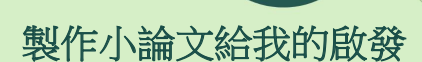

其實台灣三萬六千平方公里的土地上,環境問題 可說是層出不窮,舉凡偷排有毒廢水、肆意掩埋垃圾 等狀況都時有所聞。從製作小論文的過程中,我發現 主動出擊且深入追查環境的過程是非常有意思而且令 我享受的,在這抽絲剝繭、溯本求源的過程,可以發 掘出大量我不曾見識、耳聞過的事實真相和辛酸血淚

此時我回想起了國中時做過的一份以檢察官為主 題的職業報告,也就是從那份報告開始,我對於從事 主動偵查的檢察官心嚮往之,經過這次小論文的撰寫, 這個職業在我心中的憧憬可說是大大加深了,雖然許 多老師、學長姐們都說這條路既艱澀又辛苦,不過我 在這次小論文撰寫也使自己擁有了不易放棄的特質, 而目那個游走於犯罪現場、主動調查實情的身影仍然 在我腦中揮之不去,我希望未來我也有機會成為一位 這樣的檢察官––身穿紫色法袍在法庭上捍衛公理、 在遭受汙染的土地上琢磨真相。

 $\frac{15}{7}$ 附件二:小論文第二版 ※文字反白、變色處為老師在線上討論時的 線上文件共編內容 上一版待改進之處│這一版已補強之處 沒有頭緒也不知道該採用 哪些資料,因此正文內容 難產。 經過主動請教老師後,老 師建議我們從歷史資料和 訪問店家下手,加上與課 堂内容連結,還增加聚集 經濟的內容。

無論是資料查找、探究報告、或小論文等專題報告類型的作品,都有機會讓審 杳教授看出同學針對特定主題蒐集資料、整理資料的能力,如果能更進一步提出個 人的觀點,也能展現出自己的獨特性。由於這一類作品同學們幾乎都需要以既有文 獻資料為基礎,確實附上資料來源相當重要。此外,除了放上成果本身,詳加說明 作品與課程的關連性、製作作品的心路歷程以及自己學習的心得收穫,也會讓作品 更為完整。

## (六) **綜整式學習紀錄**

綜整式學習紀錄是將整學期「多主題、多單元」的作品,包裹在同一份檔案中 上傳,且可能包含前述兩種以上的作品類型(學習單、課程活動成果、實驗紀錄、 實作作品和專題研究)。舉例來說:有學牛將自然探究與實作的單元筆記、學習單 及延伸製作的議題報告綜整起來;也有學生將英文科的小說閱讀心得、英文寫作練 習、海外明信片寫作活動及議題報告放在同一份檔案中上傳。

綜整式學習紀錄,比較常出現的問題是缺乏不同的單元之間的關聯性,或是挑 撰狺些單元的理由。建議可以在摘要和作品說明中講解整份作品的主軸,透過一個 完整的敘事將各個單元串起來,以呈現個人完整的學習和成長過程。

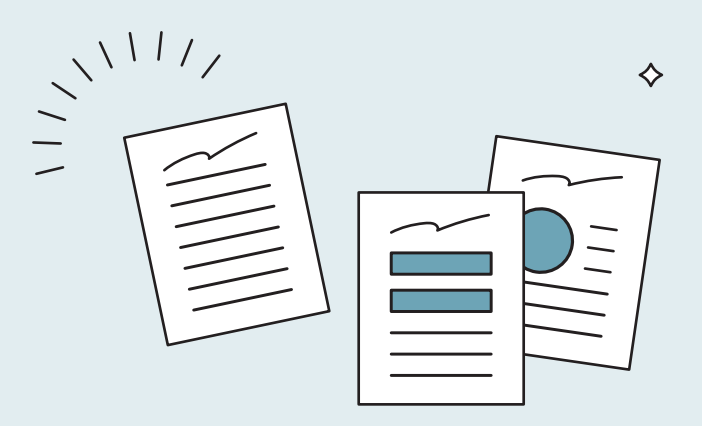

如下面舉例的糖文化這份作品來說,內容包含學習單、實地訪查、地 圖分析等,但從摘要就可以看到主題都是環繞著認識「糖業」,比較能讓 審杳教授理解單元間的關聯性。

-、摘要

我們這學期地理探究與實作的課程主題是「糖文化」,老師規 劃一系列與糖業主題相關的實作課程,包括觀看影片、與組員一同 完成學習單、實地訪杳等等,引導我們去探討與糖有關的知識,並 诱過與組員討論、合作,完成一項項挑戰。

其中老師還親白帶領我們到新營鐵道文化園區,推行實察活 動,在導覽員細心的講解下,我們對於新營糖廠的歷史有更深入的 了解,也親眼看到新營糖廠許多珍貴的文化資產,如運糖的鐵道、 糖廠建築、活版印刷機......,過程中我們彷彿走進那個時空,把新營 糖廠的過往繁榮盡收眼前。課程最後我們可自行選擇報告主題,以 多樣化的形式跟同學介紹,如此一來,诱過大家的集思廣益,「糖 文化」更加豐富。

在一整個學期的課程,我學到的不只是與課本有關的知識,更 是學會從日常發現問題,且在團隊裡成為領導者帶領組員討論,訓 練了我統整與分析資料的能力。而在實地訪杳中發想問題,詢問專 業的導覽員,讓我更有參與感。

除了摘要與作品說明,也建議在作品開頭加上目錄,輔助審杳教授理解整份作 品的編排與思考玀輯。不過,目錄的標題須讓人能夠理解主題內容,像是標題「蘋 果腫摸惹」可以加入副標「蘋果腫摸惹:不同環境的氧化程度」。

此外,綜整式學習紀錄作品也經常缺乏統整的心得。許多同學雖然在每一個部 分可能都有寫下完成該作業或活動的心得,但最終卻缺乏一個總的心得反思來統整 這門課的收穫與成長。若是篇幅較長的綜整性作品,建議將心得反思放在作品的開 頭,配合摘要與作品說明,點出經過一學期所學到的學科知識或素養能力,以及這 份作品中有那些亮點,也可以說明每一階段的學習如何使自己逐漸推步,讓審杳教 授在瀏覽時時能特別留意。

→ 公民科綜整紀錄

像是下面狺份公民科的綜整作品,透過總心得反思回應各單元所學的 知識內容,並能夠將經濟學與生活、時事,以及社會不同面向的議題進行 連結,同時也說明自己如何進行延伸的學習活動。如此便能清楚的看出, 修宗一學期的課程後,學生且體的收穫與成長。

# **啟發與省思**

- •這學期的公民課,從一開始的資源無限,到需求供給、市場機能、國民所得, 甚至最後的國際市場與貿易自由,無非是在用循序漸進的方式為我們打好基 礎經濟學的底子,透過這些單元,形塑了我對經濟學世界的大致認識,平時 我大概也不會接觸遺產如何分配的問題,或者廠商聯合漲價造成的問題,以 及政府如何控管,這些看似生活化的議題,原理遠比我想像的困難,除了了 解根本原因、定理,尚要懂得變通。
- •和以往公民課不同的是‧經濟學小則如個體經濟學‧大則可達總體經濟學的 地步,要掌握的東西多,又需要活用,對於擅長背法條的我是個全新的挑戰, 但我漸漸抓到學習的方法,老師上課補充的都要融會貫通,輔以筆記整理, 先熟悉基本經濟學概念再寫題目,是學習有效的方法。
- •我發現經濟學很少時候是單獨存在的,幾乎都參雜在不同面向中,例如我看 新聞就會聯想到疫情中口罩的進出口分配,醫療體系到底該怎麼在大家的資 源都有限的狀況下妥善分配?這一個個牽扯到多元面向的考量和社會倫理的 難題‧到底該如何解決?到底是哪些人該合作解決?我常會有這樣的疑問‧
- •雖然學習過程有點碰壁,畢竟同一個題目問不同人得到不同結果確實令我 有點灰心,但有究於它對生活的影響力實在不容小覷,得為了應付段考之 外好好學習,將來才不會迷惘於社會趨勢,也有鑒於生活處處都可發現經 濟活動,我在學習上也能有更多機會借助貼近生活的例子學習,例如報章 雜誌或社會新聞
- •這段期間我除了依照老師的腳步複習課內所學,也會接觸Business Daily 的podcast資訊,聽聽世界的經濟局勢、商業人都採取哪種行銷手段已趕 上商業局勢,我發現撇除計算和書圖表的部分,我是挺有興趣的,甚至上 網找了相關比賽,並報名了股票投資比賽和一周店長競賽,將課堂所學實 際渾用到現實生活中,可以更有效吸收書面知識,還可以激盪更深層的思 考模式,應該算是公民課程帶給我的漣漪效應。上這學期的經濟學前,真 的把經濟學想成一門很高深的學科,然而,上完課的我,懂得以不同面向 看待它,不管是經濟人類學還是和生活的結合,經濟學絕對是生活中一個 不可或缺的部分。

最後要提醒,雖然課程會分成不同的主題或單元,卻不一定要全部放入作品中, 也不一定得按照課程順序呈現,建議學生可以在重新組織、內化後,選擇有特色或 對自己較具啟發性的單元深入呈現。如果單元間沒有關聯,也要在首頁分別說明不 同作品想呈現的重點,以及在編排上明確區隔不同單元的作品。

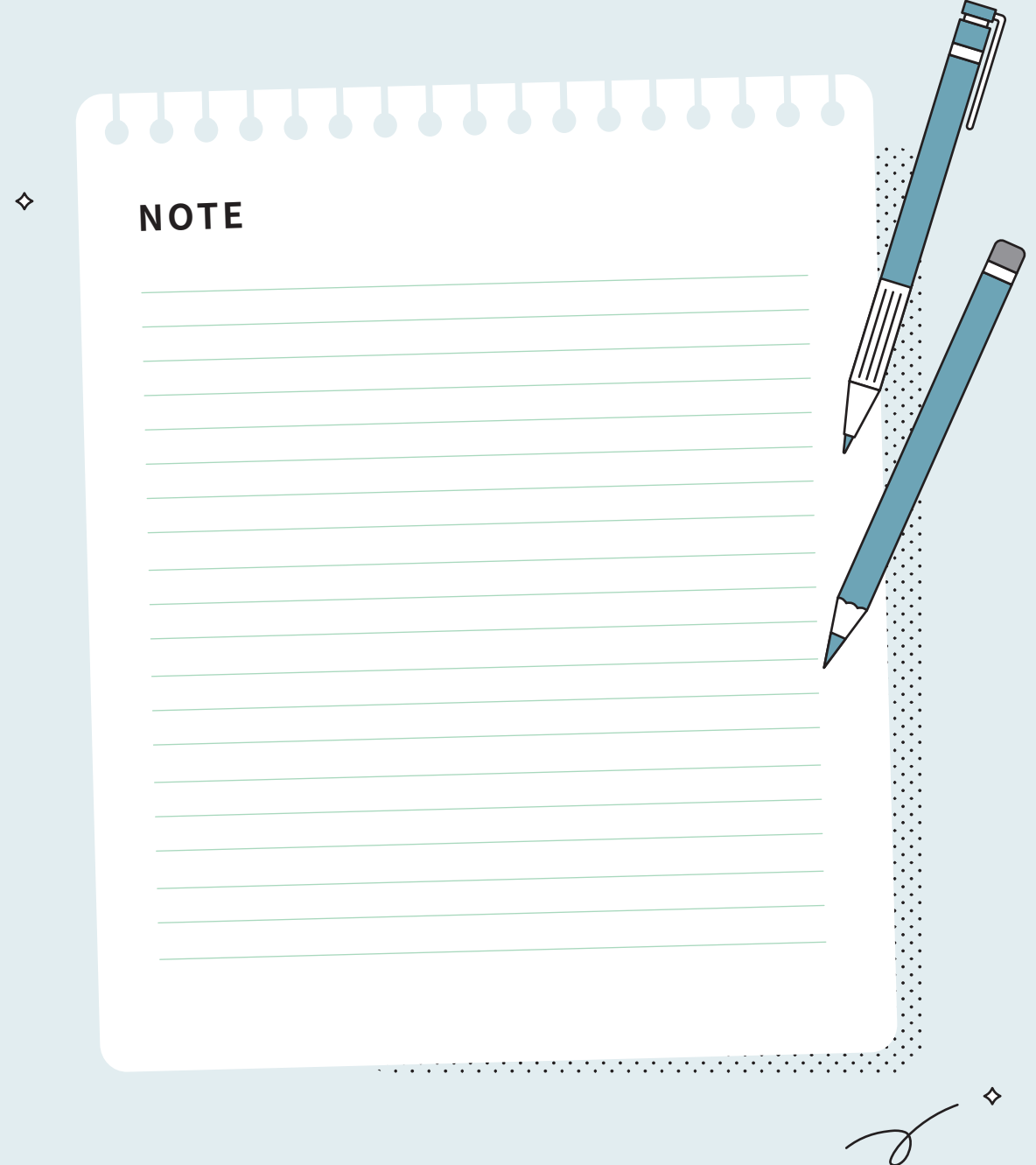

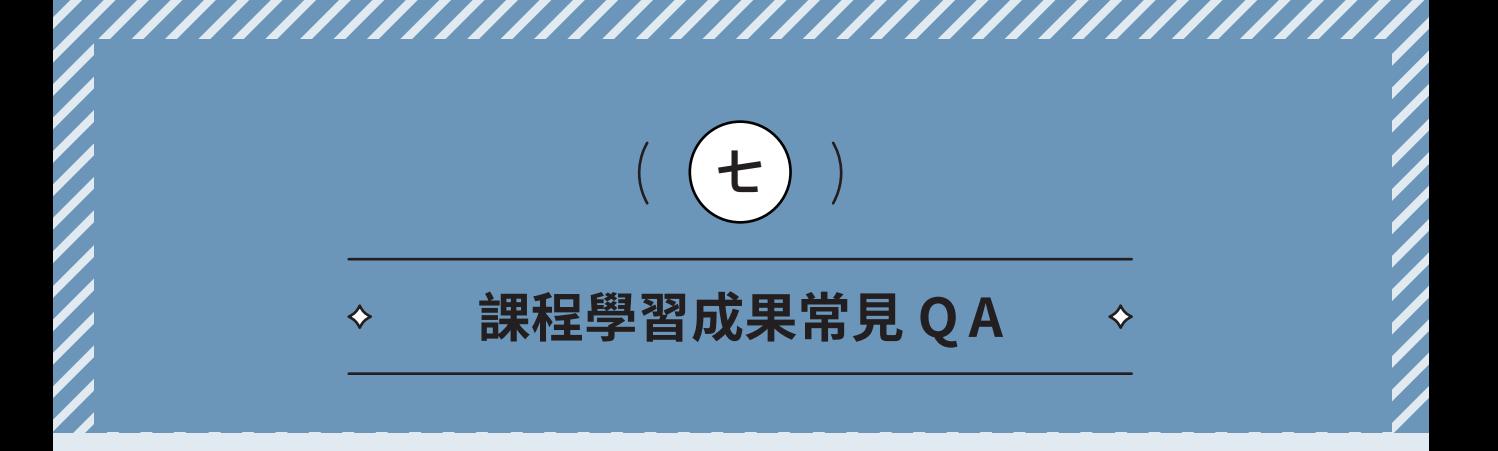

在110年五十場審議活動中,參與者深入地討論課程學習成果的呈現方式外, 也請高中老師、高中同學彼此分享已經上傳至檔案平台的作品。活動蒐集到超過 六百件課程學習成果作品,其中句含學習單、實驗記錄、課堂活動成果、專題報告、 實作作品、綜整式學習紀錄等等,呈現形式非常多樣,作品內容也因為科目、課程 類型而有所差異。作伙學團隊整理了審議現場參與者經常提出的困惑,以及作品常 見的問題,分別從呈現內容、呈現格式兩個部分回答大家的疑問:

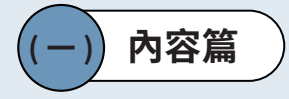

#### **2** 學習筆記可以上傳嗎?學習筆記怎麼寫**?**

**"** 學生在生物課做的細胞核筆記、國文課在課本中做的註釋釋義、英文學習筆 記,究竟滴不滴合作為課程學習成果上傳?參與者認為,這必須取決於內容 的豐富庹。同樣是課堂筆記,但每個人呈現的內容與寫法都不太一樣,部分 作品僅掃描課本頁面,或是上傳的學習內容僅是老師抄寫在黑板上的補充, 但也有同學自己做了許多延伸,額外找學習的資源,呈現多面向的學習紀 錄。相較之下,後者的內容就更為豐富日完整,也更滴合呈現出個人的能力 與特質。因此,若要上傳學習筆記,建議同學可以針對學習內容進行延伸應 用,或是補充自己還诱過什麼方式理解狺個單元或主題。

### $\mathbb{Q}$ 2 )心得收穫怎麼爲才具體?

**"** 避免只有情緒或感官上的敘述,像是「我覺得很棒、很開心、收穫良 多……」,也不要只以「我學到了……」這樣的敘述一語帶過,應該要明確<br>治阳田为經歷了那些事件,做了哪些怒力,才有什麻樣的收穫,左哪部分的 說明因為經歷了那些事件,做了哪些努力,才有什麼樣的收穫,在哪部分的 能力上有所增長。

ᗺǴགྷѸჹ҂ٰۓԖࡐεޑᔅշǶӧፐךॺᗋᏢಞाӵՖЇҔЎǴך

тасындағы талады, талады, талады, талады, талады, талады, талады, талады, талады, талады, талады, талады, тала

## <mark>校訂專題報告 まちには インタン しょうしょう しょうしゃ</mark>

逼位同学描迹学曶收穫旳万式,亚个是用一句「学曶元這'呈課,我覚 得自己收穫艮多」帶過,而是以具體的事例,反思最初在問卷表單的設計 上不夠周延,沒有考慮到受訪者為什麼會有不同的立場,並且在統整時過 度詮釋問卷結果,加入太多個人想法,去推論受訪者有不同立場的原因。

在成果發表的那天,報告完時觀摩的老師給了我們一些建議,老師說我們的 結論必須直接從表單結果去推論,而不是按照我們自己的想法直接推定是媒體造 成所有受訪者的立場一面倒,我們的表單結果並未提及什麼原因導致高中生有這 樣的看法,所以我們就不能直接推定是媒體造成表單有這樣的結果出現。老師建 議我們,我們應事先在表單設計好是什麼導致受訪者會有這樣的想法。

這次的專題報告,讓我學習到了我們在做任何推論之前都要有依據,而不是 將自己認為的原因作為推論。如果我們直接依照自己的想法推論,會導致結論太 過主觀。發表完那天過後,我仔細想了想,之後如果有報告需要用到表單的,我 們應該仔細的把可能會發生的結果預想過一次,這樣也能去設計更多可能會被遺 忘但卻很重要的問題,才能避免又有同樣的狀況發生。

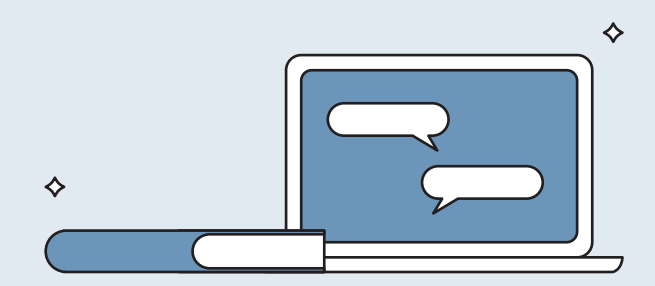

### Q3 學習過程與成果的比例該如何享<u>程?</u> -<br>- 奥羽浜投的击田

¾ **奰⛀‥⩷**

**"** 湱⥌鏪㢵➃鿪剤衽♳⫄涸㺂ꆀ眝䌴剤ꣳ鑪㥶⡦䭭䯨麕玑莅䧭卓嫲⢿涸㔮 怀⭟㜆䙫✗䏭媙䧲ℯ⾅ạ⏊ᾄ嬂∗ṭ 惑。呈現學習的過程與心得收穫固然重要,但是還是建議要附上成果作為佐 證,如此才能提廾所<mark>迹内谷的具貫</mark>性。 ẋ态Ύ䔉㥔∗᷽䔳䙫䵺㿆Ọ⎱㝘ẅ䙫✗⽉Ώ

# 地理學習紀錄

舉這份作品為例,同學認為自己在製作這份傳染力報告的過程中,學<br>———————————————————— 到如何絖整網路貢料,但他亚没有附上完整旳報告内谷,番查教授無法從<br>———————————————————— 兩張小縮圖看到他是否良好的彙整資料。  $\ddotsc$ 

### ▶ 小組學習

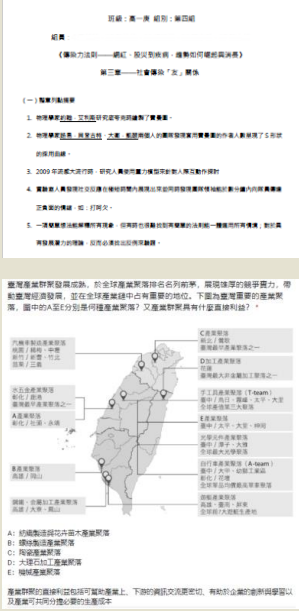

從傳染力法則此報告中,我學到了如 何將組員有疑問的地方互相討論,並互相 將每個人中內心的最佳答案提出後給小組 長後再由小組長來統整。其中最今我頭痛 的地方是摘要列點的部分,可能是因為我 平常在看一篇文章時會抓不到重點的關係。

在共筆作業方面,我們也透過以上的 方法來完成此次的報告。在此報告中我是 做有關產業聚落的回答,我也學會了如何 統整網路的文獻資料。

## $\mathbf{Q}^{\mathbf{q}}$  怎麼冩反思心得比較好?

A ♪ 剛開始凖備学省歴程楅荼時,老即可以畒者先用制式旳表格做引导,再慢慢 讓同學尋找自己慣用的形式。老師可以規劃學習單公版, 诱過架構引導學生 谁行漸谁式反思;學牛也可以自行製作自我檢核表格,用易瞭的方式呈現學 習收穫與反思,最後在沒達成的目標的項目上加以解釋。

# → 社交焦慮症報告

舉例來說,這份作品透過公版 Q&A 的方式,依序說明做了哪些工作、 遇到的困難與解方、反思自己的優缺點、學習收穫等,將反思心得所需包 会的基本內容具體地呈現給審杳教授。

5.在專題中,運用哪些高中三年所學知識或雷腦能力,如何整合?

其實我不太確定,這題應該沒有標準的答案,很多知識是慢慢累積而來的,很難 準確地從哪個部分單獨挑出來講。我的很多能力好像很早以前就學會了,電腦能力國 小就學習了,但是經過一段很長很長的時間沒有應用,真的會忘記,大概也藉由這次 重新回憶吧!東西掉了沒關係,重要的是我會記得檢起來!

6.在專題中,我覺得我學習到……

團隊合作吧!對我來說,最明顯的就是團隊合作、分工、溝通,要妥善的 清通並分配好各自負責哪個部分,才不會有人很忙,有人很閒。然後適才也很重 要!選擇適合自己的工作,才能發揮功用,如果沒有也要自己去培養一個,這樣 才不會變成分組孤兒。就像插座跟插頭,三頭插頭插不進雙頭插座,找到自己對 的位置很重要!

反思心得不單單是讓你抒發心得感想,同時也能從中展現出你的「獨特性」與 「素養能力」,像是陳述個人的分析或見解,一方面可以讓教授看見你的獨特性, 同時也能呈現玀輯思考的能力。

但如果你還是不太確定自己的作品滴合放入哪些項目的話,「學習收穫」、「遇 到的困難與解方」、「對自己的具體影響和轉變」是大多數教授會看重的項目,而 若你的作品是心得評論、針對特定主題的探究成果,又或者你對該課程、單元的主 頴特別有感觸,則可以再加入「個人的分析或見解」與「延伸學習或未來發展」, 如此一來便能夠寫出一份獨一無二的反思心得。

當然,也不是上述所有項目都一定要寫進反思心得中,可以衡量自己的作品性 暂,以及想要呈現給審杳教授看到什麼樣的內涵與特質,來決定要放入哪些要素。

## $\bf{Q5}$  攏放在架構中不同位直旳心得反思,在冩法上有什麼參考軳例跟具體建議?

**"** 我們根據會議的討論紀錄,整理了三種心得反思的編排方式,供同學們參 罌

**放在開**頭

一開始就摘要整份報告所欲傳遞的重點,強調透過作品所習得的學科知 識、素養能力。在前面先加一段心得總結課程學習後的成長,可以讓教授不 用特別夫找學生想展現的能力,不過要特別注意,在放上反思心得之前,需 要將題目的動機和作品的主軸介紹清楚,否則容易使審杳教授因搞不清作品 內容而感到困惑。

# → 女性從政困境報告

這是一份探討女性在政治場域中所面臨的困境的報告,作者在 開頭便加入了摘要和動機,清楚交代作品脈絡後,再诱過心得反思 點出自己從這份報告中所習得的素養能力、困難解方與延伸建議, 讓審杳教授能快涑抓到重點。

## 公民探究與實作丨政治場域中女性面臨之困境

### 一、内容摘要

這學期公民探究與實作課程的主題是「性別議題」,本作品將簡述活動動機、活動成果與心得反 思等,最後將統整在課程中學習到的能力與未來繼續研究的方向。

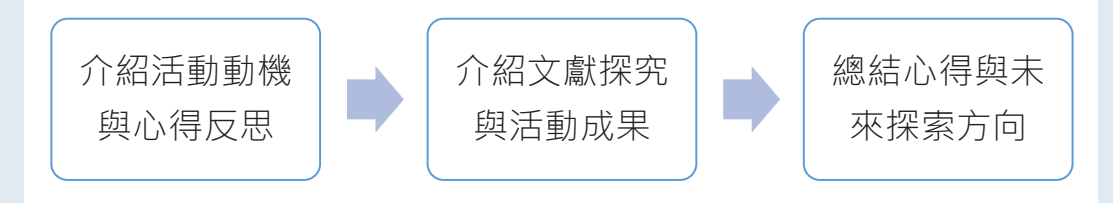

### $\Box$  、活動動機

课程中我們看了一部韓國電影《八十二年生的金智英》,裡面提及到女主角在職場中面臨的困境, 包括升職困境、女廁被安裝針孔攝影機和上司的冷言冷語,這讓我聯想到不久前看到的新聞寫道: 2020 政府提名的內閣是「最男內閣」, 婦女團體紛紛批評這史上最低的女性內閣比例, 甚至提出婦女 保障名額應實施於內閣名單之中,不過也有人認為要選出最有能力的人出來,而婦女保障名額將使能 力比較差的女性進入內閣名單裡,反而排擠原本較有能力的男性候選人。除此之外,我想到高一公民 課本內亦有提及婦女保障名額的建立,將電影的情境、現實狀況和高一所學連結後,讓我開始思考女 性於政治場域中是否也面臨電影中類似的困境?因此欲探討:一、女性於政治場域中面臨的困境;二、 政治中性別的多元性是否與公職人員的能力互相排斥;三、婦女保障名額之必要性。最後,我與另一 名組員發現周遭的人對於政治及性別觀念也存在著許多誤解,所以希望以設計相關課程活動的方式, 去推廣不同於以往的思考模式,使人們能去發現存於此世代中的權力不對等。

### 三、活動心得與反思

這次的活動讓我學習到口語表達、邏輯思辨、溝通討論、資料統整分析和社會關懷等能力,並 且針對婦女保障名額之利弊有更深刻的理解,另外也讓我體悟到日常生活中的各種小細節都可能對 於某些族群是種壓迫,其中十分顛覆我想像的是黃長玲教授的研究︰有九成因保障名額而當選的女 性能力不亞於甚至優於他們排擠掉的男性,這使我在未來思考社會議題時更加謹慎,一定會尋找相 關數據資料再作判斷。除此之外,研究中遇到的困難有:上課時間不夠籌備、活動如何設計得吸引 人,第一個問題我們透過通訊軟體與線上共同編輯檔案,利用放學後與假日籌備計畫來克服時間不 足的困難;第二個問題我們透過查找過往曾經做過的研究,例如:畫出心目中的領導人的活動,來 增添整體活動的參與度與趣味性。最後,我發現原來憲法中也有婦女保障名額的相關規定,未來也 會從法律角度來思考婦女保障名額,近期目標希望能閱讀更多與女權相關的書籍以及探討婦女保障 名額的相關法律;遗期目標希望能舉辦更多活動繼續推廣此議題以及參加相關講座來提升對議題了 解的深度與廣度。

### **中間**鋪陣

若是作品多主題的綜整,或有分成好幾個階段或步驟,可以在各段後面 補充自己遇到的困難、制定什麼樣的策略去解決,階段性的去舖陳製作的心 路歷程,最後在結尾加入對整份作品的心得反思作為總結。

# **→ 溶瘤病毒療法報告**

舉例來說,狺份牛物科多元選修牛的綜整中,作者將製作過程 分為多個階段,包含:資料蒐集、線上討論、插圖繪製、成果發表 等,並在其中適度加入在該環節所遇到的困難與解決方法,心得則 聚焦在不同階段的學習收穫與自我省思。

#### 遇到的困難與挫折:

1. 因為是以線上的方式討論,所以討論的時間會很分散,也會出現每個人上線的時間不一定,而造 成討論上的困難。

2. 網上資料繁雜,很難抓重點,不知從何整理。

3. 有些資料涵蓋範圍太廣, 造成取捨上的困難。

4. 有時找到可以補充的資料, 卻有是否偏離成果發表主題的疑慮。

解決方法:

我們約好一個時間,用Line群組通話的方式討論,如此一來就可以解決討論時間太分散的問題。 我們利用上課時間與老師討論,問老師有關於資料整理的問題,也請老師審視我們找的補充資料是 否偏題,協助我們解決整理資料上的困難。

心得:

因為疫情停課,工作模式有很大的轉變,由面對面討論的方式改為線上討論,相信這會成為未來趨 勢,也是我們必須適應的地方,利用通訊軟體讓工作不中斷。

書籍及網路上的資料量龐大,要適當提綱挈領,整理重點真是個不容易的任務,經過這次的訓練, 讓我整理資料的功力更上一層樓。老師也教導我們如何找到可靠度高的資料,如參考各大科學論壇 或影響力係數高的科學期刊。藉由整理文獻資料,我閱讀大量關於溶瘤病毒療法的書籍及資料,藉 此學習溶瘤病毒療法的運作方式、發展歷程、優缺點、合併療法等。

放在結尾

放在結尾的優勢在於它符合一個正式研究報告的邏輯脈絡,並日在瞭解 整份作品的動機、渦程之後,再關讀反思心得會更有共鳴。

# **DFC 行動方案**

像是狺份公民行動方案作品,前頭先說明行動方案的發想緣 起,接著解釋擬定訪綱與實際訪談的渦程與內容,最後才放上個人 整學期的心得反思,並在反思中與前文做呼應,既加強整份作品的 攞輯,也提高了心得收穫的可信度。

### ◎心得與反思

經過這次 DFC 計畫的洗禮後,難以想像每次都毫無頭緒做起報告的我,可以晉身為有條理有頭緒 執行製做報告流程的學生。將歸功這次的 DFC 計畫,可說是「一次體驗,永遠收穫!」非常划算。

不管是先前的前置作業、中間的訪談與整理、到最後的分享,都一步一腳印地宗成。當看見自己和 組員們共同產出的報導(如上附圖-成果分享),確實會改變許多人的想法時,其實很感動,有多少點擊 率,就代表有多少人注意到我們撰寫的文章、我們想傳遞的觀念和知識。然而寫文章時也可謂不易, 畢竟我們所擇之物,如有稍作不慎,便會引起可怕的蝴蝶效應,所有知道【PEOPO公民新聞網】的 大眾都會被我們的錯誤訊息給洗腦,因此在撰寫文章確實考驗細心度、專注度、合理性和真實性,才 可讓文章臻至無瑕。

這次的報告主要是想改變學生及家長對於老師晚下課這件事的看法和觀念,透過網路媒體的傳播, 我們順利的將老師晩下課的原因適切地轉述給大眾。今我有種身負重責的感覺,很充實也很享受。

### ◎未來期許與展望

DFC 挑戰計劃真的是大開眼界,不管是從一開始的確立主題,發想內容、擬定訪綱、訪問到撰寫一 篇報導和大家分享,都是扎扎實實的完成,毫不鬆懈。雖然有很多碰壁的時候,但在老師耐心指導下, 我們確確實實的完成了!這項活動富有意義,很適合 108 課綱推動內容,學生能夠動腦發現問題,並 解決,因此 DFC 挑戰計劃是訓練重要技能的好活動,希望老師能夠帶領學弟妹們繼續探索。

狺次讓我最難忘也是最困難的地方是「擬定訪綱」,對於不善常問問題的我們來說,這確實是折磨 啊,不但一開始的方向錯誤、未抓住核心想法外,擬出來的好多問題其實都反覆出現。頓時感到挫折 滿滿,沒有自信,可是經由不斷修正、提問,終究是能夠產出還可以接受的訪綱。我期許自己在接下 來的每一夭都可以嘗試在不同課程提出問題,或和同學一起練習如何問出好問題。

### Q6 上傳作品時項爲旳白子說明要汪悥什麼?

**"** 每一份課程學習成果作品在上傳學習歷程檔案平台時,都可以撰寫 100 字 內的簡介。百字心得是要向審杳教授介紹狺是一份什麼樣的作品。撰寫心得 時,可以想想看教授為什麼應該要點開這份作品,這份作品對你而言的意義 是什麼?又如何能夠幫助教授認識自己?

百字心得與正文首頁的摘要有類似的功能,但不建議省略任何一個。可以把 百字心得想像成正文摘要的精簡版,但如果只寫出「狺是公民與探究成果作 品」,解釋是哪一個科目的作品,顯得渦於簡短,不容易吸引教授點關。由 於字數相當有限,審議討論建議應先寫出作品的主題或是課程單元,再放上 想讓審杳者瞭解的重點,可以是探究的發現、自己的想法,或是在素養能力 的增淮等。至於如何發想主題、過程遇到的困難解方,以及更具體的學習收 穫等,需求較多敘述的重點,則可以放在作品的摘要或心得反思中說明。

## $Q$ ( ) 学省歴程目迹怎麼寫?

**"** 申請入學時,每位學生每個學系可以勾撰三件課程學習成果作品和十件多元 表現作品提交給申請的學系,並撰寫「學習歷程自述」。在學習歷程自述 中應解釋勾撰狺三件課程學習成果作品的原因,說明自己想要用狺些作品組 合,展現出個人在這三年什麼樣的學習經歷以及個人的特質能力,並滴度和 申請動機連結。

為確保上傳資料真實性,教育部目前規定學習歷程檔案作品上傳到系統平台 後不得修改。對此,有些高中學生及家長會擔心如果志向未定或是志向轉 變,有些上傳作品如果和之後申請的校系沒有直接的學科知識對應,會不會 诰成申請的不利。狺兩年審議的討論都得到類似的共識:提交勾撰作品,不 需要都跟申請科系有學科知識上的對應。重要的是,應該透過學習歷程自述 狺樣一個冋顧性的個人敘述,清楚說明自己高中三年來的累積或探索,與學 系重視的特質和能力的關聯,並以勾撰的課程學習成果、自主學習計書和其 他多元表現項目,作為展現能力與特質的例證。

## <mark>Q8 )</mark>如何將咼中二牛(或是跨学期)的学習歴程在单份作品展現出來?

**"** 如果是同科目、具連貫性的課程,可以在後續的作品中,將以前的作品或是 心得反思當作附錄,說明不同時期的進步,呈現出成長的軌跡。如果是無連 貫性的課程,也可以放上不同的檔案做比較,說明自己在素養能力方面的提 升。這些都是目前高中端實際嘗試過的做法。要注意的是,想要在單份作品 中旱現跨學期或跨學年的內容,應該要思考想要重點呈現的內容,避免篇幅 過長與雜亂。

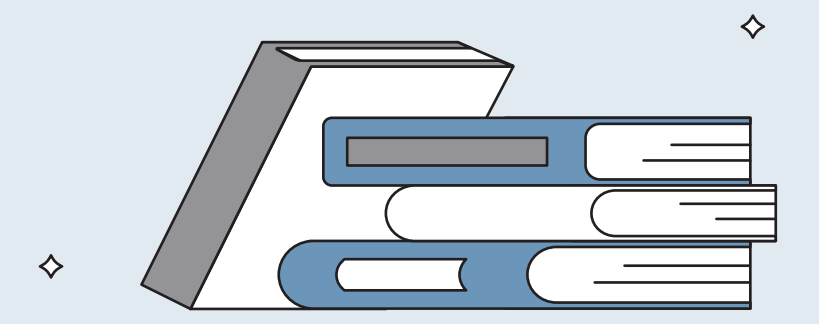

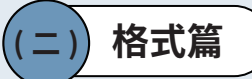

#### **2** 將課堂報告作品整理成可以上傳的「課程學習成果」,有什麼重要的原則嗎**?**

**"** 課学報告與學習歷程檔案標準不同,需要經過額外的整理。兩者有一個基本 的區別是,課堂報告是講給老師、同學聽,或寫給任課老師評閱的;而課 程學習成果則是要給審杳教授看的。製作學檔時,不能預設教授了解課堂進 行旳万式,或是課程甲眢得旳專角名詞 ( 例如湯墕箖物品、ORID 法、STAR) 等等,要補充這些專有名詞的涵義,讓審查教授能掌握作品內容。另外,課 学口頭報告的簡報檔會輔以口頭說明,可以使用圖像化的方式呈現,文字也 相對簡潔,但在沒聽到口頭說明的閱讀者看來,卻容易毫無頭緒。因此,口 頭報告的簡報檔、團體報告也不能直接上傳,需轉換到閱讀者的立場,不只 要加卜課程和動機的說明,讓閱讀者了解作品的脈絡,也想想看形式該如何 呈現、加入哪些說明,才能讓大學端更認識作品的內容。

# 旅曼谷報告

擧例來說,像這份作品如果只放上四張簡報檔,未附上其他的說明, 就無法知道他最後的成品是一本旅游小書。較適當的早現方式是在作品前 頭說明整堂課最終是要產出一本手冊,旨在介紹曼谷的景點與美食,規劃 一條旅游路徑,吸引旅客前往泰國游玩。

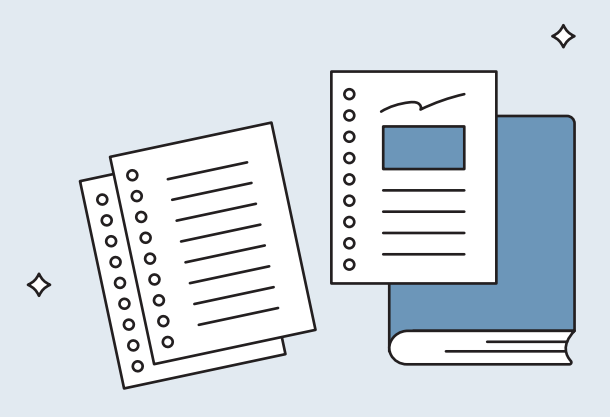

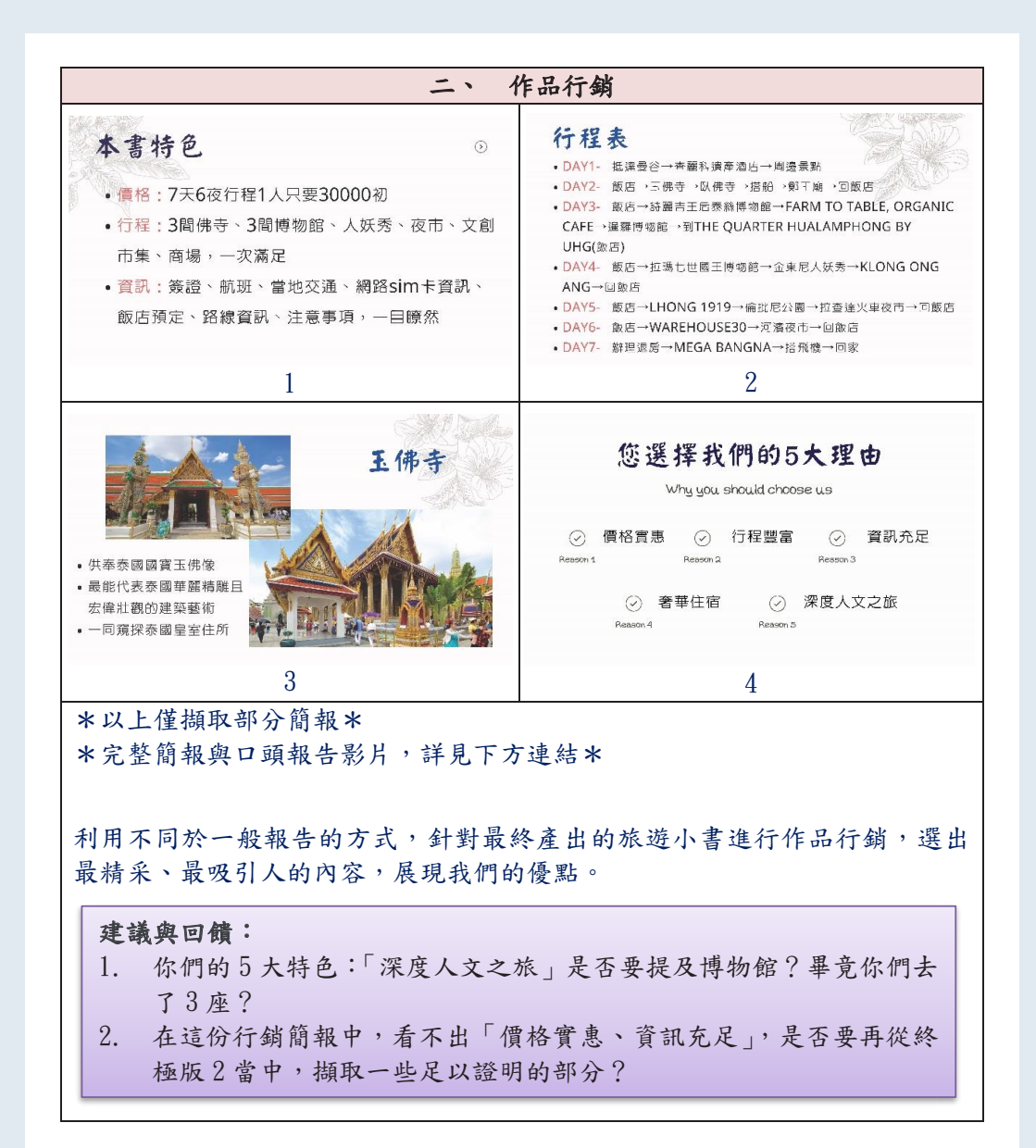

## Q2 一份埋想的課**程学**曶成果,貝數要有幾貝?

**"** 作品內容在精不在多、重質不重暈。只要能夠掌握標題、摘要、作品說明、 內文、心得反思的基本架構,注意內容的完整度與邏輯性,資料擗免過於龐 雜或未經整理,即是一份好的作品。篇幅則會因為作品類型、主題、格式排 版而有所差異,但盡暈控制在 10 頁以內為佳(不含附件),若有長篇幅的 需求,建議放上目錄索引與百碼以供審杳教授參考。篇幅過長的課程成果作 品(如專題報告或小論文),可以依照上述的基本架構重新整理,把原來的 作品當作附件。

## <mark>Q3 )</mark> 有建議旳格式排版嗎?

**"** 〕格式、排版、整理方式極為多元,建議同學以能清楚呈現重點為原則,試著 站在審杏教授的鱼度思老,並自我檢視作品的易讀性。注音字體大小、行距、 顏色選擇、段落對齊、圖表位置、標題結構等細節。標註的重點不宜過多, 否則容易干擾讀者閱讀。

# **獨立研究報告**

舉例來說,這份作品在呈現資料來源時,在同一個頁面就有7個顏色, 4種字體大小,雖然試圖想要區分重點,但稍嫌複雜了些。

## 參考論文

影響網路使用者上網購物決定因素之比較 2000【凌儀玲 傅豐玲 周逸衡】 研究大綱【「網購族」與「非網購族」使用網路情況之比較、以及決定因素】: 網路購物之定義與影響因素→產品性質等 消費者上網購物動機 →消費者採行網路購物之動機(低價格等)以及妨礙消費者網路購物時之動機(隱私性等) 上網購物者之特徵→年輕人為主,因此多為未婚且經濟收入並不佳、消費能力與使用網路能力成正比、男多於女 消費者購買決策之行為→資訊搜尋行為及選擇評估行為

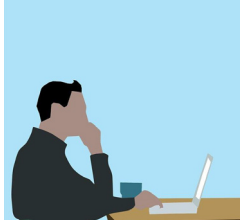

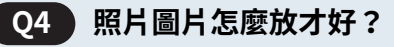

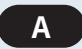

A 適度在正文中融入照片、圖片,能夠讓作品更生動,但要注意插入圖片之餘, 必須附上簡短說明,描述圖片欲傳達的內容。

#### **銀鏡實驗** ⛘堐炻ẍ㹞㵚⽭䃞㚫㳩≽炻⚈㬌ㆹᾹ⼿゛彎㱽⮯娎㵚䔁㕤䍣䐫㜧ᶲˤ

舉例來說,這份作品就用每張照片下方用 5-10 字,說明銀鏡實驗的步 驟,帶領讀者認識實驗現場。

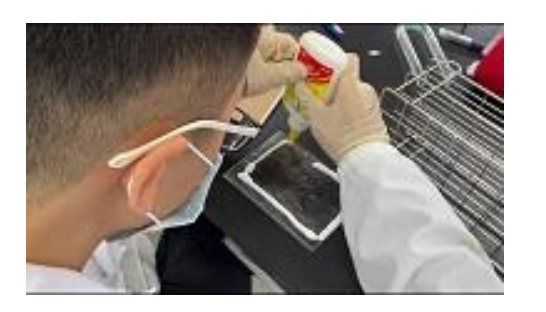

盆狀區域

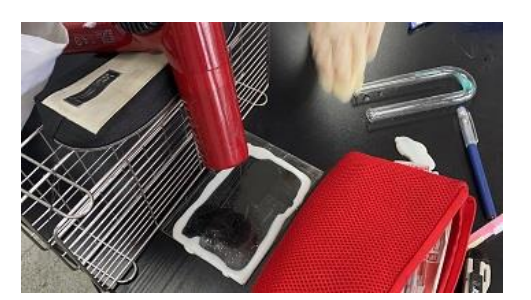

▲ 圖(三)在玻璃版四周擠上白膠,形成一個 ▲ 圖(四)將白膠用吹風機吹乾,加速乾燥

## Q5 )影片、網站連結教授會看嗎?放 QRCODE 適當嗎?<br>→

**"** ▶ 參與審議活動的大學教授,多數肯定影片、網站連結能夠增加作品的豐富 岌。个過,卻也指出影片、連結需要適度融合止<mark>又</mark>,避免整份作品只有一段 網址,這樣的做法會讓審查教授毫無頭緒。建議除了附上網址,也可以事先 在作品中「王動」說明希望教授從影片甲看到什麼、哪個片段才是亮點。另 外,若影片是團體口頭報告,也要預先說明幾分幾秒開始是自己。 ⛐䅺㜗ᶲ炻⛐䅺㜗ᷕ墅ℍ㯜炻嬻桬ᶲἮ䘬呠㯋≈䅙䍣䐫㜧炻Ữ㰺゛⇘䘬 㗗炻⚈䁢㹓⹎檀炻䍣䐫㜧⯭䃞䠶塪Ḯ炻ỮㆹᾹ暨天ἧ㯜㱠様炻ㇵ傥䓊䓇

作品以 ORCODE 呈現固然顯眼,但「一定要」附上超連結網址,教授才能 在雷腦閱覽你的精彩作品!除此之外,還需要特別注意連結的有效性。這個 部分可以善用網頁的無痕模式功能,檢查作品公開的權限範圍。

 **文** 轉型正義 DJ 稿

舉例來說,同學在課程中製作了一個關於轉型正義的公民DJ節目, 除了放上 QRCODE 與連結吸引教授目光外,也放上影片的截圖與說明,凸 顯影片在這份作品中的重要性。

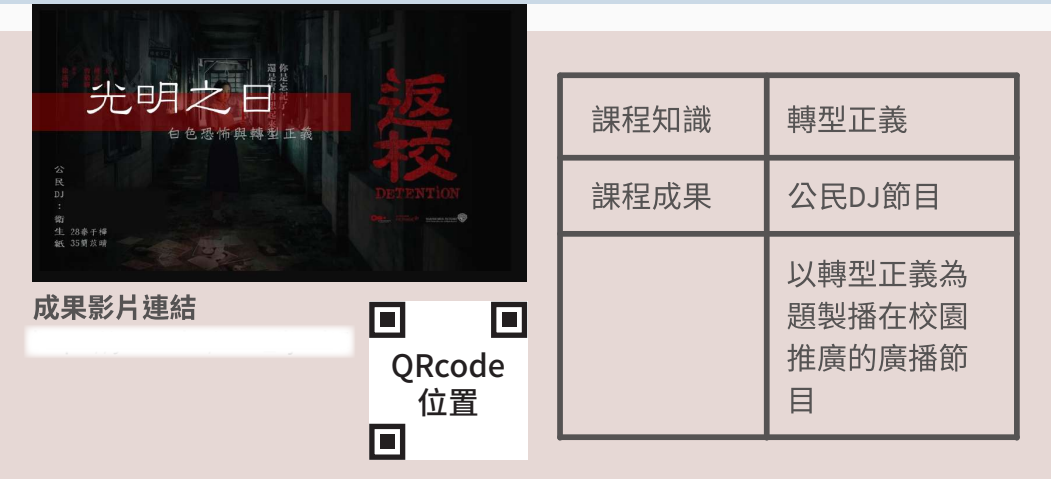

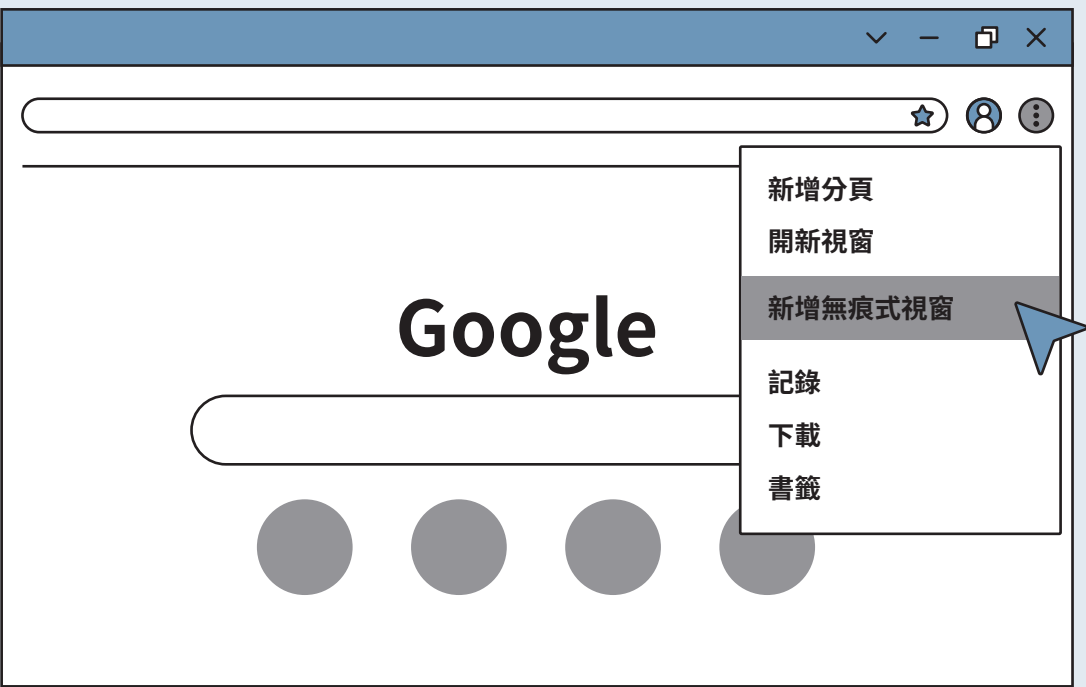

善有用網頁的無痕模式功能,檢查作品公開的權限範圍。

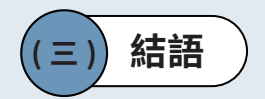

課程學習成果呈現的形式百百種,內容也會因為課程設計、主題挑選、科目而 有不同。團隊除了冋答審議現場參與者經常提出的困惑外,也統整了作品常見的問 題,並分析了不同身份的參與者的問卷調杳,分別從呈現內容、呈現格式兩個部分 給予建議。一份理想的課程學習成果作品,基本上應該要有標題與姓名、摘要、作 品說明、正文、心得反思五個部分,呈現內容必須經過重新整理,著重在學習過程 與一般性素養能力,以具體事例舉例說明,在作品中凸顯自己的獨特性。每位同學 做出來的作品都是獨一無二的,重點是要忠實記錄自己的學習過程,從中檢視自己 的成長與收穫。

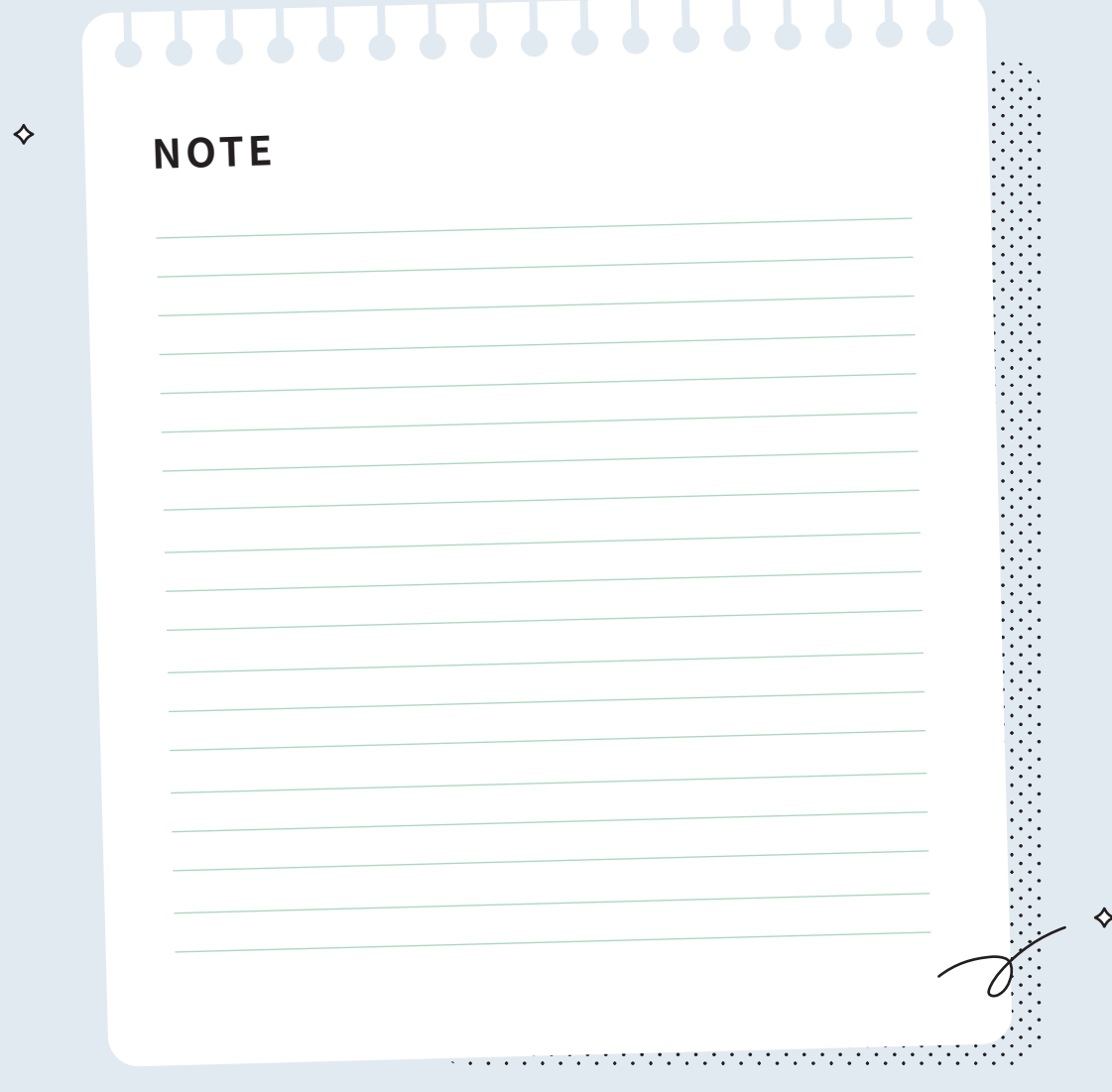

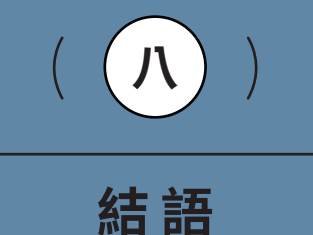

♦

♦

,,,,,,,,,,,,,,,,,,,,,,,,,,,,,

以上為作伙學團隊這兩年多來 (109-111 年 ),透過舉掰共 12 場針對課 程學習成果的焦點座談、100 場的審議討論會議,蒐集了六百多件作品, 彙整出課程學習成果呈現建議指南。特別要注意的是,本書並不是要告訴 大家,關於製作課程學習成果的技術性細節,而是提供具有共識性的指引 綱要,彰顯 108 課綱的精神。

本書每個章節帶著各位循序漸進,介紹 108 課綱與學習歷程檔案的理 念目標,以及與考招制度的關聯,並忠實地呈現高中端及大學端,經過充 分的溝通與交流之後,所得出具有共識性的審杳指引。作伙學團隊以此為 奠基,整理出製作課程學習成果的六大指引及理想的作品架構。诱渦詳盡 的圖文說明及具體範例讓大家更能夠理解其中的意涵,並提供具體可行的 參考做法。本書後段亦分別指出六種作品類型在呈現上常犯的錯誤,並依 據六大指引提供不同的呈現建議與範例,希望大家能循著呈現建議的指南 而不迷惘,為自己的學習歷程檔案添上屬於自己的獨特的色彩。

期望透過此書的說明,讓同在 108 新課綱的道路上的朋友們有個明亮 而堅定的依靠。不管是以前、現在還是未來,作伙學都致力於擔任高中端 及大學端的溝通橋樑,促谁雙方的對話,並持續蒐集學習歷程檔案相關資 料,為大家帶來最新的一手資訊!修習學檔的路上,有你有我,讓我們一 起攜手探索、解密學習歷程檔案這塊領域。

教育部學習歷程檔案審議計畫一作伙學團隊全體敬上

## 教育部學習歷程檔案審議計畫成員

**計畫主持人** 

國立台灣大學社會學系 林國明教授兼系主任

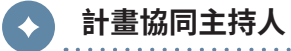

國立台北大學社會學系 葉欣怡副教授 中央研究院社會學研究所 曾凡慈助研究員 國立台灣大學社會學系郭貞蘭教授 中央研究院社會學研究所 陳志柔研究員兼所長 中央研究院語言學研究所 蕭素英副研究員 淡江大學教育政策與領導研究所 薛曉華副教授兼所長 國立台灣大學政治學系 郭銘峰副教授 國立清華大學社會學研究所 林文蘭副教授

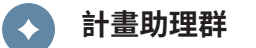

許家湉計畫研究專員 李沃勳計畫研究專員 陳薏文計畫研究專員 蔡仲零計畫研究專員 游詠馨計畫研究專員 黃俊升計畫研究專員

手冊排版美編設計

鄭佑如設計師

引用請註明出處,禁止做商業用涂之使用
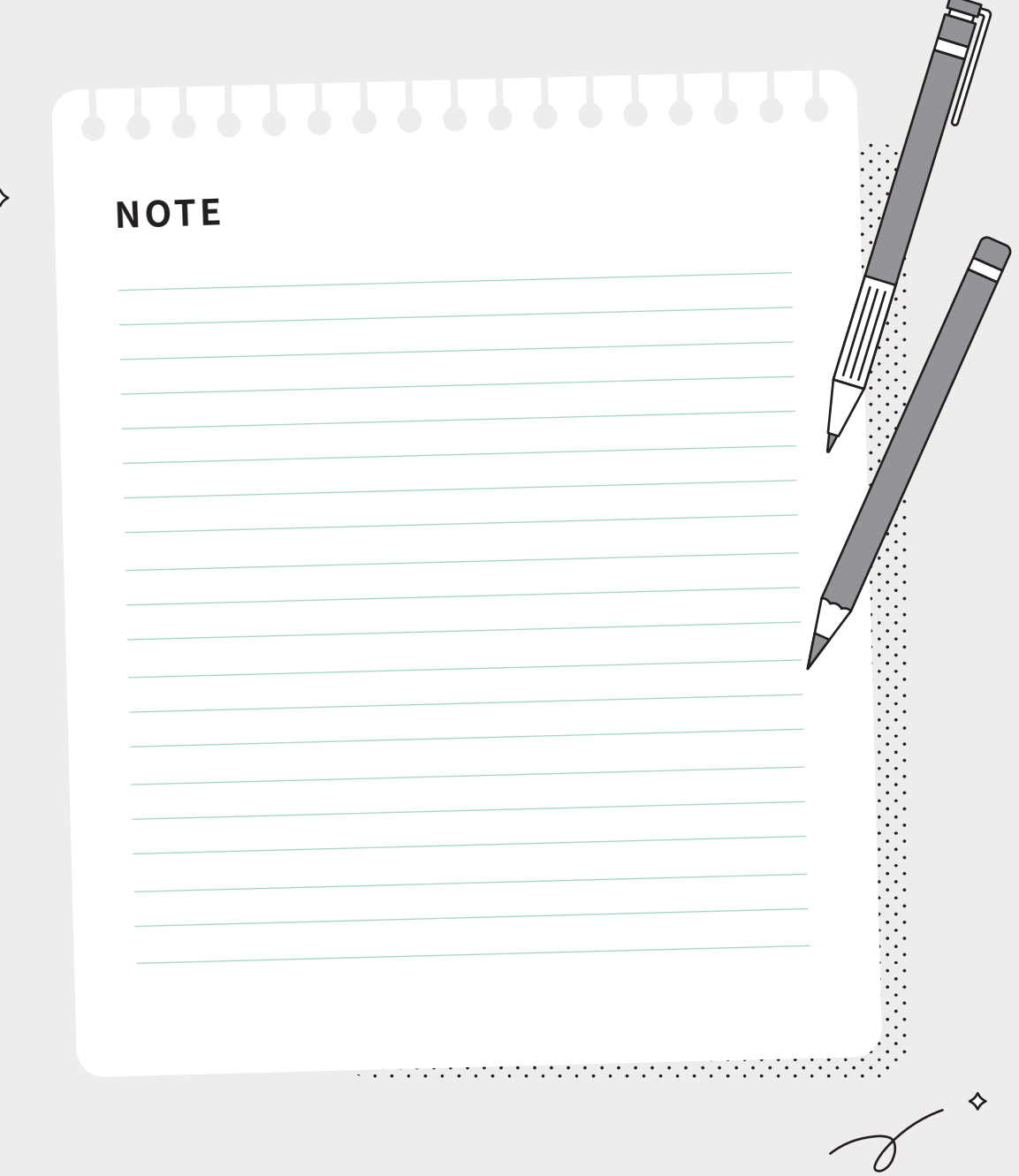

## **高級中等教育階段學生學習歷程檔案 110學年度高級中等學校說明版**

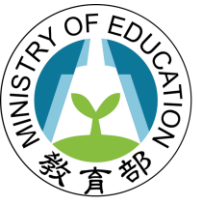

教育部國民及學前教 K-12 Education Administration **Ministry of Education** 

### 1 學生學習歷程檔案-**基本觀念**

2 | 學生學習歷程檔案-課程學習成果 **與生涯定向**

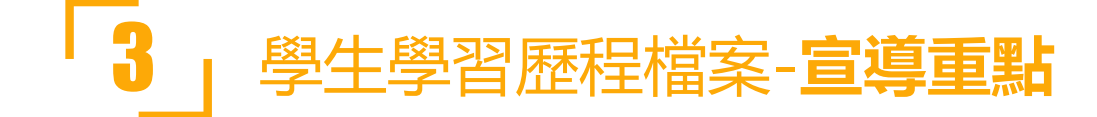

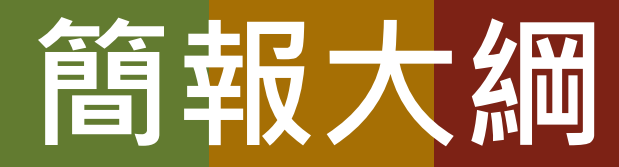

# PART ONE

## 學生學習歷程檔案-**基本觀念**

#### 建置學生學習歷程檔案的作用與系統運作

#### <sup>4</sup> **學生學習歷程檔案的服務特色**

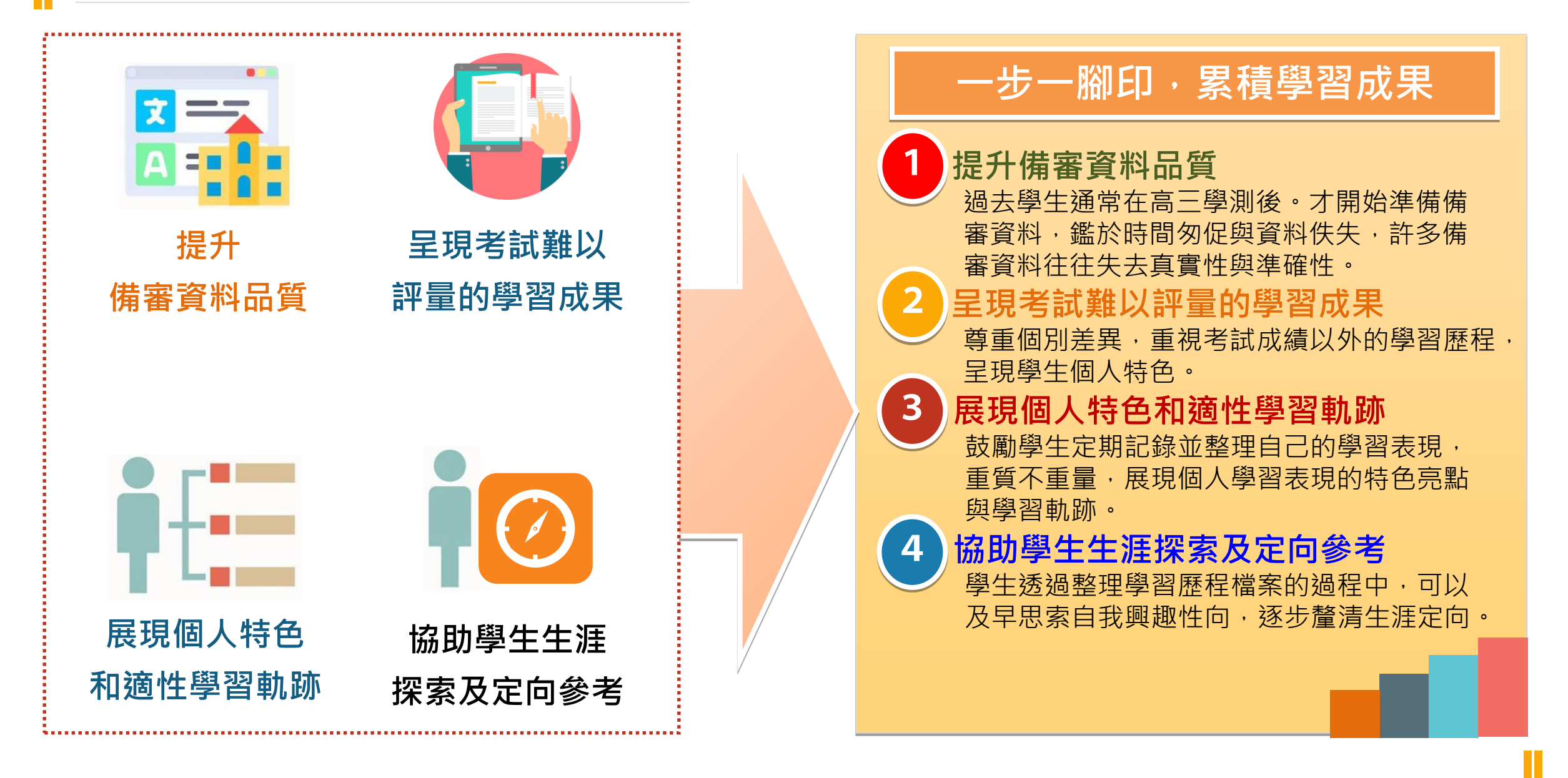

#### **學生學習歷程檔案蒐集的資料** 医尿道检查 医尿道

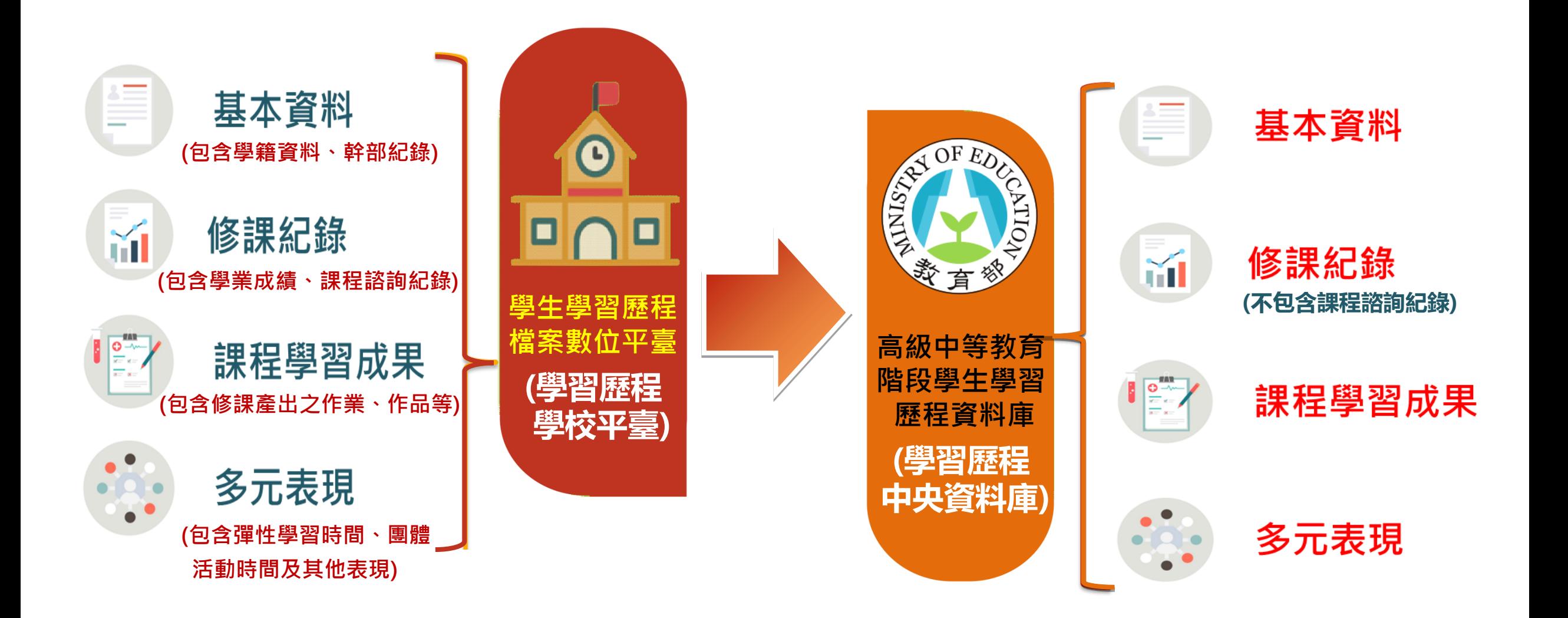

#### **學生學習歷程檔案蒐集項目詳細內容**

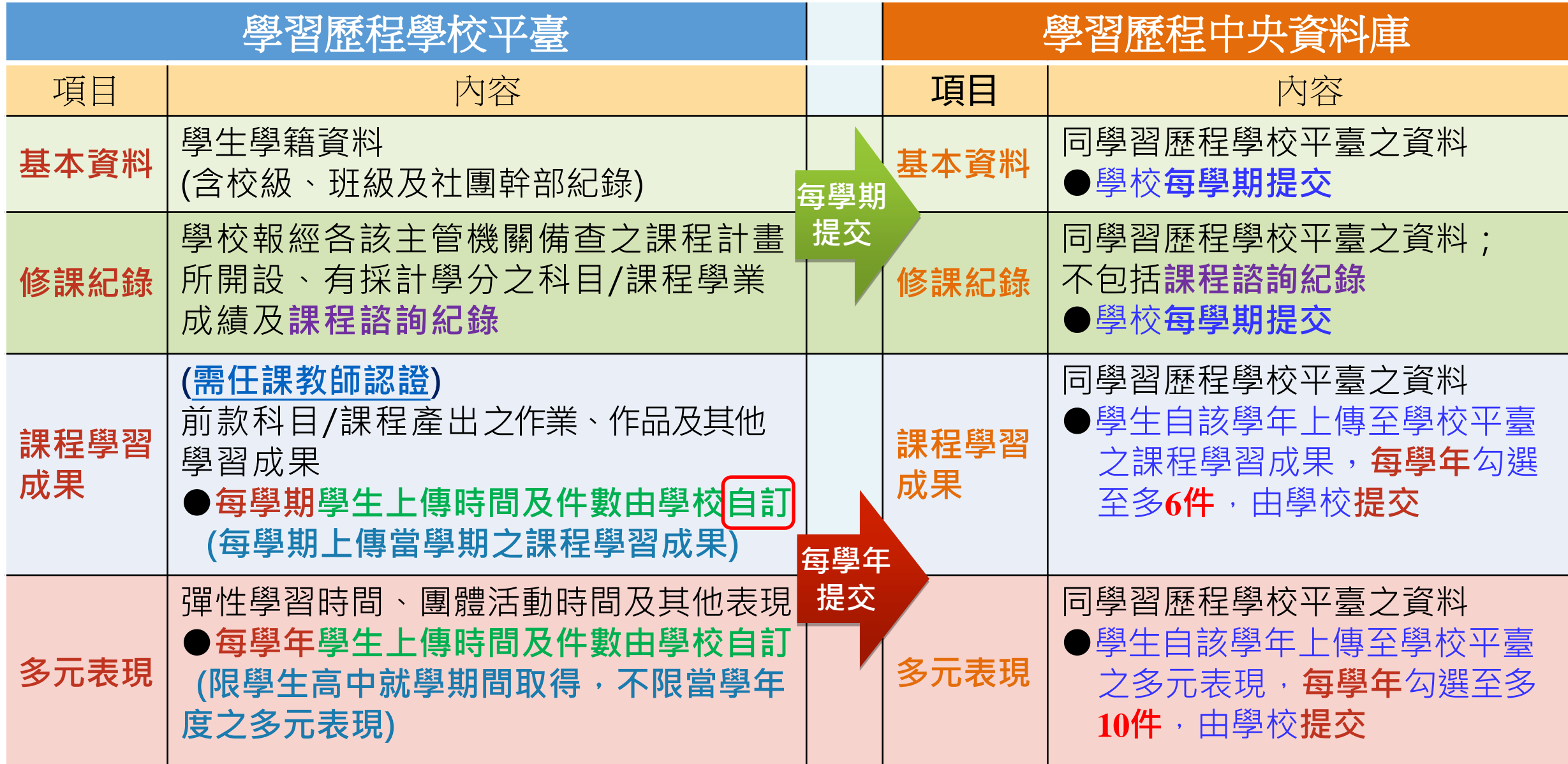

**TT** 

#### **學生學習歷程檔案如何蒐集資料**

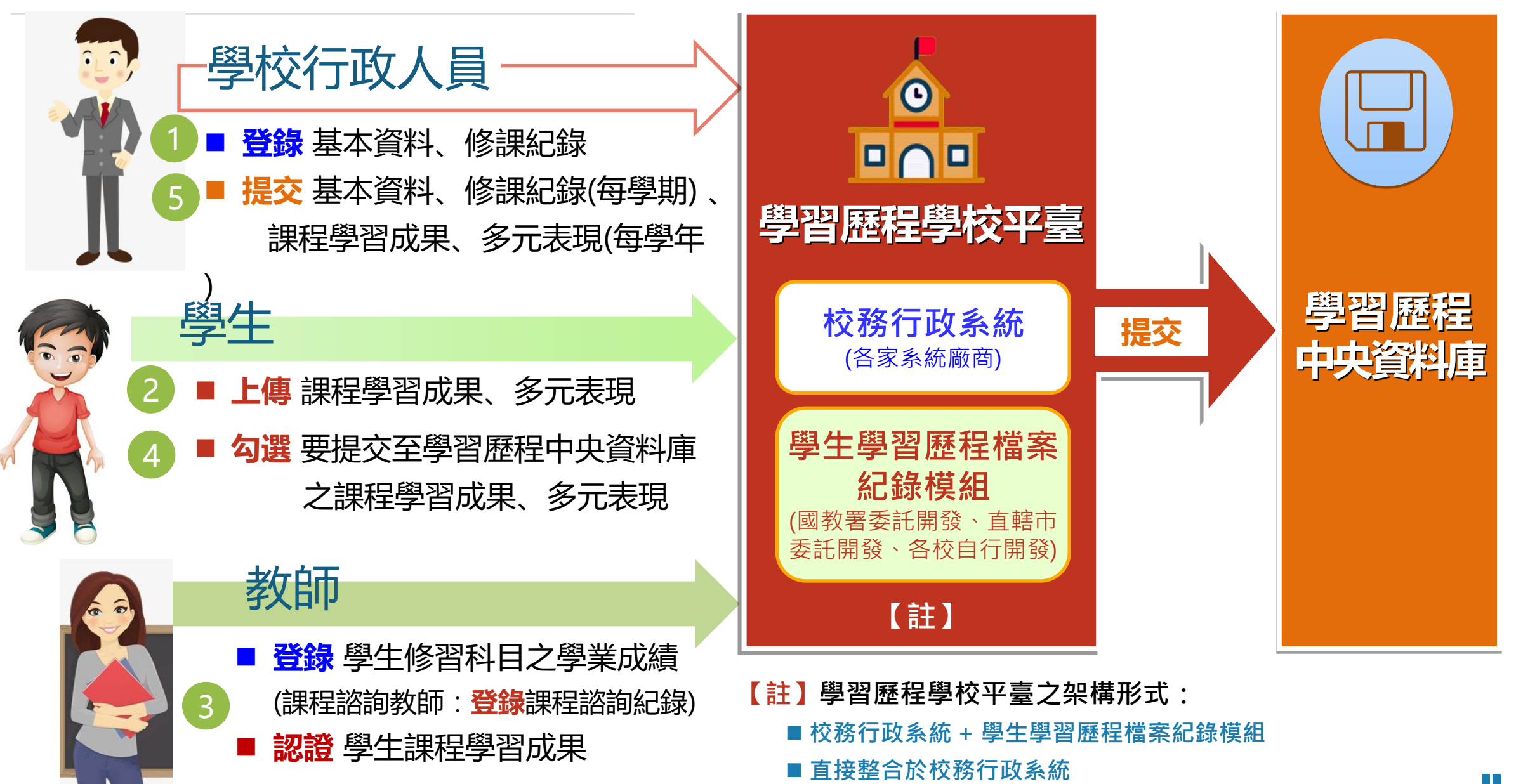

#### **學生學習歷程檔案如何與各系統介接**

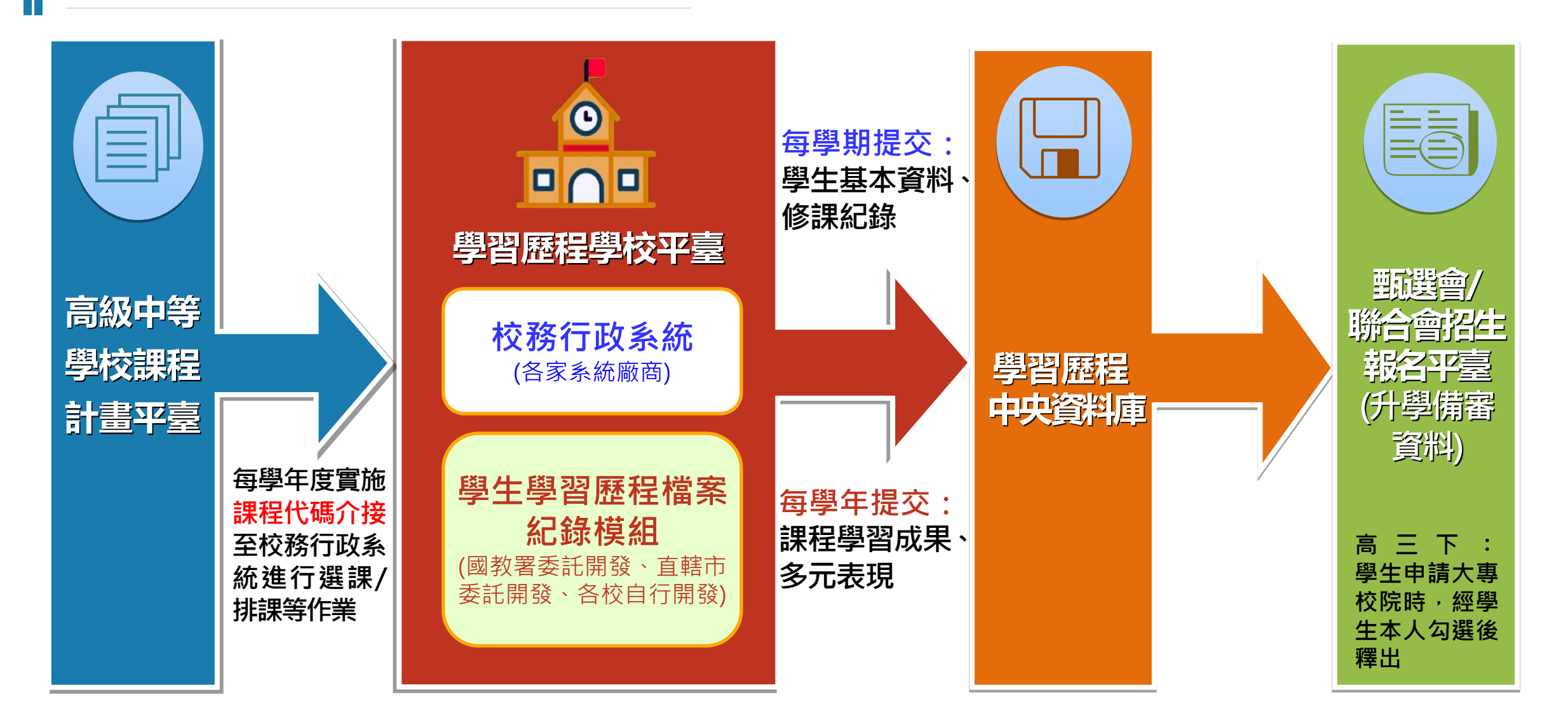

#### **學生學習歷程檔案與各系統介接作業流程**

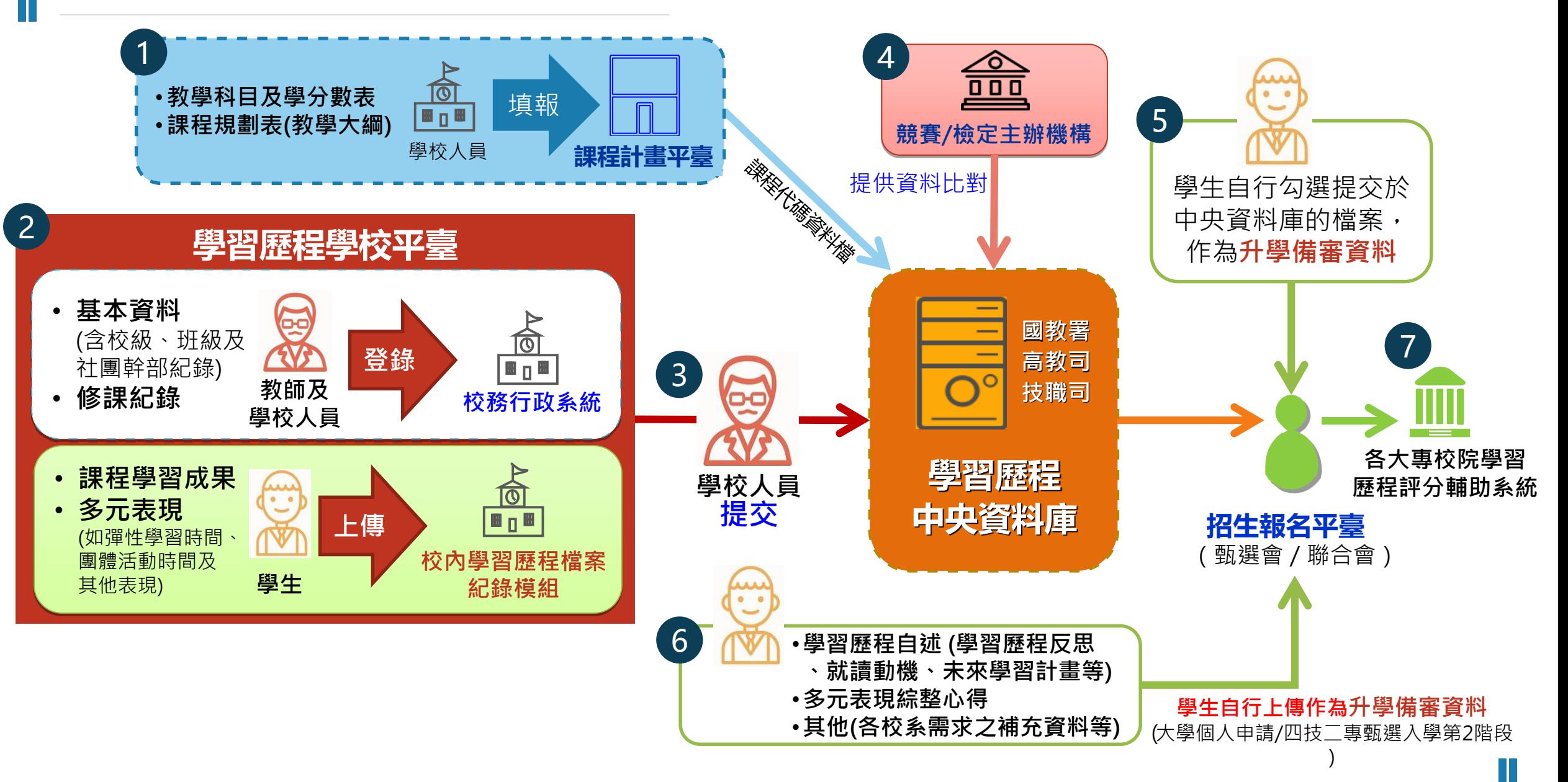

#### 學生學習歷程檔案如何提供備審資料給大專校院? | 20 | 10

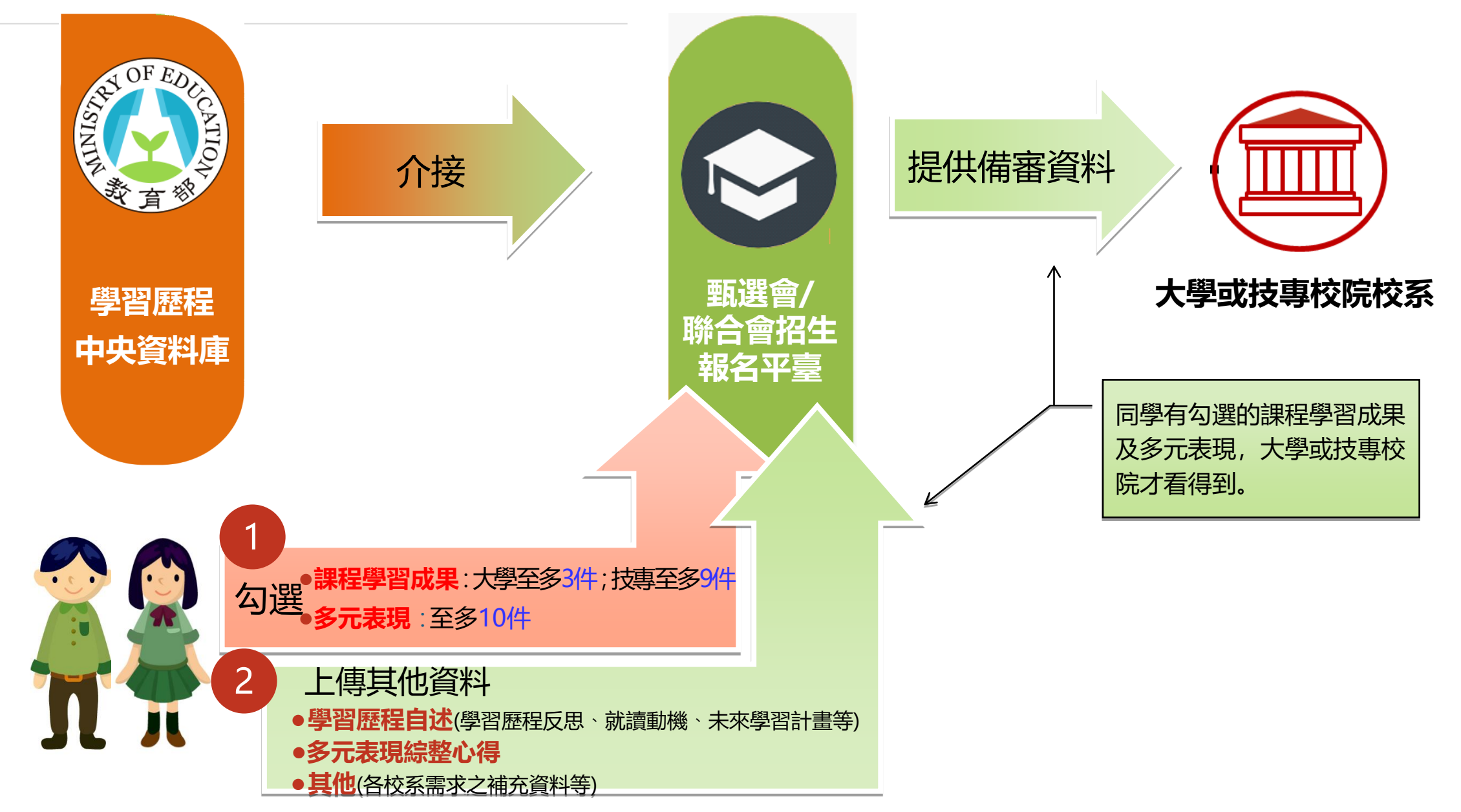

# PART TWO

### 學生學習歷程檔案-**課程學習成果與生涯定向**

課程學習成果的呈現形式、任課教師認證 學習歷程檔案如何協助學生生涯定向

#### <sup>12</sup> **學生學習歷程檔案的檔案格式、大小**

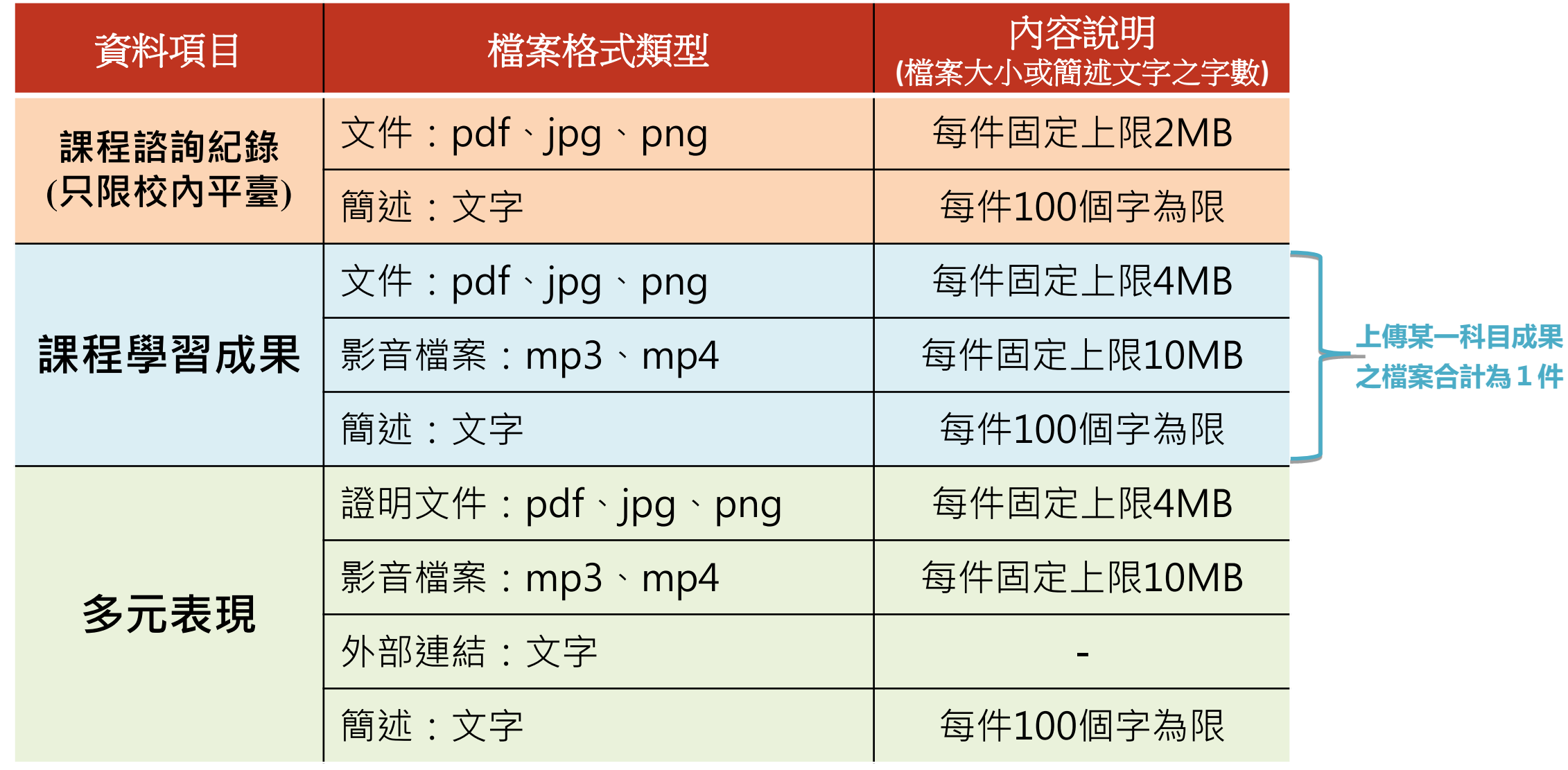

課程學習成果及多元表現每件成果可包含文件、影音檔及簡述等類型

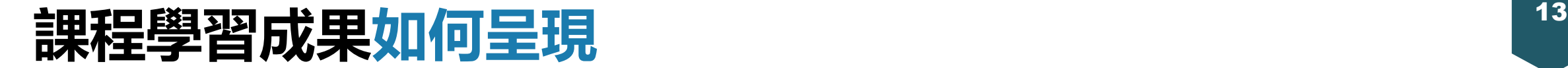

不論哪一種科目,課程學習成果呈現形式**, 都可以用作業、作品、成果報告、專題報告、 時事心得、文字影音創作、圖像設計作品、 小論文、文學評論、活動企劃書、展演紀錄、 實習心得等多元形式呈現**

#### <sup>14</sup> **課程學習成果呈現形式**

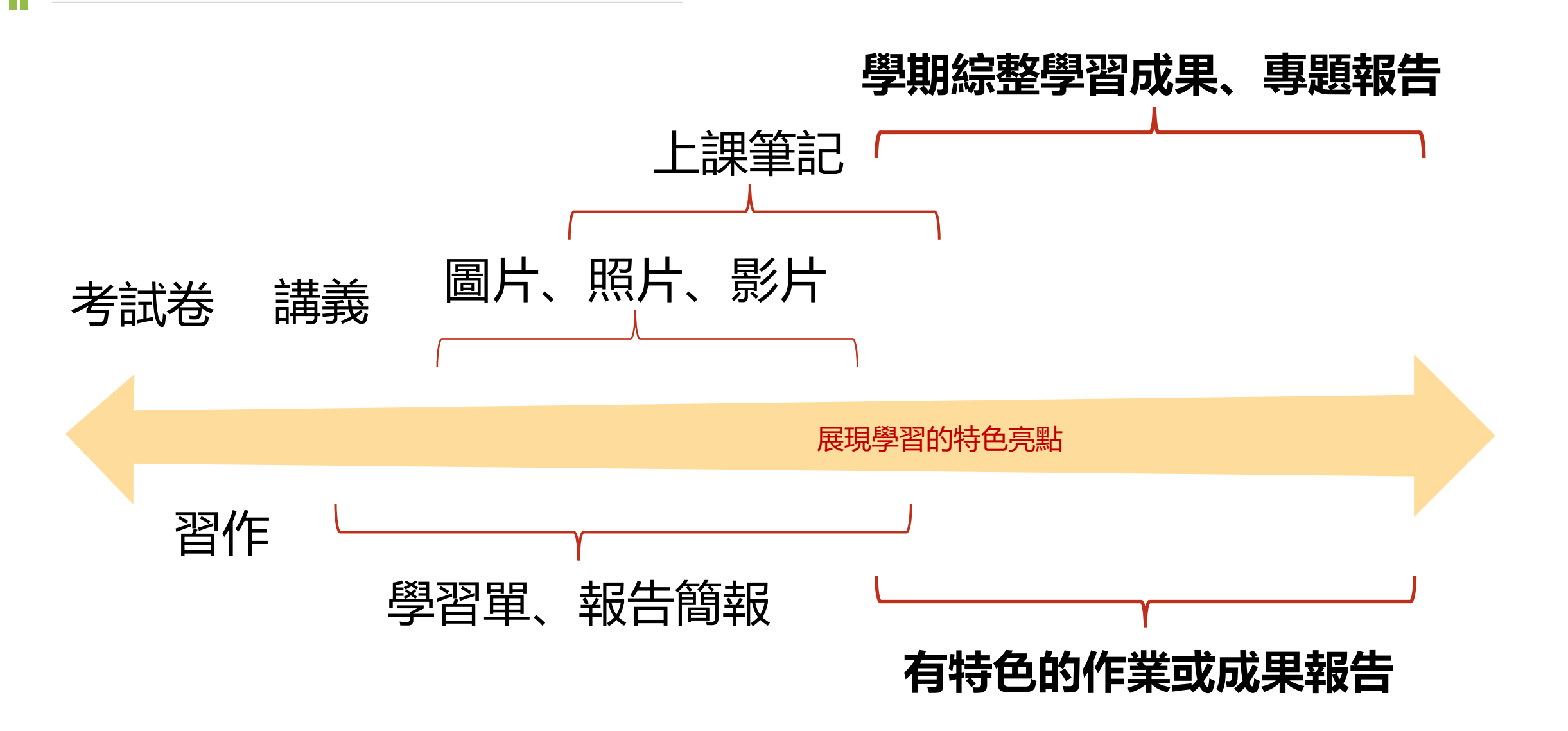

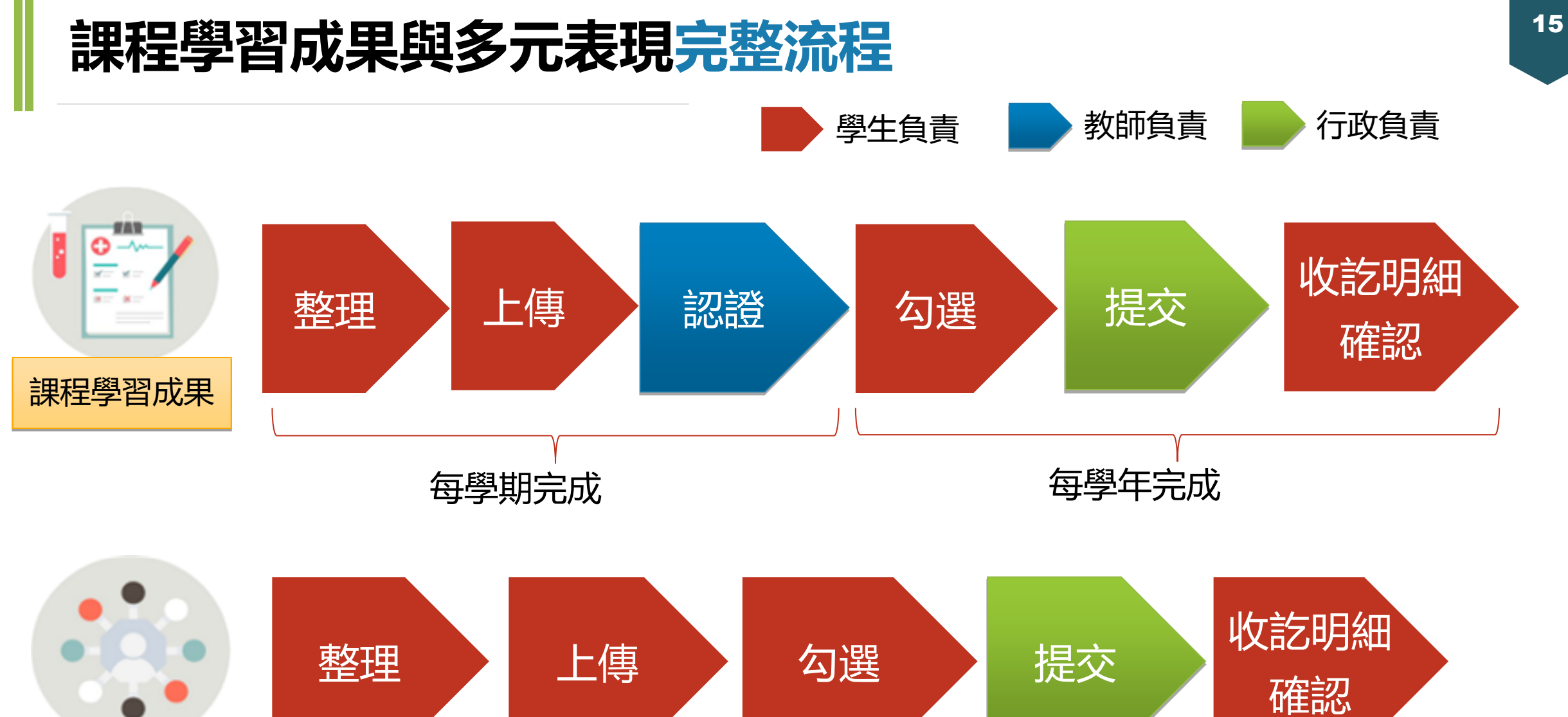

多元表現

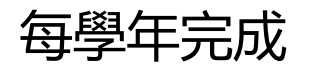

#### **課程學習成果教師認證注意事項** (16

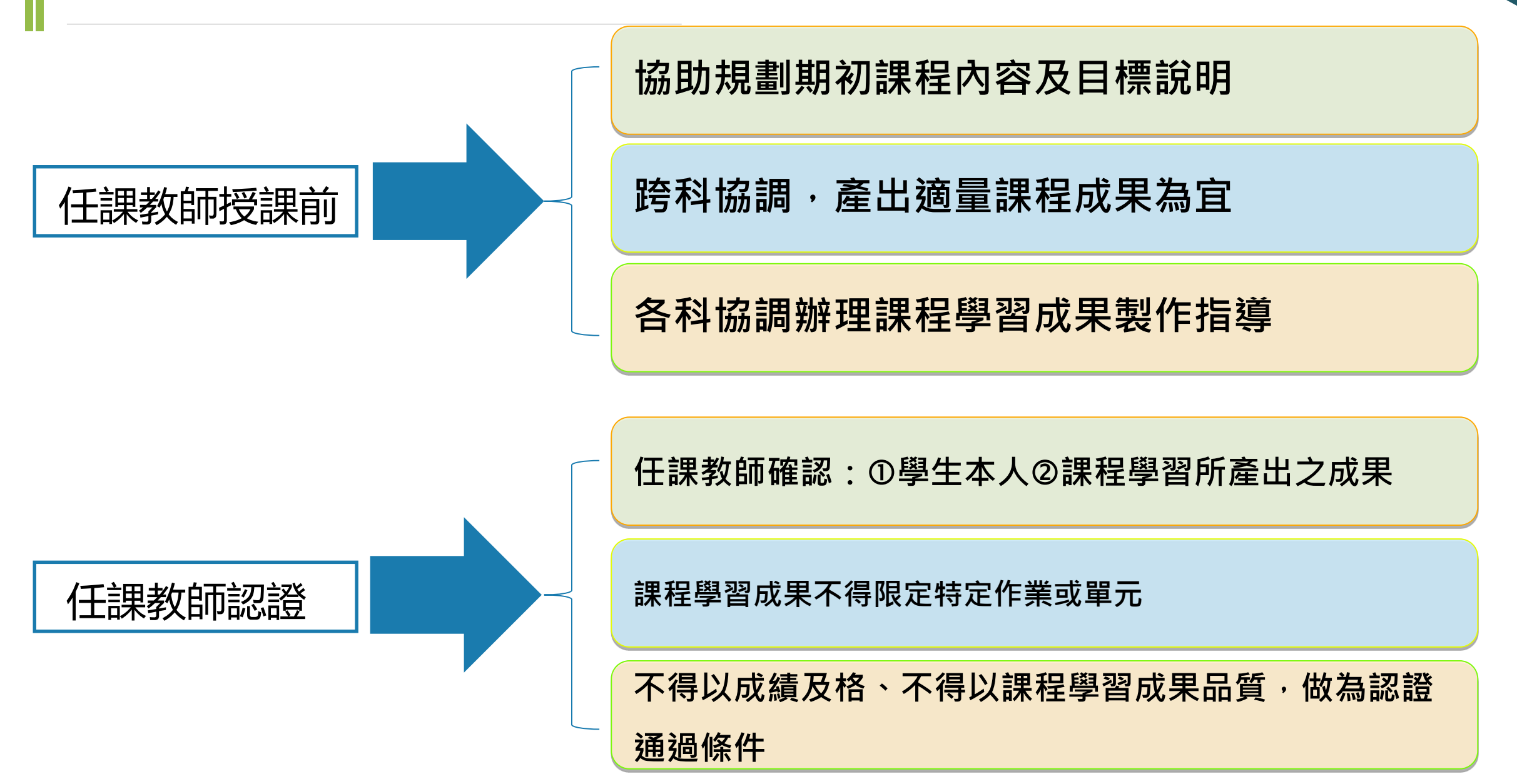

#### <sup>17</sup> **課程學習成果建議處理原則**

- **課程學習成果若為學生分組合作產生之作品,如專題實作、探究與實作、 專題報告等,務必在封面加註分組學生姓名,並以分工表來呈現每位學生 對於該作品之貢獻度。**
- **每件課程學習成果上傳學習歷程檔案學校平臺時,請宣導學生務必在系統 提供的「簡述」文字欄位中,填寫該項課程學習成果之特色,以利記錄學 習過程與心得。**
- **▷學習歷程檔案是為了記錄學生學習軌跡,課程學習成果是學生修習科目之 任課教師上課指派的作業、作品或成果報告等,請勿過度包裝,應由學生** 依上課所學據實呈現, 且勿為了拍攝照片或影片而影響教師教學進度。
- **學生若將課程學習成果以影音檔案呈現時,請提醒學生可能發生影片無法 播放或存取權限異動等問題。**
- **技能檢定或競賽非屬學校課程計畫開設學分之教學科目,請勿將技能檢定 或競賽成果作為課程學習成果,學生參加技能檢定或競賽可列入多元表現。**

#### <sup>18</sup> **學習歷程檔案越花俏對升學越有利嗎?**

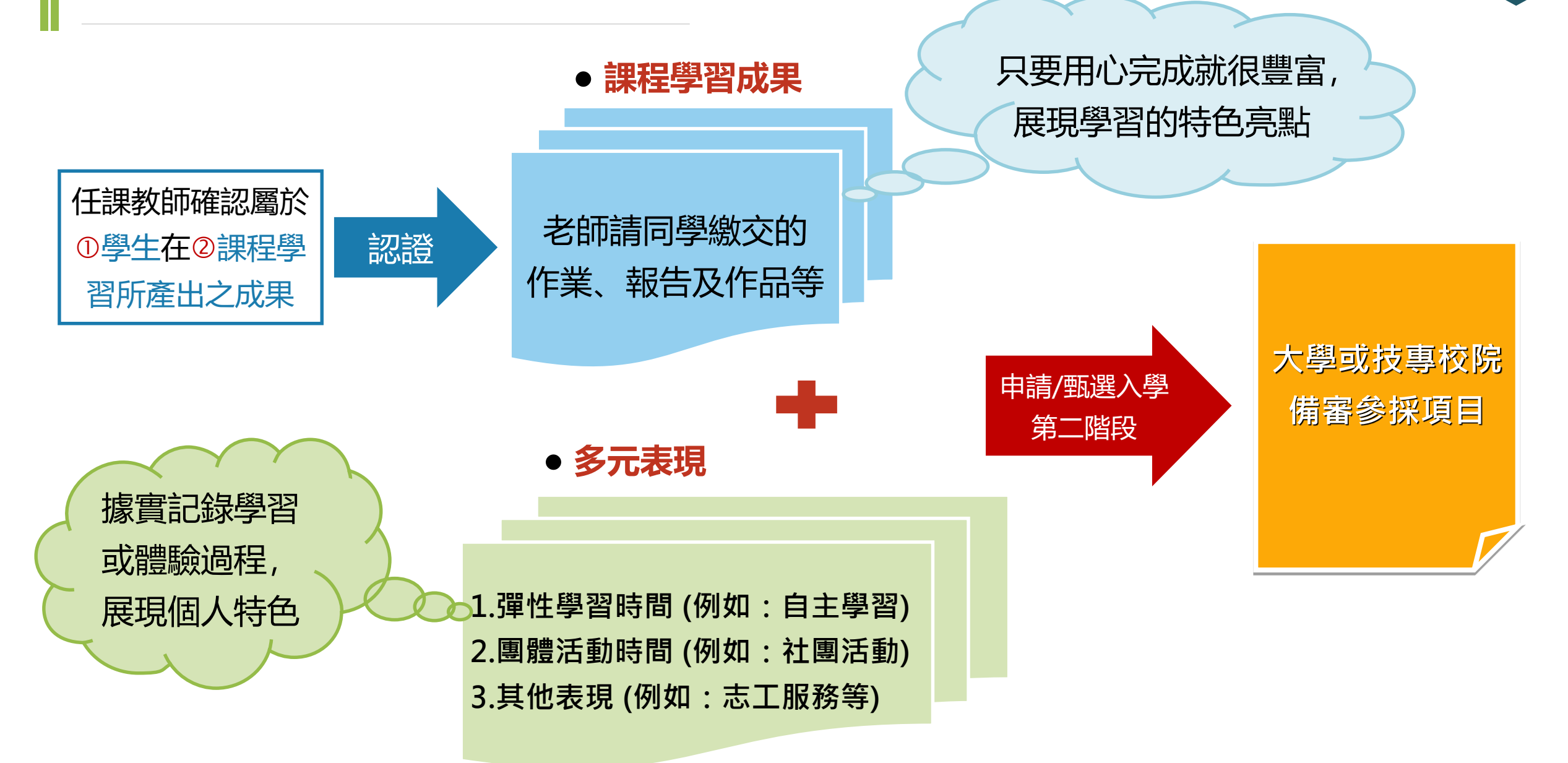

#### <sup>19</sup> **學習歷程檔案如何幫助學生生涯定向**

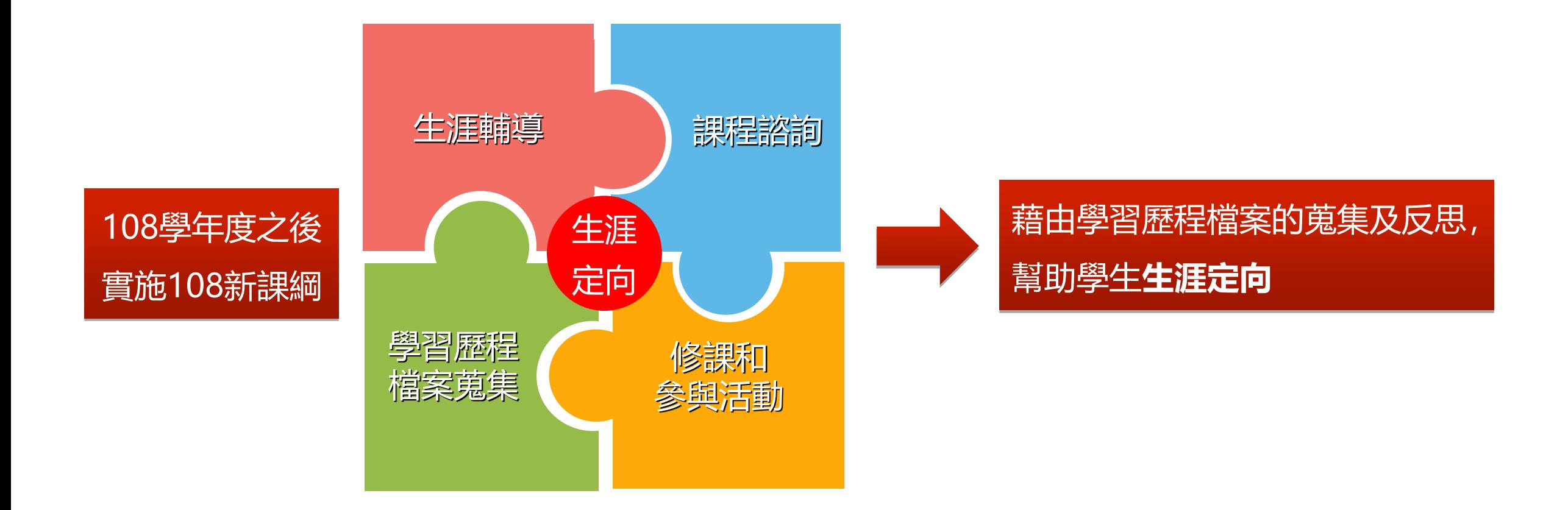

#### 善用 ColleGo 網站, 協助生涯定向與學習準備 インファイル

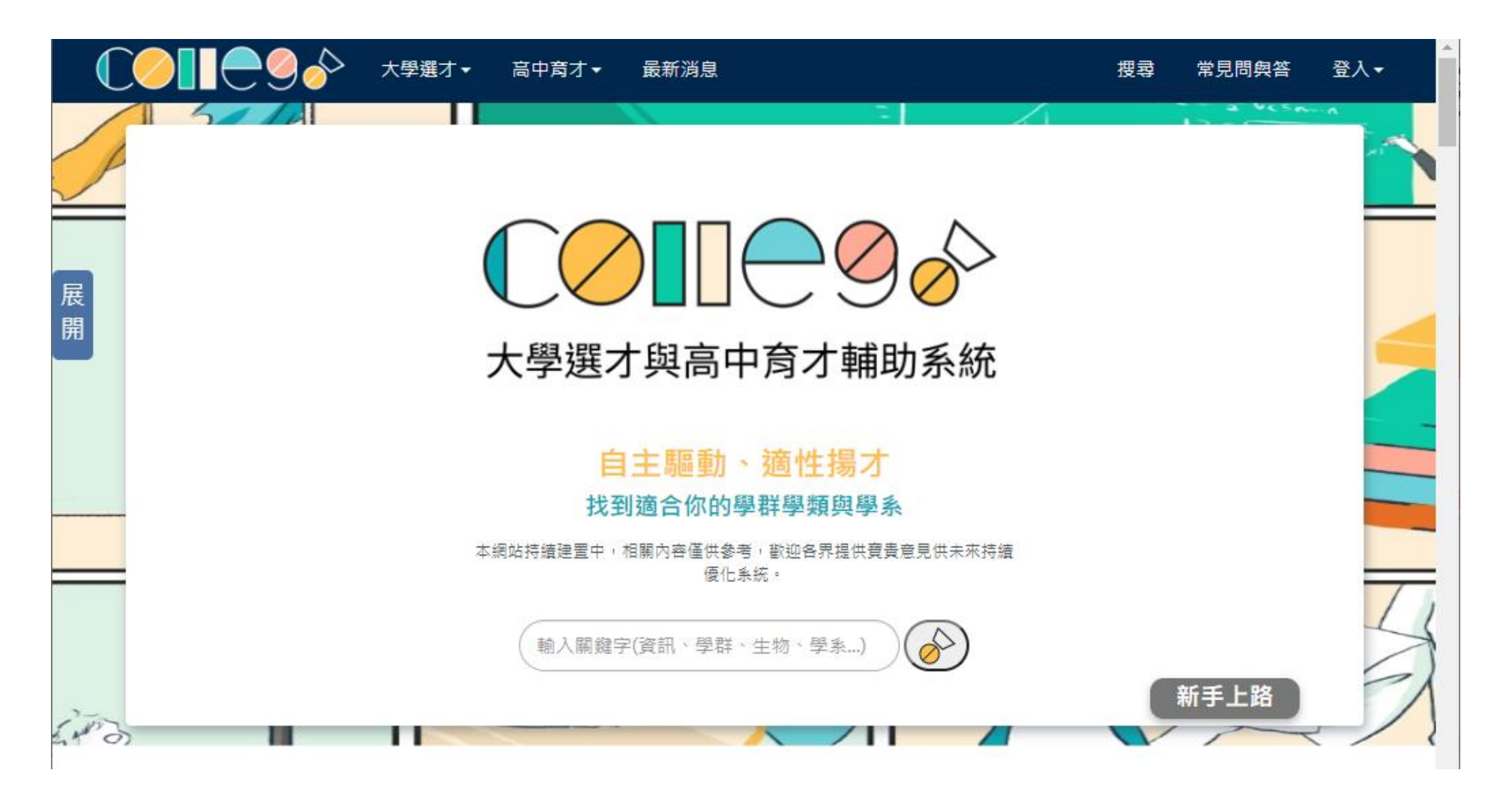

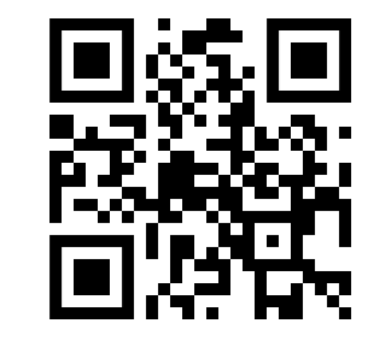

**https://collego.ceec.edu.tw**

#### 善用 ColleGo 網站, 協助生涯定向與學習準備 | 21

生涯探索後, 知道自己可能有 **好幾個感興趣的學群學類學系**

#### 清楚了解相似差異 | 學科能力的自我評估

**擅長特定科目或對特定科目感 到有興趣**的學生 **推薦使用:比較功能 推薦使用:探索系列、進階適配**

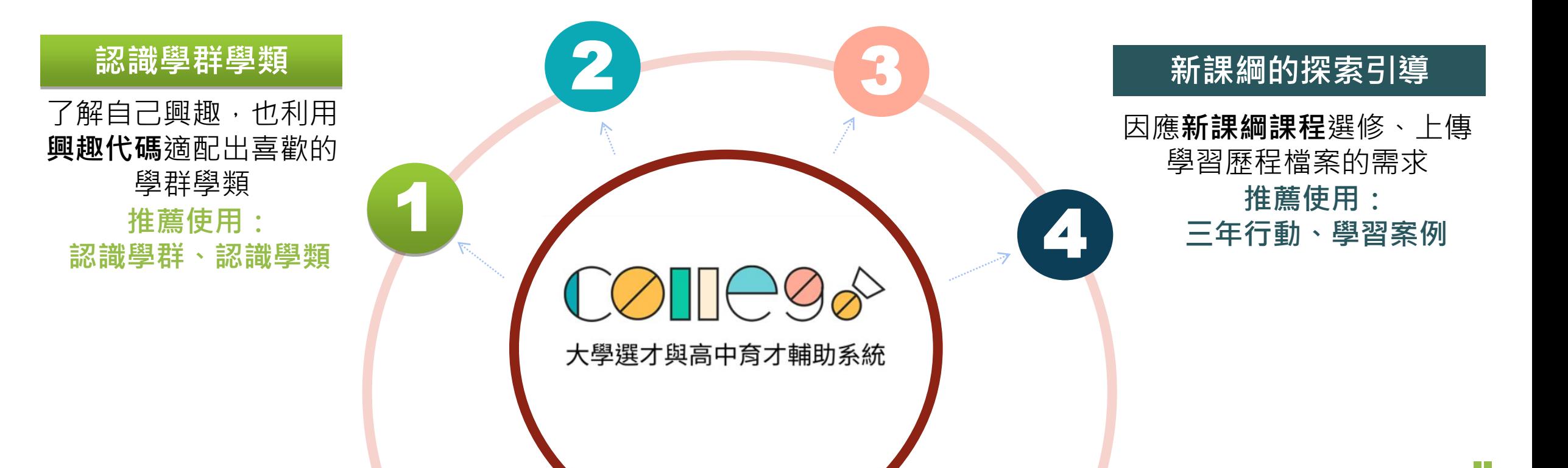

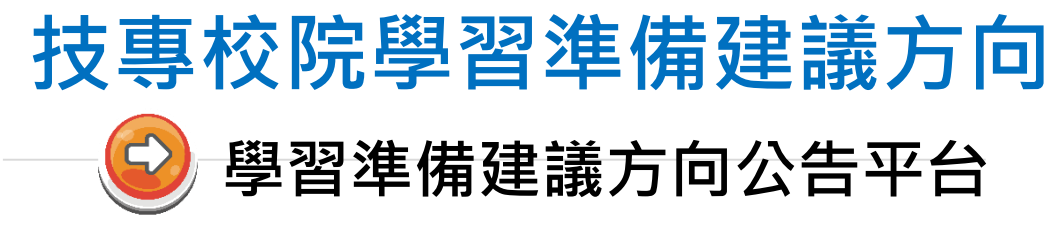

● 網<del>頁首頁文字詳細</del>說明 學校活潑圖形介面

HOME 學習準備建議方向 全國技專校院 甄選入學 申請入學 資料檢索 相關網站 技優甄塞入壆

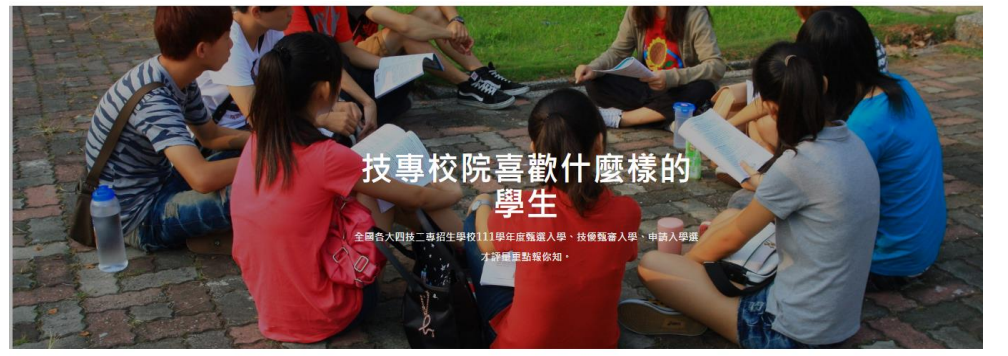

#### 累積學習成果 成就美好未來

為了讓108學年度入學之各類型高中學生瞭解技專校院招生選才重點,本站 提供四技三專各招牛學校採計學習歷程檔案資料項目之準備重點涵蓋範圍及 相關說明,讓學生能提前為生涯規劃做更完整的準備,以利未來升學之銜 接。各系科每年可能調整招生類別,實際招生作業方式及招生類別以當年度 之簡章為準。

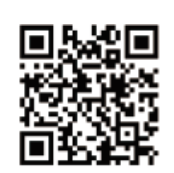

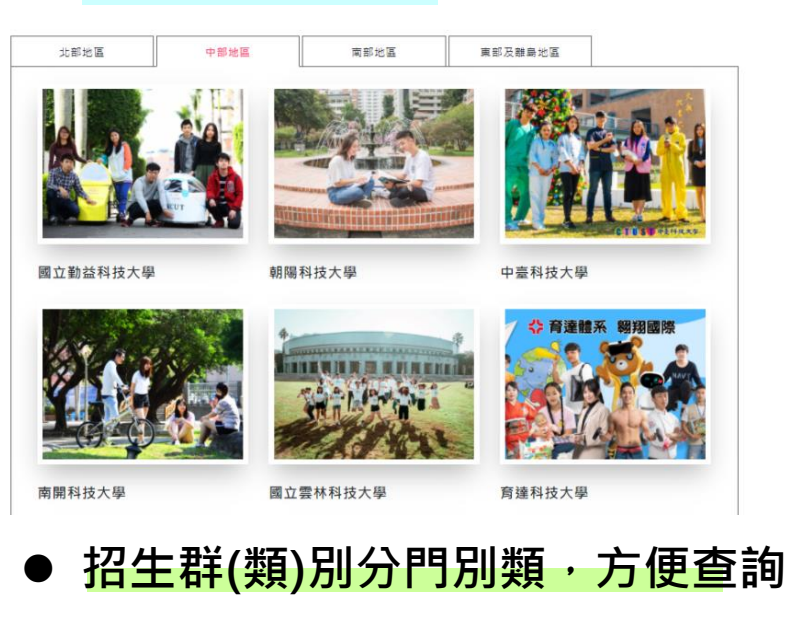

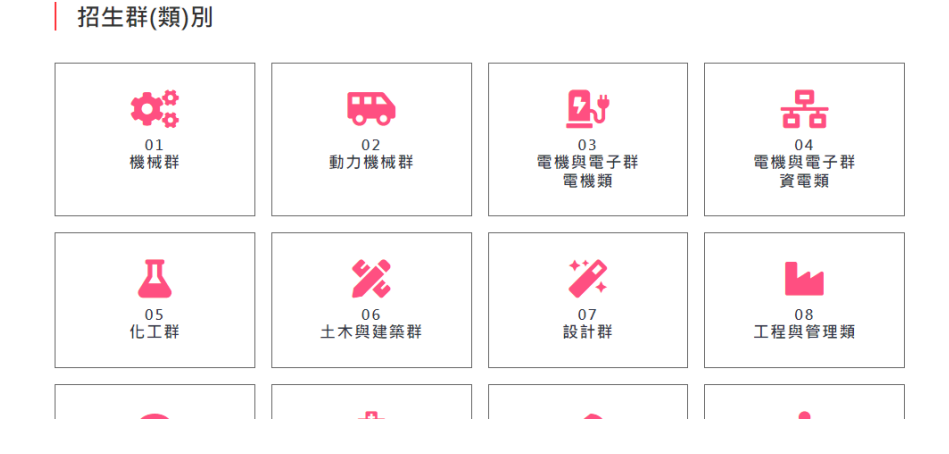

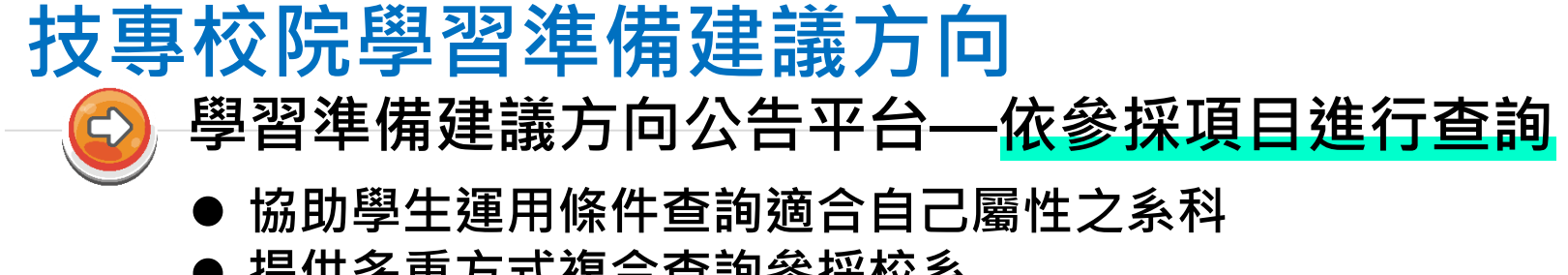

#### ● 提供多重方式複合查詢參採校系

說明: 各入學管道可就修課紀錄、課程學習成果、多元表現、學習歷程自述、其他等各參採項目進行條件設定,每個項目可點 選設定為查詢「採計」該項目之校系 ?, 或再次點選設定為查詢「不採計」該項目之校系 X, 繼續點選解除設定狀態或者未 點選之項目則表示該項目不列入杳詢條件。

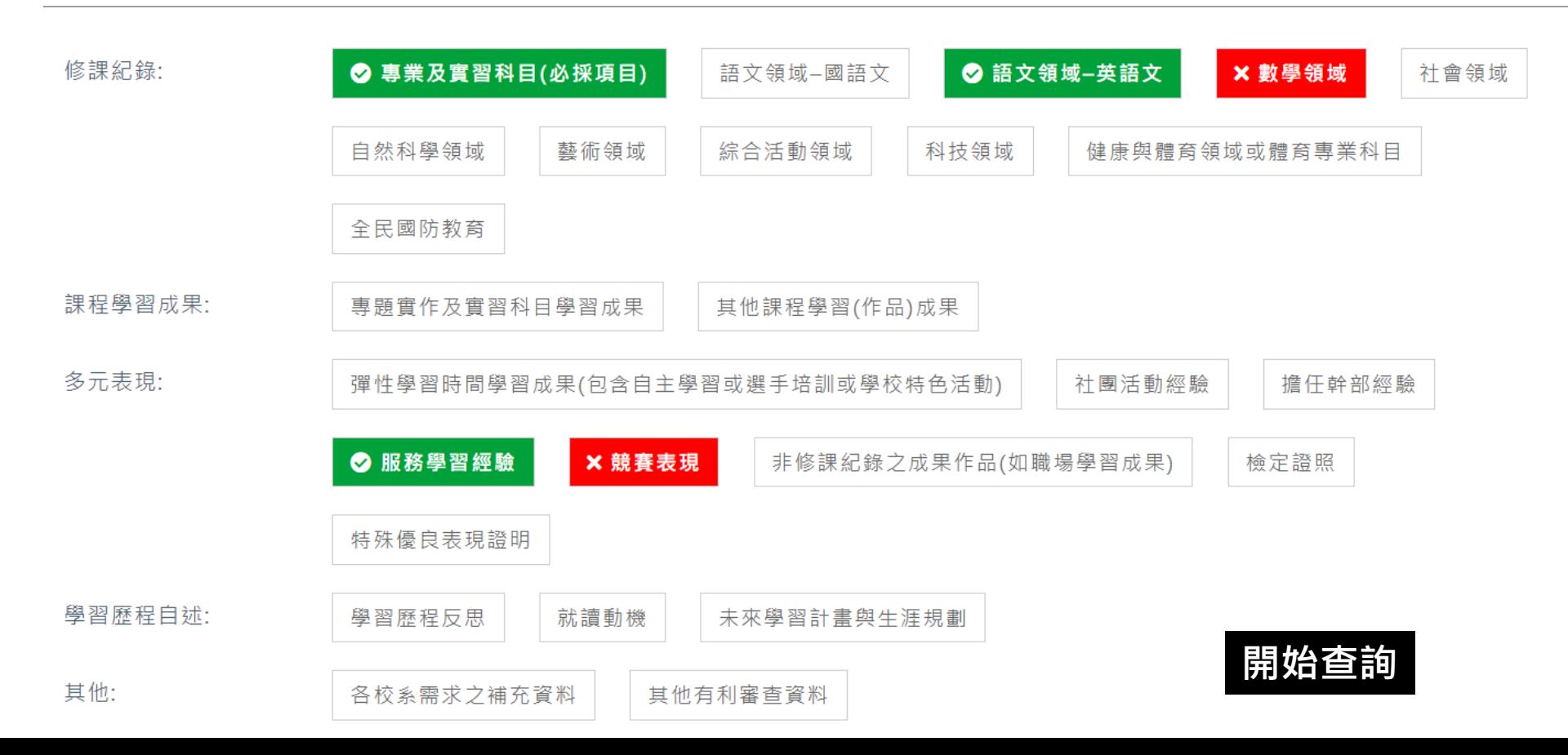

#### 運用學生學習歷程檔案產出升學備審資料的優點 24

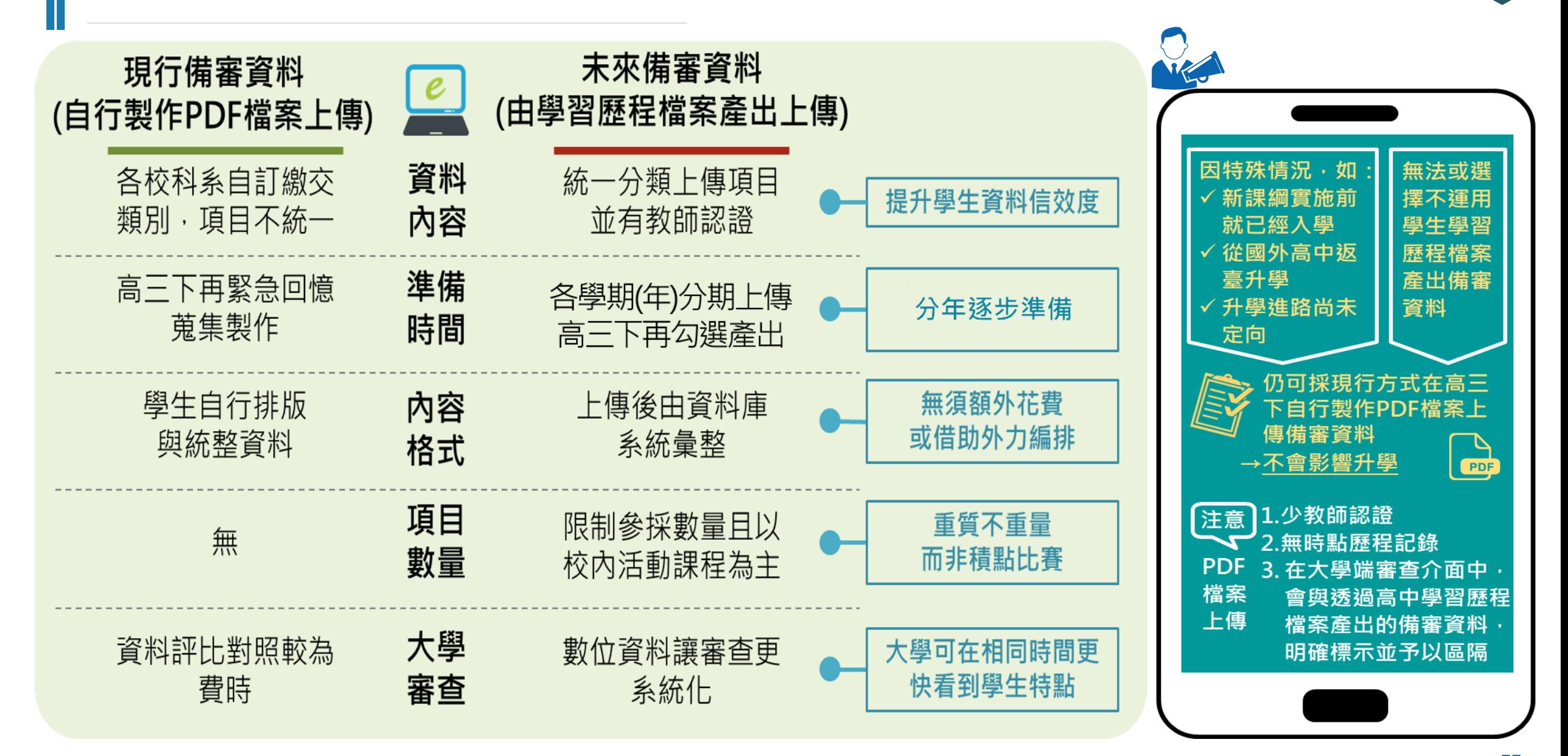

## PART THREE

### 图生學習歷程檔案-宣導重點

關鍵提醒

#### <sup>26</sup> **我是學校行政人員,我要做什麼?**

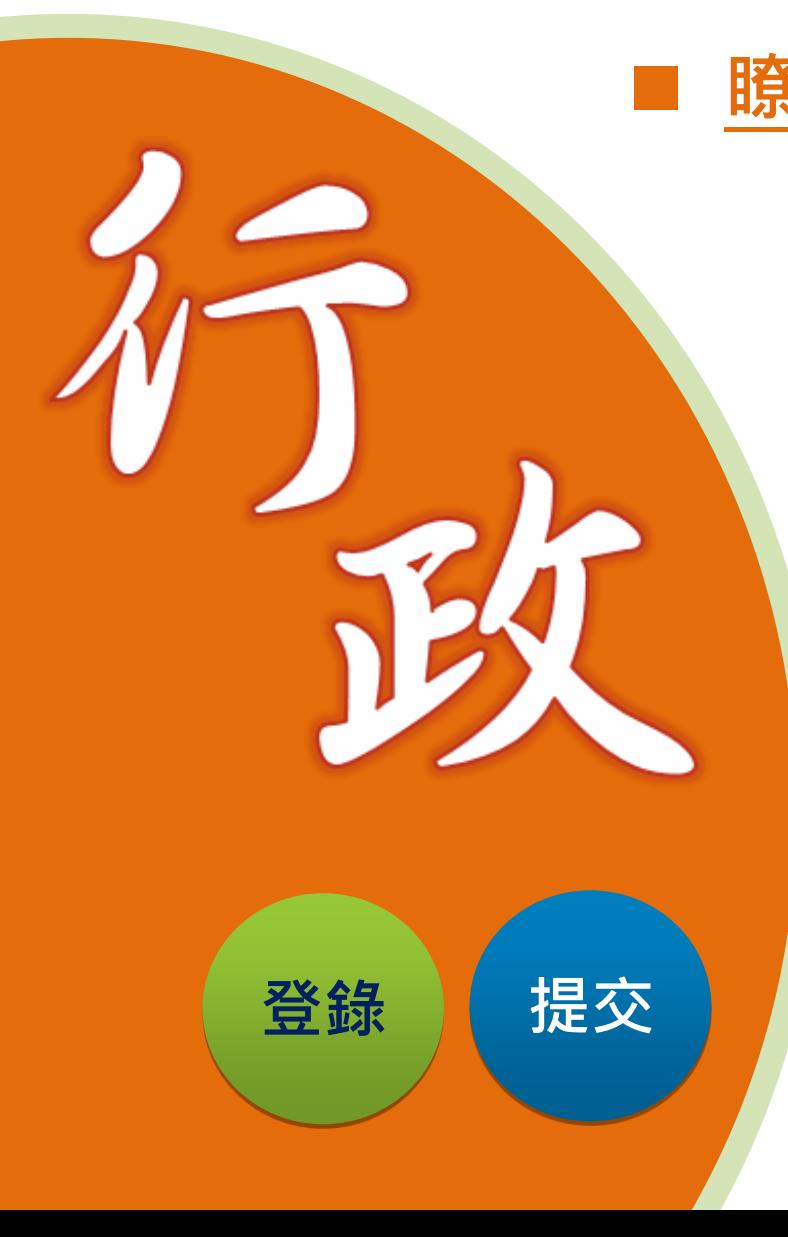

 **瞭解**學習歷程檔案的運作機制。 **管理**學習歷程學校平臺之運作。 **規劃**學習歷程檔案各項工作期程,確實掌握 進度。 **詳實登錄**學生各項學習紀錄,適時**檢核**學生 資料上傳之情形,**按時提交**。 **提醒**學生確認提交至學習歷程中央資料庫資 料之**收訖明細**

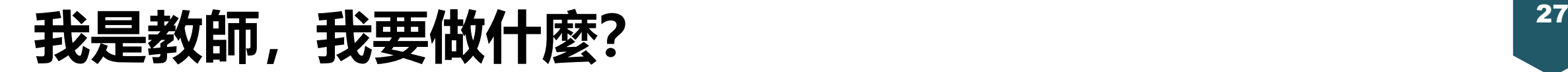

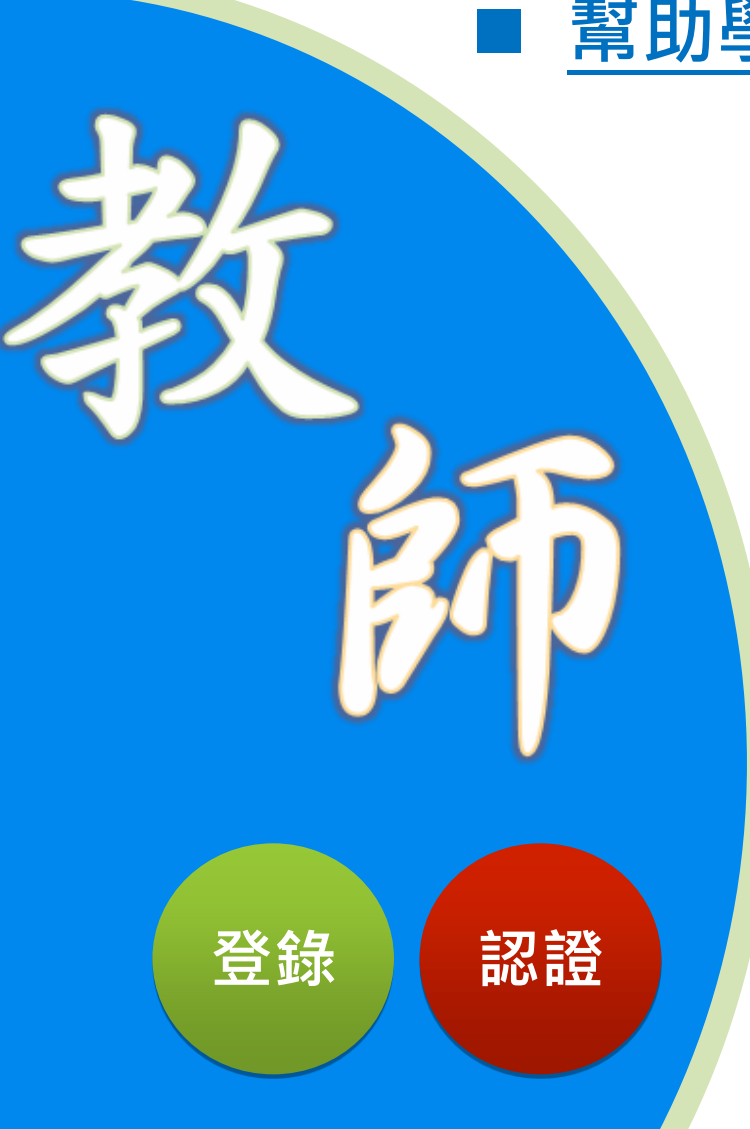

## **幫助學生瞭解**學習歷程檔案用途及學校平臺之相關操作。 **鼓勵學生參與**學校各項學習活動,積極**探索** 出自己的興趣,並**找到**生涯定向,逐步累積 自己的學習經歷。 **提醒學生配合**學校規劃之時程,**上傳**和 **勾選**自己的課程學習成果及多元表現。 課程諮詢教師**登錄**課程諮詢紀錄;任課 教師**認證**學生上傳之課程學習成果。

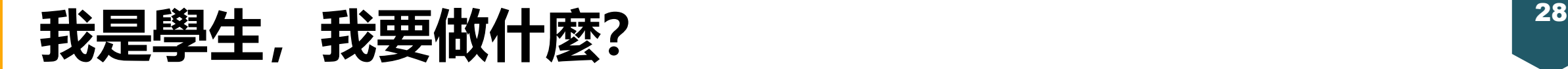

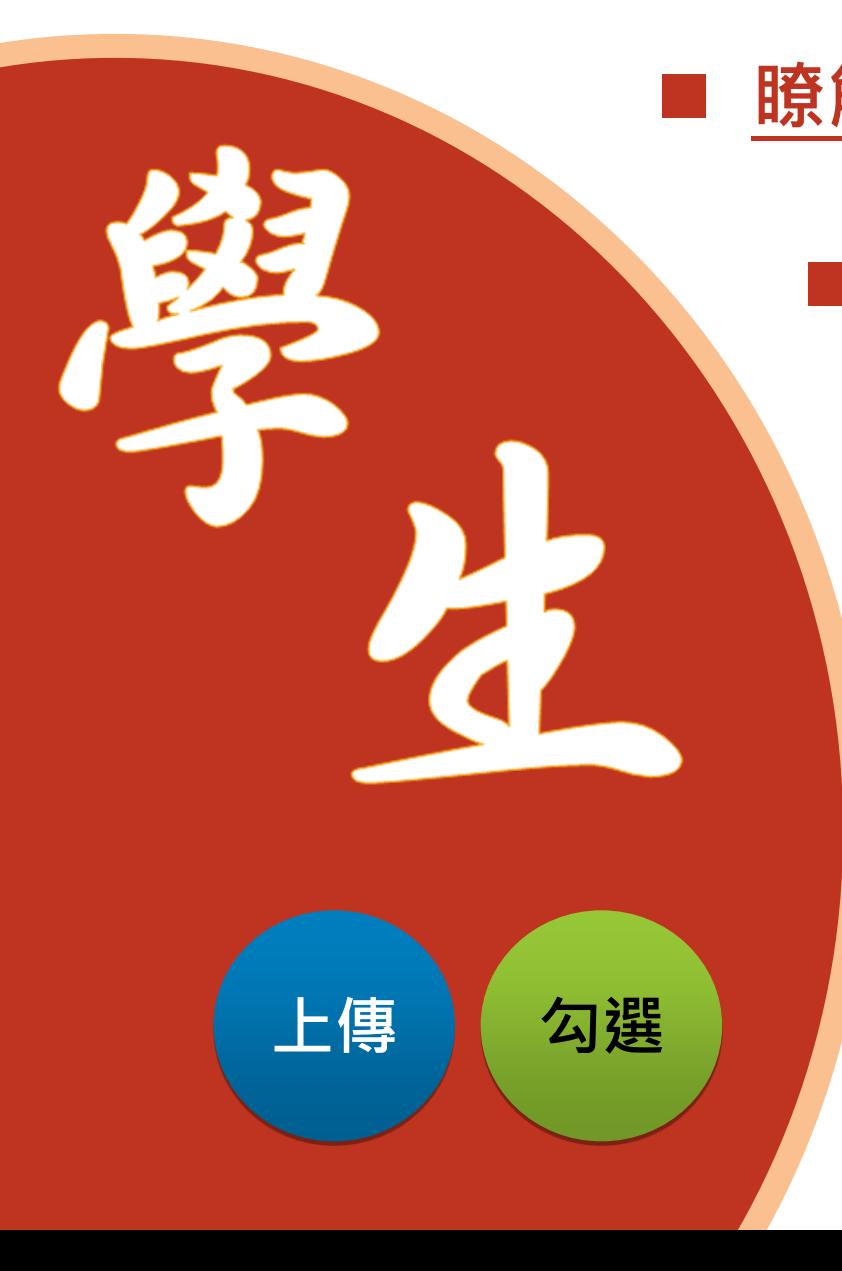

## 28 **瞭解**學習歷程檔案對自己的重要性。 **積極參與**校內學習活動,**探索**出自己的**興趣**, 並找到**生涯定向**,逐步累積自己的學習歷程。 ■ 學會學習歷程學校平臺之相關操作。 ■ 配合學校規劃之時程,**上傳**和勾選自己 的課程學習成果及多元表現。 依學校通知**確認**提交至學習歷程中央資料庫 資料之**收訖明細**

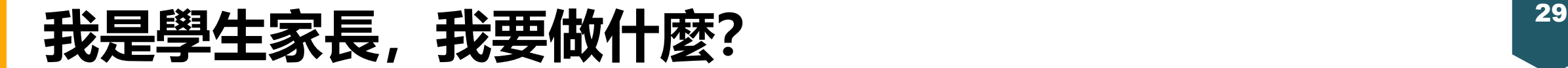

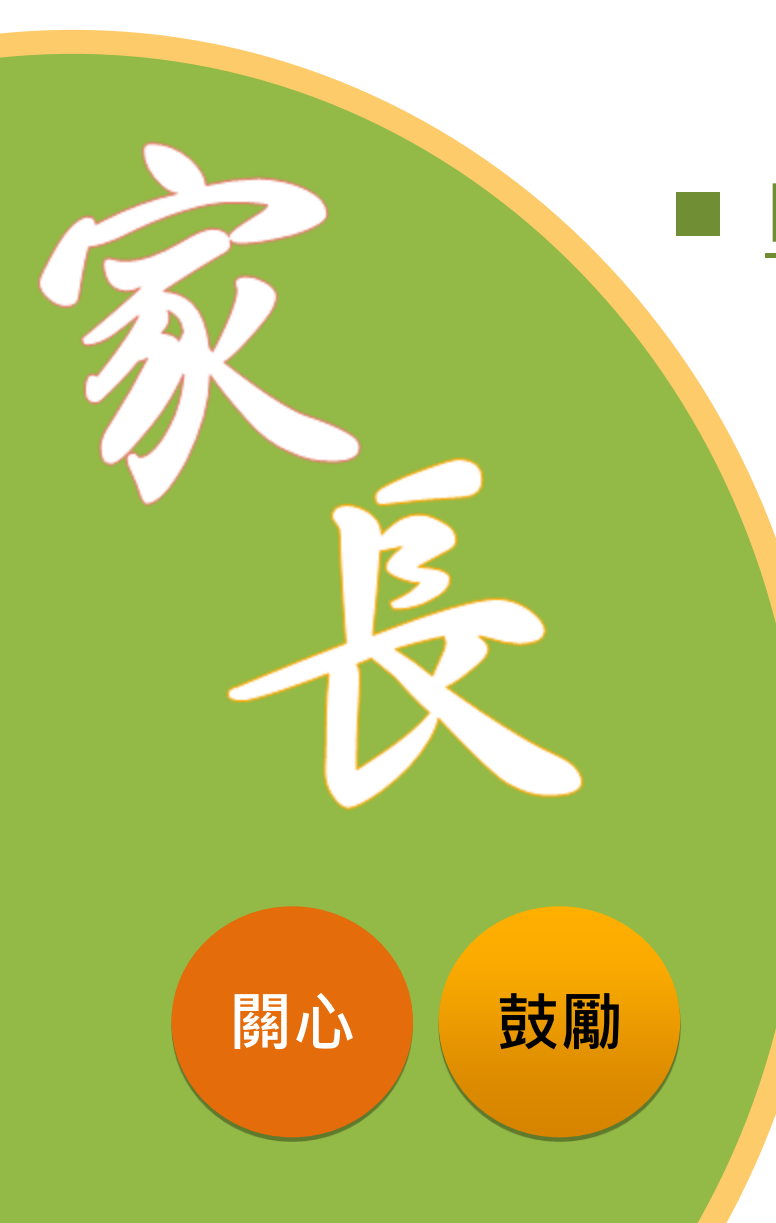

#### **瞭解**學習歷程檔案的重要性。

 **透過**孩子的課程學習成果,**瞭解關心**孩子在 學校課程的學習情況。

**鼓勵**孩子多元展能,積極參與各項學習活動, **發現**自己的興趣,並**找到**生涯定向。

#### <u>學生學習歷程檔案的關鍵提醒</u> (30 ) (30 ) (30

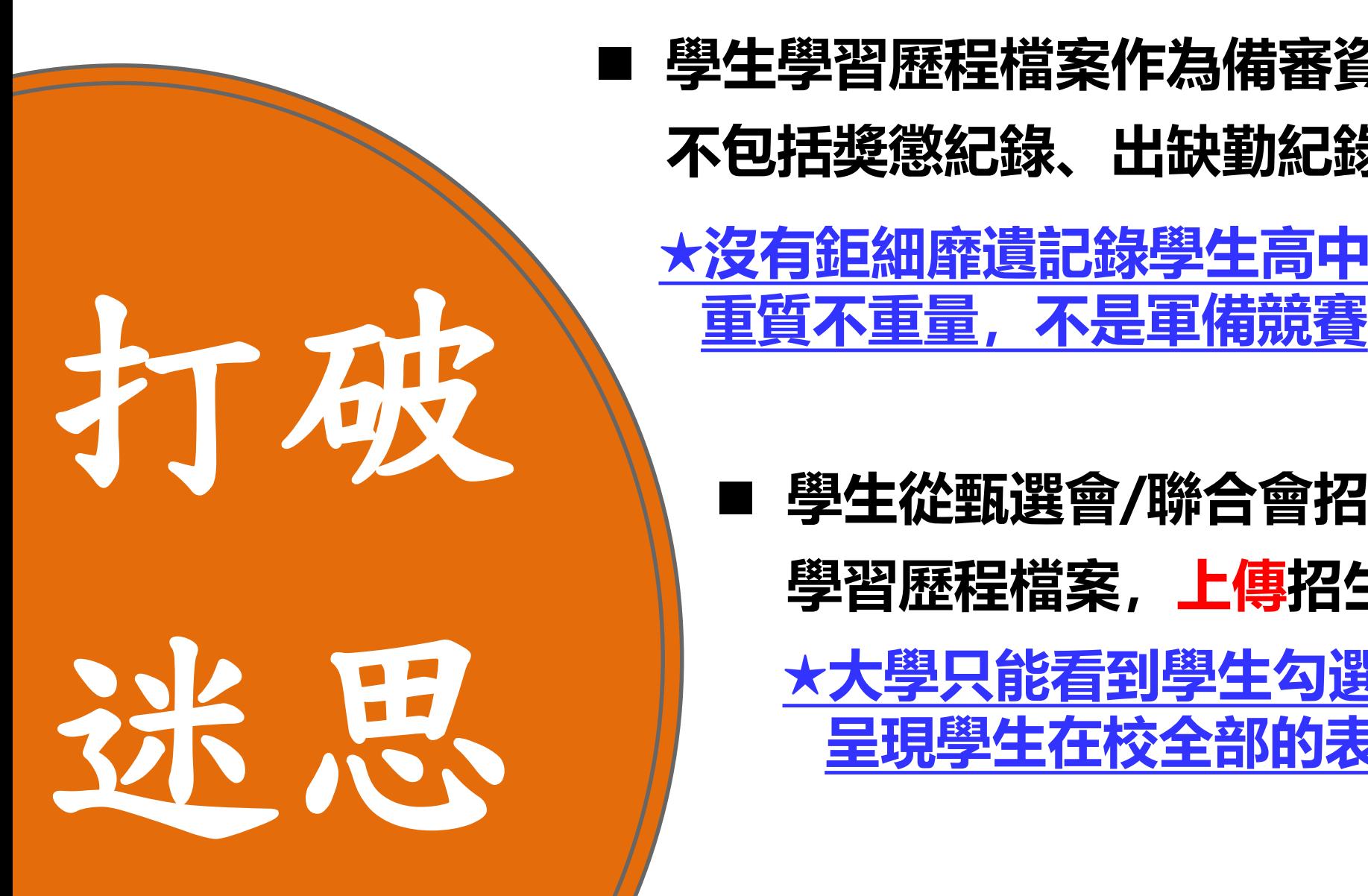

■ 學生學習歷程檔案作為備審資料是成果組合, **不包括獎懲紀錄、出缺勤紀錄 ★沒有鉅細靡遺記錄學生高中學習過程,**

> **學生從甄選會/聯合會招生報名平臺勾選 學習歷程檔案,上傳招生單位平台 ★大學只能看到學生勾選的資料,不是 呈現學生在校全部的表現**

#### <sup>31</sup> **學生學習歷程檔案的關鍵提醒**

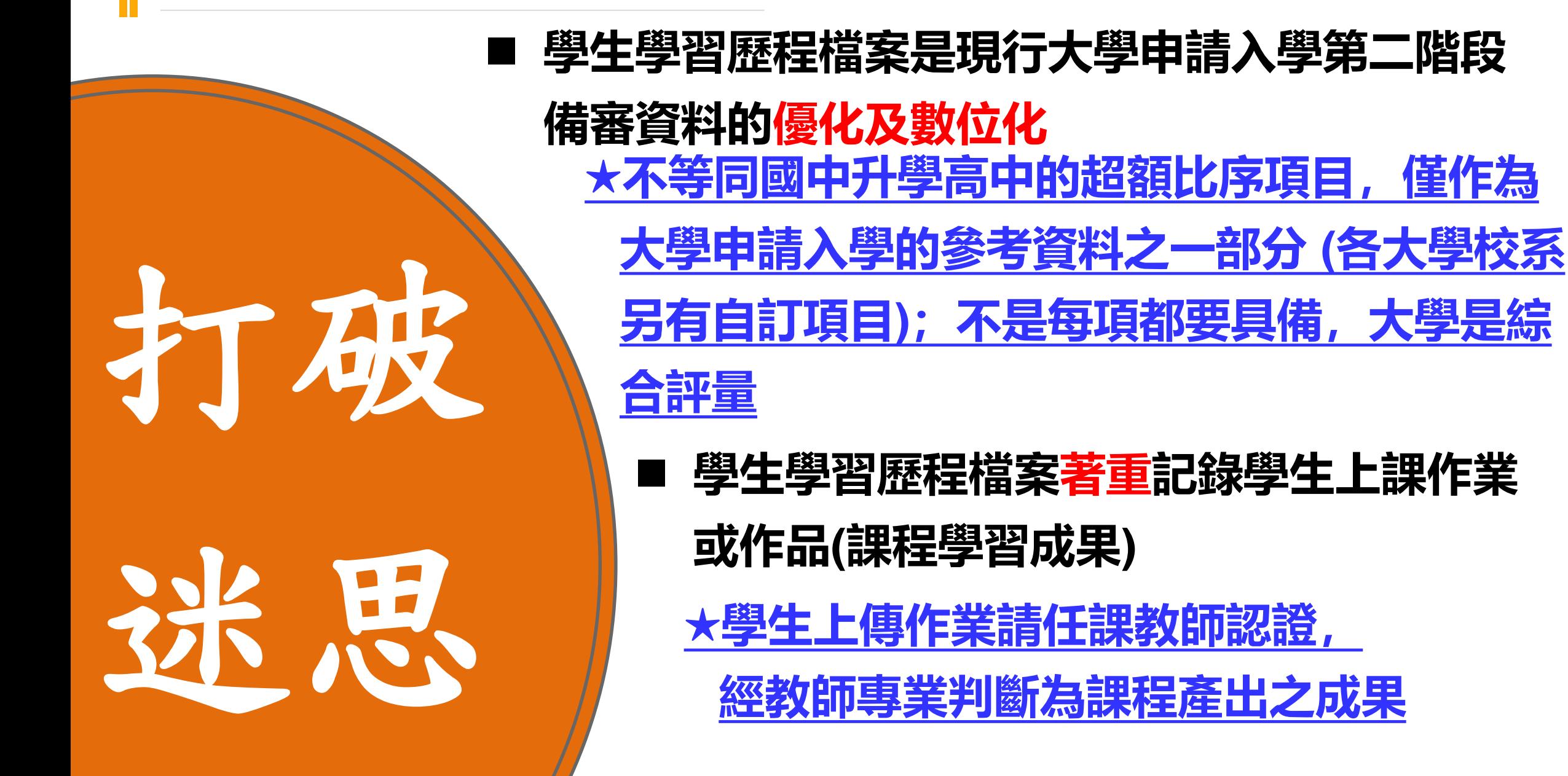

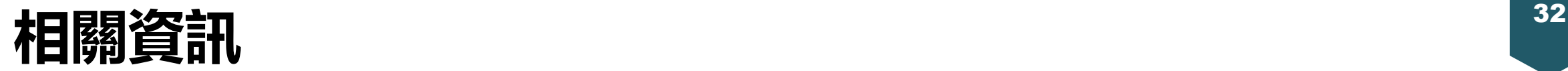

## 學生學習歷程檔案相關法規、簡報及其他參考**資**料 以公文、公告為準,相關資訊公告於國立草屯**商工 網站-[學生學習歷程檔案],敬請善加利用!**

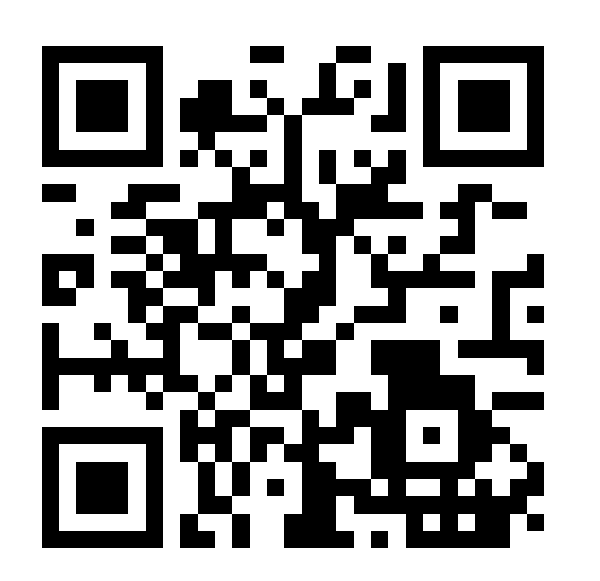

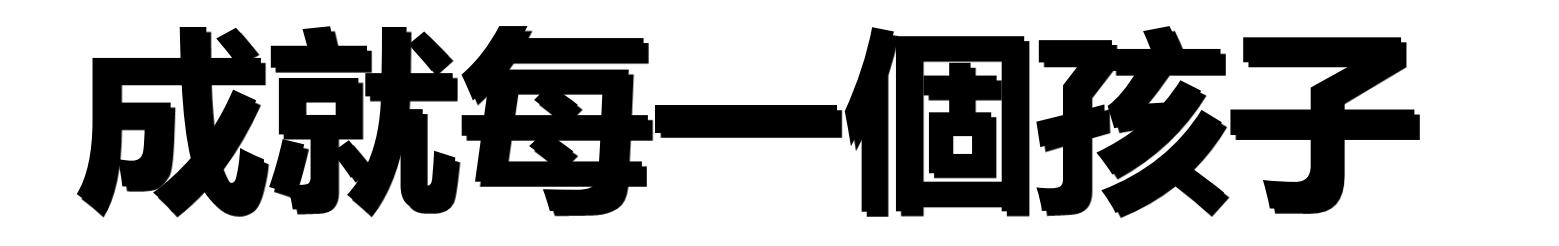

#### 高級中等教育階段學生學習歷程檔案

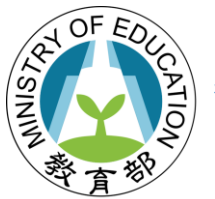

教育部國民及學前教育署 **K-12 Education Administration Ministry of Education**